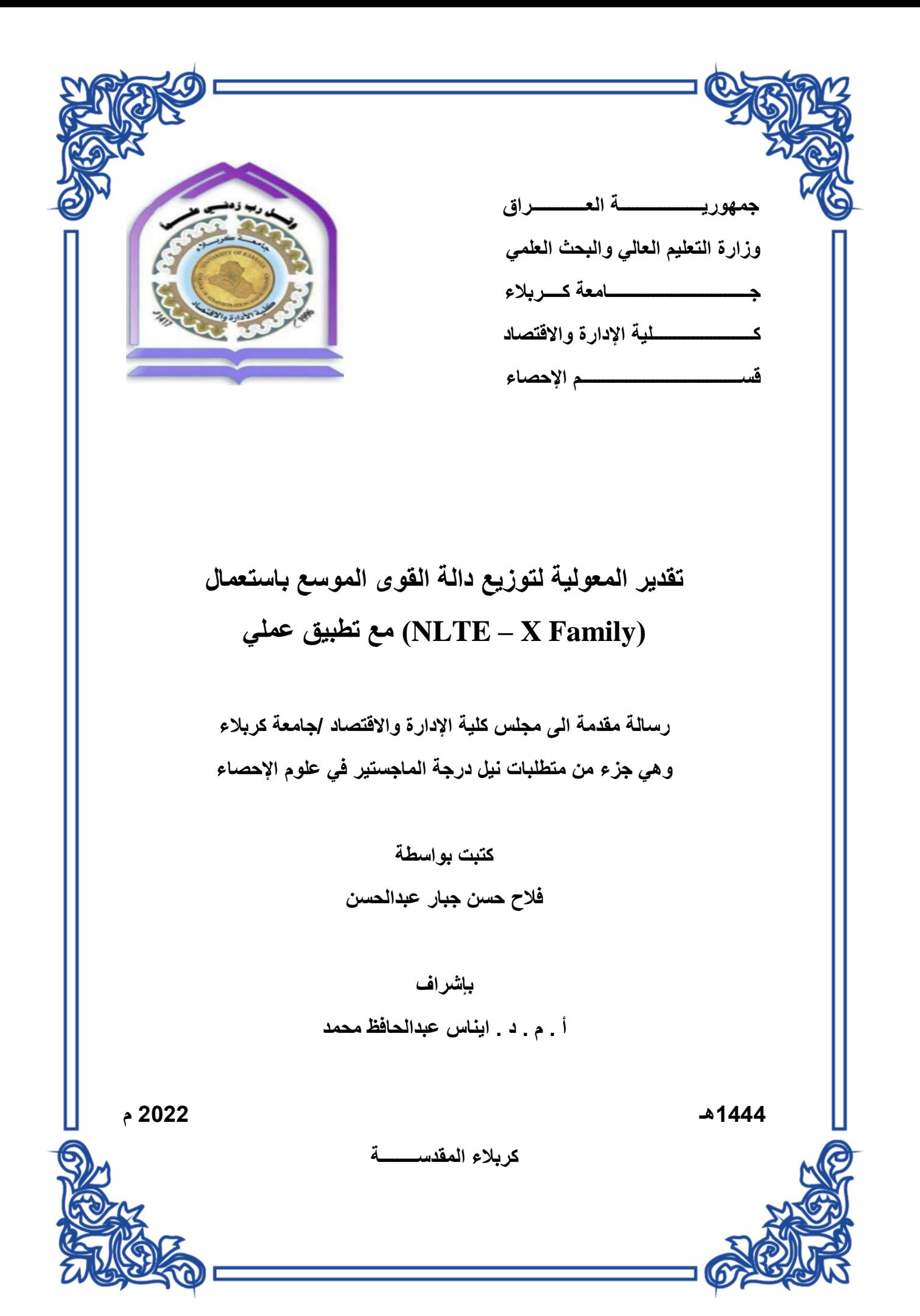

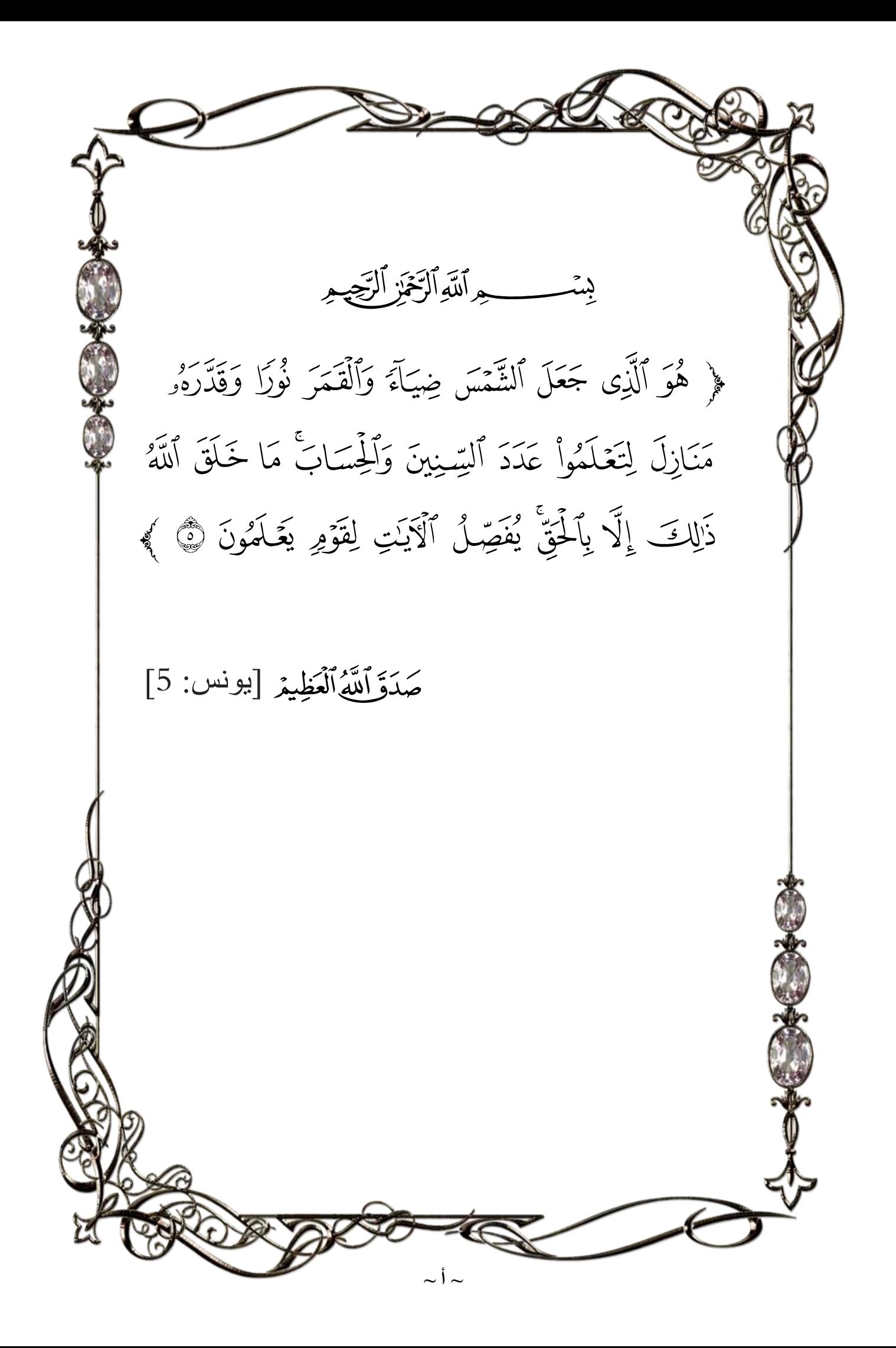

# إقرار المشرف

أشهد بأن إعداد هذه الرسالة الموسومة ( تقدير المعولية لتوزيع دالة القوى الموسع باستعمال NLTE-X Family مع تطبيق عملي ) والتي تقدم بها الطالب " فَلاح حسن جِبار" قد جرى بإشرافي في قسم الاحصـاء - كلية الادارة والاقتصاد - جامعة كربلاء، وهي جزء من متطلبات نيل درجة ماجستير علوم في الاحصاء.

 $rac{1}{\sqrt{1-\frac{1}{x^2}}}}$ 

أ.م.د. ايناس عبدالحافظ محمد  $20227911$ 

توصية رئيس قسم الاحصاء

بناءَ على توصية الاستاذ المشرف، أرشح الرسالة للمناقشة.

- ) أ.د. شرَوق عبد الرَضا السَبَاحِ رئيس قسم الاهصاء التاريخ: 1 / 2022 /

# إقرار الفبير اللغوى

أشهد بأن الرسالة الموسومة ( تقدير المعولية لتوزيع دالية القوى الموسع باستعمال NLTE-X Family مع تطبيق عملي ) قد جرى مراجعتها من الناحية اللغوية تحت اشرافي اذ أصبحت خالية من الاخطاء اللغوية ولأجله وقعت.

 $\varsigma$ 

الخبير اللغوي أ.م.د علياء نصرت حسن جامعة كربلاء - كلية التربية للعلوم الانسانية

## إقرار لجنة الماقشة

نشهد نحن أعضاء لجنة المناقشة بأننا قد اطلعنا على الرسالة الموسومة (تقدير المعولية لتوزيع دالة القوى الموسع باستعمال NLTE-X Family مع تطبيق عملي) والمقدمة من قبل الطالب "فحلاح حسن جبار " وناقشنا الطالب في محتوياتها وفيما لـه علاقـة بهـا، ووجدنا بأنهـا جديرة بنيل درجـة ماجستير علـوم فـي الإحصاء بتقدير (  $\cdot$  (

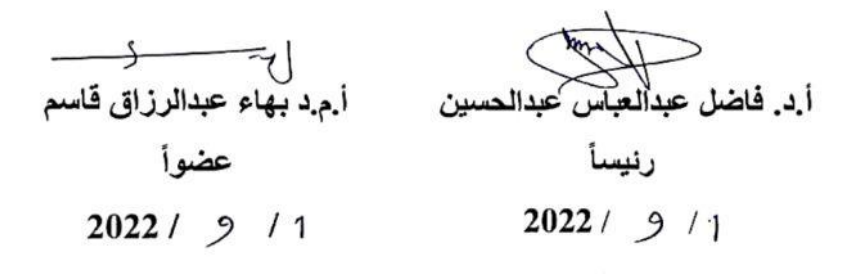

 $\Rightarrow$ أ.م. د ايناس عبدالحافظ محمد

أ.م.د صدى فياض محمد

عضوأ

عضوأ ومشرفأ

 $2022 / 9 / 1$ 

 $2022 / 9 / 1$ 

# إقرار رئيس لجئة الدراسات الطيا

بناء على اقرار المشرف العلمي والخبير اللغوى على رسالة العاجستير للطالب " فَسلاح حسن جبار " الموسومة بـ ( تقدير المعوليـة لتوزيـع دالـة القـوى الموسع باستعمال NLTE-X Family مع تطبيق عملي) ارشح هذه الرسالة للمناقشة.

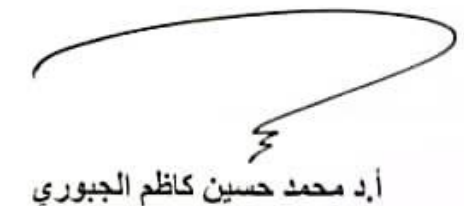

رنيس لجنة الدراسسات العليا معاون العميد للشؤون العلمية والدراسات العليا

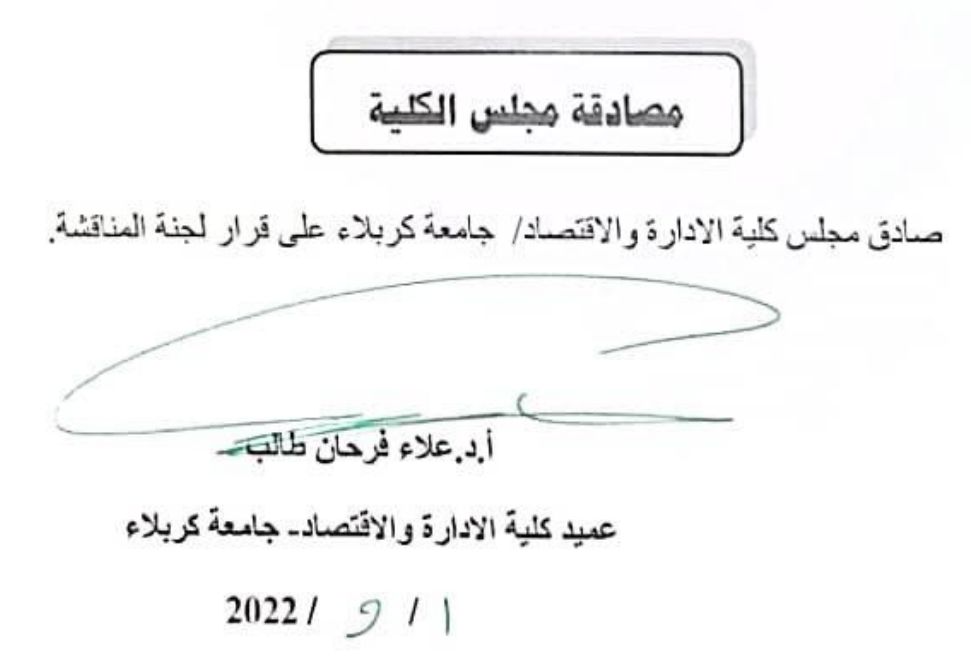

اإلهداء

**إ ِ من أنهاره ِه وارتويت ُ حضان َ ا ي ف وط ن ىل من تربيت ... ُ ي إ ن عل َ** <mark>لى مَن علَّمني الس</mark>ّ  **مو والشموخ ........... والدي العزيز إ ني ن أغمرت** لى مَن أغمرتني بالمحبة والحنان ....... والد<mark>ن</mark> **ي والدت العزيزة إ ي ي و يح ... أ يم وافرا ىل رفاق مسريت .... اآل**  خوتي وأخواڌ<sub>ٍ</sub>  **خوات إىل سندي ونور ني عي ... زوج ني و أوالدي** ) **وطيبة رضا ومصطف ( إىل سماء العلم والمعرفة القناديل المضيئة ف ... أ ي ي ساتذت األفاضل أهدي ثمرة جهدي المتواضع هذا**

 $\sim$   $\hookrightarrow$   $\sim$ 

֡֘֩֩֩֩֩֩

الحمد لله حق حمده والصلاة والسلام على خير خلقه محمد (صلى الله علية والة وسلم) وعلى آلة الطيبين الطاهرين أفضل الصلاة والسلام، اول الشكر وآخره لله (سبحانه وتعالى) ن على ما وفقني واعانني به لإنجاز هذه الرسالة وتحمل صعابها.

شكر وتقدير

يطيب لي وقد انتهيت من اعداد هذه الرسالة ان أتقدم بخالص شكري وعظيم احترامي الى ا مشرفتي الأستاذ المساعد الدكتورة (ايناس عبد الحافظ محمد) على تفضلها بالأشراف على ي رسالتي وعلى جهودها التي بذلتها معي عبر توجيهاتها وارشاداتها السديدة التي كان لها الأثر ي ي الكبير في انجاز هذه الرسالة. ي ن

واتوجه بالشكر الجزيل إل السادة رئيس لجنة المناقشة وأعضائهم لتفضلهم بقبول مناقشة ا<br>آ هذه الرسالة متمنيا أن تنال استحسانهم ورضاهم.

كما أتقدم بالشكر والعرفان والامتنان الى جميع أساتذتي في قسم الإحصاء –كلية الإدارة ي ي ن والاقتصاد – جامعة كربلاء لما أفاضوا عليّ من علمهم الغزير وكرمهم الواسع طوال مدة الدراسة.

وأقدم الشكر والتقدير الى جميع العاملين في العتبتين المقدستين الحسينة والعباسية ي ن وخصوصا العاملين في المكتبتين التابعة للعتبتين، ومكتبة كلية الإدارة والاقتصاد في جامعة ن .<br>. ي ن كربالء، لما أبدوه من مساعدة وطيب المعاملة.

كما اشكر جميع زملائي في الدراسات العليا وأخص بالذكر الأستاذ علي عبدالزهرة والأستاذ ي ن  $\frac{1}{\lambda}$ علي محمد جواد والأستاذ عبدالامير طعمة والأستاذ احمد تركي وجميع الاخوة والاخوات ي ن من زملائي في الدفعة متمنيا لهم التوفيق والنجاح الدائم.  $\frac{1}{1}$ 

~ ج ~

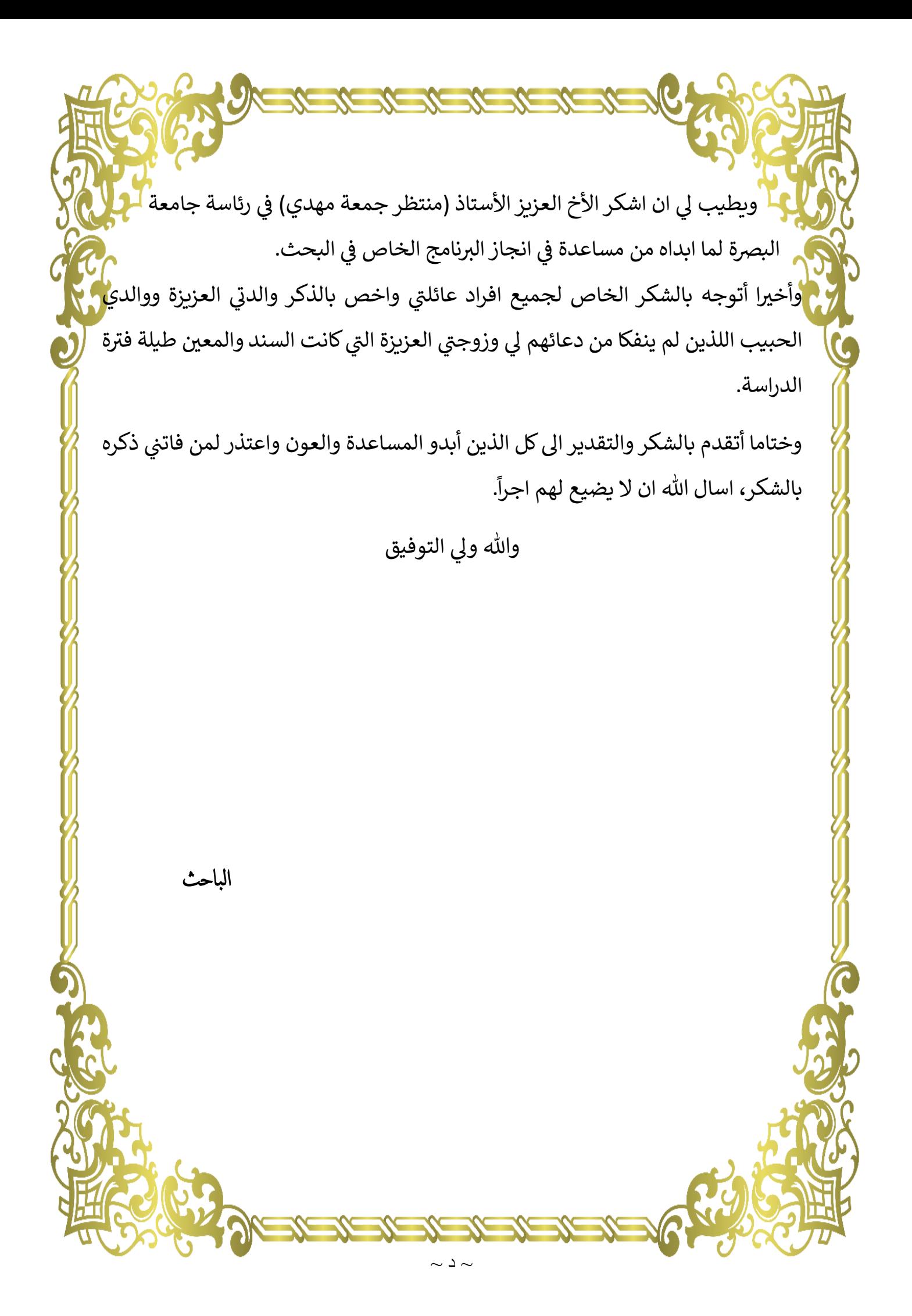

**المحتويات**

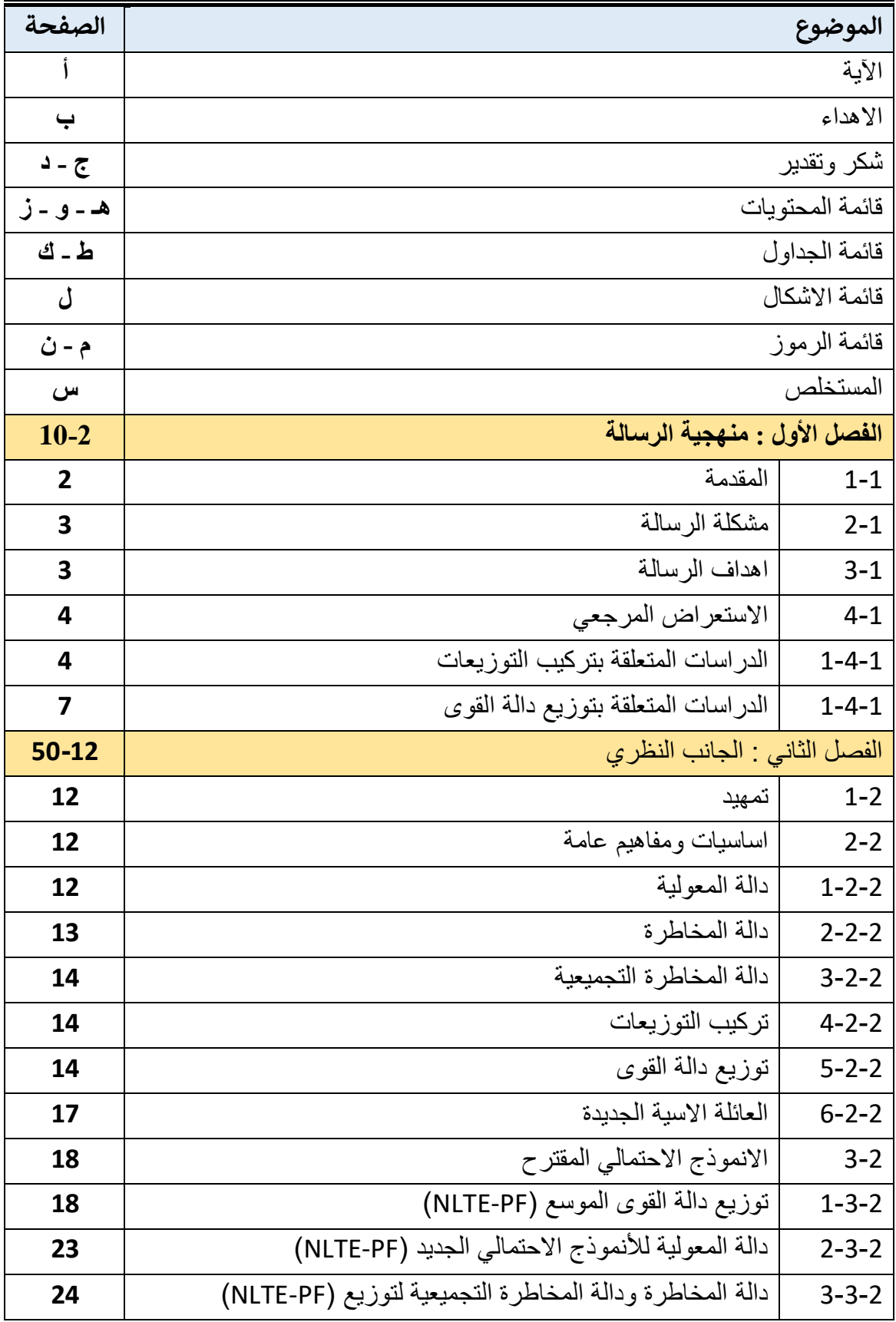

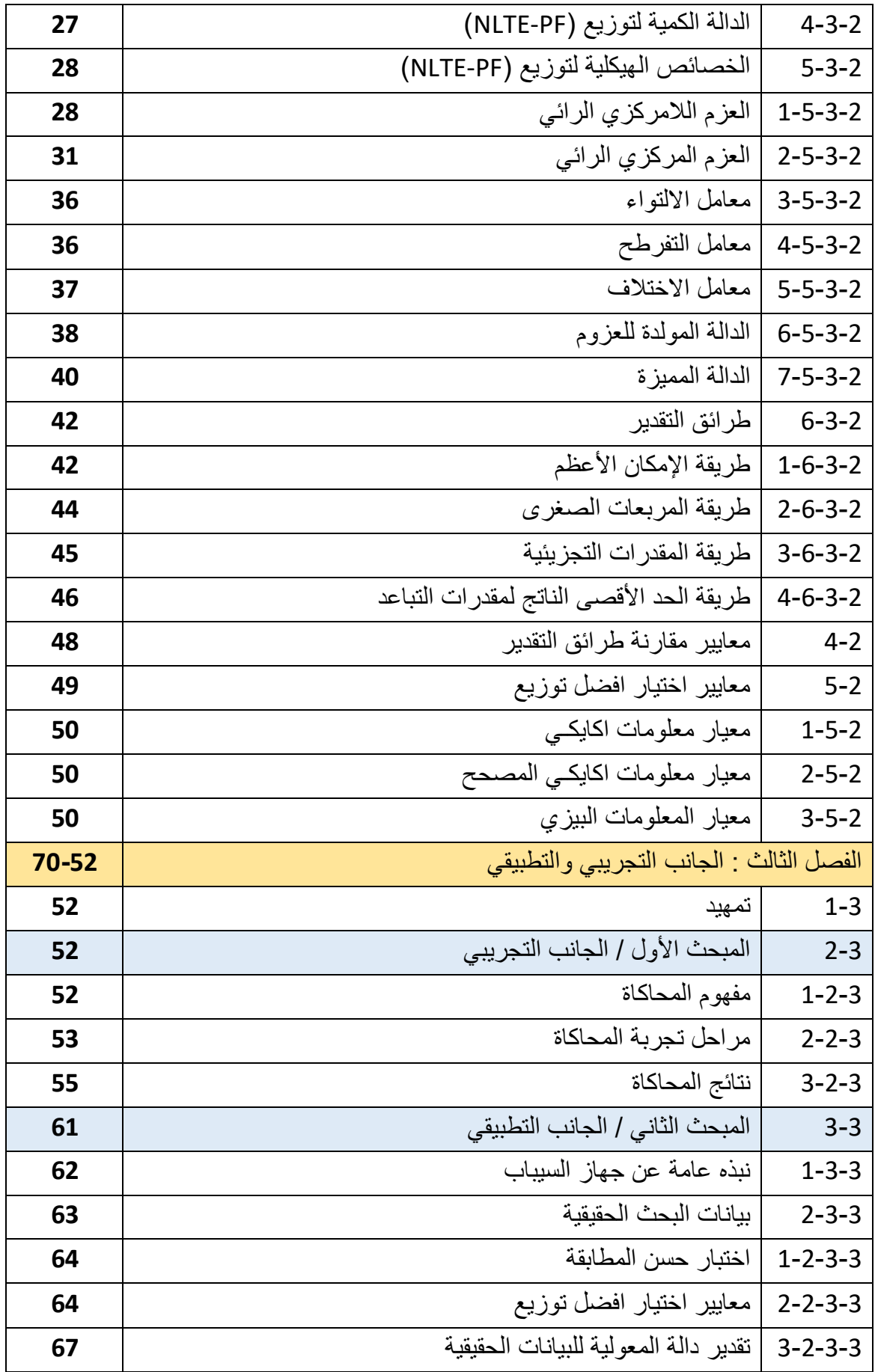

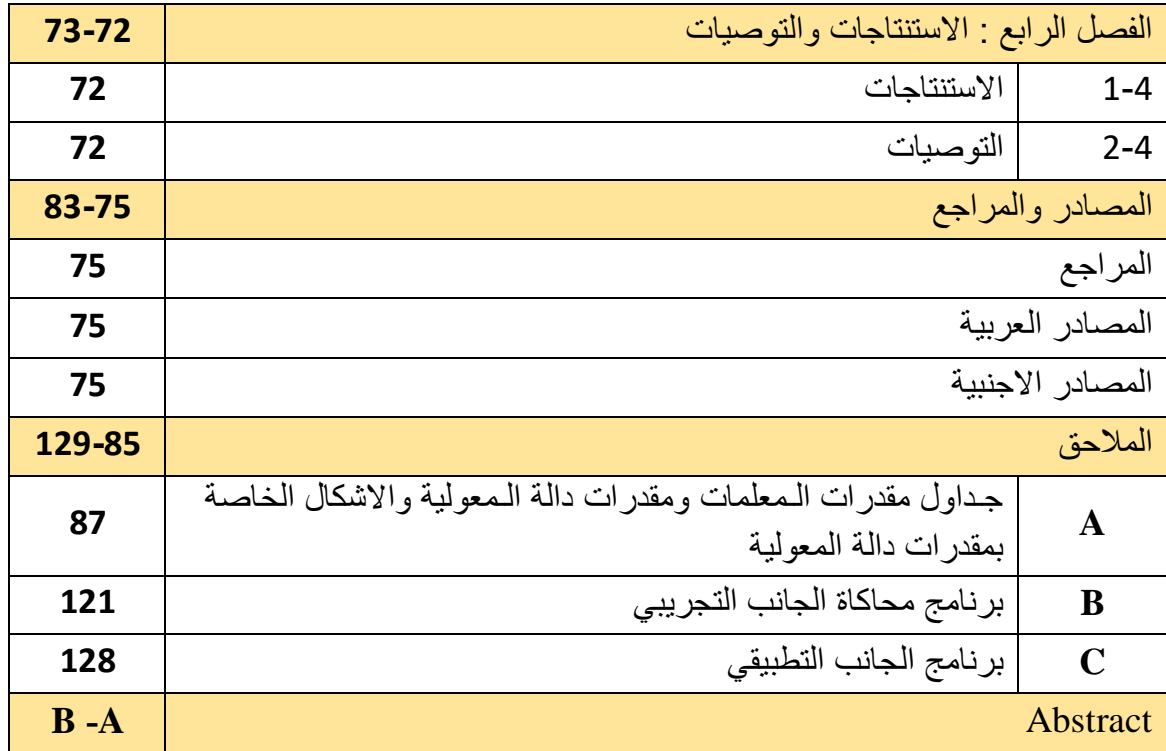

| رقم<br>الصفحة | عنوان الجدول                                                                                                    | رقم<br>الجدول |
|---------------|----------------------------------------------------------------------------------------------------|---------------|
| 17            | ابرز الخصائص الإحصائية لتوزيع دالة القوى (PF)                                                                                                    | $(1-2)$       |
| 53            | القيم الافتراضية الاولية للمعلمات والنماذج المقترحة                                                                                                    | $(1-3)$       |
| 56            | يمثل الرتب الكلية لمتوسط مربعات الخطأ (MSE) لطرائق التقدير<br>كافة ولـجميع قيم المعلمات الافتر اضية ولجميع النماذج                                                      | $(2-3)$       |
| 57            | يمثل الـرتب الكلية لمتوسط مربعات الخطأ (MSE) لـطرائق التقدير<br>كافة ولـجميع قيم المعلمات الافتر اضية وحسب حجم العينة                                                   | $(3-3)$       |
| 59            | يمثل الرتب لـمتوسط مربعات الـخطأ الـتكاملي (IMSE) لـمقدر دالة<br>المعولية لطرائق واحجام المعينات والنماذج كافة                                                          | $(4-3)$       |
| 60            | يمثل مجموع الرنب الكلية لمتوسط مربعات الخطأ النكاملي<br>(IMSE) لطرائق تقدير دالة المعولية حسب حجم المعينة                                                               | $(5-3)$       |
| 63            | يمثل أوقات اشتغال جهاز CPAP لحين العطل مقاسـة بالأشـهر مرتبة<br>تصاعدبأ                                                                                                 | $(6-3)$       |
| 63            | قيم المؤشرات الاحصائية للبيانات الحقيقية                                                                                                    | $(7-3)$       |
| 64            | يبين قيم المعايير المستخدمة للمقارنة بين توزيع (NLTE-PF) وتوزيع<br>دالة القوى (PF)                                                                                      | $(8-3)$       |
| 67            | يبين قيم مقدر دالة المعولية ومقدر الدالة التراكمية (CDF) للبيانات<br>الحقيقية                                                                                           | $(9-3)$       |
| 87            | يوضح متوسط القيم التقديرية للمعلمات ومتوسط مربعات الخطأ<br>(MSE) والرتب الـجزئية لـطرائق التقدير كافة ولكافة احجام العينات<br>للأنموذج الأول ( β=1، α=2 ) λ= 0.05       | (1)           |
| 88            | يوضح متوسط القيم التقديرية للمعلمات ومتوسط مربعات الخطأ<br>(MSE) والرتب الـجزئية لـطرائق التقدير كافة ولكافة احجام العينات<br>للأنموذج الثاني ( β=1 ، α=2 ) λ= 1.5 ،    | (2)           |
| 89            | بوضح متوسط القيم التقديرية للمعلمات ومتوسط مربعات الخطأ<br>(MSE) والرتب الـجزئية لـطرائق التقدير كافة ولكافة احجام العينات<br>للأنموذج الثالث ( λ= 0.05 ، β=2.5 ، α=2 ) | (3)           |
| 90            | بوضح متوسط القيم التقديرية للمعلمات ومتوسط مربعات الخطأ<br>(MSE) والرتب الـجزئية لـطرائق التقدير كافة ولكافة احجام العينات<br>للأنموذج الرابع ( 2=2.4 ، β=2.5 ) λ= 1.5) | (4)           |
| 92            | يوضح متوسط القيم التقديرية للمعلمات ومتوسط مربعات الخطأ<br>(MSE) والرتب الـجزئية لـطرائق التقدير كافة ولكافة احجام العينات<br>للأنموذج الخامس ( β=1، α=4 ) λ= 0.05      | (5)           |

**قائمة الجداول**

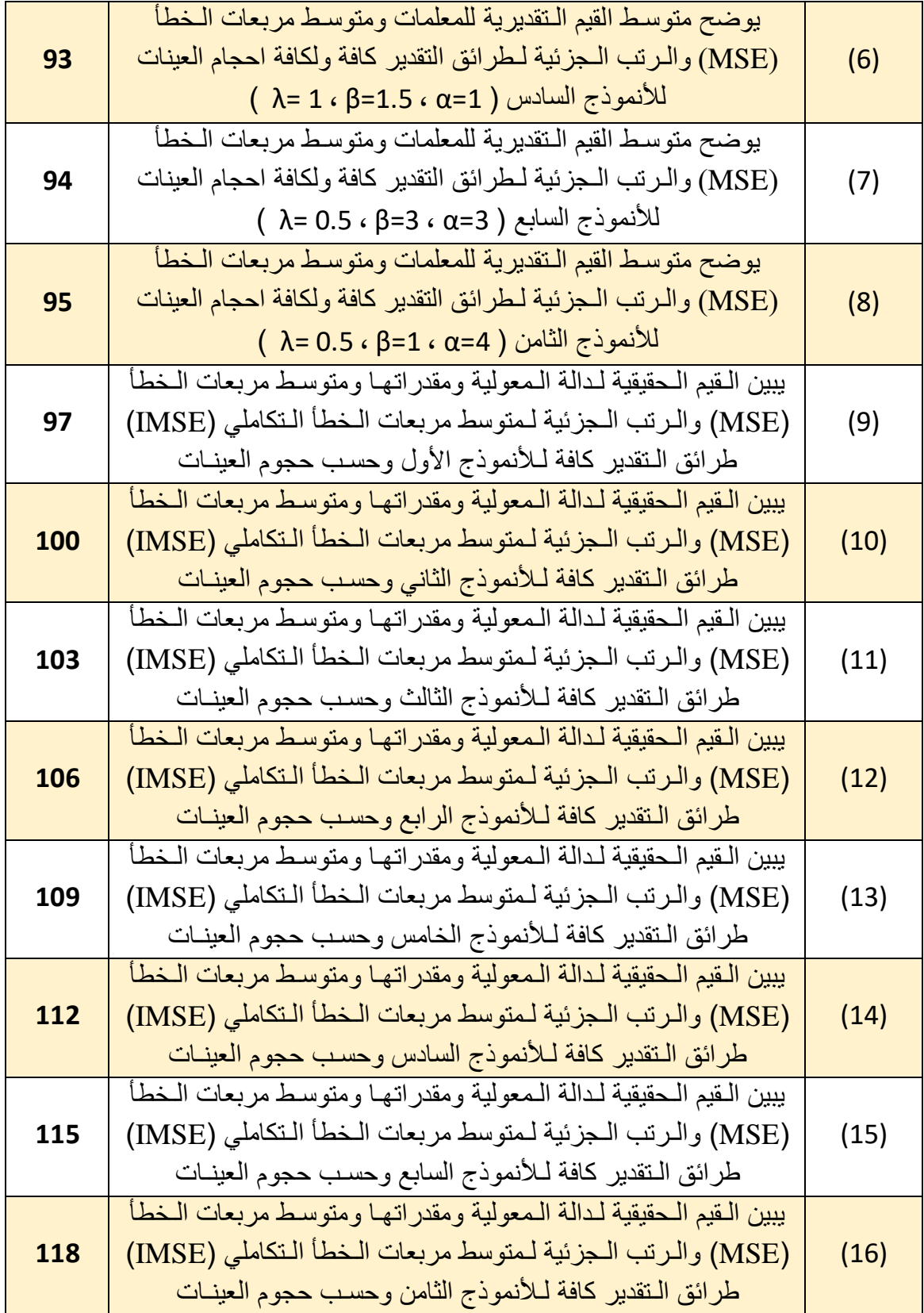

| رقم<br>الصفحة | عنوان الشكل                                                                                                    | رقم الشكل |
|---------------|----------------------------------------------------------------------------------------------------|-----------|
| 15            | دالة الكثافة الاحتمالية (pdf) لتوزيع دالة القوى ولقيم مختلفة لمعلمة<br>$(\beta)$ الشكل                               | $(1-2)$   |
| 16            | الدالة التراكمية (CDF) لتوزيع دالة القوى ولقيم مختلفة لمعلمة<br>$(\beta)$ الشكل                                      | $(2-2)$   |
| 16            | دالة المخاطرة (HF)لتوزيع دالة القوى(PF)                                                                              | $(3-2)$   |
| 21            | دالة الكثافة الاحتمالية (pdf) لتوزيع دالة القوى الموسع (NLTE-PF)<br>ولقيم مختلفة لمعلمتي الشكل (β , λ)               | $(4-2)$   |
| 22            | الدالة التراكمية (CDF) لتوزيع دالة القوى الموسع (NLTE-PF) ولقيم<br>مختلفة لمعلمتي الشكل (β , λ)                      | $(5-2)$   |
| 24            | دالة المعولية لتوزيع دالة القوى الموسع (NLTE-PF) ولقيم مختلفة<br>$(\beta \cdot \lambda)$ لمعلمتي الشكل               | $(6-2)$   |
| 25            | دالة المخاطرة لتوزيع دالة القوى الموسع (NLTE-PF) ولقيم مختلفة<br>$(\beta \cdot \lambda)$ لمعلمتي الشكل               | $(7-2)$   |
| 26            | دالة المخاطرة للتوزيع الاسي (EXP)                                                                                    | $(8-2)$   |
| 65            | يوضح ملائمة توزيع (NLTE-PF) في تمثيل البيانات الحقيقية بشكل<br>أفضل وأدق مقارنتاً بتوزيع دالة القوى (PF)             | $(1-3)$   |
| 66            | يوضح الدالة التراكمية (CDF) لتوزيع (NLTE-PF) مقرنتاً مع الدالة<br>التراكمية (CDF) للتوزيع التجريبي للبيانات الحقيقية | $(2-3)$   |
| 66            | يوضح دالة المعولية لتوزيع (NLTE-PF) مقارنتاً مع دالة المعولية<br>للتوزيع التجريبي للبيانات الحقيقية                  | $(3-3)$   |
| 99            | يبين دالة المعولية الحقيقية والمقدرة لطرائق النقدير كافة ولجميع<br>احجام المعينات للأنموذج الاول                     | (1)       |
| 102           | يبين دالة المعولية الـحقيقية والمقدرة لـطرائق الـتقدير كافة ولـجميع<br>احجـام الـعينات لـلأنموذج الثاني              | (2)       |
| 105           | يبين دالة المعولية الحقيقية والمقدرة لطرائق النقدير كافة ولجميع<br>احجـام الـعينات لـلأنموذج الثالث                  | (3)       |
| 108           | يبين دالة المعولية الحقيقية والمقدرة لطرائق النقدير كافة ولـجميع<br>احجـام الـعينات لـلأنموذج الرابع                 | (4)       |
| 111           | يبين دالة المعولية الحقيقية والمقدرة لطرائق النقدير كافة ولـجميع<br>احجـام الـعينات لـلأنموذج الخامس                 | (5)       |
| 114           | يبين دالة المعولية الـحقيقية والمقدرة لـطرائق الـتقدير كافة ولـجميع<br>احجـام الـعينات لـلأنموذج السادس              | (6)       |

**قائمة األشكال**

| 117 | يبين دالة المعولية الحقيقية والمقدرة لطرائق المتقدير كافة ولـجميع<br>احجـام الـعينات لـلأنموذج السابع   |  |
|-----|----------------------------------------------------------------------------------------------------|--|
| 120 | يبين دالة المعولية الـحقيقية والمقدرة لـطرائق الـتقدير كافة ولـجميع<br>احجـام الـعينات لـلأنموذج الثامن |  |

**قائمة الرموز**

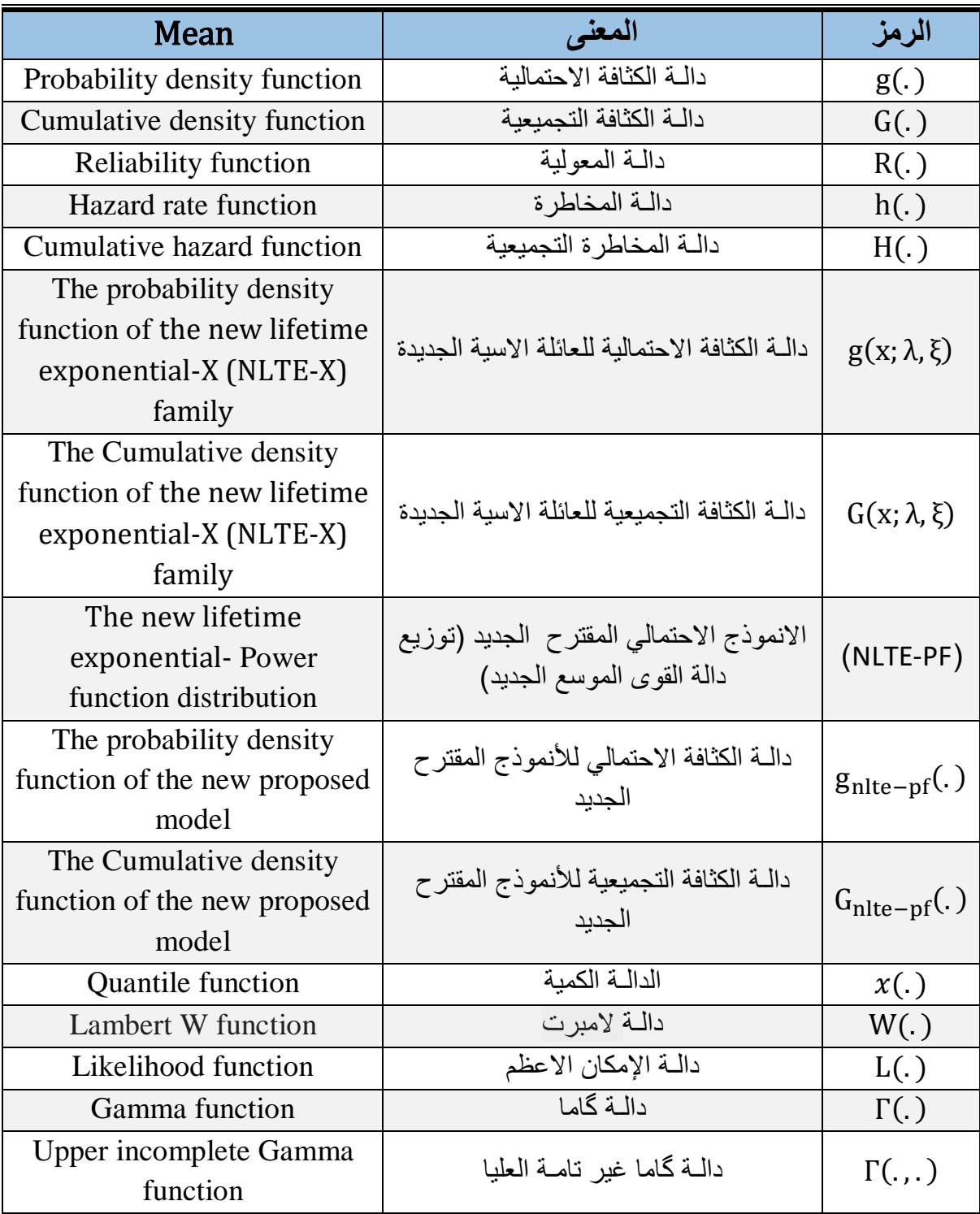

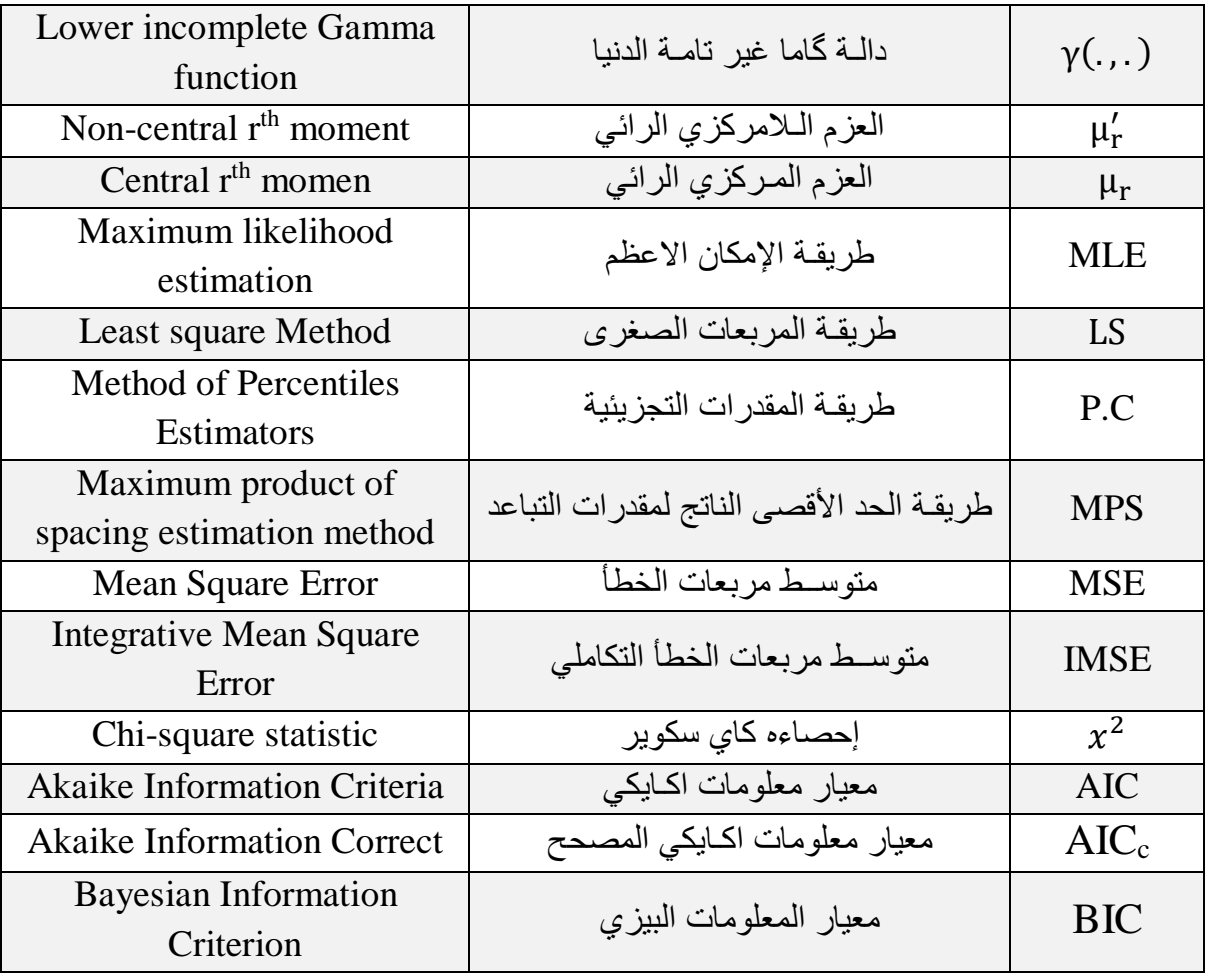

المستخلص

 تعد عملية التركيب للتوزيعات االحتمالية من العمليات المهمة التي زادت أهميتها بشكل كبير عبر العقود القليلة الماضية ، ويرجع ذلك الى زيادة قدرة التوزيعات الكالسيكية في تمثيل البيانات الحقيقية بشكل أوسع وادق ،وان عملية تركيب التوزيعات باستعمال عوائل وفئات مشتقه تعدّ احد الطرق المستخدمة

حديثا في توسعة التوزيعات ،وفي هذه الرسالة تم استعمال العائلة االسية الجديدة(Family X-NLTE( في بناء انموذج احتمالي جديد يدعى) function Power -exponential lifetime new The distribution( )PF-NLTE )واالنموذج المقترح هو توسعة لتوزيع دالة القوى ،و الهدف من استخدام هذه العائلة في التركيب هي زيادة مرونة التوزيع الأساس (توزيع دالة القوى) والحصول على دالة مخاطرة على شكل حوض االستحمام وهذا ينعكس إيجابا على نمذجة البيانات بشكل أوسع ،إذ تم دراسـة بعض خصـائصه اإلحصائية ، وتم تقدير معلمات و دالة المعولية لألنموذج االحتمالي الجديد بأربعة طرائق تقدير (طريقة الإمكان الأعظم ، طريقة المربعات الصغرى ، طريقة المقدرات التجزئية ، طريقة الحد الأقصى الناتج لمقدرات التباعد) ، وقد تم اجراء دراسة محاكاة موجزة باستعمال أسلوب (مونت-كارلو) لتقيم أداء مقدرات المعلمات ومقدرات دالة المعولية للأنموذج الجديد بالطرائق الأربعة ، إذ تمَ استعمال برنامج كتب بلغة )12.2 Mathematica Wolfram )، وتم اجراء عدة تجارب بأحجام عينات صغيرة ومتوسطة وكبيرة )100،75،50،25( ، واستعمل المعيار االحصائي متوسط مربعات الخطأ )MSE )للمقارنة بين طرائق التقدير الأربعة لمقدرات المعلمات ومتوسط مربعات الخطأ التكاملي (IMSE) للمقارنة بين طرائق التقدير الأربعة لمقدرات دالة المعولية.

وطبق الانموذج الاحتمالي الجديد (NLTE-PF) على بيانات حقيقية بواقع (96) مشاهدة تمثل أوقات االشتغال لجهاز السيباب )CPAP )لحين العطل، تم المقارنة بين توزيع )PF-NLTE )و توزيع دالة القوى )PF )، اعطى االنموذج الجديد مزيدا من المرونـة والكفاءة في تمثيل البيانات الحقيقية واثبت أفضليته عن توزيع دالة القوى )PF )، وقدرت دالة المعولية لتوزيع )PF-NLTE )بطريقة اإلمكان الأعظم التي تفوقت على الطرائق الاخرى في تقدير دالة المعولية لإحجام العينات المتوسطة والكبيرة .

**SEPTEM** NEGIC الفصل الأول<br>منهجية الرسالة **NEWS** ACHE

## **1-1 المقدمة )Introduction ):**

 يتم استخدام التوزيعات اإلحصائية بشكل اوسع في دراسة الظواهر الطبيعية ، وعلى مـر السنين تم تحديد العديد من التوزيعات ودراستها ومع ذلك فان لديها نطاقا محدودا من القدرات وعلية ال يمكن استخدامها في جميع المواقف وهذا يرجع الى حقيقة ان خصائص الظاهرة تتغير بمرور الوقت ، ونتيجة لذلك طور الباحثون توزيعات جديده تمتاز بالمرونة والدقة في تحليل بيانات الظاهرة عن طريق تركيب التوزيعات بطرق متعددة التي تمكننا من انشاء انموذج توزيع احتمالي جديد بناءً على توزيع موجود، لذلك من الممكن انتاج مجموعه محدثة من التوزيعات االحتمالية .

ظهرت التوزيعات الاحتمالية المعممة نتيجة للتوافر الواسع لمعلمات إضافية حيث تؤدي إضافة معلمة خاصة الى الدوال الاحتمالية لزيادة دقة ملاءمة البيانات التي تم الحصول عليها من الظواهر الطبيعية فضلاً عن دقة وصف أنموذج التوزيع ، وفي السنوات الأخيرة تم اجراء العديد من الاعمال البحثية لإنشاء توزيعات جديدة عن طريق انشاء عائالت وفئات جديدة عن طريق تعديل توزيع خط األساس وذلك من خالل إضافة معلمات شكل إضافية وهذا ما يجعل التوزيع الناتج من العائالت والفئات الجديدة اكثر دقة ومرونة في الحصول على افضل تمثيل للبيانات مع اقل عدد من الأخطاء ، وهنا تكمن أهمية الدراسة للتوزيعات الناتجة من هذه العائالت والفئات .

وفي عام (2020)[44] قدم الباحث (Huo et al) عائلة تـوزيعات جديدة متفوقـة تـعرف بالعائلة الاسية أحد تعد والتي ،(The New Lifetime Exponential-X Family( (NLTE-X Family) الجديدة الطرق المستخدمة لتوليد التوزيعات الجديدة، وسيكون محور هذه الرسالة، هو بناء أنموذج توزيع احتمالي جديد وذلك عن طريق استعمال العائلة الاسية الجديدة، واستخدام توزيع دالة القوى ( Power function distribution )كتوزيع أساسي، ويدعى االنموذج االحتمالي المقترح

 ليكون( The new lifetime exponential- Power function distribution( )NLTE-PF( عضوا جديدا ينتمي الى العائلة الاسية الجديدة (NLTE-X Family).

ولتحقيق هدف الدراسـة ، قسمه على اربعة فصول ، الفصل الأول يتضمن هيكلية ومشكلته وهدف البحث واالستعراض المرجعي لبعض الدراسـات ذات العالقة ، في حين خصص الفصل الثانـي للجانب النظري الذي يشمل المفاهيم الاساسية المتعلقة بالبحث وكذلك بناء الانموذج الاحتمالي الجديد باستعمال العائلة الاسية الجديدة (NLTE-X Family) ،ومن ثم اشتقاق بعض الخصائص الإحصائية وعرض الطرائق المستخدمة في تقدير المعلمات ودالة المعولية والتي كانت على النحو الاتي (طريقة الأمـكان الأعظم "MLE"، طريقة المربعات الصـغرى "LS" ، طريقة المقدرات التجزيئيـة " C.P"، طريقة الحد األقصى الناتج لمقدرات التباعد "MPS ) "، وقد خصص الفصل الثالث للجانب التجريبي و التطبيقي الذي تناول مفهوم المحاكاة واجراء تجربة محاكاة ومناقشة نتائجها وكذلك المقارنة بين طرائق التقدير التي تم التطرق

اليها في الفصل الثاني وبيان ايهما افضل للتقدير ، اما الجانب التطبيقي فقد تضمن تطبيق التجارب السابقة التي استخدمت في الجانب التجريبي على بيانات حقيقية من تقدير معلمات و دالة المعولية لألنموذج الموسع الجديد بأفضل طريقة للتقدير تم التوصل اليها في الجانب التجريبي وكذلك اجراء حسن المطابقة للبيانات و مناقشة النتائج ، والفصل الرابع قد خصص لالستنتاجات والتوصيات التي تم التوصل اليها .

# **2-1 مشكلة الرسالة ) (:**

 تعد نمذجــة احداث الحياة الواقعية والعمليات الطبيعية باستخدام التوزيعات االحتمالية من اهم العمليات ، حيث تتميز هذه العمليات بالتعقيد والمخاطر لهذه الأسباب عمل الباحثون على تطوير التوزيعات االحتمالية حيث تستمر التوزيعات االحتمالية المؤكدة الكالسيكية في التقصير في وصف دقيق للبيانات التي تم الحصول عليها من الاحداث الطبيعية نتيجةً للتطور الحاصل ،وهنا تكمن مشكلة عدم تمثيل البيانات بالشكل الصحيح والمطلوب ، لذا اقتضت الحاجة لزيادة مرونة ودقة التوزيعات المستخدمة في وصف البيانات وذلك عن طريق استخدام العديد من العوائل والفئات المشتقة حديثا لتوليد التوزيعات الموسعة ،ومنها عائلة التوزيعات االسية الجديدة (Family X-NLTE (التي تزيد من مرونة التوزيعات وذلك من خالل إضافة معلمة للتوزيع الناتج التي تجعله اكثر مرونة ومالءمة في تحليل البيانات والحصول على دالة مخاطرة على شكل حوض االستحمام .

#### **:)**Aim of thesis**( الرسالة اهداف 3-1**

تتلخص اهداف البحث بالنقاط االتية:

- 1- تقديم أنموذج توزيع احتمالي جديد يدعى ( The new lifetime exponential- Power distribution function )وذلك من خالل استعمال العائلة االسية الجديدة X-NLTE( .Family)
- -2 اشتقاق الخصائص اإلحصائية لألنموذج االحتمالـي الجديد واسـتعمال أربعة طرائق لتقدير معلمات ودالــة الــمعولية للأنموذج الجديد وهي (طريقة الأمـكان الأعظم "MLE"، طريقة المربعات الصغرى "LS" ، طريقة المقدرات التجزيئية "C.P"، طريقة الحد األقصى الناتج لمقدرات التباعد"MPS) ".
	- -3 المقارنة بين طرائق التقدير واختيار أفضل طريقة لتقدير معلمات ودالة المعولية لألنموذج االحتمالي المقترح.
	- 4- تطبيق الانموذج الاحتمالي الجديد على بيانات حقيقية وتقدير دالة المعولية بأفضل طريقة تقدير من بين طر ائق التقدير الأخر ي.

#### **:)Review of Literature( المرجعي االستعراض 4-1**

تمثل الأبحاث السـابقة أثراً مهما في البحث العلمي، وتمثل مصدرا مهما للـمعلومات الوفيرة للباحثين، وهي من الركائز الأسـاسـية في بناء الانموذج الفكري عن طريق الاطلاع على تجارب الاخرين والاسـتفادة منها، ولما لها من اثر مهم في البحث العلمي سـيتم تقسيم الاسـتعراض المرجعي الى قسـمين، القسم الأول سيتضمن الأبحاث السابقة الخاصة بتركيب التوزيعات الاحتمالية، اما القسم الثاني سيتضمن الأبحاث السابقة التي أجريت على توزيع دالة القوى.

#### **1-4-1 الدراسات المتعلقه بتركيب التوزيعات )distributions Installing):**

- في عام )2009( قدم الباحث )Jose )وآخرون [47] توزيعا مركبا يدعى توزيع بيتا الموسع الجديد (MOBeta) الذي ينتمي الى عائلة مارشل اوكلين (The Marshall-Olkin family) التي استعملت في التركيب، وتم اشتقاق خصائص التوزيع الموسـع الجديد وقدرت معلماته بطريقة الإمكان الأعظم، حيث اعطى مرونة ودقة في تمثيل البيانات التي طبقت عليه وكانت على مجمو عتين.
- [52] انموذج احتمالي مركب وهو وفي عام )2010( قدم الباحثان ) Cordeiro and Lemonte) توزيع لوماكس الموسع الجديد (McLomax distribution) وتم التركيب باستعمال ( The G-McDonald)، وتم اشتقاق بعض خصائصه اإلحصائية وقدرت معالمه بطريقة اإلمكان األعظم ، وبعد ذلك تمت مقارنته مع نماذجه الفرعية حيث اثبت فاعليته في نمذجة البيانات الواقعية التي طبقت عليه .
- في عام )2011( قدم الباحث )Bakouch )وآخرون[23] توزيع Lindley الموسع الجديد الذي يدعى (The EL distribution) وهو توزيع مركب، حيث تم إيجاد بعض خصائصه وتقدير معلماته باستعمال طريقة الإمكان الأعظـم، واثبت فاعليته ومرونة في تمثيل بيانات الحياة التي تم تطبيقها بعد مقارنته بمجموعة من التوزيعات.
- وفي العام نفسه اقترح الباحث )Barriga )وآخرون[24] توزيع القوى االسي الموسع الجديد )CEP )ذو الثالثة معلمات وهو توزيع مركب لتوزيع القوى االسي الذي اقترحه and Smith Bain عام 1975، واشتقت بعض خصائصه وقدر معالمه باسـتعمال طريقة الإمكان الاعظـم، وتم تطبيقه على ثالثة مجاميع من البيانات الصغيرة والمتوسطة حيث اعطى كفاءة عالية ومرونة في تمثيلها من بين التوزيعات التي تمت مقارنته بها.
- في عام )2013( قدم الباحث )Lemonte )وآخرون [53] انموذجين مركبين احتماليين جديدين أحدهما توزيع كومارسوامي المعمم )EK )ذو الثالثة معلمات، وتوزيع كومارسوامي المعمم اللوغارتمي (log-EK) ذو الأربعة معلمات، وتم اشتقاق بعض خصائصهما وقدر معلماتهما بطريقة )MLE)، وقد اثبت ان النموذجين الجديدين يكونان أفضل من بعض النماذج المعروفة في حال تطبيقهما بشكل فعال في تحليل بيانات العمر.
- [54] توزيعا مركبا وهو توزيع باريتو بيتا المعمم االسي في عام )2014( اقترح الباحث )Mead) )GBEP)ذي الخمس معلمات ، تم الحصول على نماذج فرعية خاصة ),KP ,BEP ,KEP ,GBP P,EP ,BP )عندما فرض معلماته مساوية ألعداد مختلفة في سبعة حاالت ،وتم اشتقاق بعض خصائصه الهيكلية المختلفة ، قدر معالم الانموذج الجديد بطريقة الإمكان الأعظم ،وأثبت أهمية التوزيع الجديد في نمذجة البيانات الحقيقية التي تم تطبيقها .
- وفي عام )2015( اقترح الباحث )Bassiouny )وآخرون[34] توزيع لوماكس المركب وهو توسعة جديدة لتوزيع لوماكس يسمى توزيع لوماكس االسي )ELomax)، وتم اشتقاق الخصائص الاحصائية للأنموذج الجديد وقدر معالمه بطريقة الإمكان الأعظم، وطبقت عليه مجموعة من البيانات الحقيقية حيث تمت المقارنة بامتدادات توزيع لوماكس الأخرى واثبت الانموذج الجديد كفائتة ودقة عالية من بين النماذج الأخرى.
- وفي العام نفسه اقترح الباحث )Silva )وآخرون[30] انموذج احتمالي مركب جديد يدعى توزيع گاما الموسع العام )EGG )وتم اشتقاق الخصائص اإلحصائية لألنموذج الجديد وقدر معالمه الخمسة بطريقة الإمكان الأعظم، وطبقت عليه بيانات حقيقية لتوضيح إمكانيات الانموذج الجديد في تحليلها.
- في عام )2016( اقترح الباحث )Mustafa )وآخرون[57] توزيع مركب وهو توزيع االسي الموسع الجديد (WGED) ذو الثلاثة معلمات باستعمال عائلة ويبل (Weibull-G family) في التركيب، وتم إيجاد بعض خصائص الانموذج الجديد وقدر معالمه بطريقة الإمكان الأعظم وبطريقة حدود الثقة المقاربة، وقد اعطى أداء أفضل في نمذجة البيانات الحقيقية مقارنتاً بالتوسعات الأخرى للتوزيع الاسي.
- م الباحث )MirMostafaee )وآخرون[56] توزيع رايلي الموسع الجديد وفي العام نفسة قد )MOEGR )حيث استعمل عائلة مارشل - اولكين )MOE )في التركيب، وتم إيجاد بعض الخصائص للأنموذج الجديد وقدر معالمه بطريقة الإمكان الأعظم وطريقة المربعات الصغرى الموزونة، وطبقت عليه بيانات حقيقية حيث اعطى مرونة ودقة في نمذجتها .

- [59] توزيعا مركبا يدعى توزيع ويبل في عام )2017( اقترح الباحث )Okasha , واخرون( العكسي الموسع )MOEIW)عن طريق استعمال )method Olkin-Marshall )في التركيب ، ومن مميزات الانموذج الجديد هي المرونة والدقة في نمذجة البيانات ، إذ تم اشتقاق بعض الخصائص الإحصائية وقدرة معالمة بطريقة الإمكان الأعظم ،اثبت كفاءة الانموذج الجديد مقارنة بالنماذج الأخرى عبر البيانات التي تم تطبيقها والحصول على نتائج دقيقة.
- \* وفي العام نفسة اقترح الباحثان (Zayed, Shafique)ا<sup>[68]</sup> أنموذج احتمالي مركب جديد من توزيع فرجت الموسع يدعى )BXEF )باستعمال عائلة )generator X-Burr the )في التركيب ، وتم إيجاد الخصائص الإحصائية للأنموذج الجديد وقدرة معالمه بطريقة الإمكان الأعظم ، تمت مقارنة الانموذج الجديد أيضا بامتدادات أخرى لتوزيع فريجت على بيانات حقيقية وكان الأفضل من بين الامتدادات الأخر ي .
- \* وفي عام (2018) قدم الباحث (Marzouki)[<sup>14]</sup> انموذج مركب جديد يسمى توزيع لوماكس القوة االسي )EPL )وهو تعميم لتوزيع لوماكس القوة )PL)،وتم إيجاد بعض خصائص االنموذج الجديد وقدر معالمه الأربعة بطريقة الإمكان الأعظم ،واثبت كفائتة في نمذجة البيانات بعد مقارنته بتوزيعات أخرى من خالل تطبيق مجموعتين من البيانات الحقيقية .
- في عام )2019( قدم الباحث )Ibrahim )وآخرون[45] انموذج احتمالي مركب وهو تعميم لتوزيع لندلي )TLGLi)، وتم إيجاد بعض خصائصه اإلحصائية وقدر معالمه بطرائق مختلفة (MLE,LS,WLS, CVM, Bayesian) واستخدم أسلوب محاكاة مونت-كالو لاختبار أداء طرق التقدير، واثبت أداء االنموذج الجديد في التحليل عن طريق مجموعتين من البيانات.
- ❖ وفي العام (2020) اقترح الباحث (Babtain)ا $^{\left[13\right]}\left($ انموذجا احتمالي مركب وهو تعميم لتوزيع رايلي باستعمال (logistic – G family) في التركيب التي إضافة معلمة للتوزيع الأساس، تمت دراسة الخصائص اإلحصائية لألنموذج الجديد وتم تقدير معالمه بطريقة )MLEs )، واعطى مرونة ودقة في نمذجة البيانات الحقيقية عندما طبقت علية .
- وفي العام نفسه قدم الباحث )Huo Xiaoyan )وآخرون[44] نماذج احتمالية فرعية من التوزيعات المركبة وهي )توزيع وايبل الموسع الجديد، توزيع رايلي الموسع الجديد، توزيع الاسي الموسع الجديد) باستعمال العائلة الاسية الجديدة (NLTE-X Family) في التركيب والمشتقة في نفس البحث، التي سيتم استعمالها في هذه الرسالة، وتمت دراسة توزيع وايبل الموسع الجديد بالتفصيل واشتقت بعض خصائصه وقدر معالمه

الثالثة بطريقة )MLE)، تبين أن التوزيع الجديد مـرن للغاية عن طريق تطبيقه على بيانات حقيقـة.

- \* في عام (2021) اقترح الباحث (Alzeley , et al)ا<sup>20]</sup> توزيعا مركبا يدعى توزيع فريجت الموسع الجديد وذلك عن طريق استعمال العائلة االسية الجديدة (Family X-NLTE (في التركيب ، وتم اشتقاق بعض خصائصه الهيكلية وقدر معالمة الثلاثة بثلاثة طرائق (طريقة الإمكان األعظم ، طريقة اقصى حد للتباعد ، وتقدير بيز( واستخدم التقدير بفترة لتقدير المعالم الثالثة أيضا ،وأعطى التوزيع الجديد مرونة اكثر وادق في التعامل مع البيانات التي طبقت عليه .
- وفي العام نفسه اقترح الباحث )Almongy )وآخرون[17] انموذج احتمالي مركب جديد لتوزيع رايلي الموسع باستعمال )family G-EOW )ويتمتع االنموذج الجديد بمرونة كبيرة تمكنه من االستخدام في النمذجة المنحرفة للبيانات، تم دراسة بعض خصائصه الإحصائية وقدرت معلماته بثلاثة طرائق ( Bayes estimators , MPS,MLE ) وأجريت تجربة محاكاة بأسلوب مونتي كارلو للمقارنة بين الطرائق الثالثة وبيان افضلها باستخدام متوسط مربعات الخطأ ، وكان الهدف من االنموذج الجديد هو نمذجة معدالت وفيات -19COVID في إيطاليا والمكسيك وهولندا .
- في عام )2022( اقترح الباحث )Alshanbari )وآخرون[18] انموذجا احتمالي مركب وهو تعميم لتوزيع فرجت الموسع )NAPF )وذلك باستعمال عائلة تحويل قوة الفا الجديدة )NAP)، واشتقت بعض خصائصه وقدر معالمه بستة طرائق تقدير ( ,MLEs, ADEs, CVMEs, LSEs ,WLSEs MPSE )وتمت المقارنة فيما بينها، وتم تطبيقه على مجموعات من البيانات الحقيقية المختلفة لأثبات كفائتة من بين التوزيعات الأخرى المقارنة به حيث اعطى كفاءة عالية في نمذجة البيانات.

#### **2-4-1 الدراسات المتعلقه بتوزيع دالة القوى )distribution function Power):**

- في عام )2013( قدر الباحث )ZARRIN )وآخرون[67] معلمات توزيع دالة القوى بطريقة اإلمكان األعظم وطريقة بيز وذلك لتقدير دالة المعولية، إذ استخدم توزيع دالة القوى لتقييم معوليه النظام لكونه يمتاز بمعدل خطر غير ثابت، لذلك اقترحوا أن يتم أخذ هذا التوزيع بالحسبان عند تحليل بيانات الفشل االلكترونية.
- [65] معلمات توزيع دالة القوى بطرائق متعددة في عام )2014( قدر الباحثان )Akhter , Zaka) وهي (طريقة الإمكان الأعظم وتعديلاتها الثلاثة ، طريقة المقدر المئوي وتعديلاتها الثلاثة ، طريقة

العزوم وتعديلاتها الأربعة) ،واستخدم أسلوب محاكاة مونت كالو للمقارنة بين طرائق التقدير وتعديلاتها ،إذ أوصبي الباحثان باستخدام طريقة الإمكان الأعظم الغير معدلة والتعديل الأول لطريقة المقدر المئوي عندما يكون حجم العينة صغير ،وطريقة الإمكان الأعظم فقط عندما يكون حجم العينة كبير ،أما طريقة العزوم وتعديالتها فقد اظهرت نتائج غير موثوقة .

- في عام )2015( قدر الباحث )Hanif )وآخرون [41]معلمات توزيع دالة القوى بالتقدير البايزي باستعمال توزيع ويبل وتوزيع كاما المعمم، وتم اجراء المقارنة باستخدام محاكاة مونت- كالو باستعمال )MSE )كمعيار للمقارنة، إذ اثبت مقدر بيز مع توزيع ويبل السابق أفضليته في التقدير ألحجام العينات الصغيرة في حين يكون أداء مقدر بيز مع توزيع كاما السابق أفضل من المقدرات الأخرى لأحجام العينات الكبيرة.
- وفي نفس العام قدم الباحث )HAQ )وآخرون[26] توزيع دالة القوى المحول )TPF )ذو الثالثة معلمات، تم اشتقاق خصائصه الهيكلية وقدر معالمه بطريقة الإمكان الأعظم، كما تم مقارنته بتوزيعات أخرى ولإثبات كفاءته ومرونته فقد طُبِّقت مجموعتان من البيانات الحقيقية لأثبات ذلك.
- وفي العام )2016( اقترح الباحث )Tahir )وآخرون[63] انموذج جديد يدعى توزيع ويبل دالة القوى )WPF )باستعمال الفئة المولدة للتوزيعات )G-Weibull)، وتمت دراسة بعض خصائصه الهيكلية وقدر معالمه الأربعة بطريقة الإمكان الأعظم، وطبقت عليه مجموعتين من البيانات الحقيقية وأعطى مرونة ودقة في نمذجتها كما تفوق على منافسيه من النماذج األخرى بعد المقارنة فيما بينهم.
- \* وفي العام (2017) اقترح الباحثان (Bursa, Ozel )ا<sup>25]</sup> توزيع دالة القوى الموسع الجيد )PF-ExpKw )باستعمال امتداد توزيع كومارسوامي االسي )G-ExpKw The)، وتم إيجاد بعض الخصائص الإحصائية للأنموذج الجديد وقدر معالمة بطريقة الإمكان الأعظم ،وتم تطبيقه على مجموعة بيانات حقيقية وبعد مقارنته مع بعض التوزيعات المعروفة حيث اثبت كفاءته في تمثل البيانات بشكل افضل واوسع .
- [11] معالم الشكل لتوزيع دالة القوى المعمم )GPFD ) وفي عام )2018( قدر الباحث )Alya) بالتقدير البايزي عند دالة الخسارة االسية الخطية )LINEX )، وإلثبات دقة هذه الطريقة في التقدير فقد تم مقارنتها بمقدر ات طريقة الإمكان الأعظم .
- وفي العام نفسه قدم الباحث )HASSAN )وآخرون[43] انموذج احتمالي جديد مكون من أربعة معالم يسمى توزيع دالة القوى الاسي المعمم الفردي (OGEPF) والذي يعّد حالة خاصة من العائلة الاسية الفردية (OGE-G family)، واشتقت بعض خصائصه الإحصائية وقدرت معالمه بطريقة

الإمكان الأعظم وطريقة النسب المئوية، وتم استخدام أسلوب المحاكاة للمقارنة بين طرائق التقدير ، كما طبقت على االنموذج الجديد بيانات حقيقية حيث اعطى مزيدا من المرونة في نمذجتها، واثبت أفضليته من بعض التوز يعات الأخر ي المعر وفة.

- [42] فئة جديدة من التوزيعات تدعى )Amal S, Salwa M( الباحثان قدم( 2019 )عام وفي توزيعات سلسلة الطاقة ويعبر عنها بالرمز)PFPS )وتم الحصول عليها عن طريق تركيب توزيع دالة القوى ،وتمت در اسة خصائصها الهيكلية وقدرت معالمها باستعمال طريقة الإمكان الأعظم ، كما تم تقديم انموذجيين فرعيين من الفئة الجديدة وهما )PFP و PFG )حيث تم تطبيقهما على مجموعتين من البيانات الحقيقية وأعطوا مزيدا من المرونة في نمذجتها .
- وفي العام نفسه قدم الباحث )ANSARI )وآخرون[22] انموذج جديد يسمى توزيع دالة القوى المحول التكعيبي )CTPFD )والذي يعتبر كتعميم لتوزيع دالة القوى المحول، وتم اشتقاق خصائصه الإحصائية وقدر معالمه بطريقتين (طريقة الإمكان الأعظم، طريقة العزوم)، تمت مقارنته بنماذج من التوزيعات الأخرى حيث كان الأفضل من بينها في تمثيل البيانات الحقيقية.
- وفي عام )2020( اقترح الباحث )Zaka )وآخرون[66] انموذج جديد يدعى توزيع دالة القوى الموسع الاسي (EGPFD)، وتم دراسة خصائص الانموذج الجديد وقدر معالمه بطريقة الامكان األعظم، وطبقت عليه ثالثة مجاميع من البيانات المختلفة وبعد تحليل البيانات استنتج ان االنموذج الجديد اعطى كفاءة أفضل من النماذج المنافسة المختلفة عند مقارنته بها.
- وفي عام )2021( اقترح الباحث )Ekum )وآخرون[33] توزيع دالة القوى الموسع )NPLD )وهو مشتق من عائلة (T-Power function) ويحتوي على أربعة معالم اثنان من التوزيع الطبيعي واالثنان االخران من توزيع دالة القوى، وتم اشتقاق بعض خصائص االنموذج الجديد وقدر معالمه بطريقة اإلمكان األعظم، واستخدمت بيانات بأطوال قياس 10 مم وتمت المقارنة بتوزيعات أخرى تتبع التوزيع الطبيعي، حث اثبت ان الانموذج الجديد مفيد جدا في مجالات الهندسة والطب وجميع مجاالت الحياة.
- وفي عام 2022 قدم الباحث )AlMutairi )وآخرون[12] انموذج احتمالي جديد يدعى توزيع دالة القوى الاسي الجديد (EPF) عن طريق استعمال فئة التوزيعات الاسية الجديدة ( The New G-Exponentiated)، وتمت دراسة بعض خصائصه اإلحصائية وقدرت معالمه بستة طرائق تقدير )MLEs، MPSEs، PCEs، CVMEs، ADEs، RTADEs ) ،تم تطبيقه على بيانات واقعية حيث اثبت اداءة بشكل افضل من بقية التوزيعات الأخرى التي تمت مقارنته بها.

 نالحظ من االسـتعراض المرجعي، ان الدراسات التي شملت على بناء انموذج توزيع احتمالي جديد من خالل توسعة التوزيعات االساسية بطرائق مختلفة أهمها استعمال العائالت المولدة للتوزيعات اكتسبت أهمية بالغة في الآونة الأخيرة، لما تميزت به هذه النماذج الناتجة من دقة ومرونة كبيرة في نمذجة البيانات الحقيقية، واتباعا لما نهجه الباحثون السابقون فقد تم اثـراء معرفـة الباحث بطرائق توسـعة التوزيعات االحتماليه وخاصتا فيما يتعلق بتوسعة التوزيعات باستعمال العوائل المولدة لها والتي اكتسبت أهمية وشهره عبر السنوات الأخيرة ، تم اقتراح انموذج احتمالي جديد في هذه الدراسة باستعمال العائلة الاسية الجديدة The new lifetime exponential- Power function ) والذي يدعى ( NLTE-X Family) distribution )ويعبر عنه بالرمز )PF-NLTE )ذو الثالثة معلمات )λ, β, α )وقدرت معالمة ودالة المعولية بأربع طرائق تقدير وهي (طريقة الإمكان الأعظم ، طريقة المربعات الصغرى ، طريقة المقدرات التجزيئية ، طريقة الحد الأقصى الناتج لمقدرات التباعد ) .

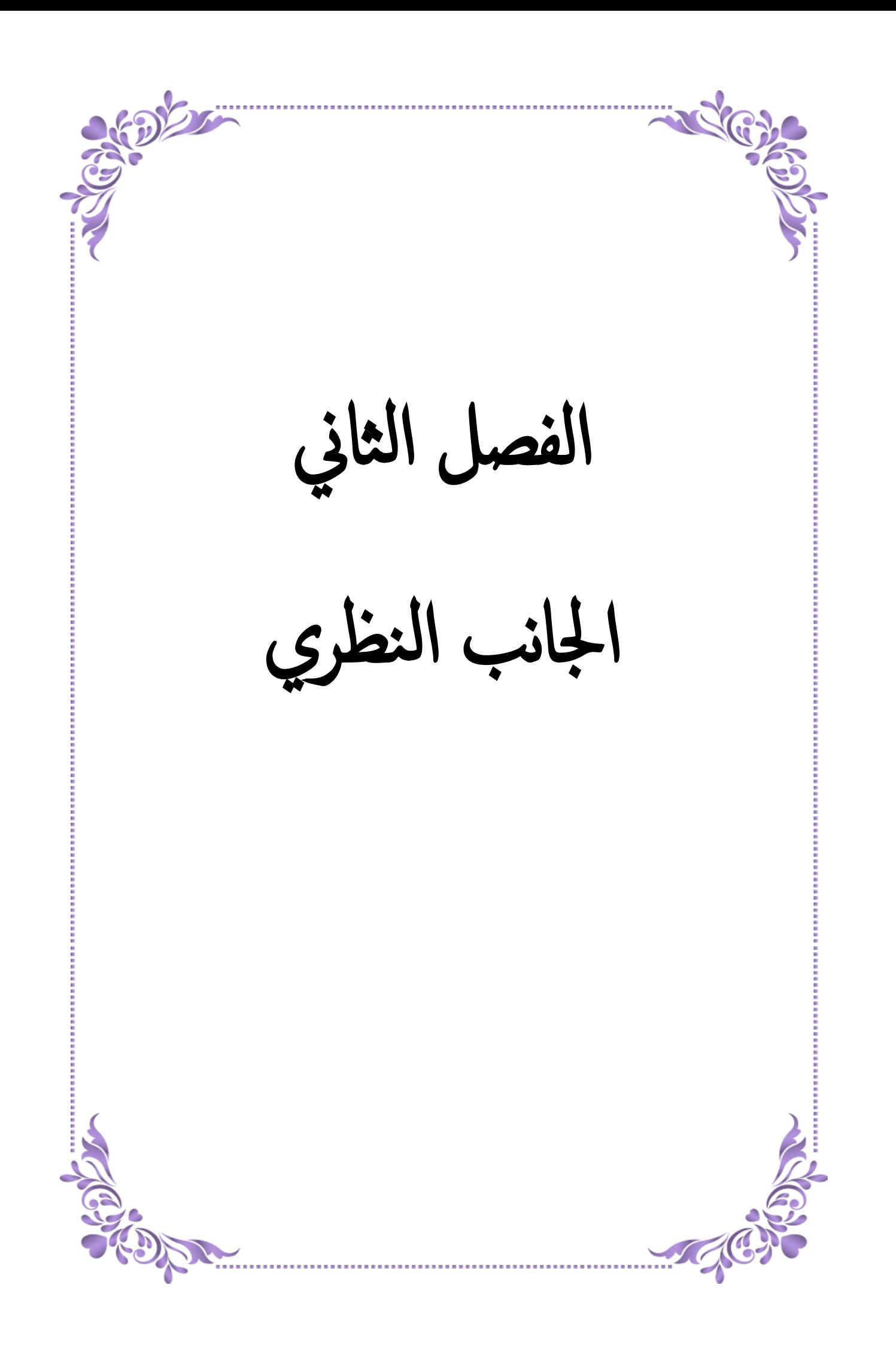

#### **1-2 تمهيد:**

 تطرقنا في هذا الفصل الى بعض المفاهيم االساسية ذات العالقة بمفهوم المعولية وكذلك نبذة مختصرة عن العائلة االسية الجديدة (Family X-NLTE (وكيفية استخدام هذه العائلة لبناء انموذج توزيع دالة The new lifetime exponential- Power function ) القوى المعوسع ذو الثلاثة معلمات distribution )، تم ايجاد دالة الكثافة االحتمالية والتجميعية للتوزيع الموسع الجديد وبعض الدوال الخاصة كدالة المخاطرة والمعولية والكمية كما تم اشتقاق بعض الخصائص اإلحصائية وقد تم تقدير معلمات التوزيع الجديد)PF-NLTE )وكذلك تقدير دالة المعولية باستخدام اربعة طرائق تقدير )طريقة الإمكان الأعظم ، طريقة المربعات الصغرى ، طريقة المقدرات التجزيئية ، طريقة الحد الأقصى الناتج لمقدرات التباعد (.

#### **2-2 اساسيات ومفاهيم عامه:**

#### **1-2-2 دالة المعولية )function Reliability): [61] [32]**

ان مفهوم المعولية له معانٍ عديدة ولعل المعنى الـواسـع لـها هي مقـياس لـلأداء، أو بمعنى اخر هي احتمال أداء الجهاز للمهمة المطلوبة منه لمدة زمنية محددة في ظل ظروف التشغيل االعتيادية، يتطلب أي عنصر وضيفي معايير او متطلبات أداء دقيقة عند اكمال المهمة المتوقعة منه او االستمرار في تنفيذها، أي ان هذا العنصـر يعول علية (يعتمد علية) في أداء المهمة عبر مدة زمنية محدد، فمثلاً أراد شخص ما ان يشتري جهاز معين (سيارة، كومبيوتر، جهاز التلفاز .......) في اللحظة (t=0)من الزمن ،فما هو احتمال ان يعمل هذا الجهاز في المستقبل عبر مدة زمنية (0 < )) كان تكون الفترة (يوم ،أسبو ع ،شهر ، سنة ......( ومن هنا تكمن أهمية دراسة المعولية لألجهزة ، وان عالم الرياضيات السويسري دانييل برنولي اول من درس المعولية ، ويرمز لها بالـرمز (t(R، ويمكن التعبير عنها بالمعادلتين:

 $R(t) = pr(T > t)$  … (1)

$$
R(t) = 1 - G(t) = \overline{G}(t) \tag{2}
$$

T : متغير عشـوائي مـوجب يمثل الزمن المتراكم إلداء الجهاز عبر المدة الزمنية )t , 0). ز تمثل دالة التوزيع التجميعية (Cumulative Distribution Function) وتدعى أيضا بدالة )  $\rm G(t)$ الـالمعولية.

.)Reliability Function( المعولية دالة تمثل : R(t)

أي انها احتمال أداء جهاز معين وعدم فشلة في المهمة الموكلة الية ضمن مدة زمنية معينة (t0, (وفي مجتمع الكائنات الحية تسمى بدالة البقاء (Survival Function) أي مدة بقاء الكائن الحي (في الدر اسـات الطبية والحياتية).

$$
R(t) = \int_{t}^{\max(t)} g(x) dx
$$
 ... (3)

والمعادلة (3) تمثل دالة المعولية في حالة التوزيعات المستمرة. ان من اهـم خصائص دالة المعوليـة هي مسـتمرة ومتناقصـة لقيم )*t* )، وان قيمتها تكون ضـمن الفترة [1 , 0] أي انها دالة موجبة ( 1 ≥ () ≥ 0) ، فاذا كانت (1 = ()) يدل ذلك على ان الجهاز مسـتمر في أداء عملة اما اذا كانت  $R(t)=0)$  دل ذلك على ان الجهاز لا يعمل او فشـل في أداء عملة .

ويمكن التعبير عن العلاقة بين دالة المعولية  $R(t)$  ودالة الكثافة الاحتمالية للفشل  $g(t)$  والدالة التجميعية للفشل (t(G رياضيا على النحو االتي :

$$
g(t) = \lim_{\Delta t \to 0} \frac{pr(t < T < t + \Delta t)}{\Delta t}, t \ge 0, \Delta t_i = t_i - t_{i-1} \quad ... (4)
$$
  
(7)

$$
g(t) = -\frac{dR(t)}{dt} = -\frac{d}{dt} (1 - G(t)) \qquad ... \qquad (5)
$$

#### **2-2-2 دالة المخاطرة )Function hazard): [51][3]**

 $t < T < t + \Delta t$ تعرف دلة المخاطرة على انها الاحتمـال الشـرطي لتوقف الجهاز عبر المدة ( بشرط ان الجهاز يعمل بنجاح في الفترة الزمنية (t)، ويطلق على دالة المخاطرة بنسبة المخاطرة اومعدل الفشل ويرمز لها (t(h، ويتم التعبير عنها حسب الصيغ االتية:

$$
h(t) = \lim_{\Delta t \to 0} \frac{pr(t < T < t + \Delta t/T > t)}{\Delta t}
$$
  
= 
$$
\lim_{\Delta t \to 0} \frac{pr(t < T < t + \Delta t)}{\Delta t \cdot pr(T > t)}
$$
  
= 
$$
\frac{1}{R(t)} \cdot \lim_{\Delta t \to 0} \frac{G_T(t + \Delta t) - G_T(t)}{\Delta t}
$$
  

$$
\therefore h(t) = \frac{g(t)}{R(t)}
$$
 ... (6)

#### **3-2-2 دالة المخاطرة التجميعية )Function Hazard Cumulative): [2]**

 ويرمز لها (t(H ويمكن الحصول عليها عن طريق دالة المخاطرة او نسـبة الـمخاطرة، ويعبر عنها رياضيا بالصيغة االتية:

$$
H(t) = \int_{0}^{t} h(m) dm \qquad \qquad \dots \quad (7)
$$

(m(h : تمثل دالة المخاطرة او معدل الفشل*.*

وعند التعويض عن دالة المخاطرة بما يساويها في المعادلة (7) ينتج:

$$
H(t) = \int_{0}^{t} \frac{g(m)}{R(m)} dm = \int_{0}^{t} \frac{g(m)}{(1 - G(m))} dm
$$
  
=  $[-ln(1 - G(m))]_{0}^{t} = -ln(R(t))$   
:.  $H(t) = -ln(R(t))$  ... (8)

#### **4-2-2 تركيب التوزيعات )distributions Installing): [62][39][38]**

في مجال الإحصاء التطبيقي يعد تركيب التوزيعات امرا بالغ الأهمية ، ونتيجة لعملية التركيب ،تعطي التوزيعات الجديدة مزيدا من المرونة في نمذجة البيانات عن طريق إضافة معلمات جديدة لألنموذج األساسي ، وفي هذه الرسالة تم استعمال العائلة االسية الجديدة (Family X-NLTE (لعمل تركيب والتي تتلخص بتعويض دالة الكثافة الاحتمالية (p.d.f) والدالة التجميعية (C.D.F) للتوزيع الأساس في قاعدة العائلة االسية الجديدة التي تضيف معلمة شكل لألنموذج الجديد ليصبح احد أعضاء هذه العائلة مما يكسبه الكثير من المرونة والدقة في نمذجة البيانات والحصول على دالة مخاطرة على شكل حوض االستحمام .

#### **:)Power function distribution((PF) القوى دالة توزيع 5-2-2 [55][35][10][6]**

 في عام )1973( قدم الباحث )Ahsanullah )توصيفا لتوزيع دالة القوى، يمثل توزيع دالة القوى من التوزيعات المهمة والواسعة الاستخدام في نمذجة البيانات المتعلقة لأوقات الفشل والبقاء لـلأجهزة والمعدات الكهربائية وكذلك في تمثيل بيانات الحياة او الموت التابعة للكائنات الحية، ويوفر معلومات أكثر مالئمة حول المعولية ومعدالت المخاطر، كما يعد من الـحاالت الخاصة لـتوزيع باريتو.

ليكن (X) متغير عشوائي يتبع توزيع دالة القوى فان دالة الكثافة الاحتمالية (p.d.f) تكون بالشكل الاتي:

$$
g(x) = \begin{cases} \frac{\beta x^{\beta - 1}}{\alpha^{\beta}} & \text{if } 0 < x < \alpha \quad \text{if } \alpha, \beta > 0 \\ 0 & \text{if } 0 < w \end{cases} \tag{9}
$$

و ما ) تمثل معلمة الشكل (Scale parameter)، تمثل معلمة القياس (scale parameter) او ما يطلق عليها في بعض الأحيان معلمة المدى.

وان الدالة التجميعية للتوزيع (C.D.F) تكون بالشكل الاتي:

$$
G(x) = \left(\frac{x}{\alpha}\right)^{\beta} \tag{10}
$$

والاشكال الاتية توضح رسم دالة الكثافة الاحتمالية والدالة التجميعية ودالة المخاطرة لتوزيع دالة القوى.

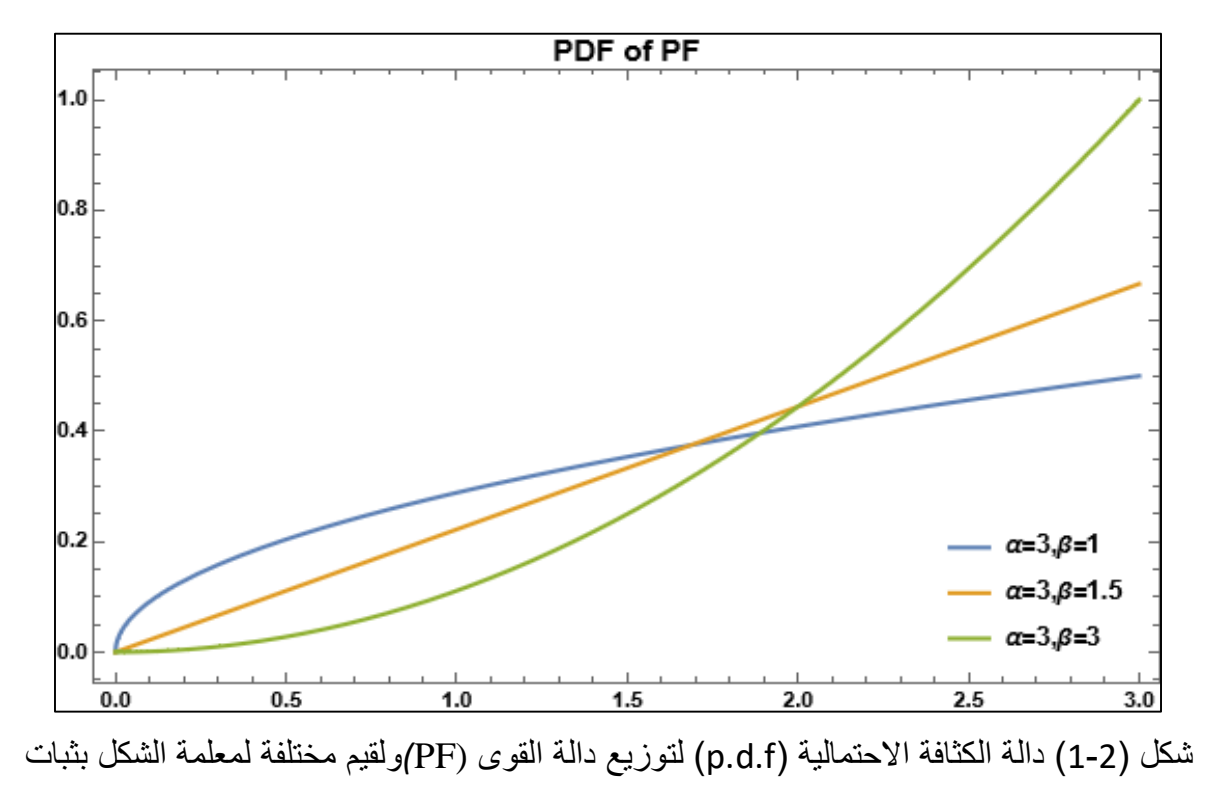

قيمة معلمة القياس او معلمة المدى  $(\alpha)$ .

المصدر: اعداد الباحث

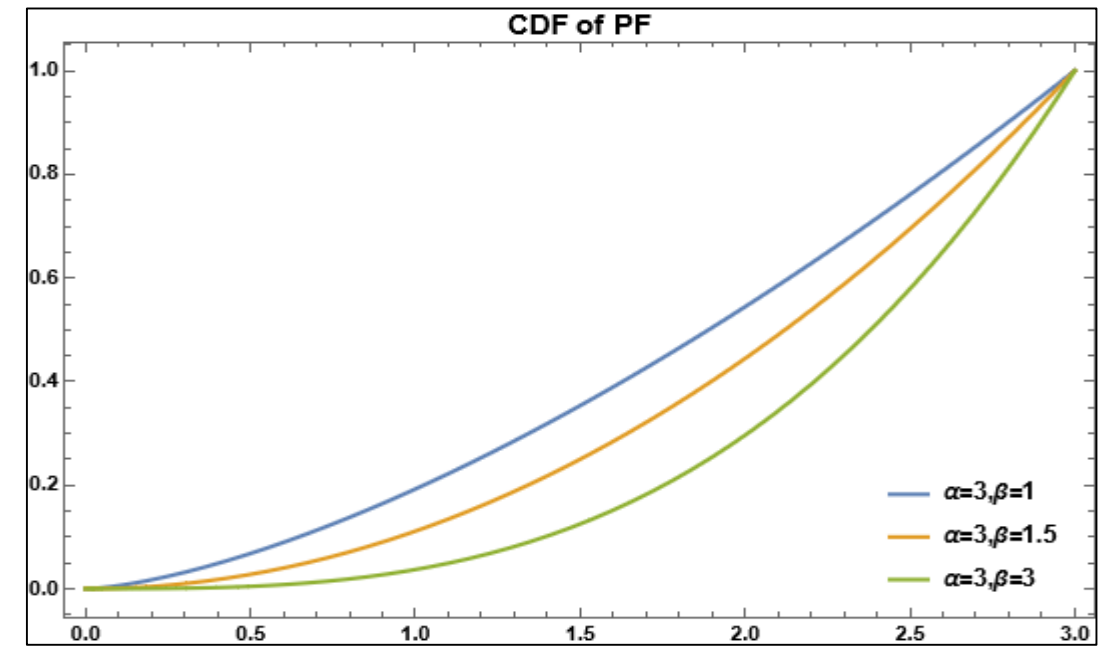

شكل )2-2( الدالة التراكمية )F.D.C )لتوزيع دالة القوى (PF(ولقيم مختلفة لمعلمة الشكل )β )بثبات قيمة معلمة القياس او معلمة المدى )α)*.*

المصدر: اعداد الباحث

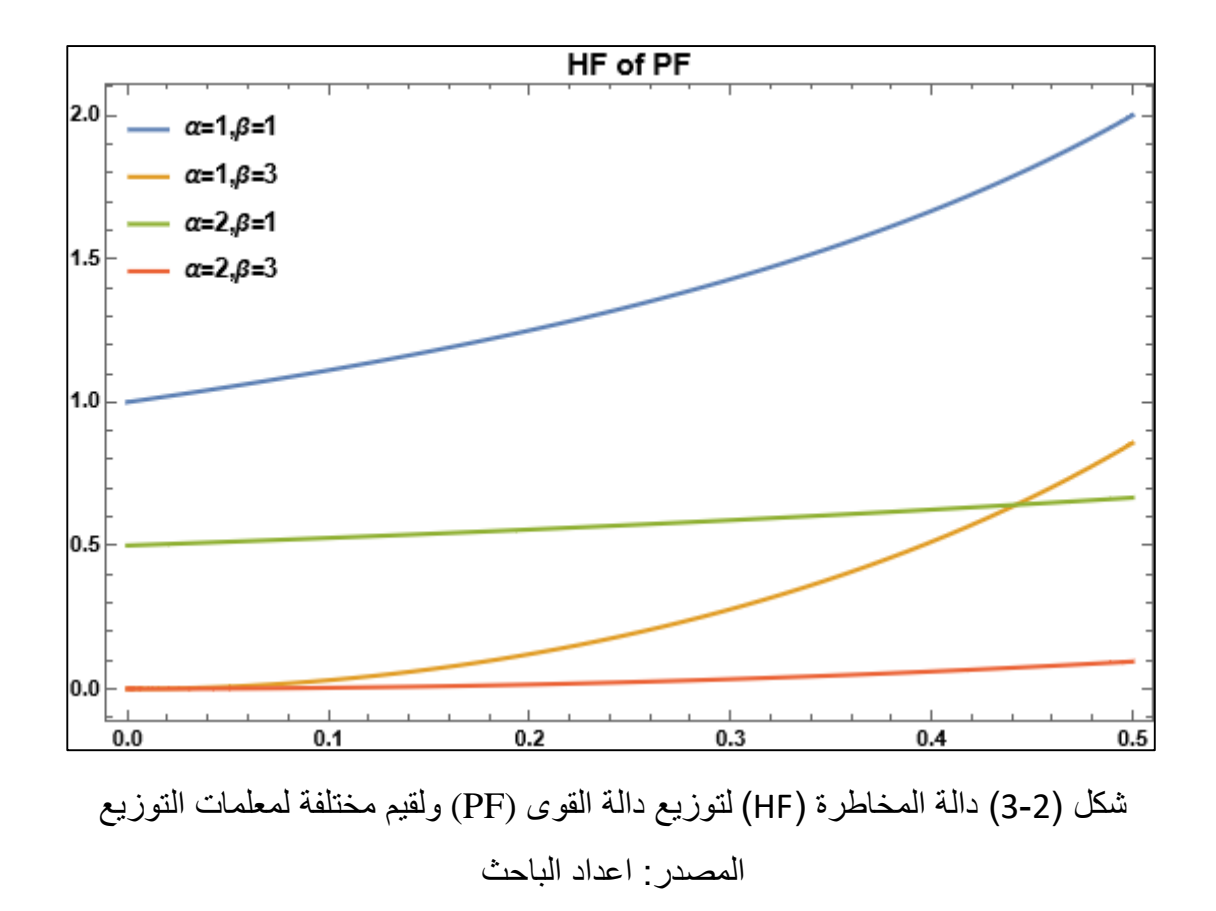

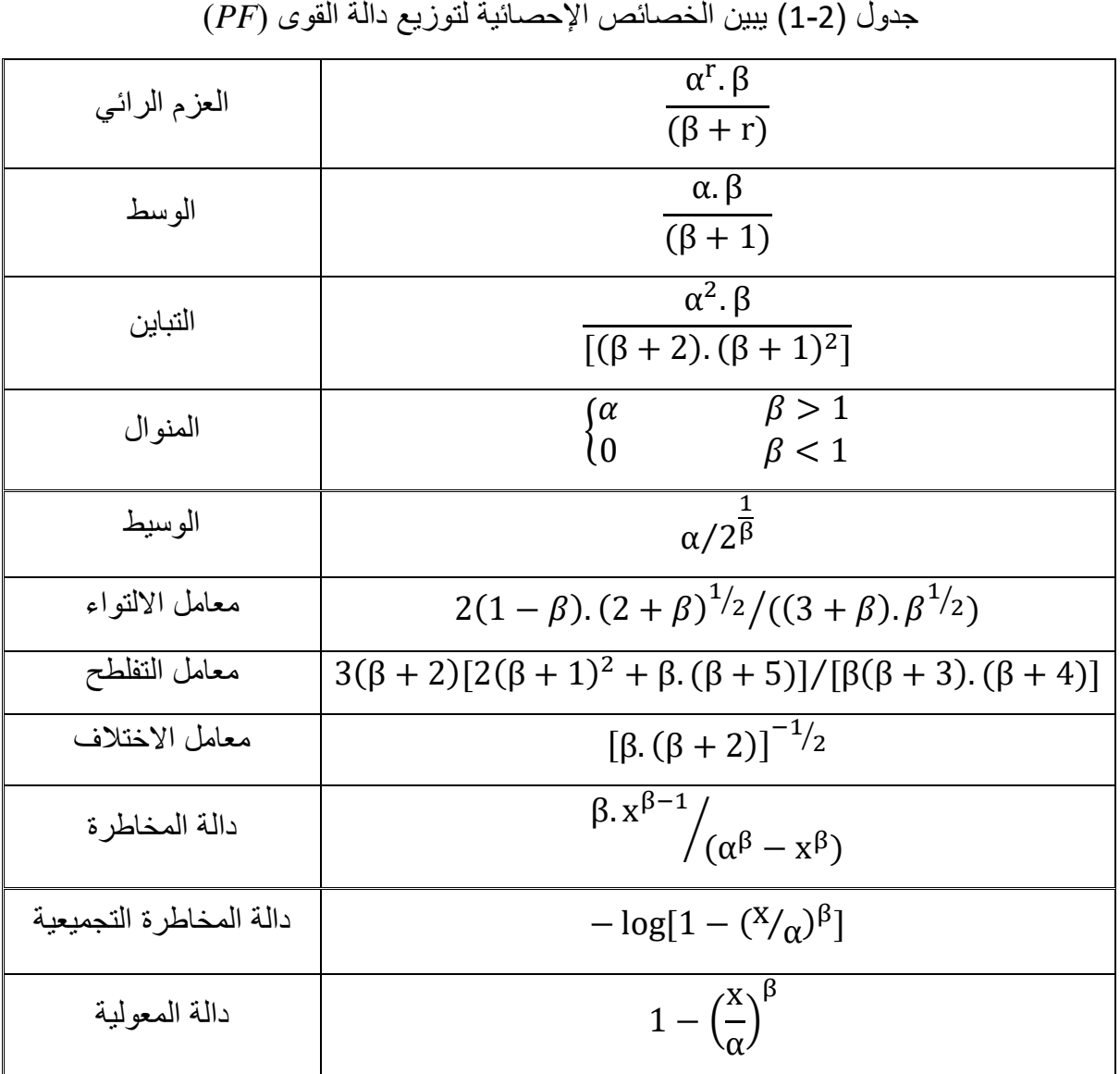

وان أبرز الخصائص الإحصائية لتوزيع دالة القوى (PF) مبينة في الجدول الاتي:

### **6-2-2 العائلة االسية الجديدة )Family X-NLTE): [46][44][19][9][8]**

#### **)The New Lifetime Exponential-X Family)**

قدم الباحث (Xiaoyan Huo) واخرون في عام (2020) طريقة جديدة لتوسعة التوزيعات تسمى العائلة الاسية الجديدة ( The New Lifetime Exponential-X Family) والتي تعتبر احد العائلات التي تم توليدها بواسطة طريقة محول المتحول (T-X family) التي قدمها الباحث (Alzaatreh) في عام (2013)، وان العائلة الاسية الجديدة (NLTE-X Family) تجعل التوزيعات اكثر مرونة في تمثيل البيانات وجعل دالة المخاطرة على شكل حوض االستحمام ،مما يكسب التوزيعات الناتجة منها أهمية بالغة في نمذجة البيانات. The New Lifetime Exponential-X ( الجديدة االسية للعائلة( C.D.F( التراكمية الدالة تعرف Family )بالصيغة االتية:

$$
G(x_i; \lambda, \xi) = 1 - \frac{1 - F(x_i; \xi)}{e^{\lambda F(x_i; \xi)}}
$$
,  $\lambda > 0$ ,  $x \in R$  ... (11)  
g(x<sub>i</sub>;  $\lambda, \xi$ ) =  $\frac{f(x_i; \xi)}{e^{\lambda F(x_i; \xi)}}$ .  $[1 + \lambda(1 - F(x_i; \xi))]$ ,  $x \in R$  ... (12)  
g(x<sub>i</sub>;  $\lambda, \xi$ ) =  $\frac{f(x_i; \xi)}{e^{\lambda F(x_i; \xi)}}$ .  $[1 + \lambda(1 - F(x_i; \xi))]$  lize(z, f)  $(p.d.f)$  lize(z, g)  $(\xi, \xi)$   
lize(z, f)  $(C.D.F)$  lize(z, g)  $(\xi, \xi)$   
lize(z, g)  $(\xi, \xi)$   
lize(z, g)  $(\xi, \xi)$   
lize(z, g)  $(\xi, \xi)$   
lize(z, g)  $(\xi, \xi)$   
lize(z, g)  $(\xi, \xi)$   
lize(z, g)  $(\xi, \xi)$   
lize(z, g)  $(\xi, \xi)$ 

والمعادلتين أعلاه (11) (12) سـيتم استخدامهما لتوسـعة توزيع دالة القوى في هذه الرسـالة.

#### **:(The proposed probabilistic model) المقترح االحتمالي االنموذج 3-2**

The new lifetime exponential- Power function ( الجديد االحتمالي االنموذج بناء سيتم distribution )وذلك عن طريق استعمال العائلة االسية الجديدة (Family X-NLTE (وعلى النحو االتي:

#### **1-3-2 توزيع دالة القوى الموسع )PF-NLTE):**

#### **)The new lifetime exponential- Power function distribution(**

 تم اقتراح انموذج جديد في هذه الرسالة وذلك باستعمال توزيع دالة القوى كتوزيع أساسي واستخدام العائلة االسية الجديدة (Family X-NLTE(في التوسعة ليعطي انموذج احتمالي جديد يدعى توزيع دالة القوى الموسع والذي يرمز له )PF-NLTE)، ليكون أحد أعضاء هذه العائلة والذي اعطى مزيدا من المرونة والدقة في نمذجة البيانات وتم اثبات ذلك فيما بعد، وهو توزيع احتمالـي موسع مستمر )continuous )ويتكون من ثالثة معلمات، وللحصول على توزيع )PF-NLTE )يتم من خالل الخطوات االتية:

-1 تعويض المعادلة )9( وهي دالة الكثافة االحتمالية لتوزيع دالة القوى وكذلك المعادلة )10( وهي الدالة التجميعية لتوزيع دالة القوى في المعادلة )12( التي تمثل دالة الكثافة االحتمالية للعائلة االسية الجديدة لنحصل على دالة الكثافة االحتمالية لألنموذج المقترح الجديد لتوزيع دالة القوى .)NLTE-PF( الموسع
-2 تعويض المعادلة )10( في المعادلة )11( نحصل على الدالة التجميعية لألنموذج المقترح .)NLTE-PF(الجديد كما مبين بالمعادلتين االتيتين:

$$
g_{nlte-pf}(x_i; \alpha, \beta, \lambda) = \begin{cases} \frac{\beta x^{\beta-1} \left[1 + \lambda \left(1 - \left(\frac{x}{\alpha}\right)^{\beta}\right)\right]}{\alpha^{\beta} e^{\lambda \left(\frac{x}{\alpha}\right)^{\beta}}} & ; 0 < x < \alpha ; \alpha, \beta, \lambda > 0 \\ 0 & & 0. \text{W} \end{cases}
$$

… (13)

$$
G_{\text{nlte-pf}}(x_i; \alpha, \beta, \lambda) = 1 - \frac{\left(1 - \left(\frac{x}{\alpha}\right)^{\beta}\right)}{e^{\lambda \left(\frac{x}{\alpha}\right)^{\beta}}}
$$
 ... (14)

$$
\text{(NLTE-PF)} \cup \text{(NLTE-PF)} \cup \text{(PLTE-PF)} \cup \text{(p.d.f)} \cup \text{(p.d.f)} \cup \text{(LTE-DF)} \cup \text{(LTE-PF)} \cup \text{(C.D.F)} \cup \text{(LUE} \cup \text{(LTE-PF)} \cup \text{(C.D.F)} \cup \text{(LUE} \cup \text{(LUE}
$$

$$
1 - g_{nlte-pf}(x) \ge 0 \quad \text{; for all } x
$$
\n
$$
\text{(NLTE-PF)} \quad \text{(NLTE-PF)} \quad \text{(NLTE-PF)} \quad \text{(NLTE-PF)} \quad \text{(NLTE-VP)} \quad \text{(N = 0)} \quad \text{(N = 0)} \quad \text{(N = 0)} \quad \text{(N = 0)} \quad \text{(N = 0)} \quad \text{(N = 1)} \quad \text{(N = 1)} \quad \text{(N = 1)} \quad \text{(N = 0)} \quad \text{(N = 1)} \quad \text{(N = 0)} \quad \text{(N = 1)} \quad \text{(N = 1)} \quad \text{(N = 1)} \quad \text{(N = 0)} \quad \text{(N = 0)} \quad \text{(N = 1)} \quad \text{(N = 1)} \quad \text{(N = 1)} \quad \text{(N = 1)} \quad \text{(N = 1)} \quad \text{(N = 0)} \quad \text{(N = 1)} \quad \text{(N = 1)} \quad \text{(N = 1)} \quad \text{(N = 0)} \quad \text{(N = 1)} \quad \text{(N = 0)} \quad \text{(N = 1)} \quad \text{(N = 1)} \quad \text{(N = 1)} \quad \text{(N = 0)} \quad \text{(N = 0)} \quad \text{(N = 1)} \quad \text{(N = 1)} \quad \text{(N = 1)} \quad \text{(N = 0)} \quad \text{(N = 0)} \quad \text{(N = 1)} \quad \text{(N = 1)} \quad \text{(N = 0)} \quad \text{(N = 1)} \quad \text{(N = 0)} \quad \text{(N = 1)} \quad \text{(N = 0)} \quad \text{(N = 0)} \quad \text{(N = 0)} \quad \text{(N = 0)} \quad \text{(N = 0)} \quad \text{(N = 0)} \quad \text{(N = 0)} \quad \text{(N = 1)} \quad \text{(N = 0)} \quad \text{(N = 0)} \quad \text{(N = 1)} \quad \text{(N = 0)} \quad \text{(N = 1)} \quad \text{(N = 1)} \quad \text{(N = 1)} \quad \text{(N = 1)} \quad \text{(N = 1)} \quad \text{(N = 1)} \quad \text{(N = 1)} \quad \text{(N = 1)} \quad \text{(N = 1)} \quad \text{(N = 1)} \quad \text{(N = 1)} \quad \text{(
$$

وسيتم اتباع الخطوات االتية لغرض التحقق:

$$
\int_0^{\alpha} g_{nlte-pf}(x_i, \alpha, \beta, \lambda) dx = \int_0^{\alpha} \frac{\beta x^{\beta-1} \left[1 + \lambda \left(1 - \left(\frac{x}{\alpha}\right)^{\beta}\right)\right]}{\alpha^{\beta} e^{\lambda \left(\frac{x}{\alpha}\right)^{\beta}}} dx
$$

$$
\int_0^{\alpha} g_{nlte-pf}(x_i, \alpha, \beta, \lambda) dx = \begin{cases} \int_0^{\alpha} \frac{\beta x^{\beta-1} e^{-\lambda \left(\frac{x}{\alpha}\right)^{\beta}}}{\alpha^{\beta}} dx + \int_0^{\alpha} \frac{\beta \lambda x^{\beta-1} e^{-\lambda \left(\frac{x}{\alpha}\right)^{\beta}}}{\alpha^{\beta}} dx \\ - \int_0^{\alpha} \frac{\beta \lambda x^{\beta-1} \left(\frac{x}{\alpha}\right)^{\beta} e^{-\lambda \left(\frac{x}{\alpha}\right)^{\beta}}}{\alpha^{\beta}} dx \\ \alpha^{\beta} \end{cases}
$$

$$
(1 -)
$$
\n
$$
\int_{0}^{\alpha} \frac{\beta x^{\beta - 1} e^{-\lambda} (\frac{x}{\alpha})^{\beta}}{\alpha^{\beta}} dx = \left[ -\frac{1}{\lambda} e^{-\lambda} (\frac{x}{\alpha})^{\beta} \right]_{0}^{\alpha} = \frac{1}{\lambda} - \frac{1}{\lambda} e^{-\lambda}
$$
\n
$$
(2 -)
$$
\n
$$
\int_{0}^{\alpha} \frac{\beta \lambda x^{\beta - 1} e^{-\lambda} (\frac{x}{\alpha})^{\beta}}{\alpha^{\beta}} dx = \left[ -e^{-\lambda} (\frac{x}{\alpha})^{\beta} \right]_{0}^{\alpha} = 1 - e^{-\lambda}
$$
\n
$$
(3 -)
$$
\n
$$
\int_{0}^{\alpha} \frac{\beta \lambda x^{\beta - 1} (\frac{x}{\alpha})^{\beta} e^{-\lambda} (\frac{x}{\alpha})^{\beta}}{\alpha^{\beta}} dx
$$
\nlet:  $u = x^{\beta}$   $dv = \frac{\beta \lambda x^{\beta - 1} e^{-\lambda} (\frac{x}{\alpha})^{\beta}}{\alpha^{\beta}}$ \n
$$
du = \beta x^{\beta - 1} dx \qquad v = \frac{-e^{-\lambda} (\frac{x}{\alpha})^{\beta}}{\alpha^{\beta}}
$$
\n
$$
\int u dv = uv - \int v du
$$
\n
$$
= \left[ \frac{-x^{\beta} e^{-\lambda} (\frac{x}{\alpha})^{\beta}}{\alpha^{\beta}} \right]_{0}^{\alpha} + \int_{0}^{\alpha} \frac{\beta x^{\beta - 1} e^{-\lambda} (\frac{x}{\alpha})^{\beta}}{\alpha^{\beta}} dx
$$
\n
$$
\therefore \int_{0}^{\alpha} \frac{\beta x^{\beta - 1} (\frac{x}{\alpha})^{\beta} e^{-\lambda (\frac{x}{\alpha})^{\beta}}}{\alpha^{\beta}} dx = -e^{-\lambda} + \left[ -\frac{e^{-\lambda} (\frac{x}{\alpha})^{\beta}}{\lambda} \right]_{0}^{\alpha} = -e^{-\lambda} - \frac{e^{-\lambda}}{\lambda} + \frac{1}{\lambda}
$$
\n
$$
\therefore \int_{0}^{\alpha} g_{\text{MLE}} - \text{pr}(x_i, \alpha, \beta, \lambda) dx = \frac{1}{\lambda} - \frac{e^{-\lambda}}{\lambda} + 1 - e^{-\lambda} + e^{-\lambda} + \frac{e^{-\lambda}}
$$

 $\begin{bmatrix} 20 \end{bmatrix}$ 

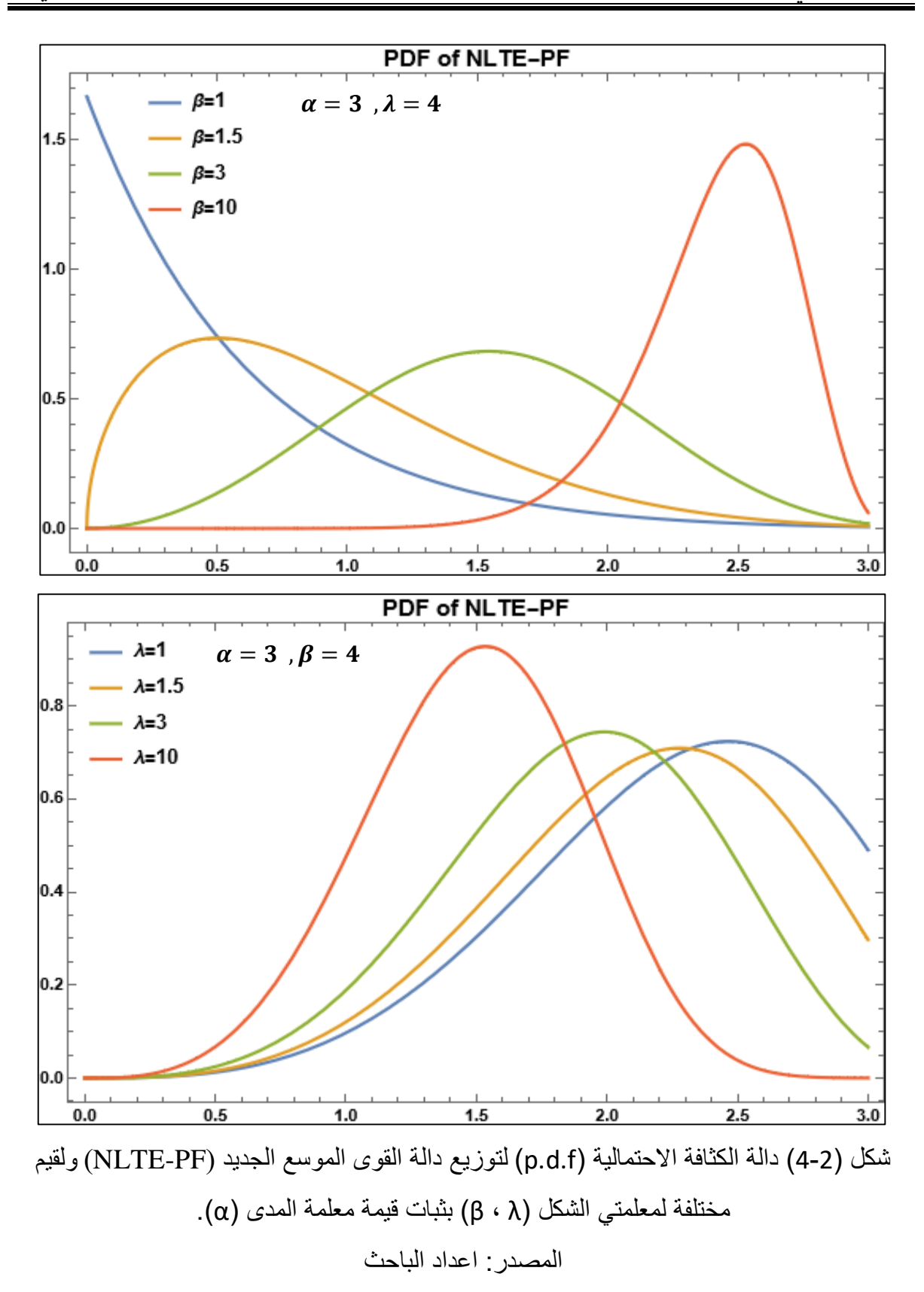

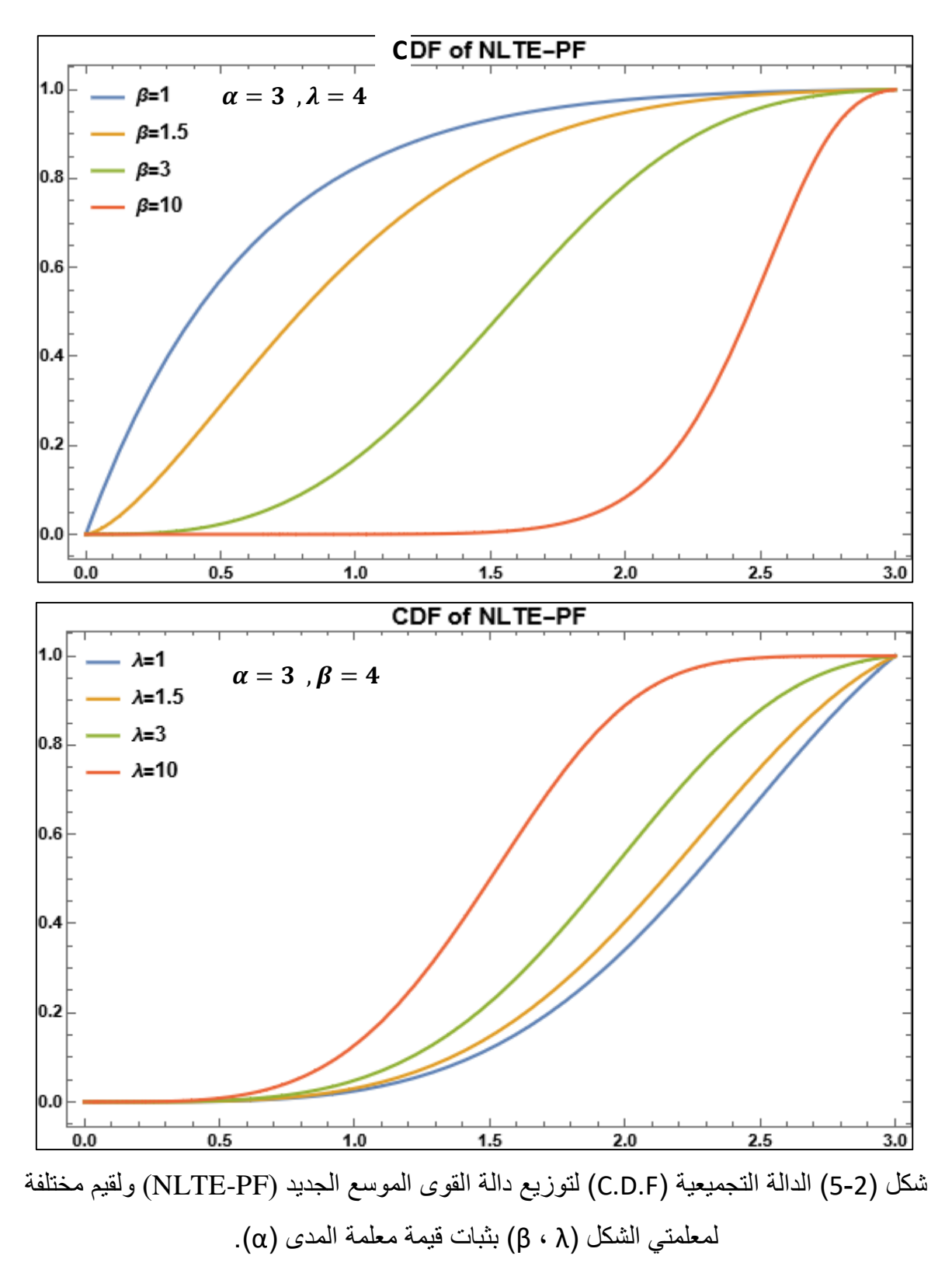

المصدر: اعداد الباحث

# **2-3-2 دالة المعولية لألنموذج االحتمالي المقترح الجديد )PF-NLTE):**

وهي مقياس للنظام للعمل في وقت محدد بالاعتماد على توزيع معين، حيث تعرف دالة المعولية لتوزيع )PF-NLTE )على النحو االتي:

R(t) = pr(T > t) = ∫ g(x)dx ∞ t = 1 − ∫ g(x)dx t 0 = 1 − G(t) T : يمثل متغير عشـوائي للزمن المتراكم إلداء جهاز معين خالل الفترة )t0,)

$$
R(t) = 1 - G(t; \alpha, \beta, \lambda) = 1 - 1 + \frac{(1 - \left(\frac{t}{\alpha}\right)^{\beta})}{e^{\lambda \left(\frac{t}{\alpha}\right)^{\beta}}}
$$

$$
\therefore R(t) = e^{-\lambda \left(\frac{t}{\alpha}\right)^{\beta}} \left(1 - \left(\frac{t}{\alpha}\right)^{\beta}\right) \qquad \qquad \dots (15)
$$

والشكل )6-2( االتي يوضح رسم دالة المعولية لألنموذج الجديد)PF-NLTE )بحاالت مختلفة.

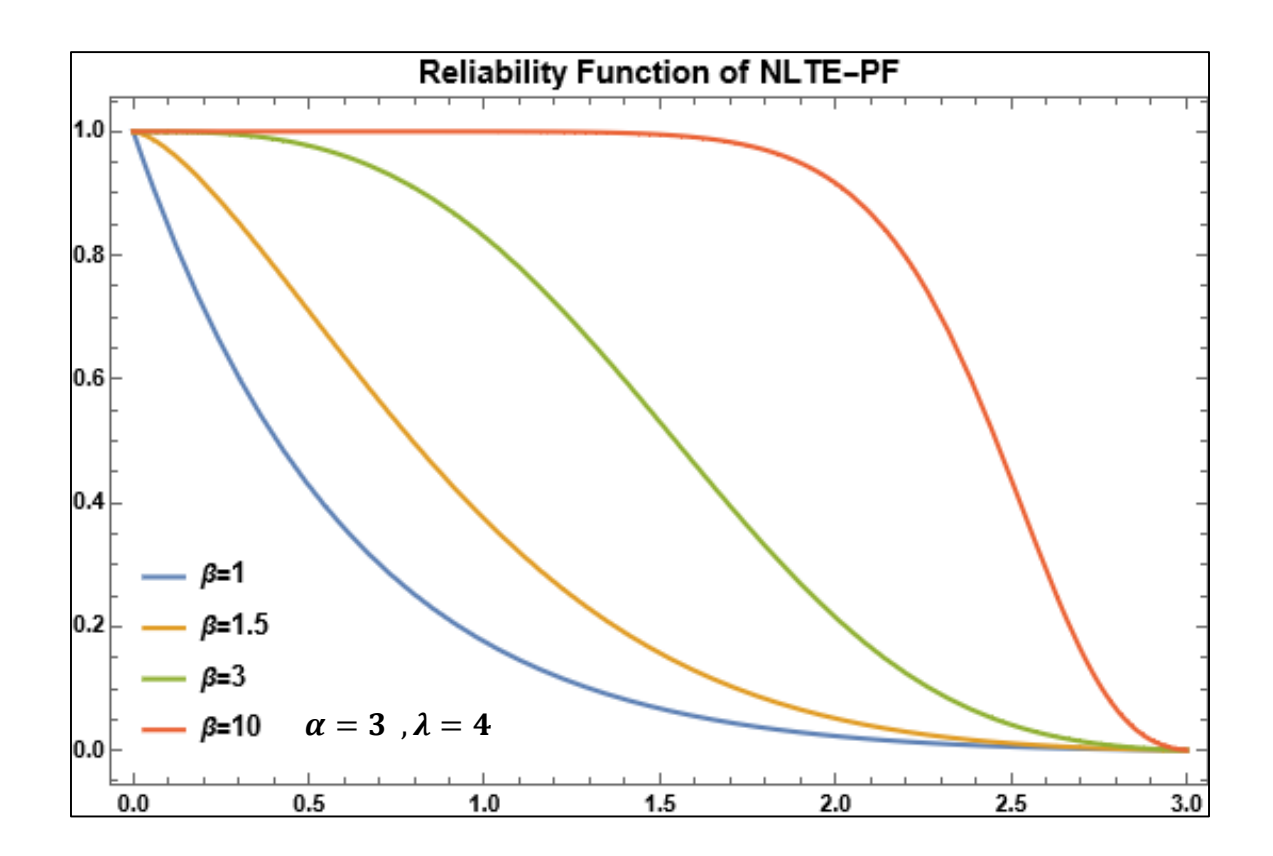

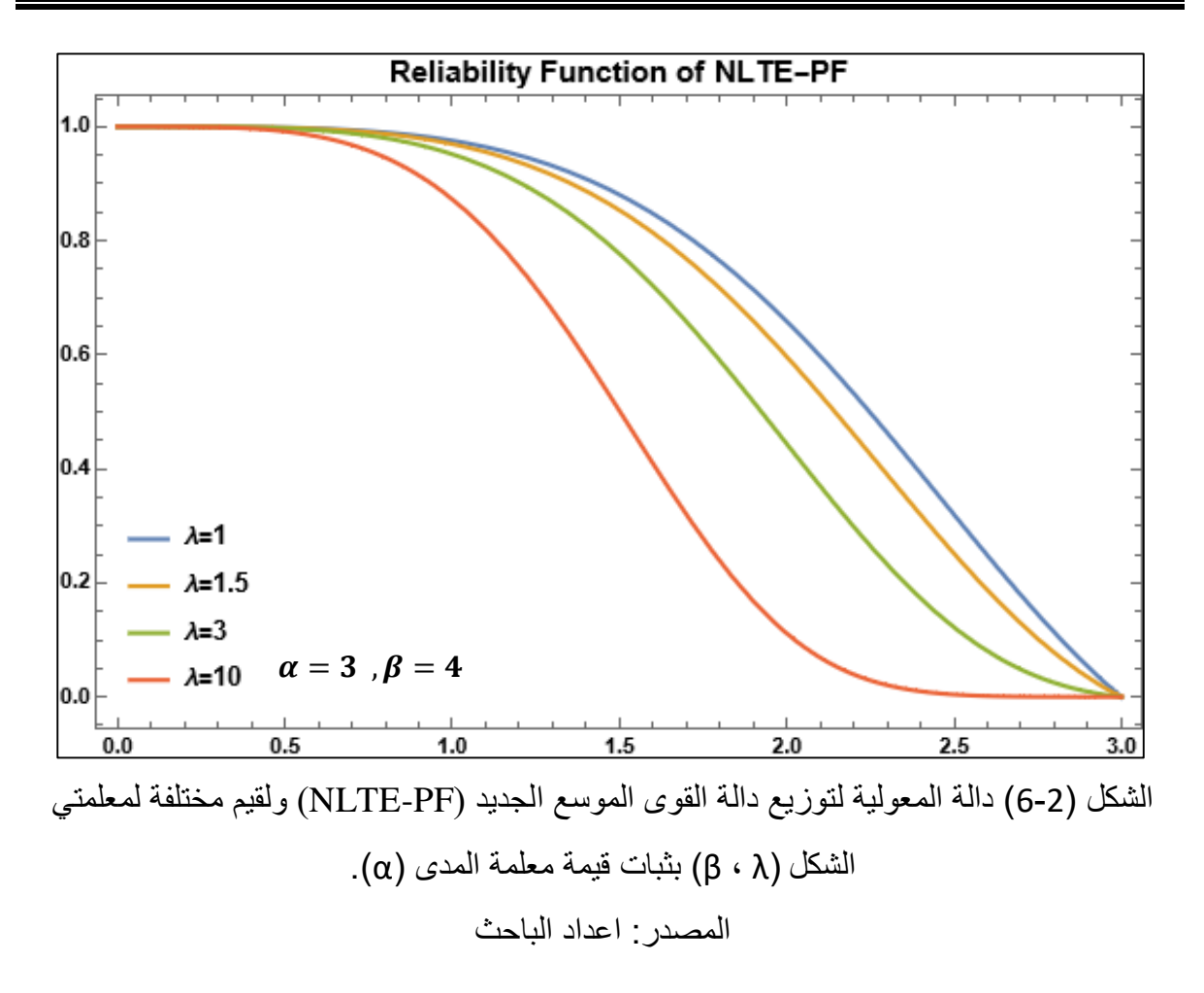

**3-3-2 دالة المخاطرة ودالة المخاطرة التجميعية لتوزيع )PF-NLTE):** تعرف دالة المخاطرة على انها مقياس تكرار الفشل في وقت محدد، وتعرف بالصيغة االتية:

$$
h(t) = \frac{g(t)}{R(t)} = \frac{\frac{\beta t^{\beta - 1} \left\{ 1 + \lambda \left( 1 - \left( \frac{t}{\alpha} \right)^{\beta} \right) \right\}}{e^{-\lambda \left( \frac{t}{\alpha} \right)^{\beta}} \left( 1 - \left( \frac{t}{\alpha} \right)^{\beta} \right)}}
$$
\n
$$
h(t) = \frac{\beta t^{\beta - 1} \left\{ 1 + \lambda \left( 1 - \left( \frac{t}{\alpha} \right)^{\beta} \right) \right\}}{\alpha^{\beta} \left( 1 - \left( \frac{t}{\alpha} \right)^{\beta} \right)}
$$
\n
$$
\therefore h(t) = \frac{\beta t^{\beta - 1} \left\{ 1 + \lambda \left( 1 - \left( \frac{t}{\alpha} \right)^{\beta} \right) \right\}}{(\alpha^{\beta} - t^{\beta})} \qquad \dots \quad (16)
$$

وان دالة المخاطرة التجميعية (t(H لألنموذج الجديد تكون بالصيغة االتية:

$$
H(t) = -\ln(R(t))
$$
  
\n
$$
\therefore H(t) = -\ln\left(e^{-\lambda\left(\frac{t}{\alpha}\right)^{\beta}}\left(1 - \left(\frac{t}{\alpha}\right)^{\beta}\right)\right)
$$
 ... (17)

ويمكن كتابة المعادلة (17) بصيغة اخرى

$$
H(t) = \lambda \left(\frac{t}{\alpha}\right)^{\beta} - \ln\left(1 - \left(\frac{t}{\alpha}\right)^{\beta}\right) \tag{18}
$$

والشكل االتي يوضح رسم دالة المخاطرة لألنموذج المقترح الجديد بحاالت مختلفة.

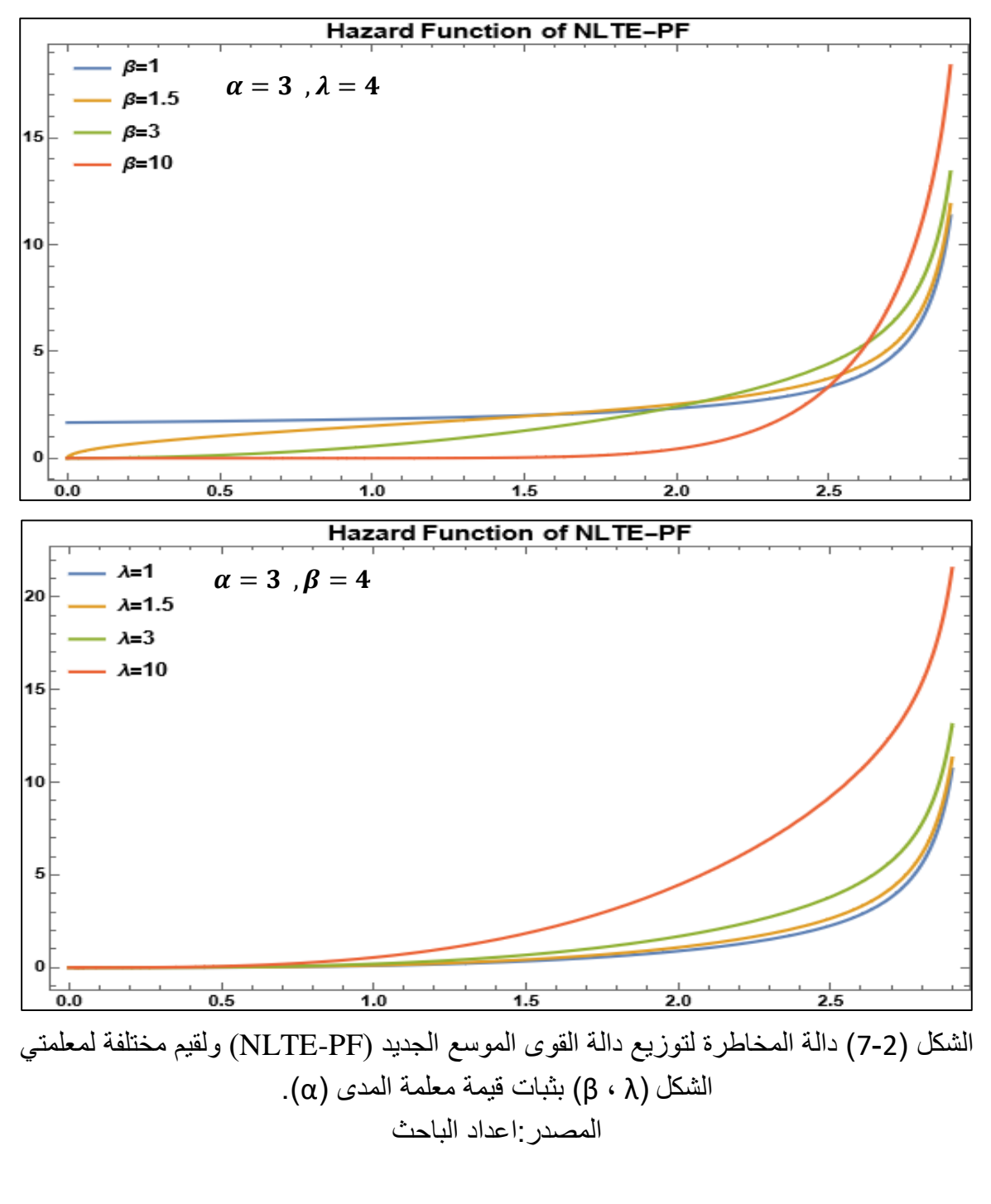

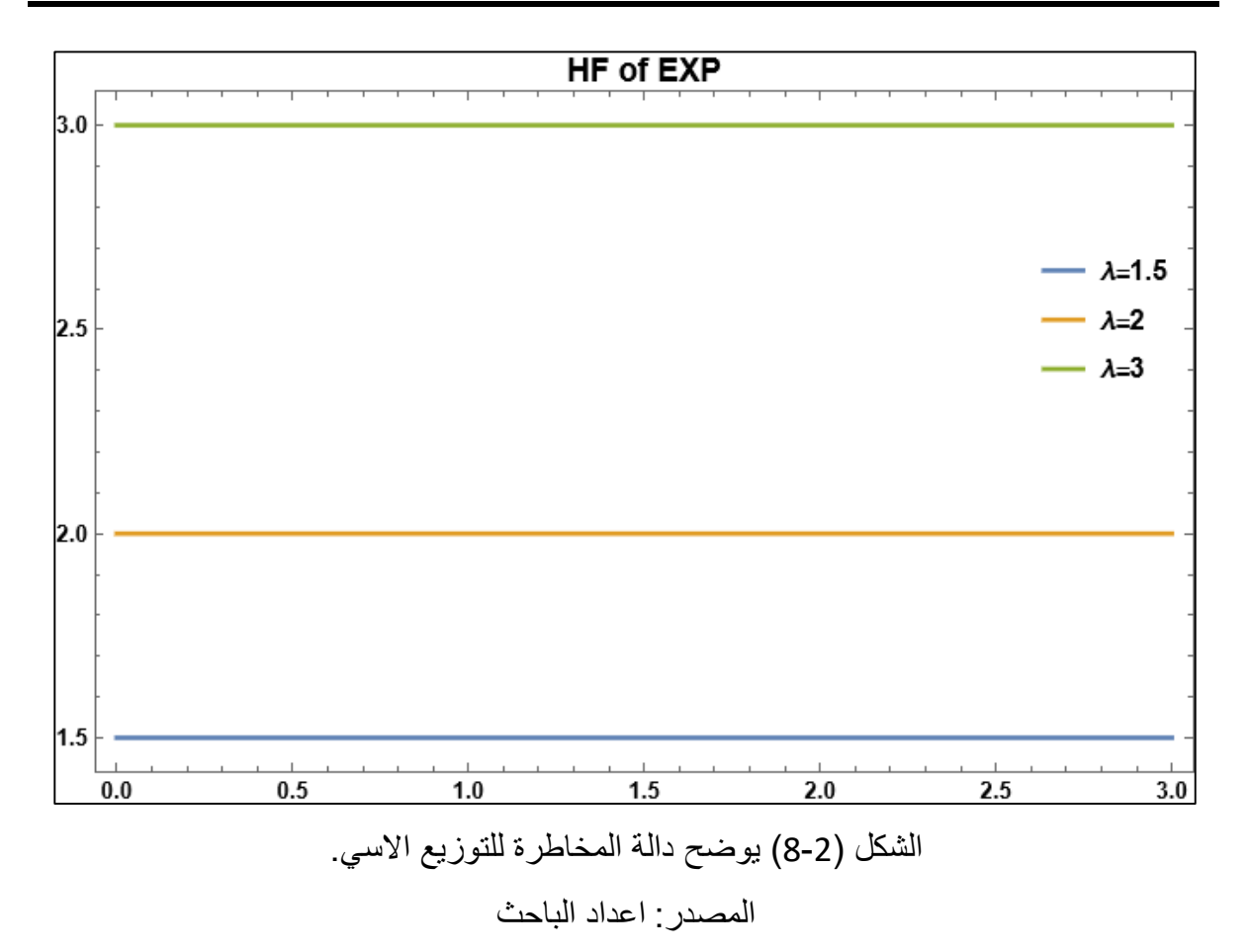

من خلال المقارنة بين الشكل (2-3) الخاص بدالة المخاطرة لتوزيع دالة القوى والشكل (2-7) الخاص بدالة المخاطرة لتوزيع )PF-NLTE )والشكل )8-2( الخاص بدالة المخاطرة لتوزيع االسي )EXP). نالحظ بان توزيع دالة القوى يمتلك دالة مخاطرة مستمرة وغير ثابتة اال انها تكون محدودة التطبيق، في حين التوزيع االسي يمتلك دالة مخاطرة مستمرة ومقيدة وثابتة مع الزمن لكونها محدودة بالمعلمة )λ)، لذا يكون قابلية تطبيقه محدودة الى حد ما، كما نالحظ مدى المرونة والقابلية للنمذجة لتوزيع )PF-NLTE ) لكونه يمتلك دالة مخاطرة غير مقيدة وغير ثابتة مع الزمن (تتناسب طرديا مع الزمن) التي كان شكلها مثل حوض الاستحمام وهذه الميزة التي اضافتها العائلة الاسية للتوزيع الأساس (دالة القوى).

## **4-3-2 الدالة الكمية لتوزيع )PF-NLTE): The quantile function of the new proposed model**

تعرف الدالة الكمية او العكسـية لألنموذج المقترح الجديد )PF-NLTE )بالصيغة االتية:

$$
q = 1 - \left(1 + \left(\frac{x}{\alpha}\right)^{\beta}\right) e^{-\lambda \left(\frac{x}{\alpha}\right)^{\beta}}
$$

$$
\left(1 + \left(\frac{x}{\alpha}\right)^{\beta}\right) e^{-\lambda \left(\frac{x}{\alpha}\right)^{\beta}} = 1 - q
$$

وعندما نأخذ اللوغاريتم للطرفين :

$$
\operatorname{Ln}\left[\left(1+\left(\frac{x}{\alpha}\right)^{\beta}\right)e^{-\lambda\left(\frac{x}{\alpha}\right)^{\beta}}=1-q\right]
$$
\n
$$
-\lambda\left(\frac{x}{\alpha}\right)^{\beta}+\ln\left[1+\left(\frac{x}{\alpha}\right)^{\beta}\right]=\ln[1-q]
$$
\n
$$
-\lambda x^{\beta}+\alpha^{\beta}\ln\left[1+\left(\frac{x}{\alpha}\right)^{\beta}\right]=\ln[1-q]
$$
\n
$$
-\lambda x^{\beta}+\alpha^{\beta}\ln\left[1+\left(\frac{x}{\alpha}\right)^{\beta}\right]=\alpha^{\beta}\ln[1-q]
$$
\n
$$
-\lambda x^{\beta}+\alpha^{\beta}\ln\left[1+\left(\frac{x}{\alpha}\right)^{\beta}\right]=\alpha^{\beta}\ln[1-q]
$$
\n
$$
\text{NLTE-}\left(\frac{x}{\alpha}\right)^{\beta}=\ln[1-q]
$$
\n
$$
\text{NLTE-}\left(\frac{x}{\alpha}\right)^{\beta}=\ln[1-q]
$$
\n
$$
\text{NLTE-}\left(\frac{x}{\alpha}\right)^{\beta}=\ln[1-q]
$$
\n
$$
\text{NLTE-}\left(\frac{x}{\alpha}\right)^{\beta}=\ln[1-q]
$$
\n
$$
\text{NLTE-}\left(\frac{x}{\alpha}\right)^{\beta}=\ln[1-q]
$$
\n
$$
\text{NLTE-}\left(\frac{x}{\alpha}\right)^{\beta}=\ln[1-q]
$$
\n
$$
\text{NLTE-}\left(\frac{x}{\alpha}\right)^{\beta}=\ln[1-q]
$$
\n
$$
\text{NLTE-}\left(\frac{x}{\alpha}\right)^{\beta}=\ln[1-q]
$$
\n
$$
\text{NLTE-}\left(\frac{x}{\alpha}\right)^{\beta}=\ln[1-q]
$$
\n
$$
\text{NLTE-}\left(\frac{x}{\alpha}\right)^{\beta}=\ln[1-q]
$$
\n
$$
\text{NLTE-}\left(\frac{x}{\alpha}\right)^{\beta}=\ln[1-q]
$$
\n
$$
\text{NLTE-}\left(\frac{x}{\alpha}\right)^{\beta}=\ln[1-q]
$$
\n
$$
\text{NLTE-}\left(\frac{x}{\alpha}\right)^{\beta}=\ln[1-q]
$$
\n
$$
\text{NLTE-}\left(\frac{x}{\alpha}\right)^{\beta}=\ln[1-q]
$$
\n
$$
\text{NLTE-}\left(\frac{x}{\alpha}\right
$$

 $\left(\frac{\lambda\left({\rm q-1}\right)}{\lambda}\right)$  تمثل الدالة العكسية للقيمة السلامة العبدية تمثل الدالة تمثل الدالة العبدية  $\left( \begin{smallmatrix} \lambda\left({\rm q-1}\right) \end{smallmatrix} \right)$ ويمكن  $\left(\frac{\lambda (q-1)}{e^{\lambda}}\right)$ تعريفها بالصيغة االتية :

$$
W\left(\frac{\lambda (q-1)}{e^{\lambda}}\right) = product \ln\left(\frac{\lambda (q-1)}{e^{\lambda}}\right)
$$

#### **5-3-2 الخصائص الهيكلية لتوزيع )PF-NLTE): [7]**

## **1-5-3-2 العزم الـالمركزي الرائي )moment th :)Non-central r**

نفرض بان  $(x_i)$  متغير عشوائي يتبع توزيع (NLTE-PF) فان العزم اللامركزي الرائي يعرف بالصيغة االتية:

$$
\mu'_{r} = E(X^{r}) = \int_{0}^{\alpha} x^{r} g_{n|t e - pf}(x_{i}; \alpha, \beta, \lambda) dx \qquad \qquad \dots (21)
$$

عند التعويض عن دالة الكثافة الاحتمالية لتوزيع (NLTE-PF) بما يقابلها في المعادلة (21) ينتج:

$$
\mu_{r}' = E(X^{r}) = \int_{0}^{\alpha} \frac{\beta x^{r+\beta-1} \left[1 + \lambda \left(1 - \left(\frac{x}{\alpha}\right)^{\beta}\right)\right]}{\alpha^{\beta} e^{\lambda \left(\frac{x}{\alpha}\right)^{\beta}}} dx
$$
\n
$$
\mu_{r}' = E(X^{r}) = \begin{cases} \int_{0}^{\alpha} \frac{\beta x^{r+\beta-1} e^{-\lambda \left(\frac{x}{\alpha}\right)^{\beta}}}{\alpha^{\beta}} dx + \int_{0}^{\alpha} \frac{\lambda \beta x^{r+\beta-1} e^{-\lambda \left(\frac{x}{\alpha}\right)^{\beta}}}{\alpha^{\beta}} dx \\ - \int_{0}^{\alpha} \frac{\lambda \beta x^{r+2\beta-1} e^{-\lambda \left(\frac{x}{\alpha}\right)^{\beta}}}{\alpha^{2\beta}} dx \end{cases}
$$
\n
$$
(1 -) \int_{0}^{\alpha} \frac{\beta x^{r+\beta-1} e^{-\lambda \left(\frac{x}{\alpha}\right)^{\beta}}}{\alpha^{\beta}} dx \qquad \qquad : \text{ by a b}
$$

Let  $y = \lambda$  ( x α ) β  $\Rightarrow$  x<sup> $\beta$ </sup> = α β y λ  $\Rightarrow$  x = α y 1 β λ 1 β  $\Rightarrow$  dx = α y 1  $\frac{1}{\beta}$ -1 β λ 1 β dy

ولغرض معرفة حدود المتغير  $(y_{l})$  نعوض عن حدود المتغير $\left( x_{l}\right)$  عما يقابله وفق الجدول ادناه:

28

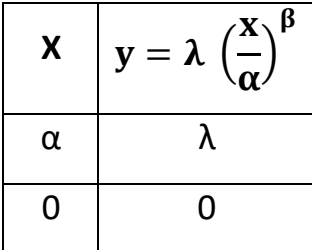

 $0 < y < \lambda$  وبذلك تكون حدود المتغير ( $y_i$ ) بالشكل الاتي:  $0 < y < \lambda$ 

$$
\int_0^\lambda \frac{\beta\,\alpha^{r+\beta-1}\left(y^{\overline{\beta}}\right)^{r+\beta-1}}{\alpha^\beta\,\lambda^{\tfrac{r+\beta-1}{\beta}}}\frac{e^{-y}}{\beta\,\lambda^{\overline{\beta}}}~\frac{1}{\beta}\,dy=\begin{cases}\frac{\alpha^r}{r+\beta} \int_0^\lambda y^{\tfrac{r}{\beta}}\,e^{-y}\,dy\\ \frac{r+\beta}{\beta} \end{cases}
$$

وحسب دالة گاما التامة وغير التامة والتي تكون بالأشكال الاتية:

 $(1 -) \Gamma(a) = \int m^{a-1}e^{-m} dm$ ∞ 0 (22) ... دالة گاما التامة (2 –)  $\Gamma(a, t) = \int m^{a-1} e^{-m} dm$ ∞ t (23) ... دالة گاما الغير تامة العليا (3 −) γ(a, t) =  $\int$  m<sup>a-1</sup>e<sup>-m</sup> dm t 0 (24) ... دالة گاما الغير تامة الدنيا  $\therefore \Gamma(a) = \Gamma(a, t) + \gamma(a, t)$  ... (25)  $∴ γ(a, t) = Γ(a) - Γ(a, t)$  ... (26)

وبالتالي فان نتيجة تكامل الحد الأول تكون بالشكل الاتي:

$$
a - 1 = \frac{r}{\beta} \Rightarrow a = \frac{r + \beta}{\beta} \qquad t = \lambda
$$
  

$$
\therefore \left\{ \frac{\alpha^r}{\lambda^{\frac{r + \beta}{\beta}}} \int_0^{\lambda} y^{\frac{r}{\beta}} e^{-y} dy \right\} = \frac{\alpha^r \gamma \left( \frac{r + \beta}{\beta}, \lambda \right)}{\lambda^{\frac{r + \beta}{\beta}}} = \frac{\alpha^r \left( \Gamma \left( \frac{r + \beta}{\beta} \right) - \Gamma \left( \frac{r + \beta}{\beta}, \lambda \right) \right)}{\lambda^{\frac{r + \beta}{\beta}}}
$$

$$
(2-) \int_{0}^{\alpha} \frac{\lambda \beta x^{r+\beta-1} e^{-\lambda (\frac{x}{\alpha})^{\beta}}}{\alpha^{\beta}} dx
$$

بأجراء التكامل بنفس طريقة الحد الأول لذا تكون نتيجة الحد الثاني بالشكل الاتي:

$$
\therefore \int_0^\alpha \frac{\lambda\,\beta\,x^{r+\beta-1}e^{-\lambda\left(\frac{x}{\alpha}\right)^\beta}}{\alpha^\beta}dx=\frac{\alpha^r\,\gamma\left(\frac{r+\beta}{\beta},\lambda\right)}{\lambda^\beta}=\frac{\alpha^r\,\big(\,\Gamma\left(\frac{r+\beta}{\beta}\right)-\Gamma\left(\frac{r+\beta}{\beta},\lambda\right)\,\big)}{\lambda^\frac{r}{\beta}}
$$

$$
(3-)\int_{0}^{\alpha} \frac{\lambda \beta x^{r+2\beta-1} e^{-\lambda (\frac{x}{\alpha})^{\beta}}}{\alpha^{2\beta}} dx
$$

بأجراء التكامل بنفس طريقة الحد األول لذا تكون نتيجة الحد الثالث بالشكل االتي:

$$
\therefore \int_0^\alpha \!\frac{\lambda\,\beta\,x^{r+2\beta-1}\,e^{-\lambda\left(\frac{x}{\alpha}\right)^{\beta}}}{\alpha^{2\beta}}\,dx=\frac{\alpha^r\,\,\gamma\left(\frac{r+2\beta}{\beta},\lambda\right)}{\lambda^{\frac{r+\beta}{\beta}}}=\frac{\alpha^r\left(\,\Gamma\!\left(\frac{r+2\beta}{\beta}\right)-\Gamma\!\left(\frac{r+2\beta}{\beta},\lambda\right)\right)}{\lambda^{\frac{r+\beta}{\beta}}}
$$

اذن العزم اللامركزي الرائي لتوزيع (NLTE-PF) يكون بالشكل الاتي:

$$
\therefore \mu'_{r} = E(x^{r}) = \frac{\alpha^{r} \gamma \left(\frac{r+\beta}{\beta}, \lambda\right)}{\lambda^{\frac{r+\beta}{\beta}}} + \frac{\alpha^{r} \gamma \left(\frac{r+\beta}{\beta}, \lambda\right)}{\lambda^{\frac{r}{\beta}}} - \frac{\alpha^{r} \gamma \left(\frac{r+2\beta}{\beta}, \lambda\right)}{\lambda^{\frac{r+\beta}{\beta}}}
$$

$$
= \frac{\alpha^{r}}{\lambda^{\frac{r}{\beta}}} \left( \frac{\gamma \left(\frac{r+\beta}{\beta}, \lambda\right) - \gamma \left(\frac{r+2\beta}{\beta}, \lambda\right)}{\lambda} + \gamma \left(\frac{r+\beta}{\beta}, \lambda\right) \right)
$$

ويمكن كتابته بصورة مبسطة أخرى:

$$
\mu_{r}' = E(x^{r}) = \frac{\alpha^{r}}{\lambda^{\beta}} \left( \frac{\Gamma\left(\frac{r+\beta}{\beta}\right) - \Gamma\left(\frac{r+\beta}{\beta}, \lambda\right) - \Gamma\left(\frac{r+2\beta}{\beta}\right) + \Gamma\left(\frac{r+2\beta}{\beta}, \lambda\right)}{\lambda} + \Gamma\left(\frac{r+\beta}{\beta}\right) - \Gamma\left(\frac{r+\beta}{\beta}, \lambda\right) \right)
$$

… (27)

المعادلة )27( تمثل العزم الالمركزي الرائي لتوزيع )PF-NLTE).

عندما يكون )1=r )نحصل على العزم الـالمركزي االول او المتوسط لتوزيع )PF-NLTE )ويكون بالشكل االتي:

$$
\mu'_{1} = E(x) = \frac{\alpha}{\lambda^{\overline{\beta}}} \left( \frac{\Gamma\left(\frac{1+\beta}{\beta}\right) - \Gamma\left(\frac{1+\beta}{\beta}, \lambda\right) - \Gamma\left(\frac{1+2\beta}{\beta}\right) + \Gamma\left(\frac{1+2\beta}{\beta}, \lambda\right)}{\lambda} + \Gamma\left(\frac{1+\beta}{\beta}\right) - \Gamma\left(\frac{1+\beta}{\beta}, \lambda\right) \right) \dots (28)
$$

عندما يكون (2=r) نحصل على العزم اللامركزي الثاني لتوزيع (NLTE-PF) ويكون بالشكل الاتي:  $\mu'_2 = E(x^2) =$  $\alpha^2$ λ 2 β  $\bigwedge$ L L  $\Gamma$  (  $2 + \beta$  $\left(\frac{\mathsf{P}}{\beta}\right) - \Gamma$  $2 + \beta$  $\left(\frac{\mathsf{P}}{\beta},\lambda\right) - \Gamma\left(\frac{\mathsf{P}}{\beta}\right)$  $2 + 2β$  $\left(\frac{2P}{\beta}\right)$  +  $\Gamma$  (  $2 + 2β$  $\left(\frac{2p}{\beta}, \lambda\right)$ λ  $+ \Gamma ($  $2 + \beta$ β  $\cdot$ ) –  $\Gamma$  (  $2 + \beta$ β ,  $\lambda$  )  $\overline{ }$  $\overline{\phantom{a}}$  $\cdot$  | … (29)

عندما يكون (3=r) نحصل على العزم اللامركزي الثالث لتوزيع (NLTE-PF) ويكون بالشكل الاتي:  $\mu'_3 = E(x^3) =$  $\alpha^3$ λ 3 β  $\bigwedge$ L L  $\Gamma$  (  $3 + \beta$  $\left(\frac{P}{\beta}\right) - \Gamma$  $3 + \beta$  $\left(\frac{\mathsf{P}}{\beta},\lambda\right) - \Gamma\left(\frac{\mathsf{P}}{\beta}\right)$ 3 + 2β  $\left(\frac{2p}{\beta}\right)$  +  $\Gamma$  (  $3 + 2β$  $\left(\frac{2p}{\beta}, \lambda\right)$ λ  $+ \Gamma$ (  $3 + \beta$ β  $\cdot$ ) –  $\Gamma$  (  $3 + \beta$ β ,  $\boldsymbol{\lambda}$  )  $\overline{ }$  $\overline{\phantom{a}}$  $\cdot$  |

$$
\dots (30)
$$

عندما يكون (4=r) نحصل على العزم اللامركزي الرابع لتوزيع (NLTE-PF) ويكون بالشكل الاتي:  $\mu'_4 = E(x^4) =$  $\alpha^4$  $\frac{1}{4}$  $\mathbf{I}$  $\Gamma$  (  $4 + \beta$  $\left(\frac{\mathsf{P}}{\beta}\right) - \Gamma$  $4 + \beta$  $\left(\frac{\mathsf{P}}{\beta},\lambda\right) - \Gamma\left(\frac{\mathsf{P}}{\beta}\right)$ 4 + 2β  $\left(\frac{2P}{\beta}\right)$  +  $\Gamma$  (  $4 + 2β$  $\left(\frac{2p}{\beta}, \lambda\right)$ λ  $\overline{\phantom{a}}$  $\cdot$  |

$$
\lambda^{\frac{1}{\beta}} \left( 1 + \Gamma\left(\frac{4+\beta}{\beta}\right) - \Gamma\left(\frac{4+\beta}{\beta}, \lambda\right) \right)
$$
  
... (31)

وإليجاد تباين توزيع )PF-NLTE )باستخدام العزوم الالمركزية نطبق الصيغة االتية:  $V(x) = E(x^2) - (E(x))^2 = \hat{\mu}_2 - \hat{\mu}_1^2$ 

#### **(: rth Moments Central 2-5-3-2 العزم المركزي الرائي )**

نفرض بان  $(x_i)$  متغير عشوائي يتبع توزيع (NLTE-PF) فان العزم المركزي الرائي يعرف بالصيغة االتية:

$$
\mu_{r} = E(x - \mu)^{r} = \int_{0}^{\alpha} (x - \mu)^{r} g_{n|t e - pf}(x, \alpha, \beta, \lambda) dx \qquad ...(32)
$$

$$
= \int_{0}^{\alpha} (x - \mu)^{r} \frac{\beta x^{\beta - 1} \left\{ 1 + \lambda \left( 1 - \left( \frac{x}{\alpha} \right)^{\beta} \right) \right\}}{\alpha^{\beta} e^{\lambda \left( \frac{x}{\alpha} \right)^{\beta}}} dx
$$

$$
\therefore (x - \mu)^{r} = \sum_{k=0}^{r} {r \choose k} x^{k} (-\mu)^{r-k}
$$
\n
$$
\mu_{r} = E(x - \mu)^{r} = \int_{0}^{\alpha} \sum_{k=0}^{r} {r \choose k} (-\mu)^{r-k} \frac{\beta x^{k+\beta-1} \left\{1 + \lambda \left(1 - \left(\frac{x}{\alpha}\right)^{\beta}\right)\right\}}{\alpha^{\beta} e^{\lambda \left(\frac{x}{\alpha}\right)^{\beta}}}
$$
\n
$$
\mu_{r} = \sum_{k=0}^{r} {r \choose k} (-\mu)^{r-k} \begin{cases}\n\int_{0}^{\alpha} \frac{\beta x^{k+\beta-1} e^{-\lambda \left(\frac{x}{\alpha}\right)^{\beta}}}{\alpha^{\beta}} dx + \int_{0}^{\alpha} \frac{\beta \lambda x^{k+\beta-1} e^{-\lambda \left(\frac{x}{\alpha}\right)^{\beta}}}{\alpha^{\beta}} dx \\
-\int_{0}^{\alpha} \frac{\beta \lambda x^{k+\beta-1} \left(\frac{x}{\alpha}\right)^{\beta} e^{-\lambda \left(\frac{x}{\alpha}\right)^{\beta}}}{\alpha^{\beta}} dx\n\end{cases}
$$

$$
(1 -) \int_{0}^{\alpha} \frac{\beta x^{k+\beta-1} e^{-\lambda (\frac{x}{\alpha})^{\beta}}}{\alpha^{\beta}} dx
$$

Let 
$$
y = \lambda \left(\frac{x}{\alpha}\right)^{\beta} \implies x^{\beta} = \frac{\alpha^{\beta}y}{\lambda} \implies x = \frac{\alpha y^{\frac{1}{\beta}}}{\lambda^{\frac{1}{\beta}}} \implies dx = \frac{\alpha y^{\frac{1}{\beta}-1}}{\beta \lambda^{\frac{1}{\beta}}} dy
$$

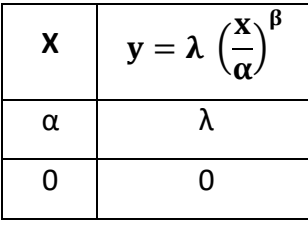

 $0 < y < \lambda$  وبذلك تكون حدود المتغير  $(y_i)$ بالشكل الاتي:  $0 < y < \lambda$ 

$$
\int_0^{\lambda} \frac{\beta \alpha^{k+\beta-1} \left(y^{\frac{1}{\beta}}\right)^{k+\beta-1}}{\alpha^{\beta} \lambda^{\frac{k+\beta-1}{\beta}}} e^{-y} \cdot \frac{\alpha \ y^{\frac{1}{\beta}-1}}{\beta \lambda^{\frac{1}{\beta}}} dy = \begin{cases} \frac{\alpha^k}{\lambda^{\frac{k+\beta}{\beta}}} \int_0^{\lambda} y^{\frac{k}{\beta}} e^{-y} dy \\ \frac{k+\beta}{\lambda} \end{cases}
$$

وبأجراء التكامل وحسب دالة گاما الغير تامة الدنيا (24) تكون نتيجة التكامل بالشكل الاتي:  $\mathbf{h}_{\mathbf{z}}$ 

$$
a - 1 = \frac{k}{\beta} \Rightarrow a = \frac{k + \beta}{\beta} \quad , \quad t = \lambda
$$

$$
\therefore \frac{\alpha^{k}}{\lambda^{\frac{k+\beta}{\beta}}}\int_{0}^{\lambda}\mathbf{y}^{\frac{k}{\beta}}e^{-y}\,dy = \left\{\frac{\alpha^{k}\,\,\gamma\left(\frac{k+\beta}{\beta},\lambda\right)}{\lambda^{\frac{k+\beta}{\beta}}}\right\}
$$

يمكن كتابة النتيجة أعاله بصورة أخرى وذلك عن طريق التعويض عن دالة گاما الغير تامة الدنيا بما يساويها (26)

α k λ k+β β ∫ y k <sup>β</sup> ⅇ −y dy λ 0 = { α k ( ( k + β β ) − ( k + β β , ) ) λ k+β β }

$$
(2-) \int_{0}^{\alpha} \frac{\beta \lambda x^{k+\beta-1} e^{-\lambda (\frac{x}{\alpha})^{\beta}}}{\alpha^{\beta}} dx
$$

بأجراء التكامل وبالخطوات نفسها نكامل الحد األول أي تكون نتيجة التكامل بالشكل االتي:

$$
\int_{0}^{\alpha} \frac{\beta \lambda x^{k+\beta-1} e^{-\lambda (\frac{x}{\alpha})^{\beta}}}{\alpha^{\beta}} dx = \left\{ \frac{\alpha^{k} \gamma (\frac{k+\beta}{\beta}, \lambda)}{\lambda^{\frac{k}{\beta}}} \right\}
$$

$$
\therefore \int_0^{\alpha} \frac{\beta \lambda x^{k+\beta-1} e^{-\lambda (\frac{x}{\alpha})^{\beta}}}{\alpha^{\beta}} dx = \left\{ \frac{\alpha^k \left( \Gamma \left( \frac{k+\beta}{\beta} \right) - \Gamma \left( \frac{k+\beta}{\beta}, \lambda \right) \right)}{\lambda^{\frac{k}{\beta}}} \right\}
$$

$$
(3-)\,\,\int_0^\alpha \frac{\beta\,\lambda\,x^{k+\beta-1}\left(\frac{x}{\alpha}\right)^\beta\,e^{-\lambda\left(\frac{x}{\alpha}\right)^\beta}}{\alpha^\beta}\,dx=\,\int_0^\alpha \frac{\beta\,\lambda\,x^{k+2\beta-1}e^{-\lambda\left(\frac{x}{\alpha}\right)^\beta}}{\alpha^{2\beta}}\,dx\;:\;\text{with}\;x\in\mathbb{R}.
$$

33

وبأجراء التكامل وبنفس الخطوات السابقة وبالتالي تكون النتيجة كاالتي:

$$
\int_0^\alpha \frac{\beta\,\lambda\,x^{k+2\beta-1}e^{-\lambda\left(\frac{x}{\alpha}\right)^\beta}}{\alpha^{2\beta}}dx=\left\{\frac{\alpha^k\,\,\gamma\left(\frac{k+2\beta}{\beta},\lambda\right)}{\lambda^{\frac{k+\beta}{\beta}}}\right\}
$$

∴ ∫ βλx k+2β−1 ⅇ −λ( x α ) β α 2β dx α 0 = { α k ( ( k + 2β β ) − ( k + 2β β , ) ) λ k+β β } لذا يكون العزم المـركزي الرائي لتوزيع )PF-NLTE )بالشكل االتي: μ<sup>r</sup> = ∑( ) (−) − =0 { α <sup>k</sup> ( k + β β , ) λ +β β + α <sup>k</sup> ( k + β β , ) λ β − α <sup>k</sup> ( k + 2β β , ) λ +β β } 

يمكن كتابة العزم المركزي الرائي بصيغة أخرى من خالل تبسيط الصيغة أعاله:

$$
\therefore \mu_{r} = \sum_{k=0}^{r} {r \choose k} (-\mu)^{r-k} \frac{\alpha^{k}}{\lambda^{\beta}} \left\{ \frac{\gamma \left(\frac{k+\beta}{\beta}, \lambda\right) - \gamma \left(\frac{k+2\beta}{\beta}, \lambda\right)}{\lambda} + \gamma \left(\frac{k+\beta}{\beta}, \lambda\right) \right\} \dots (33)
$$
  
with  $\mu_{1} = E(x - \mu)^{1} = \mu - \mu = \text{zero}$   $\dots (34)$ 

عندما )2=r )نحصل على العزم المركزي الثاني والذي يسـاوي التباين أي ان:

$$
\mu_2 = E(x - \mu)^2 = \sum_{k=0}^2 {2 \choose k} (-\mu)^{2-k} \frac{\alpha^k}{\lambda^{\beta}} \left\{ \frac{\gamma \left(\frac{k+\beta}{\beta}, \lambda \right) - \gamma \left(\frac{k+2\beta}{\beta}, \lambda \right)}{\lambda} + \gamma \left(\frac{k+\beta}{\beta}, \lambda \right) \right\}
$$

34

وعند فتح المجموع ينتج:

$$
= {2 \choose 0} (-\mu)^2 \frac{\alpha^0}{\lambda^{\beta}} \left\{ \frac{\gamma \left( \frac{0+\beta}{\beta}, \lambda \right) - \gamma \left( \frac{0+2\beta}{\beta}, \lambda \right)}{\lambda} + \gamma \left( \frac{0+\beta}{\beta}, \lambda \right) \right\} + {2 \choose 1} (-\mu)^1 \frac{\alpha^1}{\lambda^{\beta}} \left\{ \frac{\gamma \left( \frac{1+\beta}{\beta}, \lambda \right) - \gamma \left( \frac{1+2\beta}{\beta}, \lambda \right)}{\lambda} + \gamma \left( \frac{1+\beta}{\beta}, \lambda \right) \right\} + {2 \choose 2} (-\mu)^0 \frac{\alpha^2}{\lambda^{\beta}} \left\{ \frac{\gamma \left( \frac{2+\beta}{\beta}, \lambda \right) - \gamma \left( \frac{2+2\beta}{\beta}, \lambda \right)}{\lambda} + \gamma \left( \frac{2+\beta}{\beta}, \lambda \right) \right\}
$$

بعد اجراء العمليات الحسابية في الصيغة أعاله نحصل على الصيغة النهائية لتباين توزيع )PF-NLTE)

$$
\therefore V(x) = \begin{bmatrix} \mu^2 \left\{ \frac{\gamma(1,\lambda) - \gamma(2,\lambda)}{\lambda} + \right\} - 2\mu \frac{\alpha}{\lambda^{\beta}} \left\{ \frac{\gamma(\frac{1+\beta}{\beta},\lambda) - \gamma(\frac{1+2\beta}{\beta},\lambda)}{\lambda} \right\} \\ + \frac{\alpha^2}{\lambda^{\beta}} \left\{ \frac{\gamma(\frac{2+\beta}{\beta},\lambda) - \gamma(\frac{2+2\beta}{\beta},\lambda)}{\lambda} \right\} \\ + \frac{\alpha^2}{\lambda^{\beta}} \left\{ \frac{\gamma(\frac{2+\beta}{\beta},\lambda) - \gamma(\frac{2+2\beta}{\beta},\lambda)}{\lambda} \right\} \end{bmatrix}
$$

… (35)

عندما )3=r )نحصل على العزم المـركزي الثالث لتوزيع )PF-NLTE )أي ان:

$$
\mu_3 = \sum_{k=0}^3 \binom{3}{k} \left(-\mu\right)^{3-k} \frac{\alpha^k}{\lambda^{\beta}} \left\{ \frac{\gamma\left(\frac{k+\beta}{\beta}, \lambda\right) - \gamma\left(\frac{k+2\beta}{\beta}, \lambda\right)}{\lambda} + \gamma\left(\frac{k+\beta}{\beta}, \lambda\right) \right\} \qquad \qquad \dots \tag{36}
$$

عندما )4=r )نحصل على العزم المـركزي الرابع لتوزيع )PF-NLTE )أي ان:

$$
\mu_4 = \sum_{k=0}^4 {4 \choose k} (-\mu)^{4-k} \frac{\alpha^k}{\lambda^{\beta}} \left\{ \frac{\gamma \left( \frac{k+\beta}{\beta}, \lambda \right) - \gamma \left( \frac{k+2\beta}{\beta}, \lambda \right)}{\lambda} + \gamma \left( \frac{k+\beta}{\beta}, \lambda \right) \right\} \qquad \qquad \dots \quad (37)
$$

**:(Coefficient of Skewness( االلتواء معامل 3-***5***-***3***-2**

ويمكن الحصول عليه من خالل القانون االتي:

$$
C.S = \frac{\mu_3}{\sqrt{(\mu_2)^3}} \qquad \qquad \dots \tag{38}
$$

وان ( $\mu_{2}$  ,  $\mu_{1}$ ) تمثل العزم المركزي الثاني (التباين) والعزم المركزي الثالث . وبتعويض المعادلتين (35) و(36) في المعادلة (38) نحصل على قيمة معامل الالتواء وعلى النحو الاتي:

$$
\Sigma_{k=0}^{3}(\lambda)(-\mu)^{3-k}\frac{\alpha^{k}}{\lambda^{\beta}}\left\{\frac{\gamma(\frac{k+\beta}{\beta},\lambda)-\gamma(\frac{k+2\beta}{\beta},\lambda)}{\lambda+\gamma(\frac{k+\beta}{\beta},\lambda)}\right\}}{\gamma(\frac{k+\beta}{\beta},\lambda)\right\}^{3} \quad ... (39)
$$
  

$$
\Sigma_{k=0}^{2}(\lambda)(-\mu)^{2-k}\frac{\alpha^{k}}{\lambda^{\beta}}\left\{\frac{\gamma(\frac{k+\beta}{\beta},\lambda)-\gamma(\frac{k+2\beta}{\beta},\lambda)}{\lambda+\gamma(\frac{k+\beta}{\beta},\lambda)}\right\}^{3}
$$

والمعادلة )39( تمثل الصيغة النهائية لمعامل االلتواء لتوزيع )PF-NLTE)، ومن الجدير بالذكر انه يمكن الحصول على قيمة معامل االلتواء بداللة العزوم الالمركزية وفق الصيغة االتية:

$$
C.S = \frac{E(x - \hat{\mu}_1)^3}{\sqrt{(E(x - \hat{\mu}_1)^2)^3}} = \frac{\hat{\mu}_3 - 3 \hat{\mu}_1 \hat{\mu}_2 + 2\hat{\mu}_1^3}{\sqrt[2]{(\hat{\mu}_2 - \hat{\mu}_1^2)^3}}
$$

## **:(Coefficient of Kurtosis( التفرطح معامل 4-5-3-2**

ويمكن الحصول عليه من خالل القانون االتي:

C. = µ4 (µ2) 2 . . . (40)

وان ( $\mu_4$  ,  $\mu_2$ ) تمثل العزم المركزي الثاني والعزم المركزي الرابع . وبتعويض المعادلتين (35) و(37) في المعادلة رقم (40) نحصل على قيمة معامل التفرطح وعلى النحو االتي:

$$
\Sigma_{k=0}^{4} \left( \frac{4}{k} \right) (-\mu)^{4-k} \frac{\alpha^{k}}{\lambda^{\beta}} \left\{ \frac{\gamma \left( \frac{k+\beta}{\beta}, \lambda \right) - \gamma \left( \frac{k+2\beta}{\beta}, \lambda \right)}{\lambda} \right\}}{+\gamma \left( \frac{k+\beta}{\beta}, \lambda \right)} \qquad \dots (41)
$$
\n
$$
\Sigma_{k=0}^{2} \left( \frac{2}{k} \right) (-\mu)^{2-k} \frac{\alpha^{k}}{\lambda^{\beta}} \left\{ \frac{\gamma \left( \frac{k+\beta}{\beta}, \lambda \right) - \gamma \left( \frac{k+2\beta}{\beta}, \lambda \right)}{\lambda} \right\} + \gamma \left( \frac{k+\beta}{\beta}, \lambda \right) \right\}
$$

والمعادلة )41( تمثل الصيغة النهائية لمعامل التفرطح لتوزيع )PF-NLTE)، كذلك يمكن أيضا إيجاد قيمة معامل التفرطح بداللة العزوم الالمركزية وفق الصيغة االتية:

$$
\text{C. } k = \frac{\text{E}(x - \hat{\mu}_1)^4}{(\text{E}(x - \hat{\mu}_1)^2)^2} = \frac{\hat{\mu}_4 - 4\hat{\mu}_1\hat{\mu}_3 + 6\hat{\mu}_1^2\hat{\mu}_2 - 3\hat{\mu}_1^4}{(\hat{\mu}_2 - \hat{\mu}_1^2)^2}
$$

## **:(Coefficients of Variation( االختالف معامل 5-5-3-2**

وهو مقياس لمدى تشـتت البيانات، ويستخدم للمقارنة بين التوزيعات لبيان ايهما يحتوي على تباين أكثر تجانس ويمثل نسـبة االنحراف المعياري الى الوسط الحسابي ويحسب وفق الصيغة االتية:

$$
C.V = \frac{\sqrt[2]{\mu_2}}{\mu_1} * 100 \qquad \qquad \dots (42)
$$

. وان ( $\mu_2$ ) يمثل العزم المركزي الثاني (التباين) و $(\mu_1')$  والعزم اللامركزي الأول (الوسط الحسابي) وبتعويض المعادلتين (28) و(35) في المعادلة (42) نحصل على قيمة معامل الاختلاف وعلى النحو االتي:

$$
C. V = \frac{\left\{\sum_{k=0}^{2} {2 \choose k} (-\mu)^{2-k} \frac{\alpha^{k}}{\lambda^{k}} \left\{\frac{\gamma \left(\frac{k+\beta}{\beta}, \lambda\right) - \gamma \left(\frac{k+2\beta}{\beta}, \lambda\right)}{\lambda} \right\} \right\}^{\frac{1}{2}}{+\gamma \left(\frac{k+\beta}{\beta}, \lambda\right)} \right\}}{\frac{\alpha}{\lambda} \left( \frac{\Gamma\left(\frac{1+\beta}{\beta}\right) - \Gamma\left(\frac{1+\beta}{\beta}, \lambda\right) - \Gamma\left(\frac{1+2\beta}{\beta}\right) + \Gamma\left(\frac{1+2\beta}{\beta}, \lambda\right)}{\lambda} \right)}{+\Gamma\left(\frac{1+\beta}{\beta}\right) - \Gamma\left(\frac{1+\beta}{\beta}, \lambda\right)} \right\}^{*} \approx 100
$$

المعادلة )43( تمثل الصيغة النهائية لمعامل االختالف لتوزيع )PF-NLTE).

# **6-5-3-2 الدالة المولدة للعزوم )function generating Moment(:**

تعرف الدالة المولدة للعزوم وفق الصيغة االتية:

 $M_{\rm x}^{\rm (t)} = E(e^{tx}) = \int e^{tx} g_{\rm nlte-pf}(x; \alpha, \beta, \lambda) dx$ α 0 … (44) بعد التعويض عن دالة الكثافة االحتمالية )*f.d.p* )لتوزيع )PF-NLTE )عما يقابلها في المعادلة )44( ينتج:

$$
M_x^{(t)} = \int_0^{\alpha} e^{tx} \frac{\beta x^{\beta - 1} \{1 + \lambda \left(1 - \left(\frac{x}{\alpha}\right)^{\beta}\}\}}{\alpha^{\beta} e^{\lambda \left(\frac{x}{\alpha}\right)^{\beta}} dx}
$$
  
\n
$$
= \begin{cases} \int_0^{\alpha} \frac{\beta x^{\beta - 1} e^{tx - \lambda \left(\frac{x}{\alpha}\right)^{\beta}}}{\alpha^{\beta}} dx + \int_0^{\alpha} \frac{\lambda \beta x^{\beta - 1} e^{tx - \lambda \left(\frac{x}{\alpha}\right)^{\beta}}}{\alpha^{\beta}} dx \\ - \int_0^{\alpha} \frac{\lambda \beta x^{2\beta - 1} e^{tx - \lambda \left(\frac{x}{\alpha}\right)^{\beta}}}{\alpha^{2\beta}} dx \end{cases}
$$
  
\n
$$
\because e^{tx} = \sum_{k=0}^{\infty} \frac{(tx)^k}{k!} \qquad \text{using the following that}
$$
  
\n
$$
\therefore M_x^{(t)} = \sum_{k=0}^{\infty} \frac{(t)^k}{k!} \begin{cases} \int_0^{\alpha} \frac{\beta x^{k + \beta - 1} e^{-\lambda \left(\frac{x}{\alpha}\right)^{\beta}}}{\alpha^{\beta}} dx + \int_0^{\alpha} \frac{\beta \lambda x^{k + \beta - 1} e^{-\lambda \left(\frac{x}{\alpha}\right)^{\beta}}}{\alpha^{\beta}} dx \\ - \int_0^{\alpha} \frac{\beta \lambda x^{k + 2\beta - 1} e^{-\lambda \left(\frac{x}{\alpha}\right)^{\beta}}}{\alpha^{2\beta}} dx \end{cases}
$$

وبعد اجراء التكامالت للحدود الثالثة أعاله وبنفس طريقة تكامل العزوم الالمركزية الرائية فان نتائج التكامل تكون بالشكل االتي:

$$
(1-)\int_{0}^{\alpha} \frac{\beta x^{k+\beta-1} e^{-\lambda (\frac{x}{\alpha})^{\beta}}}{\alpha^{\beta}} dx = \left\{ \frac{\alpha^{k} \gamma (\frac{k+\beta}{\beta}, \lambda)}{\lambda^{\frac{k+\beta}{\beta}}} \right\}
$$

$$
= \left\{ \frac{\alpha^{k} \left( \Gamma (\frac{k+\beta}{\beta}) - \Gamma (\frac{k+\beta}{\beta}, \lambda) \right)}{\lambda^{\frac{k+\beta}{\beta}}} \right\}
$$

$$
(2-)\int_{0}^{\alpha} \frac{\beta \lambda x^{k+\beta-1} e^{-\lambda (\frac{x}{\alpha})^{\beta}}}{\alpha^{\beta}} dx = \left\{ \frac{\alpha^{k} \gamma (\frac{k+\beta}{\beta}, \lambda)}{\lambda^{\frac{k}{\beta}}} \right\}
$$

$$
= \left\{ \frac{\alpha^{k} \left( \Gamma (\frac{k+\beta}{\beta}) - \Gamma (\frac{k+\beta}{\beta}, \lambda) \right)}{\lambda^{\frac{k}{\beta}}} \right\}
$$

$$
(3-)\int_{0}^{\alpha} \frac{\beta \lambda x^{k+2\beta-1} e^{-\lambda (\frac{x}{\alpha})^{\beta}}}{\alpha^{2\beta}} dx = \left\{ \frac{\alpha^{k} \gamma (\frac{k+2\beta}{\beta}, \lambda)}{\lambda^{\frac{k+\beta}{\beta}}} \right\}
$$

$$
= \left\{ \frac{\alpha^{k} \left( \Gamma (\frac{k+2\beta}{\beta}) - \Gamma (\frac{k+2\beta}{\beta}, \lambda) \right)}{\lambda^{\frac{k+\beta}{\beta}}} \right\}
$$

بعد التعويض عن نتائج التكامل للحدود الثالثة اعاله فان الدالة المولدة للعزوم )f.g.m )لتوزيع )-NLTE PF )تكون بالشكل االتي:

$$
M_x^{(t)} = \sum_{k=0}^{\infty} \frac{(t)^k \alpha^k}{k!} \left\{ \frac{\gamma \left( \frac{k+\beta}{\beta} , \lambda \right)}{\lambda^{\frac{k+\beta}{\beta}}} + \frac{\gamma \left( \frac{k+\beta}{\beta} , \lambda \right)}{\lambda^{\frac{k}{\beta}}} - \frac{\gamma \left( \frac{k+2\beta}{\beta} , \lambda \right)}{\lambda^{\frac{k+\beta}{\beta}}} \right\}
$$

بعد التبسيط نحصل على الصيغة النهائية للدالة المولدة للعزوم لتوزيع )PF-NLTE).

$$
\therefore M_{x}^{(t)} = \sum_{k=0}^{\infty} \frac{(t)^{k} \alpha^{k}}{k! \ \lambda^{\beta}} \left\{ \frac{\gamma \left( \frac{k+\beta}{\beta}, \lambda \right) - \gamma \left( \frac{k+2\beta}{\beta}, \lambda \right)}{\lambda} + \gamma \left( \frac{k+\beta}{\beta}, \lambda \right) \right\}
$$

## **:(Characteristic function(φ(t) المميزة الدالة** *7***-5-3-2**

تعتبر الدالة الـمميزة (t(φ او الدالة الوصـفية من اهم الدوال لـتوليد العزوم لما تتمـيز به من خصائص تطبيقية حيث تعرف بالشكل االتي:

$$
\Phi(t) = E(e^{itx}) = \int_0^{\alpha} e^{itx} g_{nlte-pf}(x, \alpha, \beta, \lambda) dx \qquad \dots \quad (46)
$$

وان  $-1$ √ = ، وبعد التعويض عن دالة الكثافة الاحتمالية لتوزيع (NLTE-PF) عما يقابلها في المعادلة (46) ينتج :

$$
\Phi(t) = \int_{0}^{\alpha} e^{itx} \frac{\beta x^{\beta-1} \left\{ 1 + \lambda \left( 1 - \left( \frac{x}{\alpha} \right)^{\beta} \right) \right\}}{\alpha^{\beta} e^{\lambda \left( \frac{x}{\alpha} \right)^{\beta}}} dx
$$
\n
$$
= \begin{cases}\n\int_{0}^{\alpha} \frac{\beta x^{\beta-1} e^{itx - \lambda \left( \frac{x}{\alpha} \right)^{\beta}}}{\alpha^{\beta}} dx + \int_{0}^{\alpha} \frac{\lambda \beta x^{\beta-1} e^{itx - \lambda \left( \frac{x}{\alpha} \right)^{\beta}}}{\alpha^{\beta}} dx \\
-\int_{0}^{\alpha} \frac{\lambda \beta x^{2\beta-1} e^{itx - \lambda \left( \frac{x}{\alpha} \right)^{\beta}}}{\alpha^{2\beta}} dx\n\end{cases}
$$
\n
$$
\because e^{itx} = \sum_{k=0}^{\infty} \frac{(itx)^{k}}{k!} \qquad \text{by solving that } \text{the following}
$$
\n
$$
\Phi(t) = \sum_{k=0}^{\infty} \frac{(it)^{k}}{k!} \begin{cases}\n\int_{0}^{\alpha} \frac{\beta x^{k+\beta-1} e^{-\lambda \left( \frac{x}{\alpha} \right)^{\beta}}}{\alpha^{\beta}} dx + \int_{0}^{\alpha} \frac{\beta \lambda x^{k+\beta-1} e^{-\lambda \left( \frac{x}{\alpha} \right)^{\beta}}}{\alpha^{\beta}} dx \\
-\int_{0}^{\alpha} \frac{\beta \lambda x^{k+2\beta-1} e^{-\lambda \left( \frac{x}{\alpha} \right)^{\beta}}}{\alpha^{2\beta}} dx\n\end{cases}
$$

بعد اجراء التكامالت للحدود الثالثة أعاله وبنفس طرق التكامل المستخدمة سابقا فان نتائج الحدود الثالثة اعاله تكون بالشكل االتي:

$$
(1-)\int_{0}^{\alpha} \frac{\beta x^{k+\beta-1} e^{-\lambda (\frac{x}{\alpha})^{\beta}}}{\alpha^{\beta}} dx = \left\{ \frac{\alpha^{k} \gamma (\frac{k+\beta}{\beta}, \lambda)}{\lambda^{\frac{k+\beta}{\beta}}} \right\}
$$

$$
= \left\{ \frac{\alpha^{k} \gamma (\frac{k+\beta}{\beta}) - \Gamma (\frac{k+\beta}{\beta}, \lambda)}{\lambda^{\frac{k+\beta}{\beta}}} \right\}
$$

$$
(2-)\int_{0}^{\alpha} \frac{\beta \lambda x^{k+\beta-1} e^{-\lambda (\frac{x}{\alpha})^{\beta}}}{\alpha^{\beta}} dx = \left\{ \frac{\alpha^{k} \gamma (\frac{k+\beta}{\beta}, \lambda)}{\lambda^{\frac{k}{\beta}}} \right\}
$$

$$
= \left\{ \frac{\alpha^{k} (\Gamma (\frac{k+\beta}{\beta}) - \Gamma (\frac{k+\beta}{\beta}, \lambda))}{\lambda^{\frac{k}{\beta}}} \right\}
$$

$$
(3-)\int_{0}^{\alpha} \frac{\beta \lambda x^{k+2\beta-1} e^{-\lambda (\frac{x}{\alpha})^{\beta}}}{\alpha^{2\beta}} dx = \left\{ \frac{\alpha^{k} \gamma (\frac{k+2\beta}{\beta}, \lambda)}{\lambda^{\frac{k+\beta}{\beta}}} \right\}
$$

$$
= \left\{ \frac{\alpha^{k} (\Gamma (\frac{k+2\beta}{\beta}) - \Gamma (\frac{k+2\beta}{\beta}, \lambda))}{\lambda^{\frac{k+\beta}{\beta}}} \right\}
$$

لذا فان الدالة المميزة لتوزيع )PF-NLTE )تكون وفق الصيغة االتية:

$$
\varphi(t) = \sum_{k=0}^{\infty} \frac{(it)^k \alpha^k}{k!} \left\{ \frac{\gamma \left( \frac{k+\beta}{\beta}, \lambda \right)}{\lambda^{\frac{k+\beta}{\beta}}} + \frac{\gamma \left( \frac{k+\beta}{\beta}, \lambda \right)}{\lambda^{\frac{k}{\beta}}} - \frac{\gamma \left( \frac{k+2\beta}{\beta}, \lambda \right)}{\lambda^{\frac{k+\beta}{\beta}}} \right\}
$$

بتبسيط الصيغة أعاله نحصل على الصيغة النهائية للدالة المميزة لتوزيع )PF-NLTE).

$$
\therefore \phi(t) = \sum_{k=0}^{\infty} \frac{(it)^k \alpha^k}{k! \lambda^{\beta}} \left\{ \frac{\gamma \left( \frac{k+\beta}{\beta}, \lambda \right) - \gamma \left( \frac{k+2\beta}{\beta}, \lambda \right)}{\lambda} + \gamma \left( \frac{k+\beta}{\beta}, \lambda \right) \right\}
$$

41

*…* (47)

#### **:(Methods of Estimation) التقدير طرائق 6-3-2**

 يعد التقدير أساسا مهما لالسـتدالل االحصائي، وتكمن أهميته في تقدير معلمات انموذج المجتمع المنسق بناء على االحصائيات الناتجة عن العينات المأخوذة منه، وهنا سيتم التطرق على أربع طرائق لتقدير معلمات ودالة المعولية لألنموذج الجديد )PF-NLTE )والمقارنة فيما بينها وتحديد أفضل طريقة للتقدير من بين الطرائق الأخرى ليتم استخدامها في الجانب التطبيقي من الدراسة.

**1-6-3-2 طريقة اإلمكان األعظم )MLE): [64][27]**

#### **)Maximum Likelihood Estimators(**

في عام )1920( اقترح Fisher هذه الطريقة وتعد من اهم طرائق التقدير والشائعة االستخدام لما لها من مميزات وخصائص متعددة اهما خاصية الاتساق والكفاية، وتتميز بالدقة في التقدير مقارنةً بالطرائق الأخرى وخصوصا عندما يزداد حجم العينة، ويرمز لها بالرمز (L)، وان أساس عمل طريقة الإمكان األعظم هو التكرار للعمليات الحسـابية حتى يتم الوصول الى أفضل تقديرات للـمعالم ، ولكون هذه الطريقة تتطلب عمليات حسـابية معقدة لذا لم تستعمل بشـكل واسـع اال بعد ظهور البرامج االحصـائية ، وان هذه الطريقة تفترض قيم أولية للمعلمات بعد ذلك تبدا بتكرار العمليات الحسـابية حتى نصل الى الفرق بين عمليتين حسابيتين يساوي صفر او قريب للصفر وعند هذه النقطة يتم التوقف عن تكرار العمليات الحسـابية.

إذا كان  $(x_i)$  متغير عشوائي يتبع توزيع (NLTE-PF) فان دالة الإمكان الأعظم تمثل الدالة المشتركة . للمتغير ات العشوائية المستقلة  $(x_1, x_2, x_3,$  ... ... ... ... ... ... 2, ) وكالاتي

$$
L(x_1 \dots x_n : \alpha, \beta, \lambda) = g(x_1; \alpha, \beta, \lambda) . g(x_2; \alpha, \beta, \lambda) \dots \dots \dots g(x_n; \alpha, \beta, \lambda)
$$
  
 
$$
\therefore L(x_i : \alpha, \beta, \lambda) = \prod_{i=1}^n g(x_i; \alpha, \beta, \lambda)
$$

i=1 وبتعويض دالة الكثافة الاحتمالية لتوزيع دالة القوى الموسع (NLTE-PF) في الصيغة أعلاه:

$$
L(x_i; \alpha, \beta, \lambda) = \prod_{i=1}^{n} \left[ \frac{\beta x_i^{\beta-1} \left[ 1 + \lambda \left( 1 - \left( \frac{x_i}{\alpha} \right)^{\beta} \right) \right]}{\alpha^{\beta} e^{\lambda \left( \frac{x_i}{\alpha} \right)^{\beta}}} \right]
$$
  

$$
L(x_i; \alpha, \beta, \lambda) = \frac{\beta^n}{\alpha^n \beta} e^{-\frac{\lambda}{\alpha^{\beta}} \sum_{i=1}^{n} (x_i)^{\beta}} \prod_{i=1}^{n} x_i^{\beta-1} \left[ 1 + \lambda \left( 1 - \left( \frac{x_i}{\alpha} \right)^{\beta} \right) \right]
$$
  

$$
(ln)
$$

$$
\ln L = n \ln(\beta) - n \beta \ln(\alpha) - \frac{\lambda}{\alpha^{\beta}} \sum_{i=1}^{n} (x_i)^{\beta} + (\beta - 1) \sum_{i=1}^{n} \ln(x_i)
$$

$$
+ \sum_{i=1}^{n} \ln\left(1 + \lambda\left(1 - \left(\frac{x_i}{\alpha}\right)^{\beta}\right)\right) \qquad \dots (48)
$$

ولحساب النهايات العظمى لدالة الإمكان الأعظم اعلاه نأخذ المشتقة الجزئية للمعادلة (48) بالنسبة  $(\alpha \cdot \beta \cdot \lambda)$ للمعلمات

$$
\frac{\partial \ln L}{\partial \hat{\alpha}} = \left\{ -\frac{n \beta}{\hat{\alpha}} + \frac{\lambda \beta \sum_{i=1}^{n} (x_i)^{\beta}}{\hat{\alpha}^{\beta+1}} + \sum_{i=1}^{n} \frac{\lambda \beta x_i^{\beta}}{\left( 1 + \lambda \left( 1 - \left( \frac{x_i}{\alpha} \right)^{\beta} \right) \right) \hat{\alpha}^{\beta+1}} \right\} \cdots (49)
$$

$$
\frac{\partial \ln L}{\partial \hat{\beta}} = \left\{ -\frac{n}{\hat{\beta}} - n \ln(\alpha) + \sum_{i=1}^{n} \ln x_i + \lambda \alpha^{-\hat{\beta}} \ln(\alpha) \sum_{i=1}^{n} (x_i)^{\hat{\beta}} \right\}
$$

$$
\frac{\partial \ln L}{\partial \hat{\beta}} = \left\{ -\frac{n}{\hat{\alpha}^{\beta}} \sum_{i=1}^{n} \ln x_i \cdot (x_i)^{\hat{\beta}} - \sum_{i=1}^{n} \frac{\lambda \ln \left( \frac{x_i}{\alpha} \right) \cdot \left( \frac{x_i}{\alpha} \right)^{\hat{\beta}}}{\left( 1 + \lambda \left( 1 - \left( \frac{x_i}{\alpha} \right)^{\hat{\beta}} \right) \right)} \right\} \cdots (50)
$$

$$
\frac{\partial \ln L}{\partial \hat{\lambda}} = \left\{ -\frac{1}{\alpha^{\beta}} \sum_{i=1}^{n} (x_i)^{\beta} + \sum_{i=1}^{n} \frac{\left( 1 - \left( \frac{x_i}{\alpha} \right)^{\beta} \right)}{\left( 1 + \hat{\lambda} \left( 1 - \left( \frac{x_i}{\alpha} \right)^{\hat{\beta}} \right) \right)} \right\} \cdots (51)
$$

وبعد مساواة المعادلات الثلاثة (49)(50)(51) بالصفر، ولكونها معادلات غير خطية لذلك لا يمكن حلها بالطـرق التحـليلية االعتياديـة ، وانما تحـل بإحدى الطـرق الرياضيـة العدديـة ، وقد اسـتخدمت طريقـة (نيوتن- رافسـون) لحل المعادلات والـحصول على مقدر المعلمات بطريقة الإمكان الأعظم وبعد ذلك تعوض هذه المقدرات في المعادلة (15) للحصول على مقدر ،  $\widehat{\beta}_{\rm MLE}$  ,  $\widehat{\lambda}_{\rm MLE}$  ,  $\widehat{\lambda}_{\rm MLE}$ الإمكان الأعظم لدالة معولية توزيع (NLTE-PF) .

$$
\widehat{R}_{MLE}(t) = e^{-\widehat{\lambda}_{MLE} \left(\frac{t}{\widehat{\alpha}_{MLE}}\right)^{\widehat{\beta}_{MLE}}} \left(1 - \left(\frac{t}{\widehat{\alpha}_{MLE}}\right)^{\widehat{\beta}_{MLE}}\right) \qquad \qquad \dots \tag{52}
$$

**: )Least square Method( )LS( الصغرى المربعات طريقة 2-6-3-2 [40][31][1]** تعتبر طريقة المربعات الصغرى من اهم طرق التقدير وأكثرها استخداماً، وهذه الطريقة تستند على جعل مجموع مربعات الخطـأ اقل ما يمكن ويتم من خاللها اختيار التوزيع المالئم للبيانات وتمتاز بخاصية عدم التحيز والاتساق للمقدرات الناتجة عنها، ويمكن صياغتها على النحو الاتي:

$$
S = \sum_{i=1}^{n} \left( G(x_i) - \frac{i}{n+1} \right)^2 \qquad \dots (53)
$$

( G( $\chi_i$ ) : تمثل دالة التوزيع التراكمي لتوزيع دالة القوى الموسع الجديد (NLTE-PF)  $(\text{C. D. F})$ ج : مقدار لامعلمي ، والذي يقابل المقدار الغير متحيز لدالة التوزيع التجميعي (C.D.F)  $n+1$ وبأجراء الاشتقاق الجزئي للمعادلة (53) بالنسبة لمعلمات التوزيع الثلاثة (α،β،λ) لنحصل على ثالثة معادالت بعد مساواتها بالصفر

$$
\frac{\partial S}{\partial \alpha} = 2 \sum_{i=1}^{n} \left[ G(x_i; \alpha, \beta, \lambda) - \frac{i}{n+1} \right] \cdot \left[ \frac{\partial G(x_i; \alpha, \beta, \lambda)}{\partial \alpha} \right] = 0 \qquad \dots (54)
$$
  

$$
\frac{\partial S}{\partial \beta} = 2 \sum_{i=1}^{n} \left[ G(x_i; \alpha, \beta, \lambda) - \frac{i}{n+1} \right] \cdot \left[ \frac{\partial G(x_i; \alpha, \beta, \lambda)}{\partial \beta} \right] = 0 \qquad \dots (55)
$$
  

$$
\frac{\partial S}{\partial \lambda} = 2 \sum_{i=1}^{n} \left[ G(x_i; \alpha, \beta, \lambda) - \frac{i}{n+1} \right] \cdot \left[ \frac{\partial G(x_i; \alpha, \beta, \lambda)}{\partial \lambda} \right] = 0 \qquad \dots (56)
$$
  

$$
\left( \left[ \frac{\partial G(x_i; \alpha, \beta, \lambda)}{\partial \alpha} \right], \left[ \frac{\partial G(x_i; \alpha, \beta, \lambda)}{\partial \beta} \right], \left[ \frac{\partial G(x_i; \alpha, \beta, \lambda)}{\partial \lambda} \right] \right) \left[ \frac{\partial G(x_i; \alpha, \beta, \lambda)}{\partial \lambda} \right]
$$
  

$$
\left[ \frac{\partial G(x_i; \alpha, \beta, \lambda)}{\partial \alpha} \right] = -\frac{e^{-\lambda \left( \frac{x}{\alpha} \right)^{\beta} x \left( \frac{x}{\alpha} \right)^{-1+\beta} \beta}{\alpha^2} - \frac{e^{-\lambda \left( \frac{x}{\alpha} \right)^{\beta} x \left( 1 - \left( \frac{x}{\alpha} \right)^{\beta} \right) \left( \frac{x}{\alpha} \right)^{-1+\beta} \beta \lambda}{\alpha^2}
$$
  

$$
= -\frac{e^{-\lambda \left( \frac{x}{\alpha} \right)^{\beta} x \beta} \beta}{\alpha^{\beta+1}} - \frac{e^{-\lambda \left( \frac{x}{\alpha} \right)^{\beta} x \beta} \beta \lambda \left( 1 - \left( \frac{x}{\alpha} \right)^{\beta} \right)}{\alpha^{\beta+1}}
$$
  

$$
\therefore \left[ \frac{\partial G(x_i; \alpha, \beta, \lambda)}{\partial \alpha} \right] = \frac{e^{-\lambda \left( \frac{x}{\alpha
$$

$$
\left[\frac{\partial G(x_i; \alpha, \beta, \lambda)}{\partial \beta}\right] = e^{-\lambda \left(\frac{x}{\alpha}\right)^{\beta}} \left(\frac{x}{\alpha}\right)^{\beta} \ln\left(\frac{x}{\alpha}\right) + e^{-\lambda \left(\frac{x}{\alpha}\right)^{\beta}} \left(1 - \left(\frac{x}{\alpha}\right)^{\beta}\right) \left(\frac{x}{\alpha}\right)^{\beta} \lambda \ln\left(\frac{x}{\alpha}\right)
$$

$$
\therefore \left[ \frac{\partial G(x_i; \alpha, \beta, \lambda)}{\partial \beta} \right] = e^{-\lambda \left( \frac{x}{\alpha} \right)^{\beta}} \left( \frac{x}{\alpha} \right)^{\beta} \ln \left( \frac{x}{\alpha} \right) \left( 1 + \lambda - \lambda \left( \frac{x}{\alpha} \right)^{\beta} \right) \qquad \dots (58)
$$

$$
\left[\frac{\partial G(x_i; \alpha, \beta, \lambda)}{\partial \lambda}\right] = e^{-\hat{\lambda}\left(\frac{x}{\alpha}\right)^{\beta}} \left(1 - \left(\frac{x}{\alpha}\right)^{\beta}\right) \left(\frac{x}{\alpha}\right)^{\beta} \qquad \qquad \dots (59)
$$

بعد تعويض قيم المشتقات الثالثة )57(،)58(،)59( ودالة التوزيع التراكمي لألنموذج الجديد )PF-NLTE )في المعادالت )54(،)55(،)56( وحل المعادالت بالطرق العددية لكونها غير خطية ، لذا تم استخدام طريقة (نيوتن- رافسون) للحصول على القيم التقديرية  $\widehat{\mathfrak{d}}_{L\mathcal{S}}, \widehat{\mathfrak{d}}_{L\mathcal{S}}, \widehat{\mathfrak{d}}_{L\mathcal{S}}$  للمعلمات المجهولة (λ, β, λ) ، ومن ثم تعوض المقدرات  $(\widehat a_{LS}, \widehat \beta_{LS}, \widehat \lambda_{LS})$  في المعادلة (15) للحصول على مقدر دالة المعولية لتوزيع )PF-NLTE )بطريقة المربعات الصغرى .

$$
\widehat{R}_{\text{Ls}}(t) = e^{-\widehat{\lambda}_{\text{Ls}} \left(\frac{t}{\widehat{\alpha}_{\text{Ls}}}\right)^{\widehat{\beta}_{\text{Ls}}}} \left(1 - \left(\frac{t}{\widehat{\alpha}_{\text{Ls}}}\right)^{\widehat{\beta}_{\text{Ls}}}\right) \qquad \qquad \dots \tag{60}
$$

### **3-6-3-2 طريقة المقدرات التجزيئية )C.P ): [49][48]**

#### **) Method of Percentiles Estimators(**

تعد من طرائق الـتقدير المهمة التي اقترحت من قبل العالم (Kao) ، بافتراض ان  $(\mathrm{q}_i)$  يمثل تقدير .  $\mathrm{G}_{\mathrm{nlte-pf}}(\mathrm{x_i};\alpha,\beta,\lambda)$  لدالة التوزيع التجميعية

$$
\therefore G_{\text{nlte-ph}}(x_i; \alpha, \beta, \lambda) = 1 - \frac{\left(1 - \left(\frac{x}{\alpha}\right)^{\beta}\right)}{e^{\lambda \left(\frac{x}{\alpha}\right)^{\beta}}}
$$

: يمثل مقدار لا مـعلمي يـأخذ الصيغة الاتية:  ${\bf q_i}$ 

$$
q_i=\tfrac{i-0.3}{n+0.25}
$$

فان مقدر المعلمات  $(\widehat{\alpha},\widehat{\beta},\widehat{\lambda})$  نحصل علية عن طريق اجراء الاشتقاق الجزئي للصيغة ادناه بالنسبة  $(\alpha, \beta, \lambda)$  للمعلمات ( $\Lambda$ ,  $\beta$ 

$$
Q = \sum_{i=1}^{n} (q_i - G_{nlte-pf}(x_i; α, β, λ))^{2}
$$
 ... (61)  
انخذ المشتقة الجزئية للمعادة (61) بالنسبه للمعلات (α, β, λ) لتكون بالشكل لالاتى :

$$
\frac{\partial Q}{\partial \alpha} = \sum_{i=1}^{n} \left( q_i - G_{nlte-pf}(x_i; \alpha, \beta, \lambda) \right) \left( \frac{\partial G_{nlte-pf}(x_i; \alpha, \beta, \lambda)}{\partial \alpha} \right) = 0 \qquad \dots (62)
$$

$$
\frac{\partial Q}{\partial \beta} = \sum_{i=1}^{n} \left( q_i - G_{nlte-pf}(x_i; \alpha, \beta, \lambda) \right) \left( \frac{\partial G_{nlte-pf}(x_i; \alpha, \beta, \lambda)}{\partial \beta} \right) = 0 \quad \dots (63)
$$

$$
\frac{\partial Q}{\partial \lambda} = \sum_{i=1}^{n} \left( q_i - G_{nlte-pf}(x_i; \alpha, \beta, \lambda) \right) \left( \frac{\partial G_{nlte-pf}(x_i; \alpha, \beta, \lambda)}{\partial \lambda} \right) = 0 \qquad \dots (64)
$$

وبعد مساوات المعادالت الثالثة أعاله بالصفر والتعويض عن قيمة )qi )وكذلك عن قيمة الدالة التراكمية )14( ، وحل المعادالت الناتجة بعد التعويض بطريقة )نيوتن- رافسـون( نحصل على قيمة مقدر المعلمات (Re.c,  $\widehat{\beta}_{\text{P.C}}$ , المعلمات (Re.c,  $\widehat{\beta}_{\text{P.C}}$ ) بطريقة المقدرات التجزئية للانموذج الجديد (NLTE-PF) ، ومن ثم تعويض هذه المقدرات في المعادلة )15( لنحصل على مقدر دالة المعولية لتوزيع )PF-NLTE) بطريقة المقدرات التجزيئية.

$$
\widehat{R}_{P.C}(t) = e^{-\widehat{\lambda}_{P.C}\left(\frac{t}{\widehat{\alpha}_{P.C}}\right)^{\widehat{\beta}_{P.C}}}\left(1 - \left(\frac{t}{\widehat{\alpha}_{P.C}}\right)^{\widehat{\beta}_{P.C}}\right) \qquad \qquad \dots \tag{65}
$$

# **4-6-3-2 طريقة الحد األقصى الناتج لمقدرات التباعد )MPS): [60][28][16][15] ) Maximum product of spacing estimation method(**

في عام (1983) قدم الباحثان (Cheng and Amin) هذه الطريقة، وتعتبر بديلا قويا لـطريقة )MLE )لتقدير المعلمات الغير معروفة للتوزيعات أحادية المتغير المستمرة، وتمتاز بعدة خصائص منها الثبات والكفاءة واتساق الحد الأقصى لناتج المقدرات المتباعدة، ولغرض إيجاد مقدرات المعلمات لألنموذج الجديد )PF-NLTE )في هذه الطريقة )MPS )نتبع الخطوات االتية:

اذا كانت لدينا عينة عشوائية مرتبة  $(x_1, x_2, ... \ldots . . , x_{n-1})$  ومتباعدة بشكل منتظم بين مفرداتها ومأخوذة من مجتمع يتبع التوزيع االحتمالي لدالة القوى الموسع الجديد )PF-NLTE )الذي يمتلك دالة كثافة احتمالية (p.d.f) ودالة تراكمية (C.D.F) ، فان اقصىي ناتج لمقدر التباعد يتم الحصول علية من خالل تعظيم المتوسط الهندسي للمسافات ، وكما موضح على النحو االتي:

إذ إنّ:

$$
H(\alpha, \beta, \lambda) = \left(\prod_{i=1}^{n+1} D_i(\alpha, \beta, \lambda)\right)^{\frac{1}{n+1}} \qquad \qquad \dots \tag{66}
$$

$$
D_i(\alpha, \beta, \lambda) = G_{nlte-pf}(x_i; \alpha, \beta, \lambda) - G_{nlte-pf}(x_{i-1}; \alpha, \beta, \lambda)
$$

وان:

$$
\sum_{i=1}^{n+1} D_i(\alpha, \beta, \lambda) = 1 \qquad i = 1, 2, \dots, n+1
$$
  

$$
D_i(\alpha, \beta, \lambda) = \begin{cases} G(x_1) & \text{if } i = 1 \\ G(x_1) - G(x_{i-1}) & \text{if } i = 2, \dots, n \\ 1 - G(x_n) & \text{if } i = n+1 \end{cases}
$$

وعندما نأخذ اللوغاريتم للمعادلة )66( ينتج:

$$
\ln H(\alpha, \beta, \lambda) = \frac{1}{n+1} \sum_{i=1}^{n+1} \ln D_i(\alpha, \beta, \lambda)
$$
  
\n
$$
\ln H(\alpha, \beta, \lambda) = \frac{1}{n+1} \left( \ln D_1(\alpha, \beta, \lambda) + \sum_{i=2}^{n} \ln D_i(\alpha, \beta, \lambda) + \ln D_{n+1}(\alpha, \beta, \lambda) \right)
$$
  
\n
$$
\ln H(\alpha, \beta, \lambda) = \frac{1}{n+1} \left( \ln G(x_1) + \sum_{i=2}^{n} \ln (G(x_i) - G(x_{i-1})) + \ln(1 - G(x_n)) \right) \qquad \dots (67)
$$

وعند التعويض عن دالة التوزيع التراكمية (14) في المعادلة (67) ينتج:

$$
\ln H(\alpha, \beta, \lambda) = \frac{1}{n+1} * \left\{ \ln \left( 1 - \frac{\left( 1 - \left( \frac{x_1}{\alpha} \right)^{\beta} \right)}{e^{\lambda \left( \frac{x_1}{\alpha} \right)^{\beta}}} \right) + \sum_{i=2}^{n} \ln \left[ \left( 1 - \frac{\left( 1 - \left( \frac{x_i}{\alpha} \right)^{\beta} \right)}{e^{\lambda \left( \frac{x_i}{\alpha} \right)^{\beta}}} \right) - \left( 1 - \frac{\left( 1 - \left( \frac{x_{i-1}}{\alpha} \right)^{\beta} \right)}{e^{\lambda \left( \frac{x_{i-1}}{\alpha} \right)^{\beta}}} \right) \right] + \ln \left[ 1 - \left( 1 - \frac{\left( 1 - \left( \frac{x_n}{\alpha} \right)^{\beta} \right)}{e^{\lambda \left( \frac{x_n}{\alpha} \right)^{\beta}}} \right) \right] \right\}
$$

$$
\ln H(\alpha, \beta, \lambda) = \frac{1}{n+1} * \begin{cases} \ln \left( 1 - \frac{\left( 1 - \left( \frac{x_1}{\alpha} \right)^{\beta} \right)}{e^{\lambda \left( \frac{x_1}{\alpha} \right)^{\beta}}} \right) + \sum_{i=2}^{n} \ln \left[ \frac{\left( 1 - \left( \frac{x_{i-1}}{\alpha} \right)^{\beta} \right)}{e^{\lambda \left( \frac{x_{i-1}}{\alpha} \right)^{\beta}}} - \frac{\left( 1 - \left( \frac{x_i}{\alpha} \right)^{\beta} \right)}{e^{\lambda \left( \frac{x_i}{\alpha} \right)^{\beta}}} \right) + \ln \left[ \frac{\left( 1 - \left( \frac{x_n}{\alpha} \right)^{\beta} \right)}{e^{\lambda \left( \frac{x_n}{\alpha} \right)^{\beta}}} \right] \end{cases}
$$

 $\therefore$  ln  $H(\alpha, \beta, \lambda) =$ 

$$
\frac{1}{n+1} \ast \left\{ \sum_{i=2}^{n} \ln \left[ e^{\lambda \left( \frac{x_i}{\alpha} \right)^{\beta}} - 1 + \left( \frac{x_1}{\alpha} \right)^{\beta} \right] - \lambda \left( \frac{x_1}{\alpha} \right)^{\beta} + \ln \left[ 1 - \left( \frac{x_n}{\alpha} \right)^{\beta} \right] - \lambda \left( \frac{x_n}{\alpha} \right)^{\beta} + \right\}
$$
\n
$$
\frac{1}{n+1} \ast \left\{ \sum_{i=2}^{n} \ln \left[ e^{\lambda \left( \frac{x_i}{\alpha} \right)^{\beta}} \cdot \left( 1 - \left( \frac{x_{i-1}}{\alpha} \right)^{\beta} \right) - e^{\lambda \left( \frac{x_{i-1}}{\alpha} \right)^{\beta}} \cdot \left( 1 - \left( \frac{x_i}{\alpha} \right)^{\beta} \right) \right] - \lambda \left( \frac{x_{i-1}}{\alpha} \right)^{\beta} - \lambda \left( \frac{x_i}{\alpha} \right)^{\beta} \right\}
$$
\n
$$
\dots (68)
$$

نأخذ المشتقة الجزئية للمعادلة )68( بالنسبة للمعلمات )λ, β, α )وكما مبينه نتائجها في المعادالت الثلاثة (A-2)(A-3) A) الموجودة في الملحق (A) وبعد مساواتها بالصفر ، تحل بطريقة (نيوتن-رافسون) لكونها غير خطية ،نحصل على مـقدر المعلمات بطريقة الـحد الأقصـى لـناتج الـتباعد للأنموذج الجديد(NLTE-PF)، ومن ثم تعويض هذه المقدرات في المعادلة (RHTE-PF) للأنموذج الجديد  $\widehat{\alpha}_{\mathrm{MPS}}$ )15( لنحصل على مقدر دالة المعولية بطريقة الحد األقصى لناتج التباعد .

$$
\widehat{R}_{MPS}(t) = e^{-\widehat{\lambda}_{MPS} \left(\frac{t}{\widehat{\alpha}_{MPS}}\right)^{\widehat{\beta}_{MPS}} \left(1 - \left(\frac{t}{\widehat{\alpha}_{MPS}}\right)^{\widehat{\beta}_{MPS}}\right) \qquad \qquad \dots (69)
$$

## **4-2 معايير مقارنة طرائق التقدير:**

#### **)Criteria for comparing estimation methods(**

R

-1 متوسط مربعات الخطأ )MSE )بالنسبة الى معالم االنموذج االحتمالي الجديد)PF-NLTE):

$$
MSE(Ω) = \frac{1}{R} \sum_{i=1}^{R} (\widehat{\Omega}_{i} - Ω)^{2}
$$
...(70)  
∴ Ω= (α, β, λ) ∪ (γίωριάπη Λ) = Ω  
∴ Ω = (α, β, λ) ∪ (γίωριά π σλαλ) (γάως Ω) (γίωριά παλία, Ιαλ)

-2 متوســط مربعات الخطأ )MSE )بالنسبة الى دالة المعولية لألنموذج الجديد )PF-NLTE):  $MSE(\widehat{R}(t_j)) =$ 1  $\frac{1}{R}\sum_{i} (\widehat{R}_{i}(t_{j}) - R_{i}(t_{j}))^{2}$ R i=1  $\cdot$  j = 1,2, ... ..., k … (71) : تمثل قيم دالة المعولية الحقيقية.  $\mathrm{R}_i (\mathrm{t}_i)$ : تـمثل قيم دالة المعولية المقدرة حسب طريقة التقدير المسـتعملة.  $\widehat{\rm R}_i({\rm t}_i)$  R: يمثل عدد تكرار التجربة. K: يمثل عدد مشاهدات التجربة.

-3 ولتقدير دالة المعولية بأفضل مقدر تم الوصول اليه، ولكون متوسط مربعات الخطأ يحسب لكل قيم  $\left( t_{j}\right)$  من الـزمن، يتم المقارنة بين طرائق التقدير المستعملة بواسـطة متوســط مربـعات الخطأ التكاملي (IMSE) الذي يمثل تكامل المساحة الكلية لقيم ( $t_j$ ) وجعلها قيمة واحدة تعبر عن الزمن الكلي وحسب الصيغة االتية:

$$
IMSE(\widehat{R}(t_j)) = \frac{1}{K} \sum_{j=1}^{K} \left( \frac{1}{R} \sum_{i=1}^{R} (\widehat{R}_i(t_j) - R_i(t_j))^2 \right)
$$

أي ان:

$$
IMSE(\widehat{R}(t_j)) = \frac{1}{K} \sum_{j=1}^{K} (MSE(\widehat{R}(t_j))) \qquad \qquad \dots \tag{72}
$$

### **5-2 معايير اختيار أفضل توزيع: [36][21]**

#### **(Criteria for selection of the best)**

يعَد اختيار أفضل انموذج توزيع احتمالي من العمليات المهمة في التحليل الإحصائي حيث يتباين تمثيل البيانات ونمذجتها من توزيع لأخر لذا يتم المفاضلة بين التوزيعات الاحتمالية واختيار أفضلها كفاءة ودقة في النمذجة، ويتم ذلك وفق معايير معينة، حيث تم استعمال ثالثة معايير لبيان افضلية االنموذج الجديد )PF-NLTE )مقارن بتوزيع دالة القوى )PF).

#### **:)Akaike Information Criteria( )***A***IC( اكايكي معلومات معيار 1-5-2**

ويستخدم هذا المعيار للمقارنة بين التوزيعات الاحتمالية بناءً على عينة من البيانات تطبق عليها حيث تحسب قيمة المعيار والتوزيع الذي يمتلك اقل قيمة يعتبر الأفضل في تمثيل هذه العينة من البيانات، وان قيمة معيار اكايكي تحسب بالصيغة االتية:

$$
AIC = -2 * log(L) + 2 * k
$$
 ... (73)  
1 : نمثل قيمة دالة الإمکان الأعظم (MLE).  
K : نمثل عدد مطمان الانمونج.

## **2-5-2 معيار معلومات اكايكي المصحح )***A***ICc( )Correct Information Akaike):**

 ويفضل استعمال هذا المعيار عندما تكون النسـبة بين حجم العينة وعدد الـمعالم المقدرة لألنموذج صغيرة، حيث يتم اختيار افضـل توزيع من بين مجموعـة من التوزيعات بناءً على اقل قيمة لهذا المعيار )*A*ICc)، ويتم حسابة وفق الصيغـة االتية:

$$
AICc = AIC + \frac{2k (k + 1)}{n - k - 1}
$$
 ... (74)

اذ ان: *AIC*: يمثل معيار اكايكي. *K*: يمثـل عدد معلمات االنموذج. *n*: تمثـل حجم العينـة .

اذ ان:

#### **:)Bayesian Information Criterion( )***BIC***( البيزي المعلومات معيار 3-5-2**

اقترح هذا المعيار عام 1978 من قبل (Schwarz)، إذ تضمَن يتنـاول كـيفية اختيار انموذج معين من بين عدة نماذج، وذلك عن طريق إيجاد الحل البيزي له (Bayes Solution) وقد استعملت نظرية بيز في توسعة الحل البيزي وحسـب الـصيغة االتية:

50

 $BIC = -2 \log L(\hat{\theta}) + k \log(n)$  … (75)

: يمثل لوغاريتم اإلمكان األعظم. ) log ̂) *K* : تمثل عدد معلمات االنموذج المقدرة . *n*: تمثل حجم العينـة.

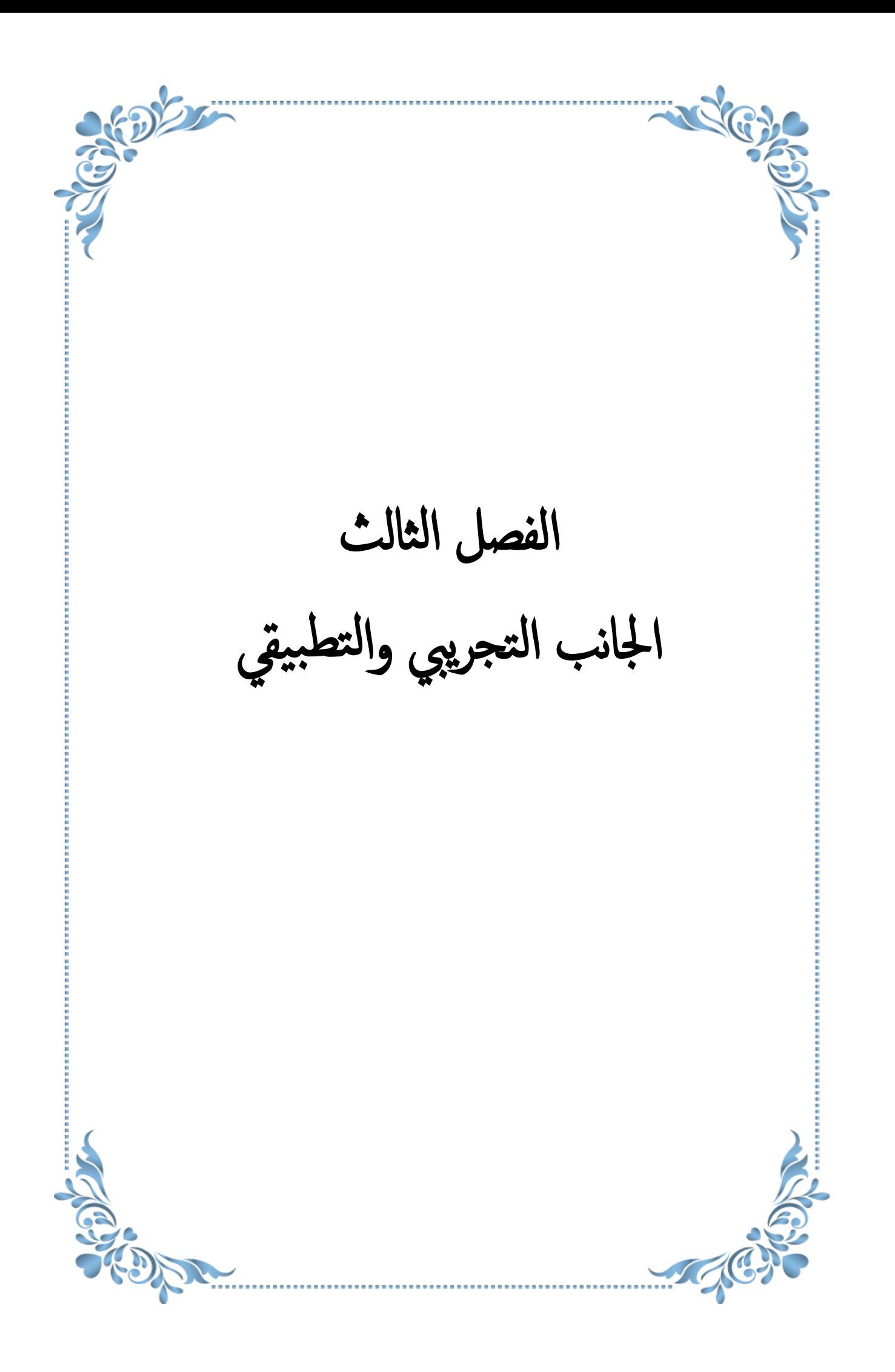

## **1-3 تمهيد )preamble):**

يتضمن هذا الفصل مبحثين أساسيين، المبحث الأول ويمثل الجانب التجريبي الذي استخدم أسلوب محاكاة مونت-كالو)Carlo-Monte )في توليد البيانات، وقد تم تقدير معلمات ودالة المعولية لألنموذج الجديد )PF-NLTE )بطرائق التقدير التي تم التطرق اليها في الفصل الثاني-الجانب النظري، وأجريت مقارنة بين هذه الطرائق باستخدام متوسـط مربعات الخطأ )MSE )في ما يخص مقدرات معلمات االنموذج ومتوسـط مربعات الخطأ التكاملي )IMSE )في ما يخص مقدرات دالة المعولية ، للحصول على أفضل طريقة تقدير من بين الطرائق الأربعة.

في حين تضمن المبحث الثاني الجانب التطبيقي استخدام بيانات حقيقية وتطبيقها على االنموذج الموسع الجيد، واخذت البيانات الحقيقية من مستشفى الفيحاء التعليمي التابع الى دائرة صحة البصرة، تم استعمال برنامج )12.2 Mathematica Wolfram )في اجراء تجربة المحاكاة واسـتخالص جميع نتائج المبحثين.

## **2-3 المبحث األول / الجانب التجريبي:**

 في هذا القسم سيتم تطبيق توزيع )PF-NLTE )على بيانات افتراضية ومناقشة نتائج أسـلوب المحاكاة، الذي سيقارن بين طرائق التقدير المستعملة لتقدير معلمات ودالة المعولية لألنموذج الجديد )PF-NLTE)، وأجريت الدراسة على احجام عينات مختلفة )صغيرة، متوسطة، كبيرة( وقيم افتراضية مختلفة محددة مسبقا لمعلمات الانموذج الموسع الجديد، واستعمل المعيارين الاحصـائيين (MSE) و)IMSE )كأساس للمقارنة وذلك لتحديد افضلية احدى طرائق التقدير.

## **:)The Simulation Concept( المحاكاة مفهوم 1-2-3 [5][4]**

 تعرف المحاكاة بانها طريقة رياضية لحل المشـاكل المعقدة ،أي انها أسـلوب رياضي يمتاز بالمرونة والقدرة على التجريب واالختبار لمـرات عديدة واختصار الوقت والكلفة ، ويستخدم أسلوب المحاكاة لتحديد التغيرات التي طرأت على المشكلة عند تنفيذها ،أي تمثيل او تقلـيد للواقع الحقيقي حيث تعطي معلومات وصورة واضحة تكون مفيدة للواقع الذي تمثلـه ، وكذلك تكرار التجربة الذي يعطي وصفا شامال لألجراء الرياضي المسـتخدم ، وغالبا ما نجد ان هناك عمليات معقدة لفهمها في الواقع الحقيقي خاصة في ما يتعلق بمشاكل او نظريات إحصائية وهندسية محددة التي يصعب تحليلها باستخدام البراهين الرياضية االمر الذي يؤدي الى ترجمة هذه النظريات الى مجتمعات فعلية ، ومن ثم اخذ عددا من العينات العشوائية لتحديد افضل الحلول لهذه المشاكل ولتحقيق ذلك من األفضل مقارنة هذه العمليات بالصور الواقعية

باستخدام نماذج محددة ، لذا تسمح لنا محاكاة النموذج باكتساب فهم افضل للعملية االصلية او الوضع في العالم الحقيقي ، وقد تم صـياغة انموذج المحاكاة لمقارنة طرائق التقدير المدروسة في الجانب النظري من اجل تحديد اكثر الطرائق فاعلية وافضلها في تقدير معلمات و دالة المعولية لألنموذج الجديد.

## **:)Stages of a simulation experience( المحاكـاة تجربة مـراحل 2-2-3**

تم استعمال حـزم بـرنامج [-12.2MATHMATICA [في كتابة بـرنامج المحاكاة كما موضح في الملحق (B)، وتضمن برنامج المحاكاة متضمناً مراحل متعددة مبينة على النحو الاتي:

#### **المرحلة األولى:**

تعَد من المراحل المهمة والتمهيدية للمراحل الـلاحقة وتتلخص في الخطوات الاتية:

-1 اختيار قيم افتراضيـة لمعالم االنموذج الجديد )PF-NLTE )وحسب ما مبين في الجدول )1-3( أدناه:

| القيــم الافتر اضـــــــــــية الأوليـــــــة للمعـــــلمات والنمــــــاذج المقترحــــــة |                |              |              |
|-------------------------------------------------------------------------------------------|----------------|--------------|--------------|
| <b>Models</b>                                                                             | $\alpha$       | β            | $\lambda$    |
| (1)                                                                                       | $\overline{2}$ | 1            | 0.05         |
| (2)                                                                                       | $\overline{2}$ | $\mathbf 1$  | 1.5          |
| (3)                                                                                       | $\overline{2}$ | 2.5          | 0.05         |
| (4)                                                                                       | $\overline{2}$ | 2.5          | 1.5          |
| (5)                                                                                       | 4              | $\mathbf{1}$ | 0.05         |
| (6)                                                                                       | $\mathbf{1}$   | 1.5          | $\mathbf{1}$ |
| (7)                                                                                       | 3              | 3            | 0.5          |
| (8)                                                                                       | 4              | $\mathbf{1}$ | 0.5          |

جدول (3-1)

2- اختيار حجم العينة حيث تم اختيار اربعة احجام و هي (75،50،25{،100 ) من اجل تحديد تأثير حجم العينة على نتائج التقدير.

53

-3 تكرر التجربة لمرات عديدة لغرض الحصول على أفضل نتائج تقدير متجانسـة.

#### **المرحلة الثانية:**

تتضمن هذه المرحلة توليد بيانات عشـوائية تالئم األنموذج المقترح الجديد )PF-NLTE )بطريقة التحـويل المعـكوس وحسب الخطوات االتية:

- يتم توليد ارقام عشوائية <sub>q</sub>7 تتبع النوزیع المنتظم ضمن الفترة {0,1}  
4<sub>i</sub> ~ *Unif ormDistribution* (0,1) 
$$
\cdot i = 1, 2, ..., ..., n
$$

وان  $q_i$  يمثل متغير عشـوائي يتبع التوزيع المنتظـم

2- تحويل الأرقام (البيانات) المولدة في الخطوة الأولى الى بيانات تتبع التوزيع (NLTE-PF) باســـــــــــتخدام طريقــــــــة التحــــــــــويل المــــــعكوس وحسب المعادلة )20( التي تمثل الدالة الكمية لألنموذج االحتمالي الموسع الجديد وكما مبين في الفصل الثاني/الجانب النظري، أي ان :

$$
x_i = e^{\frac{\ln\left(-\frac{\text{Lambert }W\left(\frac{\lambda(q_i-1)}{e^{\lambda}}\right) + \lambda}{\lambda}\right) + \beta \ln(\alpha)}{\beta}}
$$

#### **المرحلة الثالثة:**

يتم تقدير معلمات ودالة المعولية لتوزيع )PF-NLTE )في هذه المرحلة ولكافة الطرائق التي تم التطرق اليها في الجانب النظري من الفصل الثاني وهي:

-1 طريقة اإلمكان األعظم )MLE). -2 طريقة المربعات الصغرى )LS). -3 طريقة المقدرات التجزيئية )C.P). -4 طريقة الحد األقصى الناتج لمقدرات التباعد )MPS).

#### **المرحلة الرابعة:**

تكـرر هـذه العمـلية )1000( مـرة وفق البرنامـج المـذكور في الـــــــملحق )B).

#### **المرحلة الخامسة:**

تتم المقارنة في هذه المرحلة بين المقدرات التي تم الحصول عليها لمعلمات توزيع )PF-NLTE )وذلك باستعمال متوسـط مربعات الخطأ )MSE )كمعيار احصائي للمقارنة وفق الصيغة )70( من الفصل
الثاني، والمعيار اإلحصائي متوسـط مربعات الخطأ التكاملي )IMSE )للمقارنة بين مقدرات دالة المعوليـة لتوزيع)PF-NLTE )وفق الصيغة )72( من الفصل الثاني.

### **3-2-3 نتائــــج المحاكــاة )results Simulation):**

 بعد اجــراء تجربة المحاكاة من خالل تنفيذ البرنامج في الحاسبة االلكترونية، تم الحصـول على نتائج مقدرات المعلمات ودالة المعولية لألنموذج المقترح الجديد )PF-NLTE )بطرائق التقدير األربعة المبينة في الفصل الثاني ومتوسـط مربعات الخطأ )MSE )ومتوسـط مربعات الخطأ التكاملي )IMSE )، حيث تم تبـويب نتائـج التقديرات بالجداول والرسوم البيانية في المـلحق )A)، ومن اجل الوصـول الى أفضل تقدير تمت المقارنة بين طرائق التقدير المدروسـة، وقد استعمل أسـلوب الرتب )Ranks )كأسـاس للمفاضلة بين طـرائق التقدير الأربعة، ومن ثم المقارنة بين مقدرات المعلمات ودالة المعولية باستعمال المعايير اإلحصائية )IMSE, MSE )، تم تقسيم نتائج التقدير على قسمين هما .

#### **القسم األول/ مقدرات معلمات توزيع )PF-NLTE):**

- يتم اجراء المقارنة بين نتائج مقدرات المعلمات لطرائق التقدير كافة وفق النقاط االتية: -1 يتم تـرتيب مقدرات متوســط مربعـات الخطـأ ولطـرائق التقدير كافة ولكل حجم عينة.
- -2 تعطى رتبة لكل قيمه من قيم متوسط مربعات الخطأ ولكافة الطرائق، بمعنى تعطى الرتبة االولى لقيمة [(Ω(MSE [األصغر من بين قيم [(Ω(MSE [في الطرائق األربعة وهكذا نستمر حتى الوصول الى أكبر قيمة لمتوسط مربعات الخطأ حيث يتم إعطائها الرتبة الرابعة، وتطبق هذه العملية بالنسبة للنماذج الأخرى، وتسمى الـرتب في هذه الحالة بالـرتب الجـزئية ( Partial .(Rank
- -3 يتم جمع الـرتب الجـزئية الناتجة من النقطة الثانية لكل طريقة تقدير وحسـب احجـام العينـات وإعطاء رتب جديدة لمجاميع الـرتب الجزئية بنفس الطريقة التي تم ذكرها أعاله، وتسمى الـرتب الجديدة بالـرتب الكليـة والتـي تعَد الأساس في المقارنة بين طرائق التقدير الأربعة وكما مبين في الجداول )2-3( )3-3( ادناه.

# جدول (3-2)

يمثل الـرتب الكلية لمتوسـط مربعات الخطأ )MSE )لـطرائق التقدير كافة ولـجميع قيم المعلمات االفتراضية ولجميع النماذج.

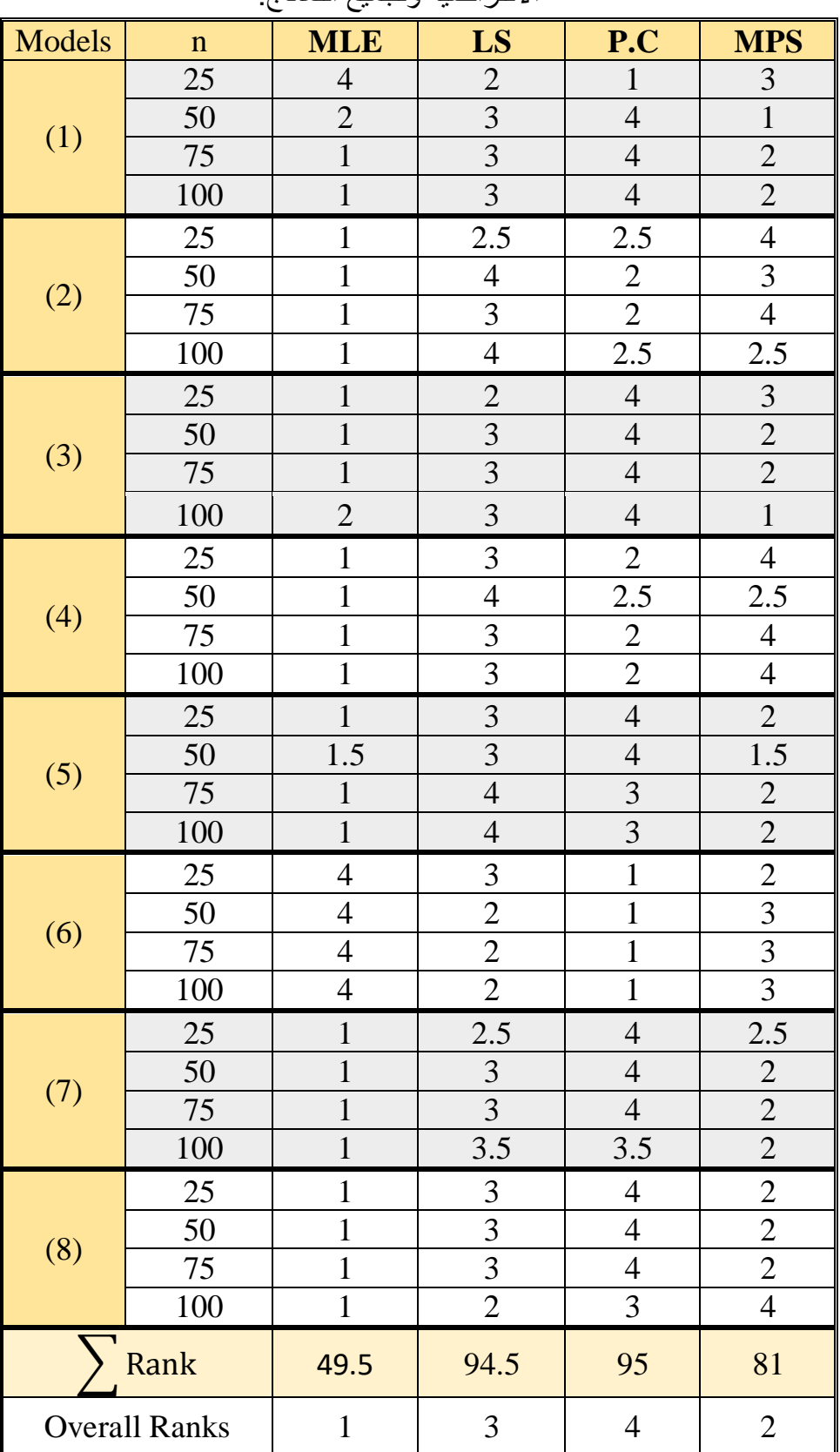

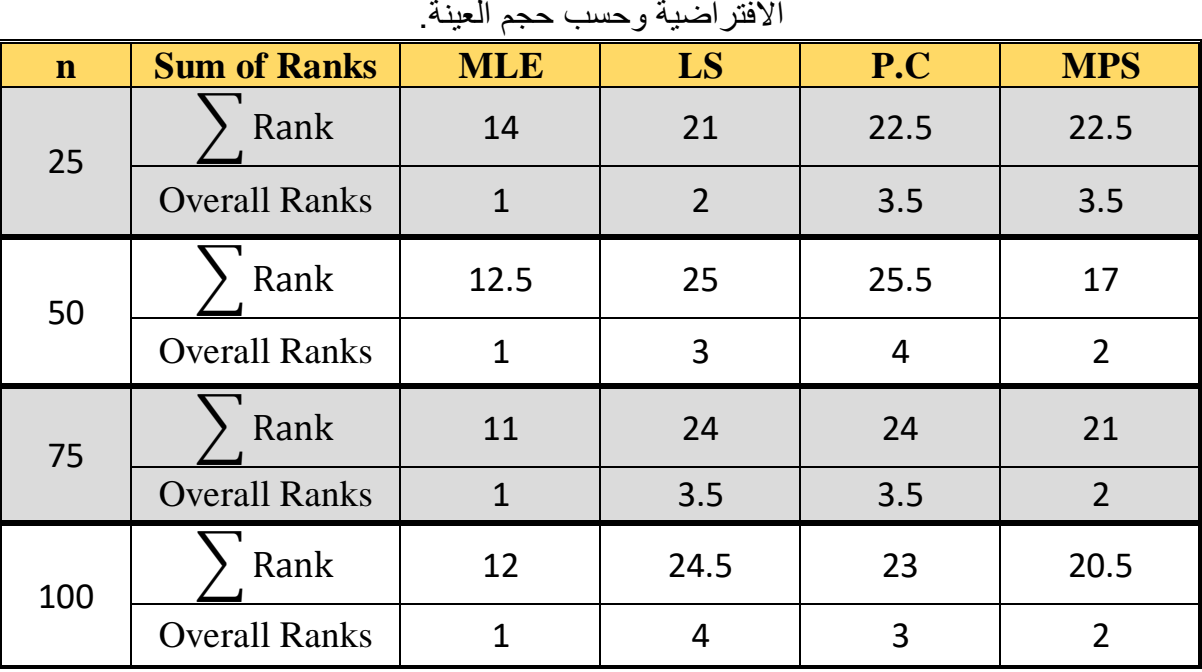

#### جدول (3-3)

يمثل الـرتب الكلية لمتوسـط مربعات الخطأ )MSE )لـطرائق التقدير كافة ولـجميع قيم المعلمات االفتراضية وحسب حجم العينة.

من الجدولين )2-3( و)3-3( أعاله يتضح ما يلي:

- -1 افضلية طريقة اإلمكان األعظم )MLE )في تقدير معلمات توزيع )PF-NLTE )وذلك لكونها اخذت الر تبــة الأولى في التقدير ٍ من بين طر ائق التقدير كافة أي انـها تناسب في تقدير ٍ معالم التوزيـع لكافة احجام العينات.
- -2 طريقة الحد األقصى الناتج لمقدرات التباعد )MPS )احتلت المرتبة الثانية في تقدير معالمات توزيع )PF-NLTE )عند حجوم عينات )،50 ،75 100( في حين احتلت المرتبة الثالثة والنصف عند حجم العينة (25) أي انها لا تناسب في تقديرات احجام العينات الصغيرة، وقد اخذت الرتبة الثانية من بين طرائق التقدير بصورة عامة.
- -3 طريقة المربعات الصغرى )LS )احتلت المرتبة الثانية عند حجم العينة )25( أي انها تناسب في تقديرات حجوم العينات الصغيرة ومن ثم المرتبة الثالثة عند حجم العينة )50( والمرتبة الثالثة والنصف عند حجم العينة (75) والمرتبة الرابعة عند حجم العينة (100) أي انها لا تناسب في تقديرات احجام العينات المتوسطة والكبيرة، وقد اخذت المرتبة الثالثة من بين طرائق التقدير كافة وبصورة عامة.
- -4 طريقة المقدرات التجزيئية )C.P )احتلت المرتبة الثالثة والنصف عند حجم العينة )25( والمرتبة الرابعة عند حجم العينة (50) والمرتبة الثالثة والنصف عند حجم العينة (75) والمرتبة الثالثة عند حجم العينة (100) وقد اخذت المرتبة الرابعة من بين طرائق التقدير بصورة عامة.
- -5 من خالل الجداول الخاصة بتقدير معلمات توزيع)PF-NLTE )الموجودة في الملحق )A )نالحظ افضلية الانموذج الثامن من بين النماذج الأخرى في تقدير المعلمات الافتراضية حيث كانت المقدرات مقاربة للقيم االفتراضية الخاصة بالنموذج الثامن وكذلك يمتلك اقل قيم من متوسط مربعات الخطأ (MSE).

#### **القسم الثاني/ مقدرات دالة المعولية لتوزيع )PF-NLTE):**

تم احتسـاب نتائج مقدرات دالة المعولية ومتوسـط مربعات الـخطأ ومتوسـط مربعات الخطأ التكاملي، والتي بوبت نتائجها في الجداول من )-9A )الى )-16A )والرسوم البيانية لكل نموذج الواردة جميعها في الملحق (A) ، وللوصول الى مقدر افضل لـتقدير دالة المعولية ، وحيث ان متوسـط مربعات الخطأ يحسـب لكل قيم (tj) من الزمن، فقد تمت المقارنة بين طرائق التقدير الأربعة باستعمال المعيار متوسـط مربعات الخطأ الـتكاملي )IMSE )الذي يمثل تكامل المساحة الكلية لقيم )t<sup>j</sup> )وجعلها قيمة واحدة تعبرعن الزمن الكلي وحسب الصيغة )72( من الفصل الثاني ، ليتم بعد ذلك استخدام أسلوب الرتب (Ranks) وبنفس الأسلوب الذي استخدم أعلاه للمقارنة بين مقدرات المعلمات وحسب ما موضح في النقاط االتية :

- -1 يتم تـرتيب مقدرات متوســط مربعـات الخطـأ التكاملي ولطـرائق التقدير كافة ولكل حجم عينة.
- -2 تعطى رتبة لكل قيمه من قيم متوسط مربعات الخطأ التكاملي ولكافة الطرائق، بمعنى تعطى الرتبة الاولى لقيمة( IMSE $(\widehat{\rm R}( {\rm t_i})$  الأصغر من بين قيم (  ${\rm MSE}(\widehat{\rm R}( {\rm t_i})$  في الطرائق الأربعة وهكذا نستمر حتى الوصول الى أكبر قيمة لمتوسط مربعات الخطأ التكاملي حيث يتم إعطائها الرتبة الرابعة، وتطبق هذه العملية بالنسبة للنماذج الأخرى، وتسمى الـرتب في هذه الحالة بالـرتب .)Partial Rank( الجـزئية
- -3 يتم جمع الـرتب الجـزئية الناتجة من النقطة الثانية لكل طريقة تقدير وحسـب احجـام العينـات وإعطاء رتب جديدة لمجاميع الـرتب الجزئية بنفس الطريقة التي تم ذكرها أعاله، وتسمى الـرتب الجديدة بالـرتب الكليــة والتـي تـعَد الأساس في المقارنـة بين طرائق التقدير الأربعة وكمـا مبين في الجداول (3-4) (3-5) أدناه.

### جدول (3-4)

يمثل الـرتب لـمتوسـط مربعات الـخطأ الـتكاملي )IMSE )لـمقدر دالة الـمعولية لـطرائق واحجام

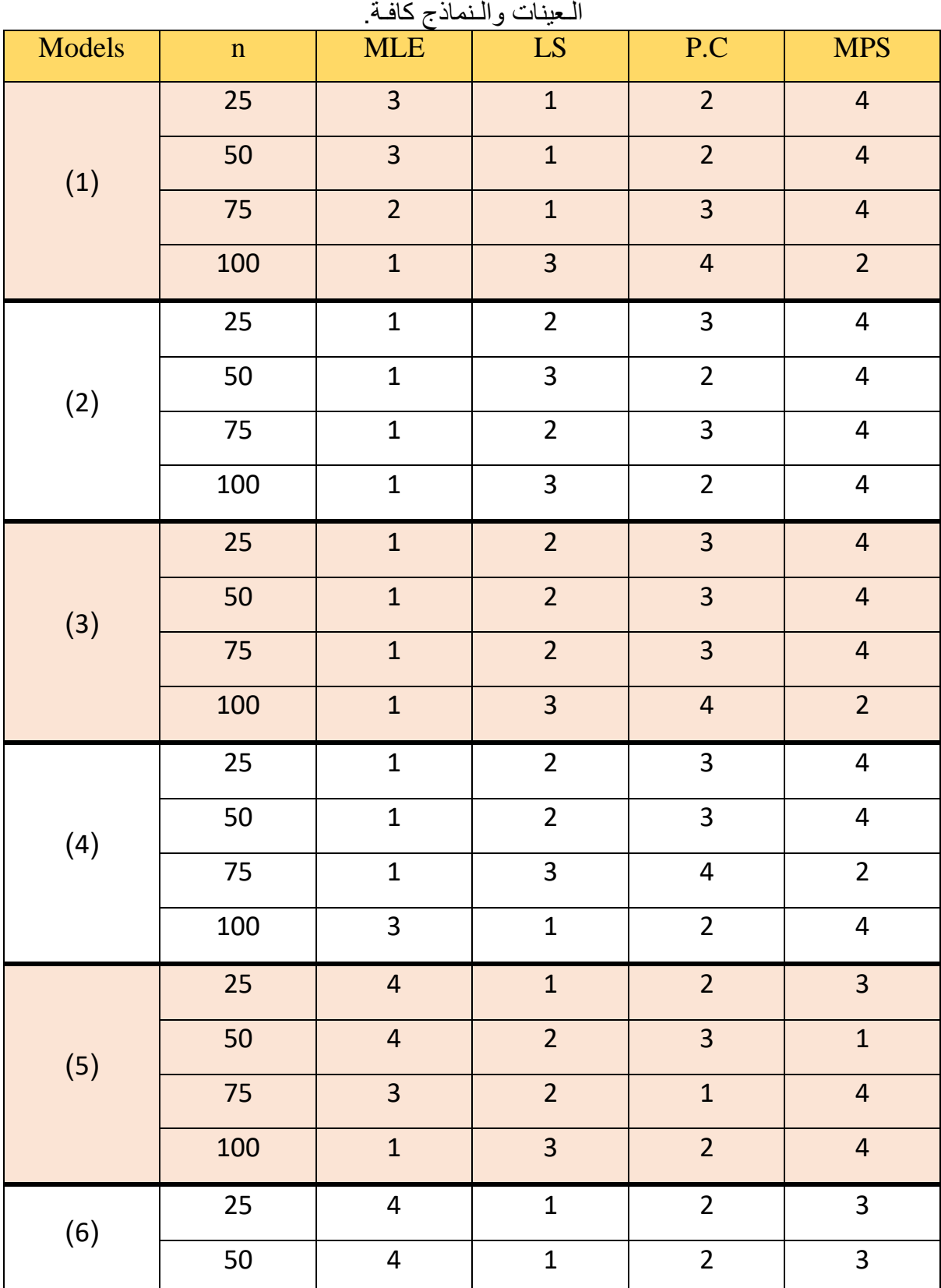

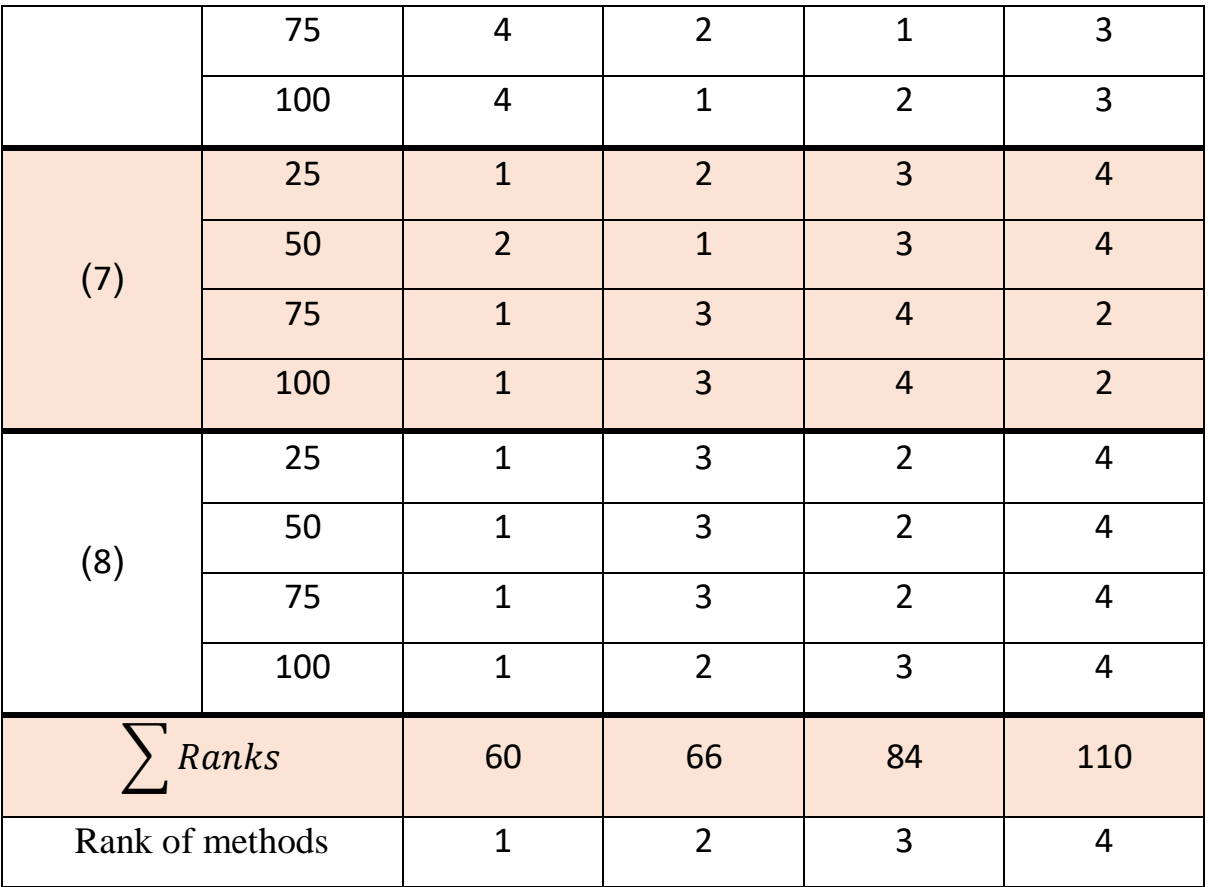

# جدول (3-5)

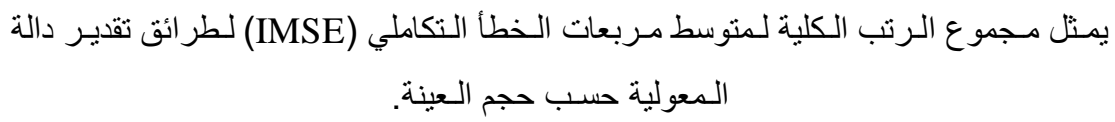

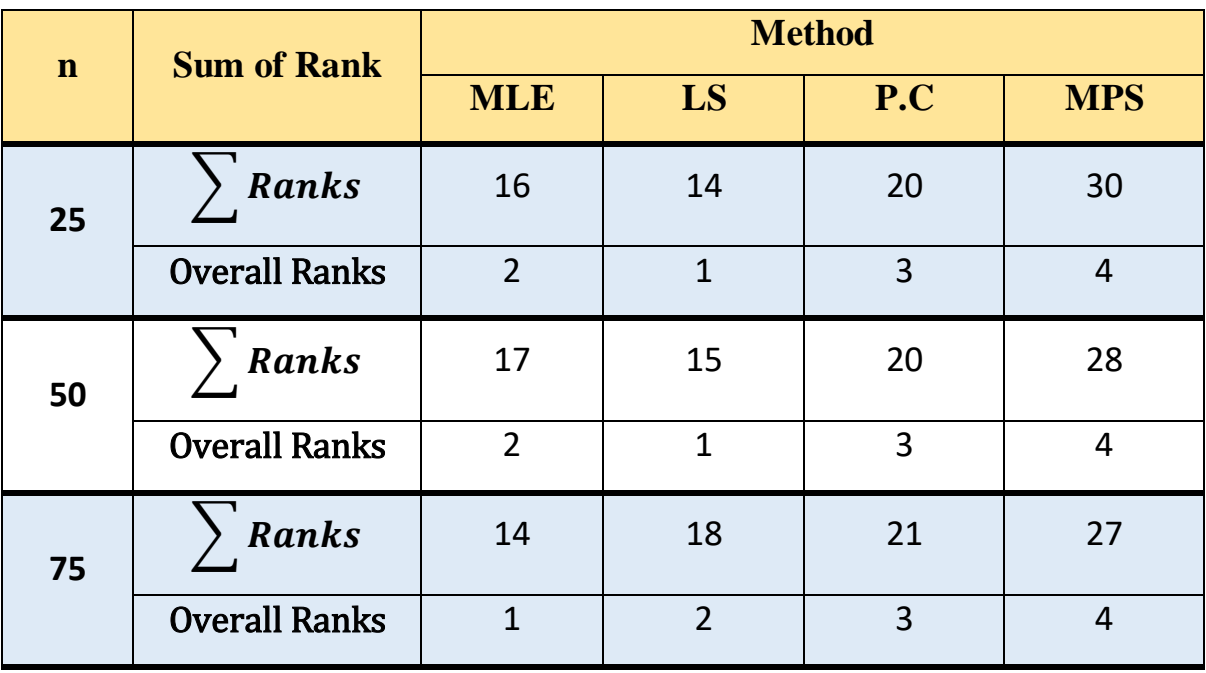

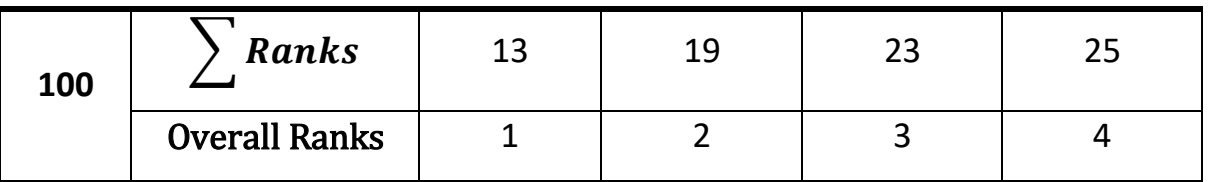

نلاحظ من الجدول (3-4) والجدول (3-5) أعلاه ما يلي:

- -1 تكون األفضلية لطريقة اإلمكان األعظم )MLE )في تقدير دالة المعولية لألنموذج االحتمالي الجديد )PF-NLTE )حيث اخذت الرتبة الجزئية األولى عند حجوم العينات )100 75،( واثبتت كفاءتها في التقدير عند حجوم العينات المتوسطة والكبيرة واخذت الرتبة الجزئية الثانية عند حجوم العينات (50،25) والتي ستستخدم في تقدير دالة المعولية في الجانب التطبيقي.
- -2 تكون األفضلية لطريقة المربعات الصغرى )LS )لتقدير معولية االنموذج االحتمالي )-NLTE PF )عندما تكون حجوم العينات )50،25( حيث اخذت الرتبة الجزئية الثانية.
- -3 ان طريقة المقدرات التجزيئية )C.P )اخذت الرتبة الجزئية الثالثة لتقدير معولية االنموذج لجميع حجوم العينات الكبيرة والمتوسطة والصغيرة.
- -4 وان طريقة الحد األقصى الناتج لمقدرات التباعد )MPS )اخذت الرتبة الجزئية الرابعة لتقدير معولية االنموذج ولجميع حجوم العينات.
- 5- من خلال الرسوم البيانية لكل نموذج نلاحظ ان طريقة الإمكان الأعظم تكون تقديراتها متقاربة جدا من القيم الحقيقيـة (الافتر اضـية) عندما يكون حجم العينة (75،100) في حين تبتعد تقدير اتها عن القيم الحقيقية عندما يكون حجم العينة (50،25).
- -6 من خالل الجداول الخاصة بتقدير دالة المعولية للنماذج كافة نالحظ افضلية النموذج الثالث عن بقية النماذج الأخرى وذلك لكونه يمتلك اقل قيم من متوسط مربعات الخطأ (MSE) من خلال المقارنة بين مقدرات دالة المعولية الحقيقية والمقدرة بطرائق التقدير المستخدمة.

### **3-3 المبحث الثاني / الجانب التطبيقي:**

 في هذا المبحث يتم تطبيق توزيع )PF-NLTE)عمليـا على بيانات حقيقية ، حيث تم الحصول عليها من وزارة الصحة العراقية /دائرة صحة البصرة/مستشفى الفيحاء التعليمي ومن سجـالت وحدة الصيانة الخاصـة بالأجهزة الطبية في المستشفى، التي بوبت فيها بيانات التوقف (العطل) لجهاز السيباب (CPAP) وان هذه البيــانات تمثل أوقــات الـعمـل لــحين الفشـل(الـعطل) ممثـلـة بـالشــهور ، وذلك بـهدف تطبيقها علـي التوزيع المقترح الجديد )PF-NLTE )ومن ثم تقدير دالة المعولية لألنموذج المقترح الجديد باستعمال

طريقة الإمكان الأعظم (MLE) والتي اثبتت تجربة المحاكاة افضليتها عن بقية الطرائق الأخرى، اذ تم استعمال برنامج كتب بلغة [-12.2MATHMATICA [والمبين في الملحق )C).

### **1-3-3 نبذه عامة عن جهازالسيباب )CPAP):**

يعَدُ جــهاز الســيباب (CPAP) او مـــا يعرف بـــجهاز ضـغط الــهواء الإيجابـي المســتمر )Pressure Airway Positive Continuous )أحد اهم أجهزة التنفس الصناعي، حيث يستخدم لعالج المرضى الذين يعانون من مشـاكل في الـتنفس مثل توقف الـتنفس اثناء الـنوم وكذلك لـعالج األطفال الخدج الذين لم تتطور رئتهم بشـكل كـامل بعد وبعض امراض الرئوية الحادة لدى كبار السن ، وفي السنوات األخيرة وخصوصا في عام 2019 وبداية انتشار فايروس كورونا ازدادت أهمية استخدام هذا الجهاز في المستشفيات لكونه يعالج الحاالت الحرجة من مرضى فايروس كورونا وتخفيف شدتها ، وغالبا ما يعاني مرضى فايروس كورونا )-19COVID )من إصابات تنفسية حادة بسبب نقص االوكسجين في الدم لذا كان هناك سبب منطقي وضروري الستخدام جهاز )CPAP )، حيث تم تقديم الكثير من الدراسات حول استخدام هذا الجهاز في علاج بعض حالات مرضىي فايروس كورونا ومثال على ذلك الدراسة التي قدمها الباحث (Linette Marie Kofod) وآخرون [50]، كذلك الدراسة التي قدمها الباحث(-Noeman Ahmed )وآخرون [58] والكثير من الدراسات األخرى .

وان الية عمل جهاز السيباب هي ضغط الهواء بشكل مستمر حيث يتم تحديد درجة الضغط حسب حجم ووزن المريض الذي يعاني من نقص حاد في الاوكسجين بالدم ، وان درجات الضغط في الجهاز تتراوح بين (1-16) وفي بعض الأجهزة تصل الى 18 درجة ، وهناك نوعان مختلفان لهذا الجهاز وحسب طبيعة الاستخدام ، النوع الأول ويستخدم لمعالجة حالات انقطاع التنفس اثناء النوم وهنا لا يتم ربط الجهاز بمنظومة االوكسجين فيقتصر عمله في ضغط هواء الغرفة بعد مروره بصندوق الترطيب وتصفيته من الشوائب عن طريق فلتر خاص به وضخه بدرجة ضغط محددة الى انف المريض عن طريق الماسك المخصص لذلك وهذا النوع من الجهاز يصلح لالستخدام المنزلي ، أما النوع الثاني فيتم ربط الجهاز بمنظومة االوكسجين الخاصة بالمستشفى وتحديد درجة الضغط لضخه للمرضى الذين يعانون من حاالت انقطاع التنفس الحاد وخصوصا ازداد استخدامه لمعالجة الحاالت الحرجة لمرضى فايروس كورنا الذين يعانون من نوبات مفاجئة النقطاع التنفس ويضخ االوكسجين بشكل مستمر لحين وصول درجة اوكسجين المريض في الدم الى 90 درجة ويكون في هذه الحالة المريض قادراً على التنفس بشكل طبيعي ، وعلى الرغم من أهميته البالغة في استخدامه إلنقاذ حياة المرضى الى انه ينصح باستخدامه في اوقات محددة لكونه يضر في خاليا الدماغ حيث يعطل عمليات االكسدة وهي عملية اندماج خاليا الدم مع االوكسجين باإلضافة الى ان هناك عدة أسباب تجبر القائمين على تشغيله بأوقات محددة فقط ولعل من أهمها جفاف

الفم واحتقان الانف وصعوبة النوم ، ومن الجدير بالذكر يوجد جهاز اخر يدعى جهاز ضغط الهواء الإيجابي المستمر من المستوى الثاني او ما يعرف بمصطلح (BiPAP) والذي يستخدم للحالات الحرجة جدا وخصوصا للمرضى الذين يعانون من انسداد رئوي حاد.

# **2-3-3 بيانات البحث الحقيقية:**

 البيانات الحقيقية تمثل أوقات اشتغال جهاز )CPAP )لحين العطل، والتي تم الحصول عليها من سجلات وحدة الصيانة الخاصة بالأجهزة الطبية في مستشفى الفيحاء التعليمي التابع الى دائرة صحة البصرة، وكانت حجم العينة )96=n )مشاهدة، وان مشاهدات العينة تمـثل اوقـات اشـتغال الـجهاز لـحين العطل باألشـهر، وحددت المدة الزمنية لجمع البيانات من 2020/1/1 الى 2020/12/1 وكما موضحة في الجدول )6-3(.

#### الجدول (3-6)

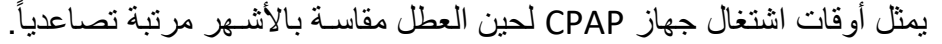

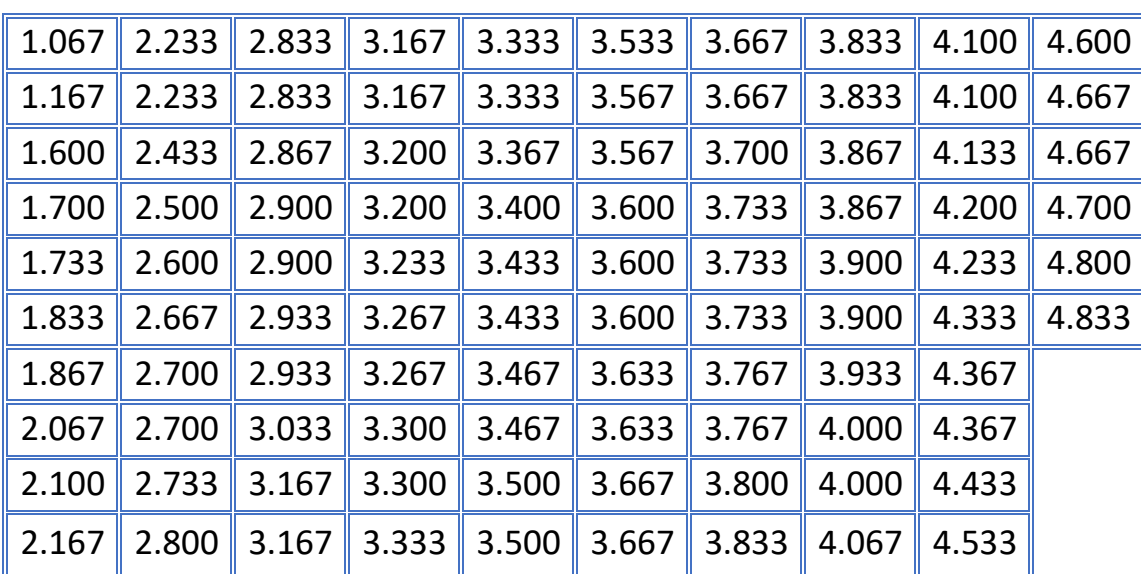

وان اهم المؤشرات الإحصائية للبيانات الحقيقية أعلاه مبين في الجدول (3-7) ادناه:

الجدول (3-7) قيـم المؤشـرات االحـصائية للـبيانات الحقيقيـة

| <b>Coefficients</b> | <b>Value</b> | <b>Coefficients</b>       | <b>Value</b> |  |  |
|---------------------|--------------|---------------------------|--------------|--|--|
| mean                | 3.36319      | median                    | 3.46667      |  |  |
| Variance            | 0.641053     | <b>Standard Deviation</b> | 0.800658     |  |  |
| skuness             | $-0.63475$   | Max                       | 4.833        |  |  |
| kurtosis            | 3.2761       | Min                       | 1.067        |  |  |

### **1-2-3-3 اختبار حسن المطابقة )fit of Goodness):** [37]

 في ضوء استخدام هذا االختبار نستنتج ما إذا كانت البيانات الواردة في الجدول )6-3( تتبـع توزيع )PF-NLTE )الذي تمت دراسته ام ال، وتم استعمال اختبار )test Square Chi)، واستخدم برنامج )Mathematica )إلجراء االختبار.

وان الصيغة الرياضية لإحصاءة اختبار مربع كاي (Chi Square test) هي:

$$
x^{2} = \sum_{j=1}^{n} \frac{(O_{j} - E_{j})^{2}}{E_{j}}
$$
 ... (3 - 1)

اذ ان:

- O<sup>j</sup> : تمثل تكرار المشـاهدة .
- E<sup>j</sup> : تمثل التكرار الـمتوقع .
- وتم صياغة الفرضية على النحو االتي:

 $H<sub>0</sub>$ : The data have (NLTE-PF)distribution.

 $H_1$ : The data do not have (NLTE-PF) distribution.

تم اجراء الاختبار وكانت قيمة (0.6958 = P-Value) وهذه القيمة أكبر من مستوى المعنوية (0.05)، لذا يكون القرار ال نرفض فرضية العدم أي ان البيانات تتبع توزيع )PF-NLTE).

# **2-2-3-3 معايير اختيار أفضل توزيع:**

 يتـم اختيار أفضـل توزيع لـتمثيل البيانات في الجدول )6-3( من خـالل الـمعايير التي تم الـتطرق الـيها في الجانب النظري من الفصل الثاني، وتم الحصول على نتائج المقارنة في الجدول )8-3(.

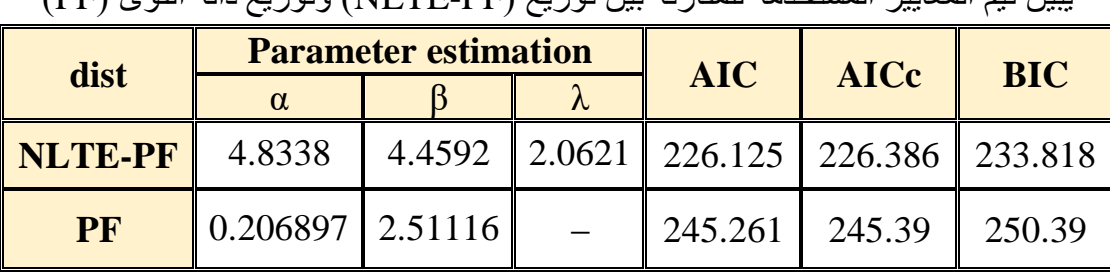

الجدول (3-8) يبين قيم المعايير المستخدمة للمقارنة بين توزيع )PF-NLTE )وتوزيع دالة القوى )PF)

نالحظ من الجدول أعاله بان توزيع )PF-NLTE )يمتلك اقل قيمة بالنسبة لمعايير االختبار الثالث وبذلك يعد توزيع )PF-NLTE )األفضل في تمثيل البيانات الحقيقية.

والشكل )1-3( يوضح مدى مالئمة توزيع )PF-NLTE )لبيانات قيد الدراسة الحقيقية مقارنة بتوزيع دالة القوى )PF).

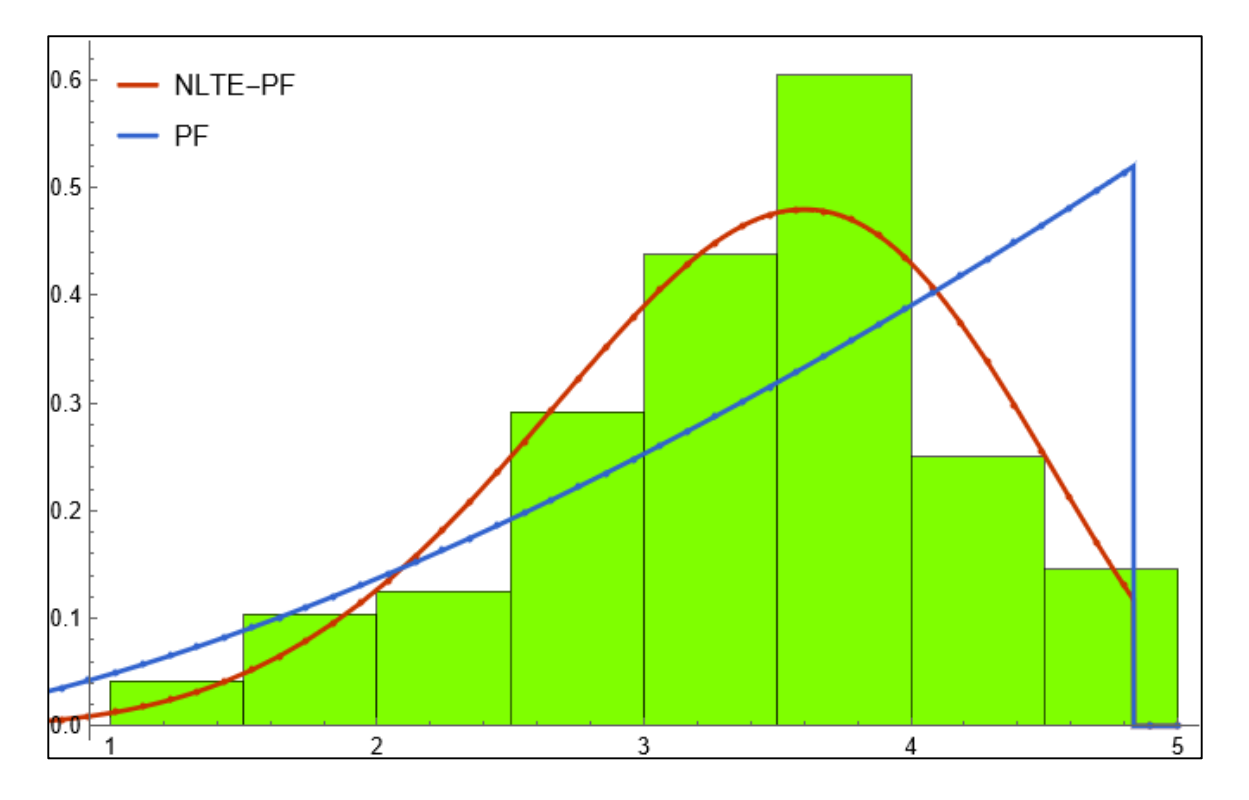

شكل (3-1) يوضح ملائمة توزيع (NLTE-PF) في تمثيل البيانات الحقيقية بشكل أفضل وأدق مقارنتاً بتوزيع دالة القوى )PF).

المصدر: اعداد الباحث

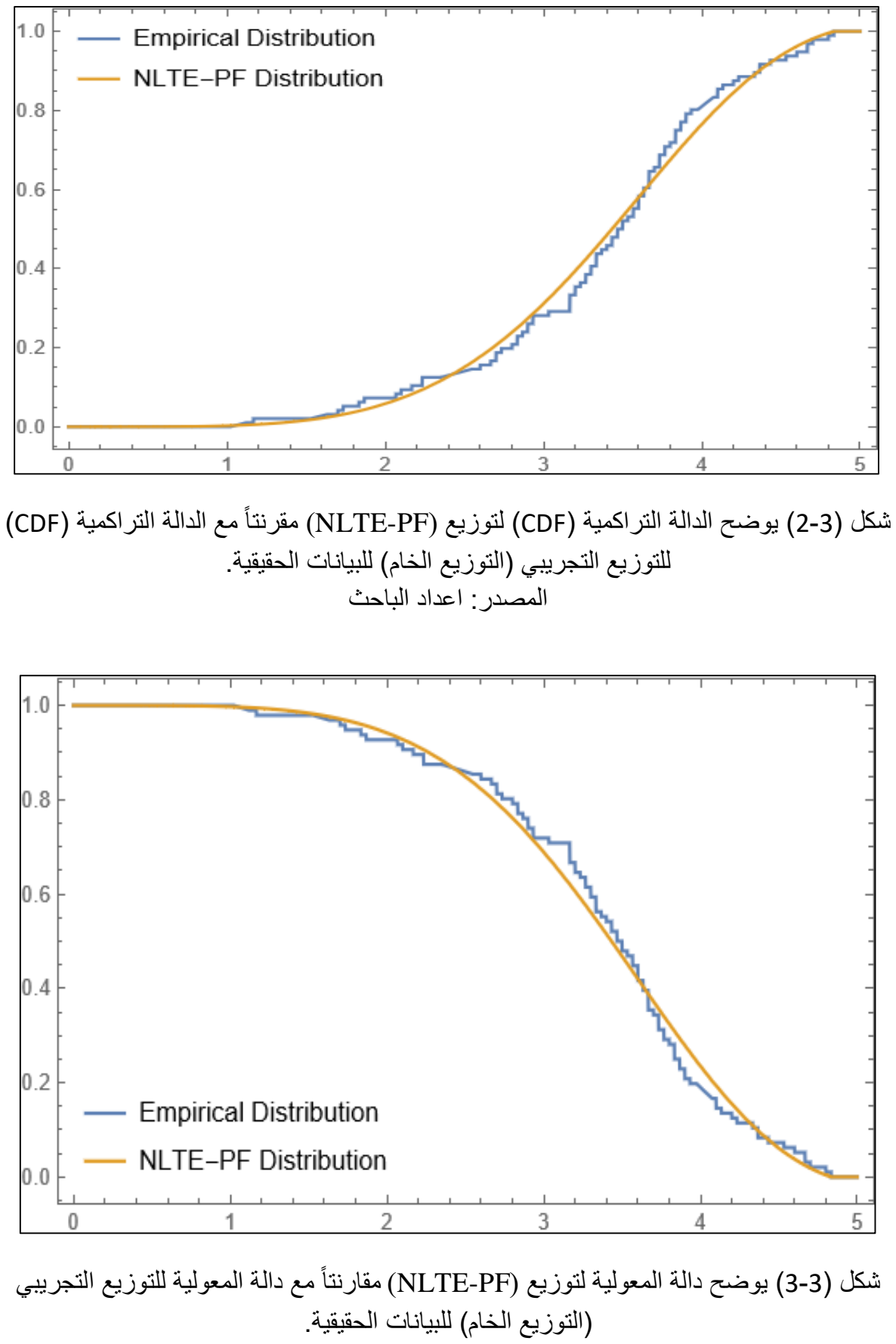

المصدر: اعداد الباحث

### **3-2-3-3 تقدير دالة المعولية للبيانات الحقيقية:**

عن طريق ما توصلنا اليه في الجانب التجريبي وبيان افضلية طريقة الإمكان الأعظم (MLE) في تقدير دالة المعولية لتوزيع )PF-NLTE )من بين طرائق التقدير االخرى، فقد تم استعمالها لتقدير دالة المعولية بالنسبة للبيانات الحقيقية وباستعمال برنامج (Wolfram Mathematica)، والجدول (3-9) يوضح قيم مقدرات دالة المعولية للبيانات الحقيقية و مقدرات الدالة التراكمية (C.D.F).

#### الجدول (3-9)

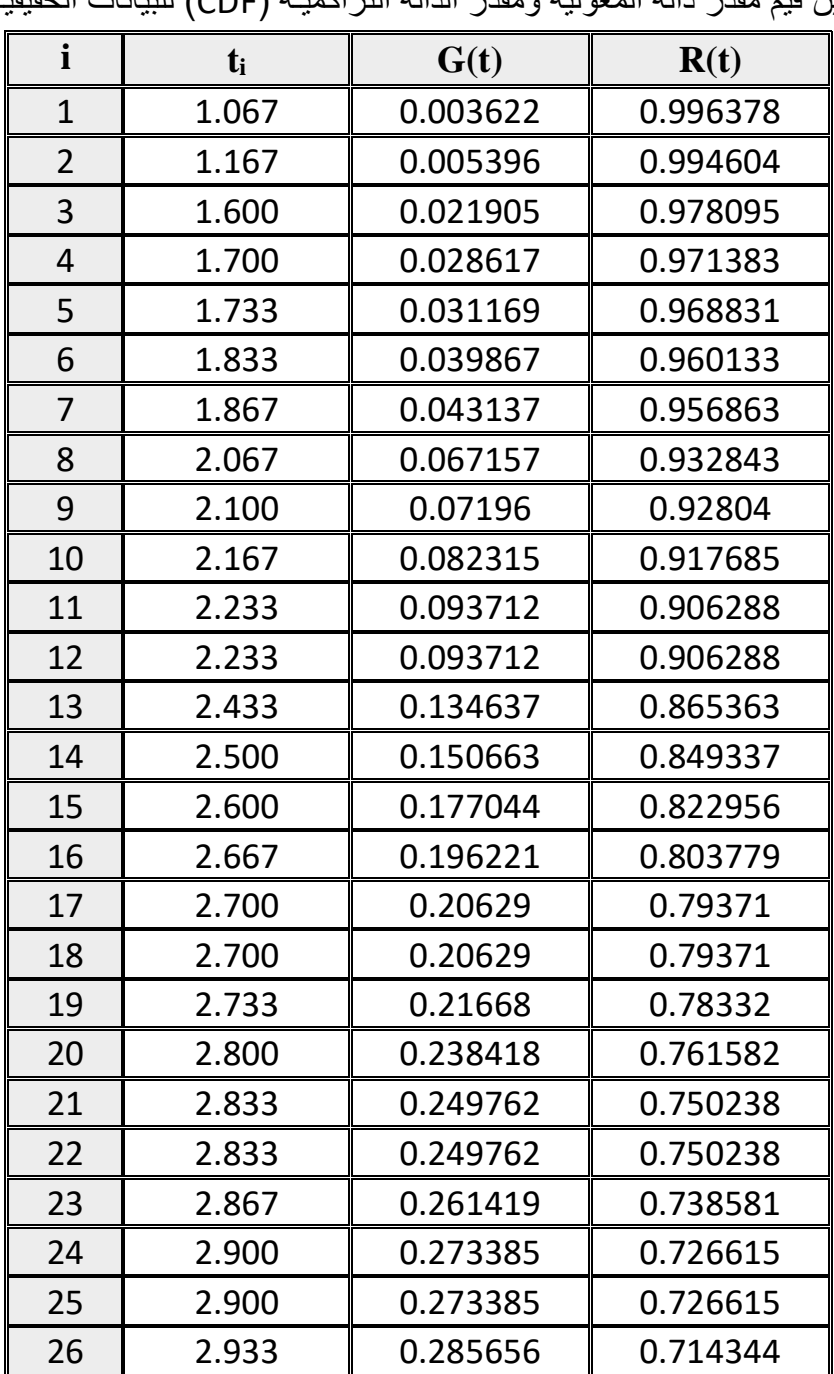

يبين قيم مقدر دالة المعولية ومقدر الدالة التراكميـة )CDF )للبيانات الحقيقيـة

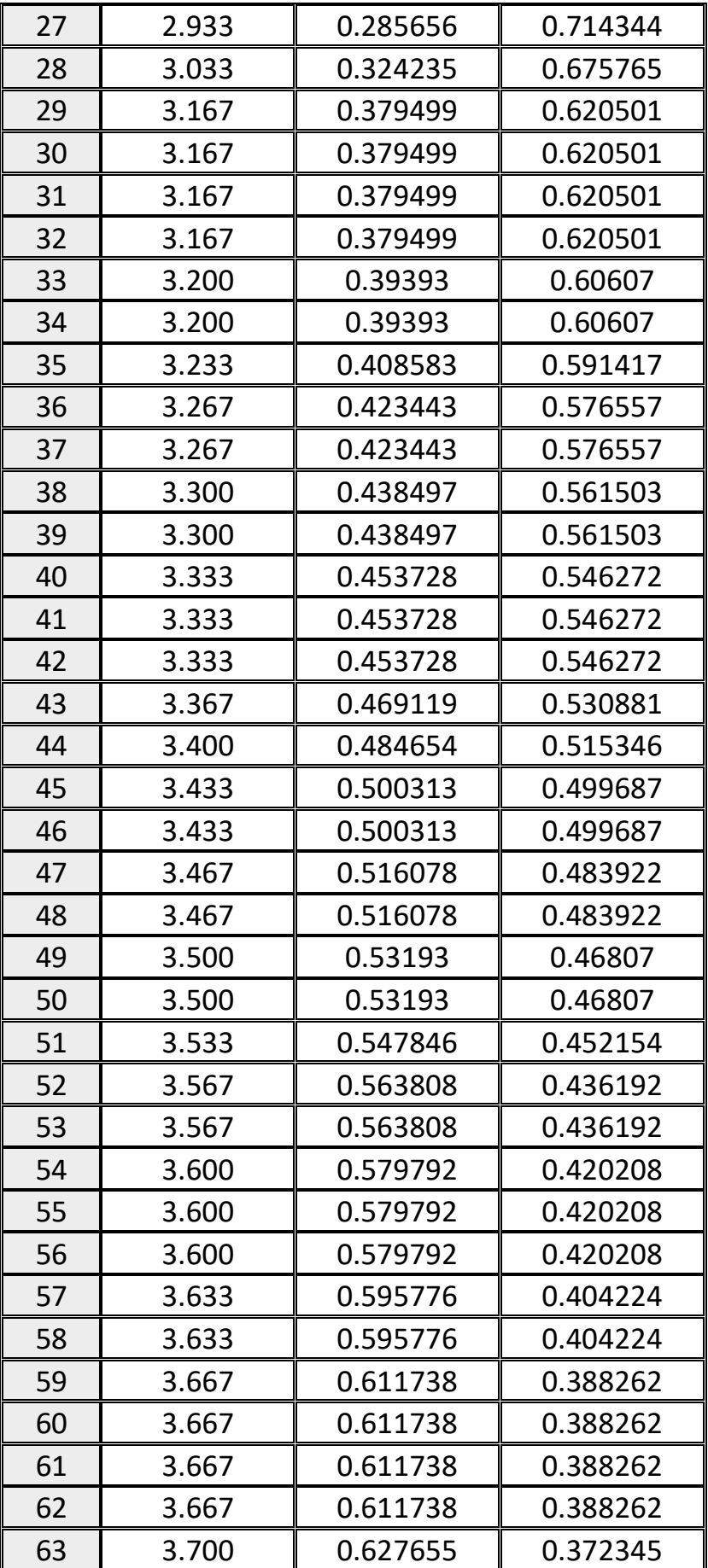

 $\begin{bmatrix} 68 \end{bmatrix}$ 

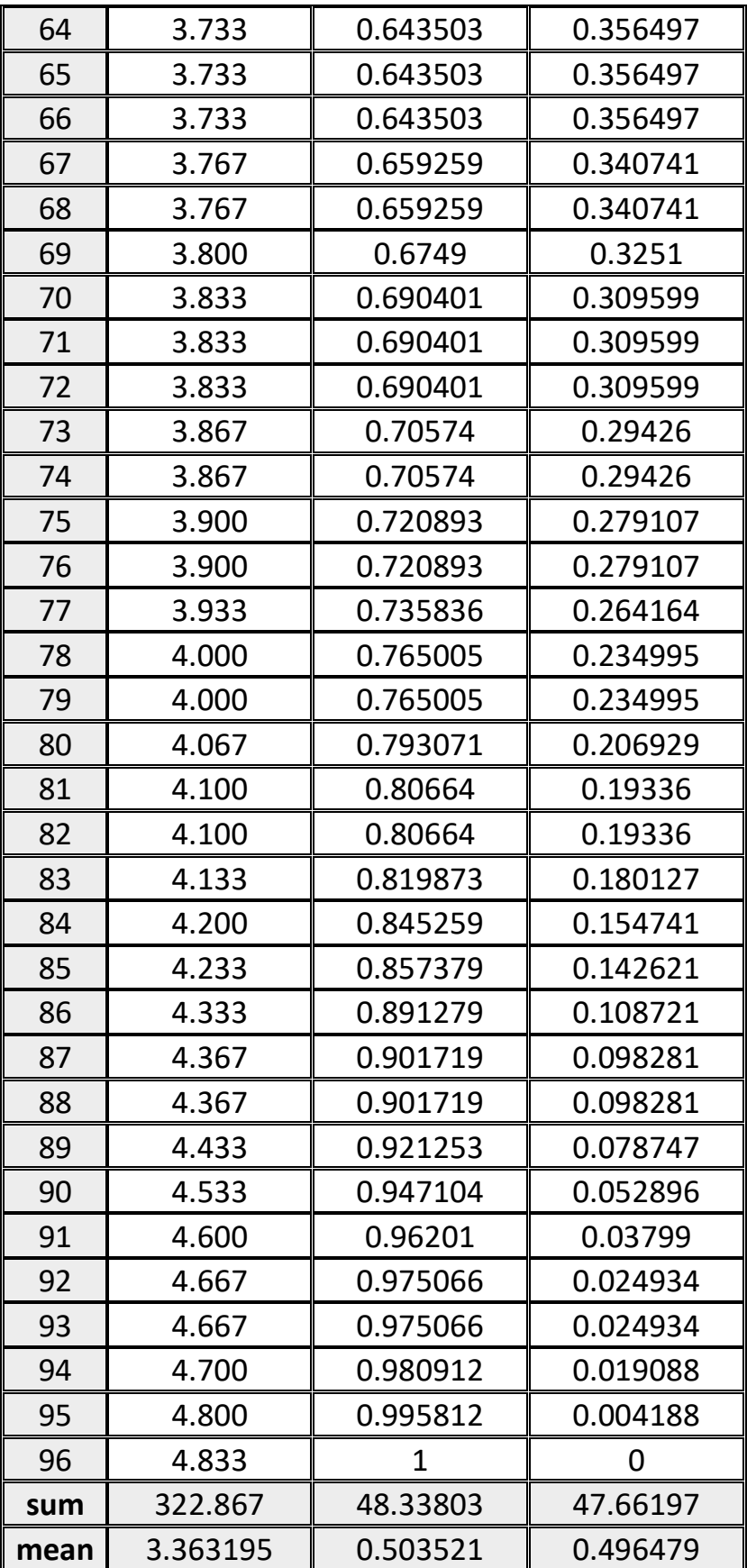

نالحظ من الجدول )9-3( ما يأتي:

- -1 إن العالقة بين دالة المعولية (t(R والزمن عالقة عكسية أي كلما زاد الزمن قلت قيمة دالة المعولية وهذا ما نالحظه بصورة واضحة في العمود الذي يمثل دالة المعولية (t(R ، ان هذا الســلوك يطابق سـلوك دالة الـمعولية لكونها متناقصـة مع الزمن ، وإن متوسـط قيمتها يبلغ )0.496479( أي بنسبة (50%) تقريبا يعول على الأجهزة لكل ثلاثة اشهر وأحد عشر يوماً تقريبا .
- -2 إن قيم دالة الكثافة التجميعية )CDF )للفشل )الـالمعوليـة( تكون متزايدة مع الزمن أي ان العالقة بينهما تكون طردية هذا ما نالحظه في العمود الثالث (t(G، وان متوسـط قيمتها يبلغ (0.503521) أي بنسبة (50%) تقريبا لا يعول على الأجهزة لكل ثلاثة أشهر وأحد عشر يوماً تقريبا.
- 3- إن مجموع متوسط قيمة دالة المعولية ومتوسط قيمة دالة الكثافة التجميعية (الـلامـعولية) مساويا للواحد اي انهما مكمل أحدهما لألخر.
- 4- إن مـتوسـط أوقـات الاشـتغال لـحين الـعطل يبلغ (3.363195) الذي يساوي (101) يوم أي ما يعادل ثالثة أشهر و إحدى عشر يوم يعتمد على الجهاز في أداء عمله من دون عطل.

**CEPTER** NEW الفصل الرابع الاس تنتاجات والتوصيات **REACTION** ACT

#### **1-4 االستنتاجات:**

- -1 أظهـرت نتائج المحاكـاة بان طريقة اإلمكان األعظم )MLE )األفضل في تقدير دالة المعولية لتوزيع )PF-NLTE )لكونها حققت اقل قيمة لمتوسـط مربعات الخطأ التكاملي )IMSE )عند حجوم العينات المتوسطة والكبيرة (100،75) واخذت المرتبة الثانية من حيث الأفضلية عند حجوم العينات (50،25) ولمختلف النماذج الافتر اضية.
- -2 أظهرت طريقة المربعات الصغرى )LS )الكفاءة في تقدير دالة المعولية لتوزيع )PF-NLTE) للأحجام العينات (50،25) أي انها اخذت المرتبة الثانية من حيث الأفضلية في التقدير .
	- -3 ان طريقة المقدرات التجزيئية )C.P )تعد ثالث أكفأ طريقة في تقدير دالة المعولية لتوزيع )PF-NLTE )ولجميع حجوم العينات أي انها احتلت المرتبة الثالثة من حيث األفضلية، وان طريقة الحد الأقصى لناتج لمقدرات التباعد (MPS) اخذت المرتبة الرابعة من حيث الأفضلية.
- -4 من خالل الجداول الخاصة في الجانب التجريبي لمقدرات المعلمات ومقدرات دالة المعولية ، نالحظ افضلية االنموذج الثامن عن بقية النماذج حيث كانت القيم المقدرة مقاربة للقيم االفتراضية للمعلمات الخاصة في هذا النموذج ، وافضلية االنموذج الثالث الخاص بمقدرات دالة المعولية عن بقية النماذج حيث كانت القيم المقدرة مقاربة للقيم الحقيقية لدالة المعولية.
	- -5 من جداول مقدرات المعلمات وجداول مقدرات دالة المعولية لتوزيع )PF-NLTE )نالحظ تناقص قيم المعيارين االحصائيين متوسـط مربعات الخطأ )MSE )ومتوسـط مربعات الخطأ التكاملي )IMSE )كلما زاد حجم العينة وهذا ينسـجم مع النظرية اإلحصائيـة.
		- -6 من خالل الجانب التطبيقي تبين ان تقديرات دالة المعولية لتوزيع)PF-NLTE )للبيانـات الـحقيقية كانت متقـاربة مع الـقيم الـحقيقية لـدالة المعولية في الـجانب التجريبـي.
- -7 ان توزيع )PF-NLTE )يكون أكثر كفاءة ودقة في تمثيل ووصف البيانات الحقيقية أفضل من توزيع دالة القوى (PF)، وهذا يوضح أهمية التوزيع الاحتمالـي الموسع الجديد مقارنتاً بالتوزيع الاحتمالـي الأصلـي، هذا ما تم استنتاجه من خلال التطبيق العملي.

#### **2-4 التوصيات:**

- -1 اسـتعمال طريقة اإلمكان األعظم )MLE )في تقدير معلمـات ودالة الـمعولية لتوزيع دالة القوى الموسع الجديد(NLTE-PF).
- -2 تطبيق توزيع )PF-NLTE )في دراسـات تتعلق في تقدير دالـة البقاء ودالـة الـمخاطرة، لكون هذا التوزيع يعد أكثر مرونة ودقة في وصف البيانات من الـتوزيعات الشـائعة.

- -3 استعمال العائلة االسية الجديدة )Family X-NLTE )في توليد توزيعات أخرى، لكونها تعطي للتوزيعات الناتجة منها مـرونة ودقـة أكثر في وصـف البيانات.
	- -4 بناء توزيع احتمالي باستعمال العائلة االسية الجديدة )Family X-NLTE )واستخدام توزيع باريتو كتوزيع أساسي ودراسة خصائصه اإلحصائية ومقارنته مع توزيع )PF-NLTE )من حيث الكفاءة والدقة في تمثيل البيانات.
	- -5 اسـتعمال طـرائق أخرى في تقدير معلمـات ودالة الـمعولية لـتوزيع )PF-NLTE )وخصوصا الطرائق الالمعلميـة والطرائق البيزية ومقارنتهـا مع طرائق التقدير التي تمت دراسـتها.
	- -6 اجراء الدراسات والبحوث المستقبلية الهادفة الى تقدير دالة المعولية لتوزيع )PF-NLTE )في حالة وجود بيانات خاضعة للرقابة.

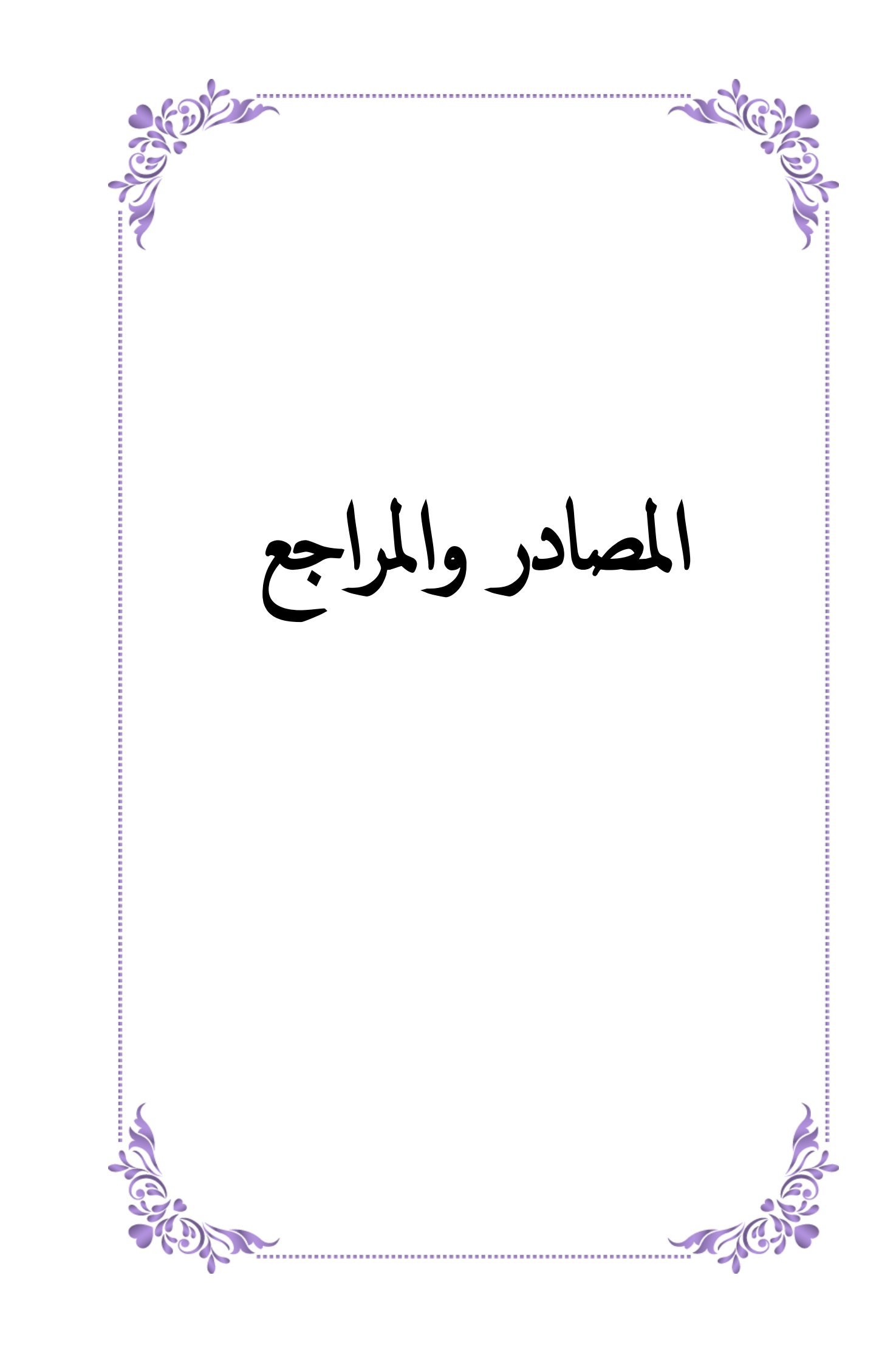

**المراجع:**

القرآن الكريم

#### **المصادر العربية:**

- ]1[ الحسناوي، أموري هادي كاظم، باسم شليبة مسلم، )2002(،"القياس االقتصادي المتقدم النظرية والتطبيق". قسم اإلحصاء – كلية اإلدارة واالقتصاد – جامعة بغداد – المكتبة الوطنية، دار الكتب والوثائق ببغداد.
	- ]2[ الباقر، زينب محمد باقر صادق، )2017(،"تقديرات دالة المعولية لتوزيع بواسون مع تطبيق عملي" رسالة ماجستير علوم في الإحصاء – كلية الإدارة والاقتصاد – جامعة كربلاء.
- ]3[ حسين، اسيل ناصر، )2007(، " مقارنة بعض طرائق تقدير دالة المعولية لتوزيع ويبل المختلط باستعمال المحاكاة" رسالة ماجستير علوم في بحوث العمليات - كلية اإلدارة واالقتصاد- جامعة بغداد.
	- ]4[ الشمري، نجاة عبد الجبار رجب، )2008(،"استخدام المحاكاة في مقارنة مقدرات التقلص لمعلمة الشكل لتوزيع وايبل لبيانات المراقبة"، أطروحة دكتوراه في علوم اإلحصاء، جامعة بغداد – كلية اإلدارة واالقتصاد – قسم اإلحصاء.
	- [5] عبد الأحد، عطاف اداور ،(2007)،( تقديرات المعولية للتوزيع الاسي بمعلمتين دراسة مقارنة )، رسالة ماجستير مقدمة الكلية اإلدارة واالقتصاد في جامعة بغداد.
- ]6[ حمود، ليلى مطر ناصر، )2015(،"التقدير البيزي لدالة المعولية لتوزيع دالة القوة تحت دوال خسارة مختلفة"، مجلة كلية بغداد للعلوم الاقتصادية، الإصدار : (46)، الصفحات: (195-210).
	- ]7[ هرمز، أمير حنا، )1990(،"االحصــاء الـرياضـي"، كتاب منهجـي، دار الكتب للطباعة والنشر، جامعة الموصل، العراق.

#### **المصادر األجنبية:**

[8] Ahmad, Z., Hamedani, G. G., & Butt, N. S. (2019). Recent developments in distribution theory: a brief survey and some new generalized classes of distributions. *Pakistan Journal of Statistics and Operation Research*, 87-110.

- [9] Ahmad, Z., Mahmoudi, E., Dey, S., & Khosa, S. K. (2020). Modeling vehicle insurance loss data using a new member of TX family of distributions. *Journal of Statistical Theory and Applications*, *19*(2), 133-147.
- [10] Ahsanullah, M. (1973). A characterization of the power function distribution. *Communications in Statistics-Theory and Methods*, *2*(3), 259-262.
- [11] Al Mutairi, A. O. (2018). Bayesian Estimation Using (Linex) for Generalized Power Function Distribution. *Lobachevskii Journal of Mathematics*, *39*(3), 297-303.
- [12] Al Mutairi, A., Iqbal, M. Z., Arshad, M. Z., & Afify, A. Z. (2022). A New Class of the Power Function Distribution: Theory and Inference with an Application to Engineering Data. *Journal of Mathematics*, *2022*.
- [13] Al-Babtain, A. A. (2020). A new extended Rayleigh distribution. *Journal of King Saud University-Science*, *32*(5), 2576- 2581.
- [14] Al-Marzouki, S. (2018). A new generalization of power lomax distribution. *rn*, *55*, 7.
- [15] Almetwally, E. M., & Almongy, H. M. (2019). Maximum product spacing and Bayesian method for parameter estimation for generalized power Weibull distribution under censoring scheme. *Journal of Data Science*, *17*(2), 407-444.
- [16] Almetwally, E. M., Almongy, H. M., Rastogi, M. K., & Ibrahim, M. (2020). Maximum product spacing estimation of Weibull distribution under adaptive type-II progressive censoring schemes. *Annals of Data Science*, *7*(2), 257-279.

- [17] Almongy, H. M., Almetwally, E. M., Aljohani, H. M., Alghamdi, A. S., & Hafez, E. H. (2021). A new extended Rayleigh distribution with applications of COVID-19 data. *Results in Physics*, *23*, 104012.
- [18] Alshanbari, H. M., Gemeay, A. M., El-Bagoury, A. A. A. H., Khosa, S. K., Hafez, E. H., & Muse, A. H. (2022). A novel extension of Fréchet distribution: Application on real data and simulation. *Alexandria Engineering Journal*.
- [19] Alzaatreh, A., Lee, C., & Famoye, F. (2013). A new method for generating families of continuous distributions. *Metron*, *71*(1), 63- 79.
- [20] Alzeley, O., Almetwally, E. M., Gemeay, A. M., Alshanbari, H. M., Hafez, E. H., & Abu-Moussa, M. H. (2021). Statistical inference under censored data for the new exponential-X Fréchet distribution: Simulation and application to leukemia data. *Computational Intelligence and Neuroscience*, *2021*.
- [21] Anderson, D. R., Burnham, K. P., & White, G. C. (1998). Comparison of Akaike information criterion and consistent Akaike information criterion for model selection and statistical inference from capture-recapture studies. *Journal of Applied Statistics*, *25*(2), 263-282.
- [22] ANSARI, S. İ., SAMUH, M., & BAZYARI, A. (2019). Cubic Transmuted Power Function Distribution. *Gazi University Journal of Science*, *32*(4), 1322-1337.
- [23] Bakouch, H. S., Al-Zahrani, B. M., Al-Shomrani, A. A., Marchi, V. A., & Louzada, F. (2012). An extended Lindley distribution. *Journal of the Korean Statistical Society*, *41*(1), 75-85.

- [24] Barriga, G. D., Louzada-Neto, F., & Cancho, V. G. (2011). The complementary exponential power lifetime model. *Computational statistics & data analysis*, *55*(3), 1250-1259.
- [25] Bursa, N., & Gamze, O. Z. E. L. (2017). The exponentiated Kumaraswamy-power function distribution. *Hacettepe Journal of Mathematics and Statistics*, *46*(2), 277-292.
- [26] Butt, N. S., ul Haq, M. A., Usman, R. M., & Fattah, A. A. (2016). Transmuted power function distribution. *Gazi University Journal of Science*, *29*(1), 177-185.
- [27] Chen, D. G., & Lio, Y. (2009). A Note on the Maximum Likelihood Estimation for the Generalized Gamma Distribution Parameters under Progressive Type-Ⅱ Censoring. *International Journal of Intelligent Technologies and Applied Statistics*, *2*(2), 145-152.
- [28] Cheng, R. C. H., & Amin, N. A. K. (1983). Estimating parameters in continuous univariate distributions with a shifted origin. *Journal of the Royal Statistical Society: Series B (Methodological)*, *45*(3), 394-403.
- [29] Corless, R. M., Gonnet, G. H., Hare, D. E., Jeffrey, D. J., & Knuth, D. E. (1993). Lambert's W function in Maple. *Maple Technical Newsletter*, *9*(1), 12-22.
- [30] da Silva, R. V., Gomes-Silva, F., Ramos, M. W. A., & Cordeiro, G. M. (2015). A new extended gamma generalized model. *International Journal of Pure and Applied Mathematics*, *100*(2), 309-335.

- [31] Draper, N. R., & Smith, H. (1998). *Applied regression analysis* (Vol. 326). John Wiley & Sons.
- [32] Ebeling, C. E. (2004). *An introduction to reliability and maintainability engineering*. Tata McGraw-Hill Education.
- [33] Ekum, M. I., Job, O., Taylor, J., Amalare, A., Khaleel, M. A., & Ogunsanya, A. S. (2021). Normal-Power Function Distribution with Logistic Quantile Function: Properties and Application. *American Journal of Applied Mathematics and Statistics*, *9*(3), 90-101.
- [34] El-Bassiouny, A. H., Abdo, N. F., & Shahen, H. S. (2015). Exponential lomax distribution. *International Journal of Computer Applications*, *121*(13).
- [35] Evans, M., Hastings, N., Peacock, B., & Forbes, C. (2011). *Statistical distributions*. John Wiley & Sons.
- [36] Fabozzi, F. J., Focardi, S. M., Rachev, S. T., & Arshanapalli, B. G. (2014). *The basics of financial econometrics: Tools, concepts, and asset management applications*. John Wiley & Sons.
- [37] Famoye, F. (2000). Goodness-of-fit tests for generalized logarithmic series distribution. *Computational statistics & data analysis*, *33*(1), 59-67.
- [38] Gomes-Silva, F., da Silva, R. V., Percontini, A., Ramos, M. W. A., & Cordeiro, G. M. (2017). An extended Dagum distribution: properties and applications. *International Journal of Applied Mathematics & Statistics*, *56*(1), 35-53.
- [39] Gupta, R. C., Gupta, P. L., & Gupta, R. D. (1998). Modeling failure time data by Lehman alternatives. *Communications in Statistics-Theory and methods*, *27*(4), 887-904.
- [40] Gupta, R. D., & Kundu, D. (2001). Generalized exponential distribution: different method of estimations. *Journal of Statistical Computation and Simulation*, *69*(4), 315-337.
- [41] Hanif, S., Al-Ghamdi, S. D., Khan, K., & Shahbaz, M. Q. (2015). Bayesian estimation for parameters of power function distribution under various priors. *Mathematical Theory and Modeling*, *5*(13).

- [42] Hassan, A. S., & Assar, S. M. (2021). A new class of power function distribution: Properties and applications. *Annals of Data Science*, *8*(2), 205-225.
- [43] Hassan, A., ELSHRPIENY, E., & MOHAMED, R. (2019). Odd generalized exponential power function distribution: properties & applications. *Gazi University Journal of Science*, *32*(1), 351-370.
- [44] Huo, X., Khosa, S. K., Ahmad, Z., Almaspoor, Z., Ilyas, M., & Aamir, M. (2020). A new lifetime exponential-X family of distributions with applications to reliability data. *Mathematical Problems in Engineering*, *2020*.
- [45] Ibrahim, M., Yadav, A. S., Yousof, H. M., Goual, H., & Hamedani, G. G. (2019). A new extension of Lindley distribution: modified validation test, characterizations and different methods of estimation. *Communications for Statistical Applications and Methods*, *26*(5), 473-495.
- [46] Jamal, F., & Nasir, M. (2019, January). Some new members of the TX family of distributions. In *17th International Conference on Statistical Sciences* (Vol. 33).
- [47] Jose, K. K., Joseph, A., & Ristić, M. M. (2009). A Marshall-Olkin beta distribution and its applications. *Journal of Probability and Statistical Science*, *7*(2), 173-186.
- [48] Kao, J. H. (1958). Computer methods for estimating Weibull parameters in reliability studies. *IRE Transactions on Reliability and Quality Control*, 15-22.
- [49] Kao, J. H. (1959). A graphical estimation of mixed Weibull parameters in life-testing of electron tubes. *Technometrics*, *1*(4), 389-407.

- [50] Kofod, L. M., Nielsen Jeschke, K., Kristensen, M. T., Krogh-Madsen, R., Monefeldt Albek, C., & Hansen, E. F. (2021). COVID-19 and acute respiratory failure treated with CPAP. *European clinical respiratory journal*, *8*(1), 1910191.
- [51] Lawless, J. F. (2011). *Statistical models and methods for lifetime data*. John Wiley & Sons.
- [52] Lemonte, A. J., & Cordeiro, G. M. (2013). An extended Lomax distribution. *Statistics*, *47*(4), 800-816.
- [53] Lemonte, A. J., Barreto-Souza, W., & Cordeiro, G. M. (2013). The exponentiated Kumaraswamy distribution and its logtransform. *Brazilian Journal of Probability and Statistics*, *27*(1), 31- 53.
- [54] Mead, M. (2014). An extended Pareto distribution. *Pakistan Journal of Statistics and Operation Research*, 313-329.
- [55] Meniconi, M., & Barry, D. M. (1996). The power function distribution: A useful and simple distribution to assess electrical component reliability. *Microelectronics Reliability*, *36*(9), 1207- 1212.
- [56] MirMostafaee, S. M. T. K., Mahdizadeh, M., & Lemonte, A. J. (2017). The Marshall–Olkin extended generalized Rayleigh distribution: Properties and applications. *Communications in Statistics-Theory and Methods*, *46*(2), 653-671.
- [57] Mustafa, A., El-Desouky, B. S., & AL-Garash, S. (2016). Weibull generalized exponential distribution. *arXiv preprint arXiv:1606.07378*.
- [58] Noeman-Ahmed, Y., Gokaraju, S., Powrie, D. J., Amran, D. A., El Sayed, I., & Roshdy, A. (2020). Predictors of CPAP outcome in hospitalised COVID-19 patients. *medRxiv*.

- [59] Okasha, H. M., El-Baz, A. H., Tarabia, A. M. K., & Basheer, A. M. (2017). Extended inverse Weibull distribution with reliability application. *Journal of the Egyptian Mathematical Society*, *25*(3), 343-349.
- [60] Ranneby, B. (1984). The maximum spacing method. An estimation method related to the maximum likelihood method. *Scandinavian Journal of Statistics*, 93-112.
- [61] Rausand, M., & Hoyland, A. (2003). *System reliability theory: models, statistical methods, and applications* (Vol. 396). John Wiley & Sons.
- [62] Shao, Q., Chen, Y. D., & Zhang, L. (2008). An extension of threeparameter Burr III distribution for low-flow frequency analysis. *Computational Statistics & Data Analysis*, *52*(3), 1304- 1314.
- [63] Tahir, M. H., Alizadeh, M., Mansoor, M., Cordeiro, G. M., & Zubair, M. (2016). The Weibull-power function distribution with applications. *Hacettepe Journal of Mathematics and Statistics*, *45*(1), 245-265.
- [64] Yadav, A. S., Maiti, S. S., & Saha, M. (2021). The inverse xgamma distribution: statistical properties and different methods of estimation. *Annals of Data Science*, *8*(2), 275-293.
- [65] Zaka, A., & Akhter, A. S. (2014). Modified moment, maximum likelihood and percentile estimators for the parameters of the power function distribution. *Pakistan Journal of Statistics and Operation Research*, 369-388.
- [66] Zaka, A., Akhter, A. S., & Jabeen, R. (2020). The exponentiated generalized Power function distribution: Theory and real life applications. *Adv. Appl. Stat*, *61*, 33-63.

- [67] Zarrin, S. H. A. Z. I. A., Saxena, S. H. A. S. H. I., Kamal, M. U. S. T. A. F. A., & Islam, A. U. (2013). Reliability computation and Bayesian Analysis of system reliability of Power function distribution. *International Journal of Advance in Engineering, Science and Technology*, *2*(4), 76-86.
- [68] Zayed, M., & Butt, N. S. (2017). The extended Fréchet distribution: Properties and applications. *Pakistan Journal of Statistics and Operation Research*, 529-543.

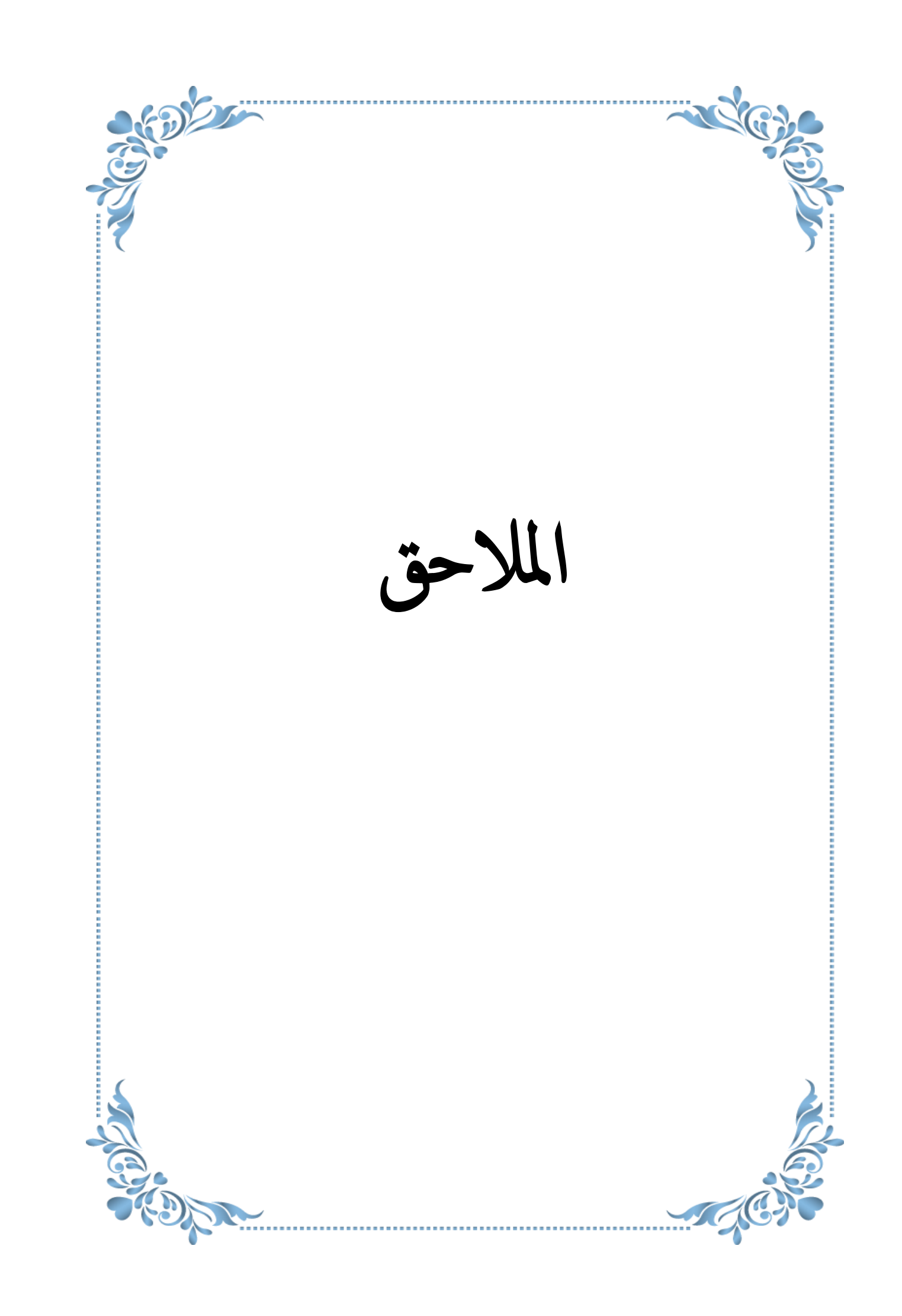

# **الملحق A**

# $\frac{\partial \ln H(\alpha,\beta,\lambda)}{\partial \alpha}$ =

$$
\frac{1}{1+n}\left(\frac{\beta\lambda x_1\left(\frac{x_1}{\alpha}\right)^{-1+\beta}}{\alpha^2}+\frac{\frac{\beta x_1\left(\frac{x_1}{\alpha}\right)^{-1+\beta}}{\alpha^2}+\frac{e^{-\lambda\left(\frac{x_1}{\alpha}\right)^{\beta}\beta\lambda x_1\left(\frac{x_1}{\alpha}\right)^{-1+\beta}}{\alpha^2}}{\alpha^2}+\frac{\beta\lambda x_{-1+i}\left(\frac{x_{-1+i}}{\alpha}\right)^{-1+\beta}}{\alpha^2}+\frac{\beta\lambda x_i\left(\frac{x_i}{\alpha}\right)^{-1+\beta}}{\alpha^2}-\frac{\beta x_n\left(\frac{x_n}{\alpha}\right)^{-1+\beta}}{\alpha^2}\right)\right)\n+\sum_{i=2}^{n}\frac{e^{-\lambda\left(\frac{x_i}{\alpha}\right)^{\beta}\beta x_{-1+i}\left(\frac{x_{-1+i}}{\alpha}\right)^{-1+\beta}}}{\alpha^2}+\frac{e^{-\lambda\left(\frac{x_{-1}}{\alpha}\right)^{\beta}\beta x_1\left(\frac{x_i}{\alpha}\right)^{-1+\beta}}}{\alpha^2}+\frac{e^{-\lambda\left(\frac{x_{-1}}{\alpha}\right)^{\beta}\beta x_1\left(\frac{x_i}{\alpha}\right)^{-1+\beta}}}{\alpha^2}+\frac{e^{-\lambda\left(\frac{x_{-1}}{\alpha}\right)^{\beta}\beta x_1\left(\frac{x_i}{\alpha}\right)^{-1+\beta}}}{\alpha^2}+\frac{e^{-\lambda\left(\frac{x_{-1}}{\alpha}\right)^{\beta}\beta x_1\left(\frac{x_i}{\alpha}\right)^{-1+\beta}}}{\alpha^2}-\frac{e^{-\lambda\left(\frac{x_{-1}+i}{\alpha}\right)^{\beta}\beta x_{-1+i}\left(\frac{x_{-1}+i}{\alpha}\right)^{-1+\beta}\left(1-\left(\frac{x_i}{\alpha}\right)^{\beta}\right)}}{\alpha^2}}\right)
$$

... (1-A)

$$
\begin{split} &\frac{\partial \ln H(\alpha,\beta,\lambda)}{\partial \beta} = \\ &\frac{1}{1+n}\left(-\lambda\mathrm{Ln}\left[\frac{x_{1}}{\alpha}\right]\left(\frac{x_{1}}{\alpha}\right)^{\beta}+\frac{\mathrm{Ln}\left[\frac{x_{1}}{\alpha}\right]\left(\frac{x_{1}}{\alpha}\right)^{\beta}-e^{-\lambda\left(\frac{x_{1}}{\alpha}\right)^{\beta}}\lambda\mathrm{Ln}\left[\frac{x_{1}}{\alpha}\right]\left(\frac{x_{1}}{\alpha}\right)^{\beta}}{-1+e^{-\lambda\left(\frac{x_{1}}{\alpha}\right)^{\beta}}+\left(\frac{x_{1}}{\alpha}\right)^{\beta}}-\lambda\mathrm{Ln}\left[\frac{x_{-1+i}}{\alpha}\right]\left(\frac{x_{-1}+i}{\alpha}\right)^{\beta}-\lambda\mathrm{Ln}\left[\frac{x_{i}}{\alpha}\right]\left(\frac{x_{i}}{\alpha}\right)^{\beta}-\lambda\mathrm{Ln}\left[\frac{x_{n}}{\alpha}\right]\left(\frac{x_{n}}{\alpha}\right)^{\beta}+\frac{\mathrm{Ln}\left[\frac{x_{n}}{\alpha}\right]\left(\frac{x_{n}}{\alpha}\right)^{\beta}}{1+\left(\frac{x_{n}}{\alpha}\right)^{\beta}} \\ &+\sum_{i=2}^{n}\left(\frac{\left(-e^{-\lambda\left(\frac{x_{i}}{\alpha}\right)^{\beta}\ln\left[\frac{x_{-1+i}}{\alpha}\right]\left(\frac{x_{-1+i}}{\alpha}\right]^{\beta}+e^{-\lambda\left(\frac{x_{-1}+i}{\alpha}\right)^{\beta}\ln\left[\frac{x_{i}}{\alpha}\right]\left(\frac{x_{i}}{\alpha}\right)^{\beta}-e^{-\lambda\left(\frac{x_{i}}{\alpha}\right)^{\beta}}\lambda\mathrm{Ln}\left[\frac{x_{i}}{\alpha}\right]\left(1-\left(\frac{x_{-1+i}}{\alpha}\right)^{\beta}\right)\left(\frac{x_{i}}{\alpha}\right)^{\beta}+e^{-\lambda\left(\frac{x_{-1}+i}{\alpha}\right)^{\beta}\lambda\mathrm{Ln}\left[\frac{x_{-1}+i}{\alpha}\right]\left(\frac{x_{-1}+i}{\alpha}\right)^{\beta}\right)} }{\left(e^{-\lambda\left(\frac{x_{i}}{\alpha}\right)^{\beta}}\left(1-\left(\frac{x_{-1}+i}{\alpha}\right)^{\beta}\right)-e^{-\lambda\left(\frac{x_{-1}+i}{\alpha}\right)^{\beta}\left(1-\left(\frac{x_{i}}{\alpha}\right)^{\beta}\right)}\right)}\right)\right)\end{split}
$$

 $\sqrt{\phantom{0}}85$ 

… (2-A)

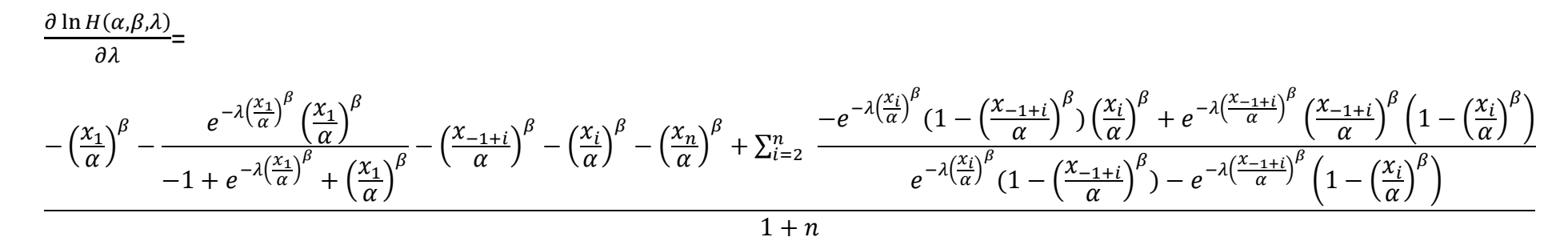

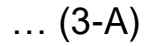

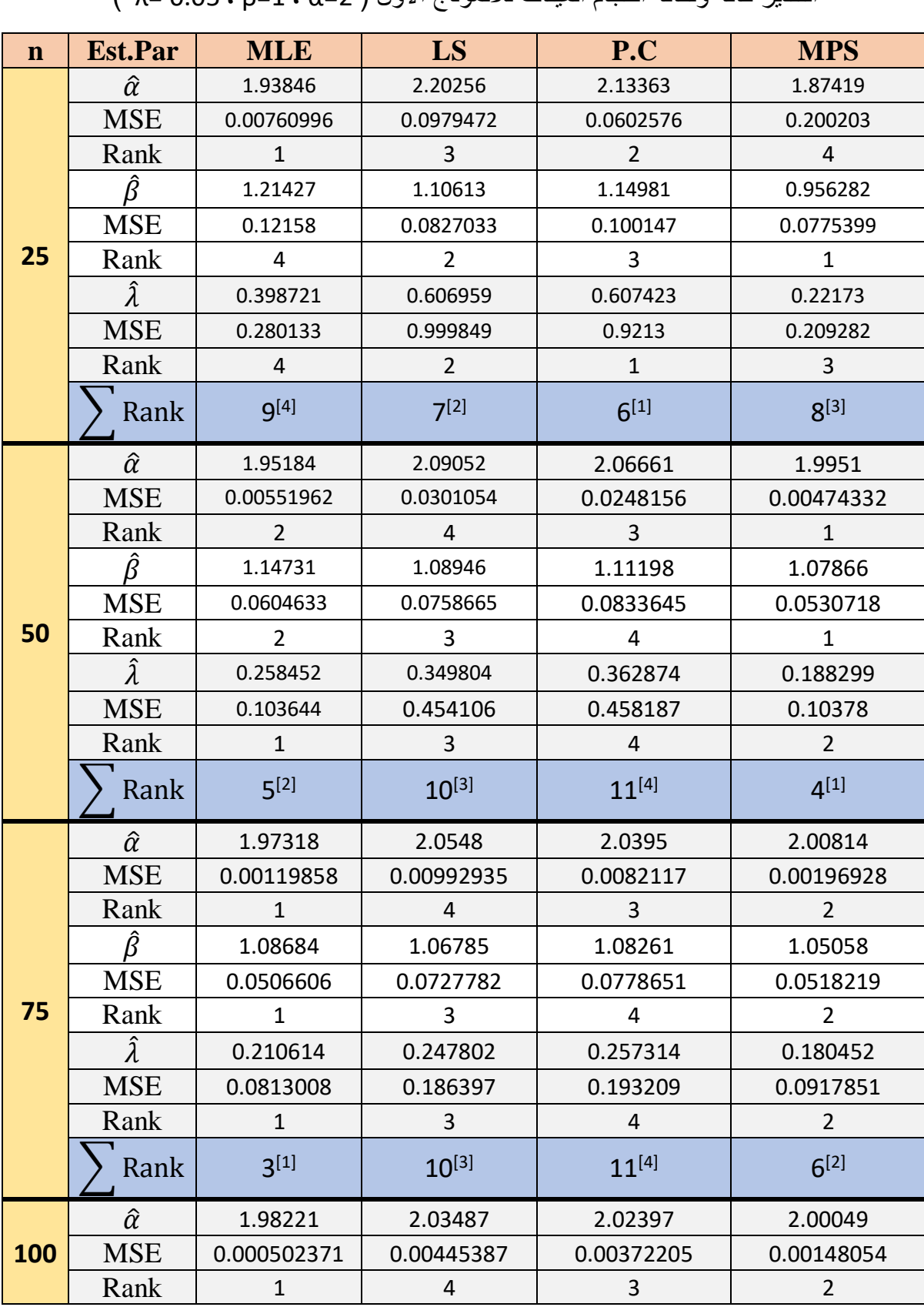

جدول (1) يوضح متوسـط القيم الـتقديرية للمعلمات ومتوسـط مربعات الـخطأ )MSE )والـرتب الـجزئية لـطرائق التقدير كافة ولكافة احجام العينات لألنموذج األول ) 2=α ، 1=β ، 0.05= λ)

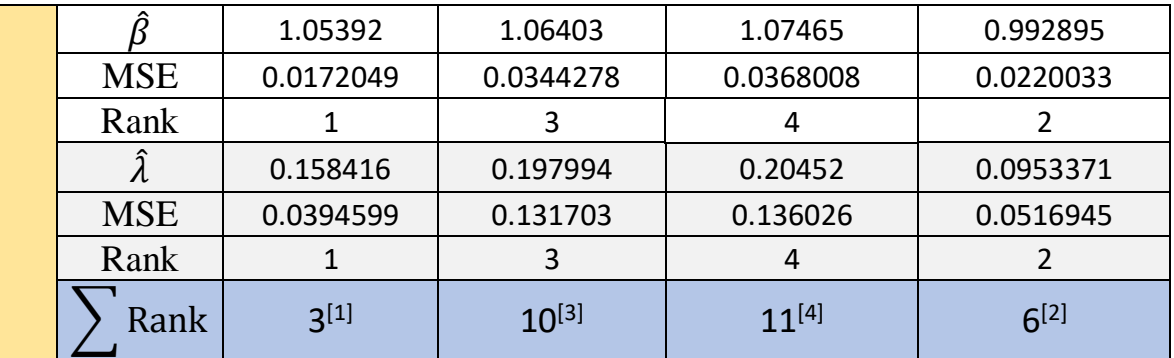

### جدول (2)

يوضح متوسط القيم الـتقديرية للمعلمات ومتوسط مربعات الـخطأ (MSE) والـرتب الـجزئية لـ<mark>طرائق</mark> التقدير كافة ولكافة احجام العينات لألنموذج الثاني ) 2=α ، 1=β ، 1.5= λ)

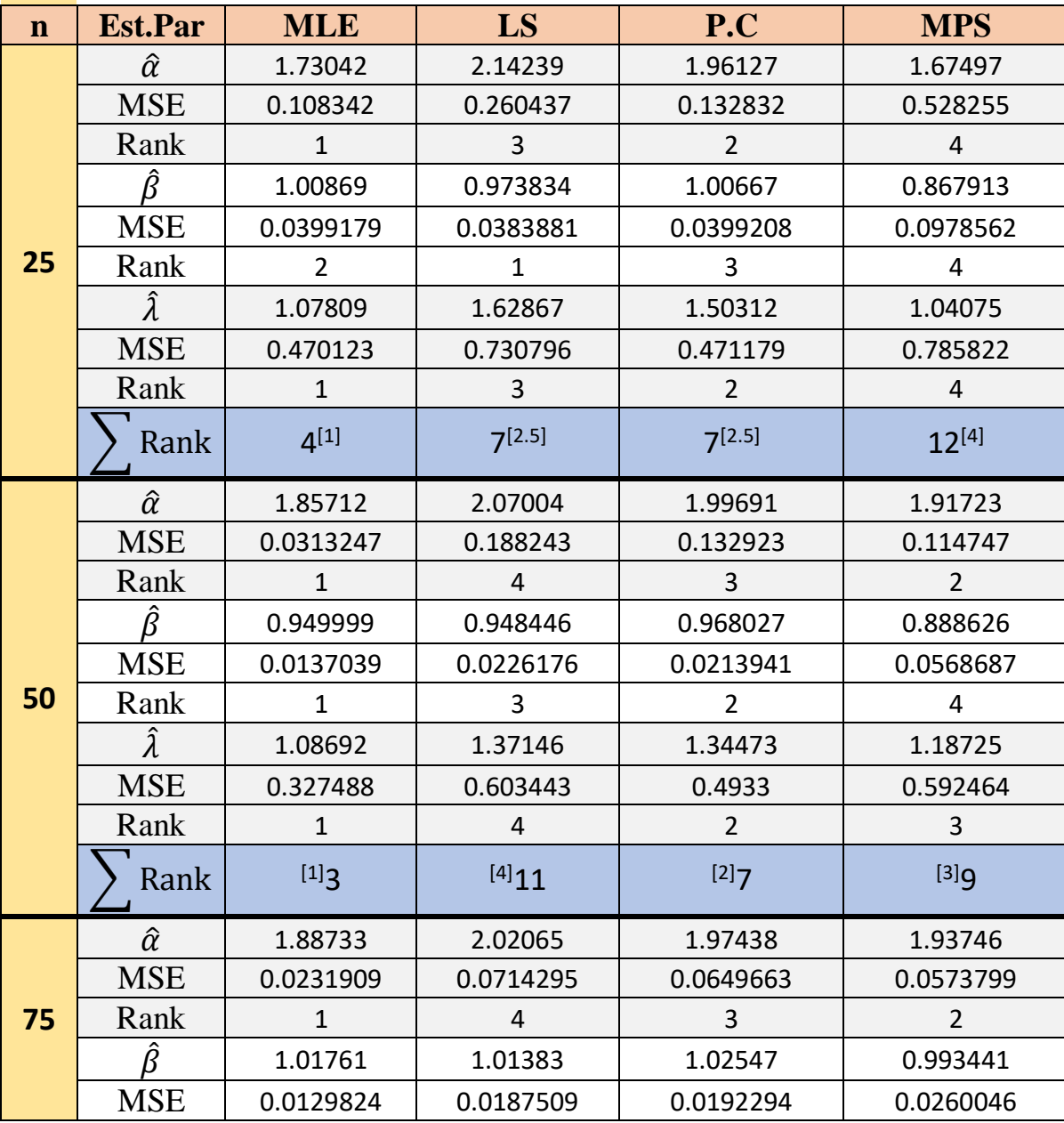

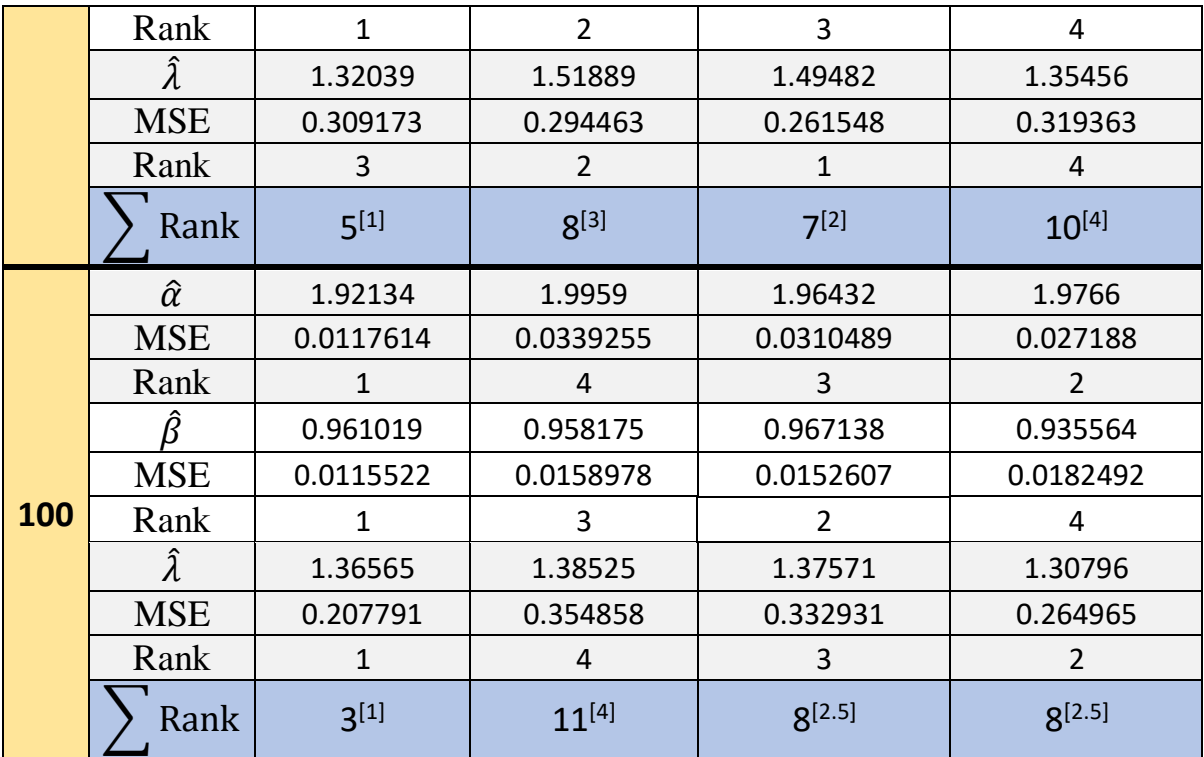

## جدول (3)

يوضح متوسـط القيم الـتقديرية للمعلمات ومتوسـط مربعات الـخطأ )MSE )والـرتب الـجزئية لـطرائق التقدير كافة ولكافة احجام العينات لألنموذج الثالث ) 2=α ، 2.5=β ، 0.05= λ)

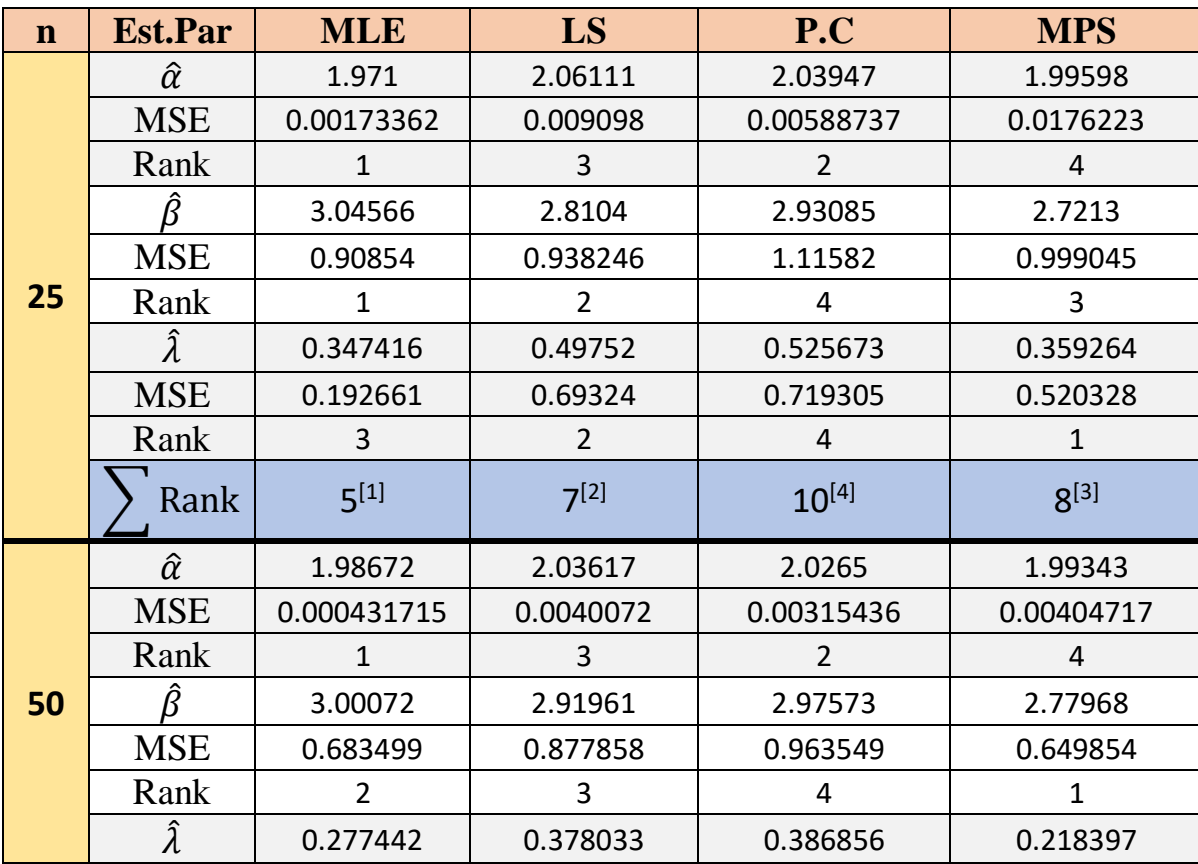

|     | <b>MSE</b>      | 0.137432       | 0.507456         | 0.513523         | 0.149977       |
|-----|-----------------|----------------|------------------|------------------|----------------|
|     | Rank            | $\mathbf{1}$   | 3                | $\overline{4}$   | $\overline{2}$ |
|     | Rank            | $4^{[1]}$      | 9 <sup>[3]</sup> | $10^{[4]}$       | $7^{[2]}$      |
| 75  | $\hat{\alpha}$  | 1.98936        | 2.00728          | 2.00184          | 1.99174        |
|     | <b>MSE</b>      | 0.000242509    | 0.00133721       | 0.0012042        | 0.000579463    |
|     | Rank            | $\mathbf{1}$   | 4                | 3                | $\overline{2}$ |
|     | Â               | 2.82331        | 2.83274          | 2.8804           | 2.25651        |
|     | <b>MSE</b>      | 0.270468       | 0.402013         | 0.449239         | 0.396708       |
|     | Rank            | $\mathbf{1}$   | 3                | $\overline{4}$   | $\overline{2}$ |
|     | $\hat{\lambda}$ | 0.244861       | 0.280131         | 0.295669         | 0.0707164      |
|     | <b>MSE</b>      | 0.0818515      | 0.21808          | 0.226414         | 0.154599       |
|     | Rank            | $\mathbf{1}$   | 3                | $\overline{4}$   | $\overline{2}$ |
|     | Rank            | $3^{[1]}$      | $10^{[3]}$       | $11^{[4]}$       | $6^{[2]}$      |
| 100 | $\hat{\alpha}$  | 1.99399        | 2.01977          | 2.0155           | 2.00376        |
|     | <b>MSE</b>      | 6.87549E-05    | 0.00126346       | 0.00126195       | 9.13347E-05    |
|     | Rank            | 3              | $\overline{2}$   | $\mathbf{1}$     | $\overline{4}$ |
|     | Â               | 2.70151        | 2.68147          | 2.7106           | 2.59521        |
|     | <b>MSE</b>      | 0.180066       | 0.241565         | 0.257378         | 0.173234       |
|     | Rank            | $\overline{2}$ | 3                | 4                | $\mathbf{1}$   |
|     | $\hat{\lambda}$ | 0.192397       | 0.224435         | 0.233036         | 0.144579       |
|     | <b>MSE</b>      | 0.0560936      | 0.158889         | 0.163745         | 0.050446       |
|     | Rank            | $\overline{2}$ | 3                | 4                | $\mathbf{1}$   |
|     | Rank            | $7^{[2]}$      | $8^{[3]}$        | 9 <sup>[4]</sup> | $6^{[1]}$      |

جدول (4)

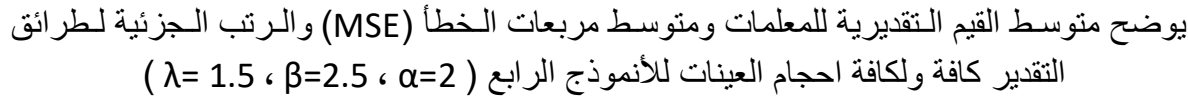

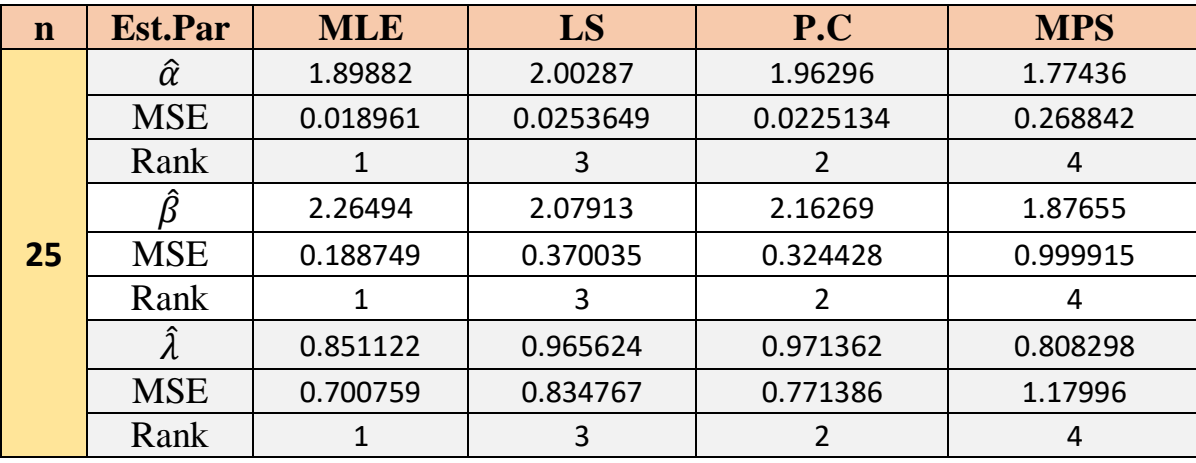
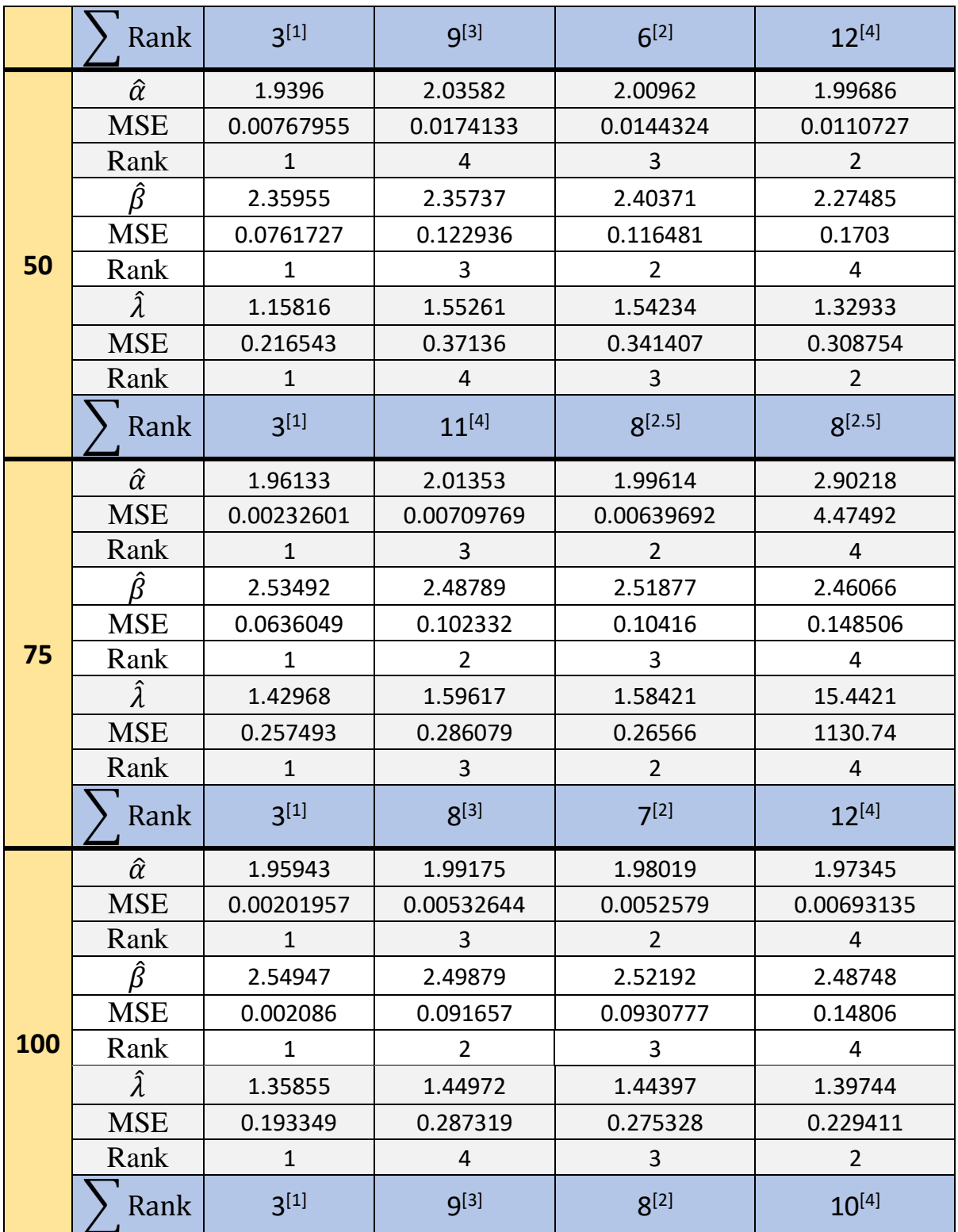

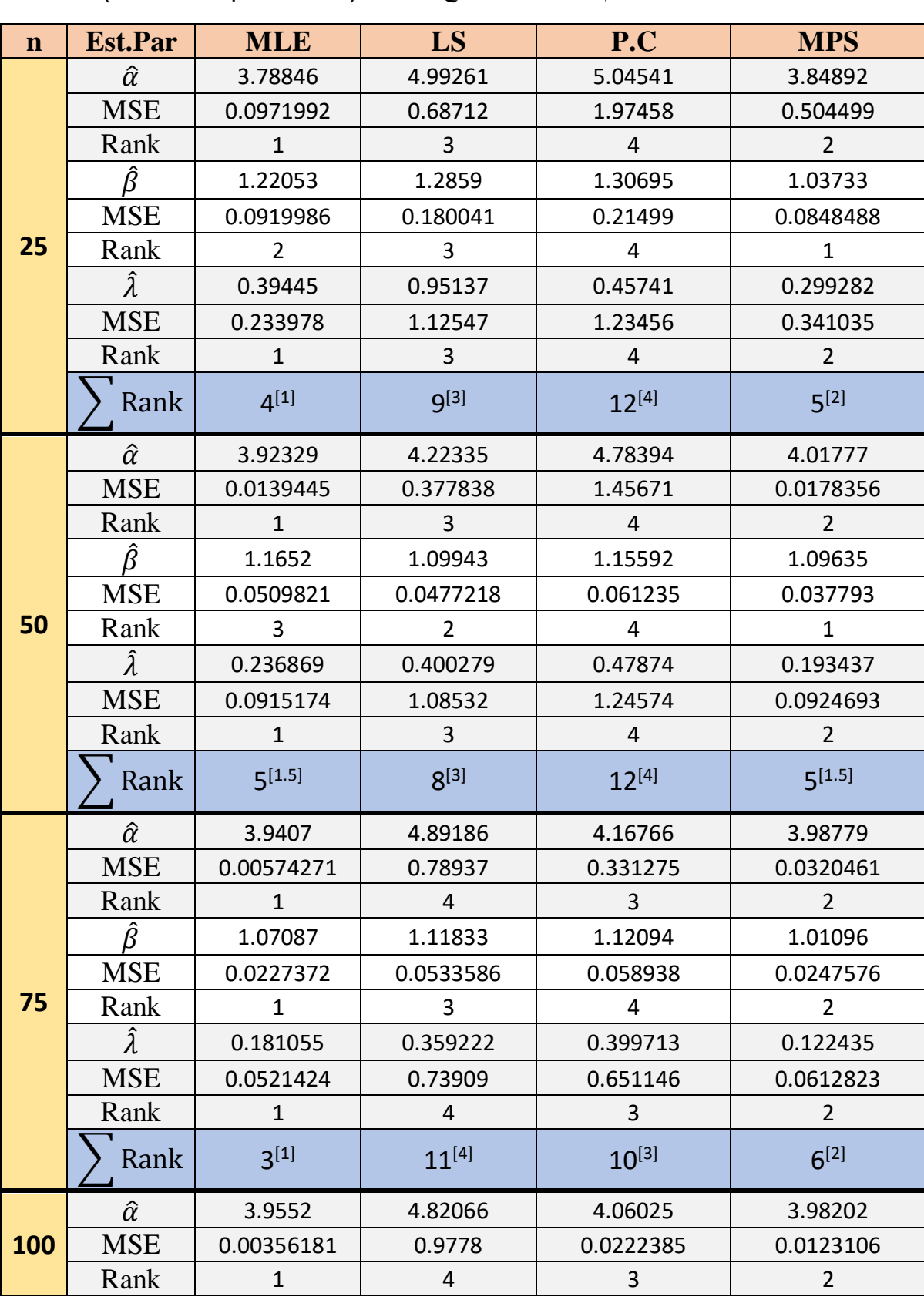

جدول (5) يوضح متوسـط القيم الـتقديرية للمعلمات ومتوسـط مربعات الـخطأ )MSE )والـرتب الـجزئية لـطرائق التقدير كافة ولكافة احجام العينات لألنموذج الخامس ) 4=α ، 1=β ، 0.05= λ)

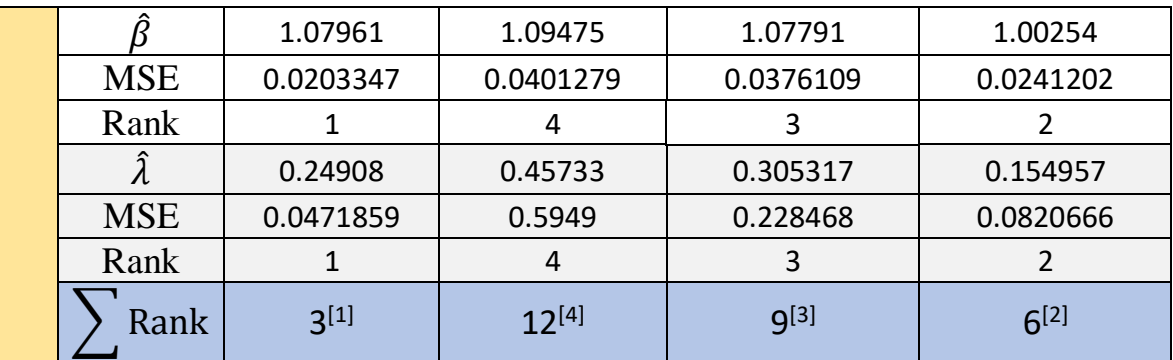

#### جدول (6)

يوضح متوسط القيم الـتقديرية للمعلمات ومتوسط مربعات الـخطأ (MSE) والـرتب الـجزئية لـ<mark>طرائق</mark> التقدير كافة ولكافة احجام العينات لألنموذج السادس ) 1=α ، 1.5=β ، 1= λ)

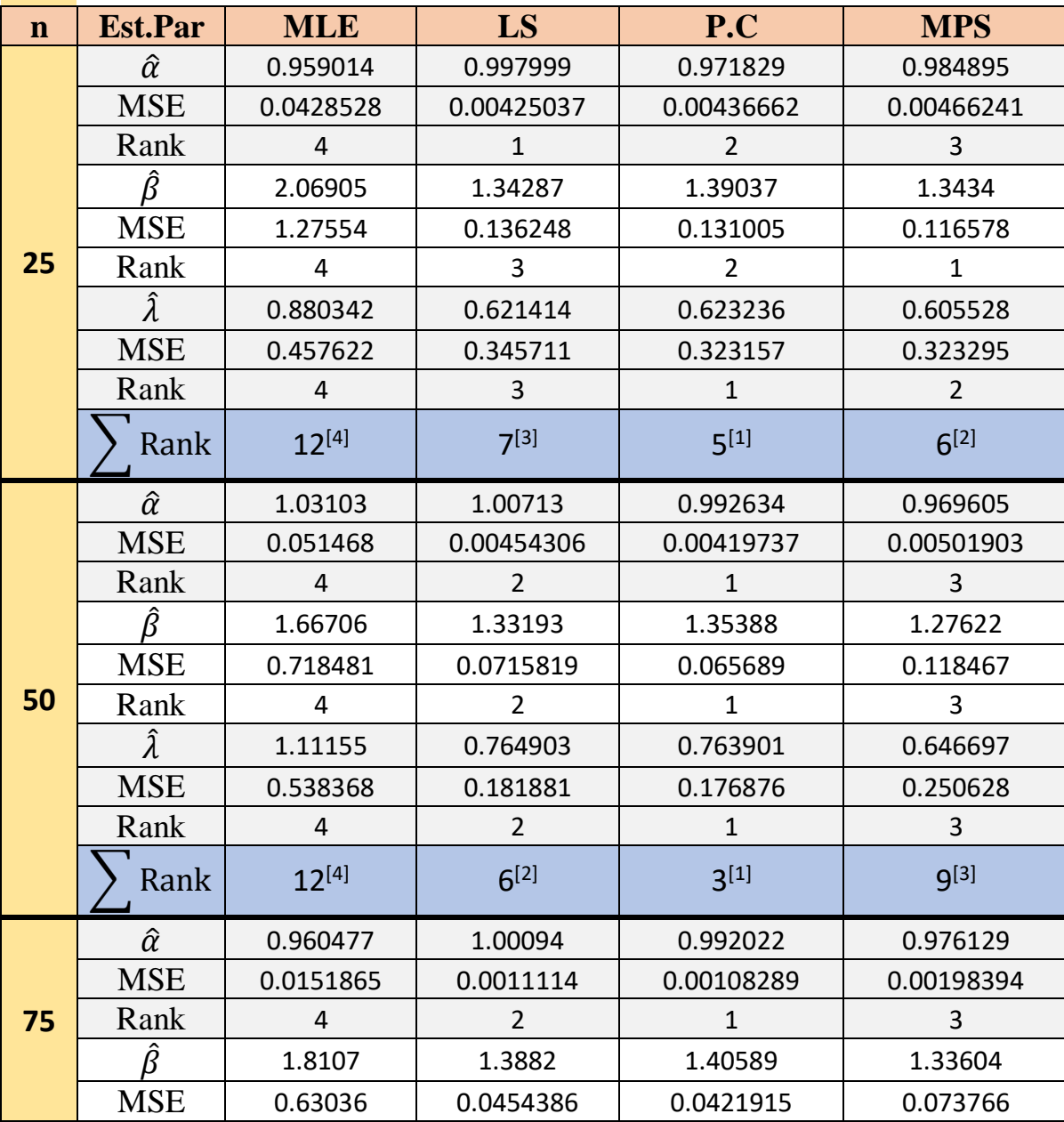

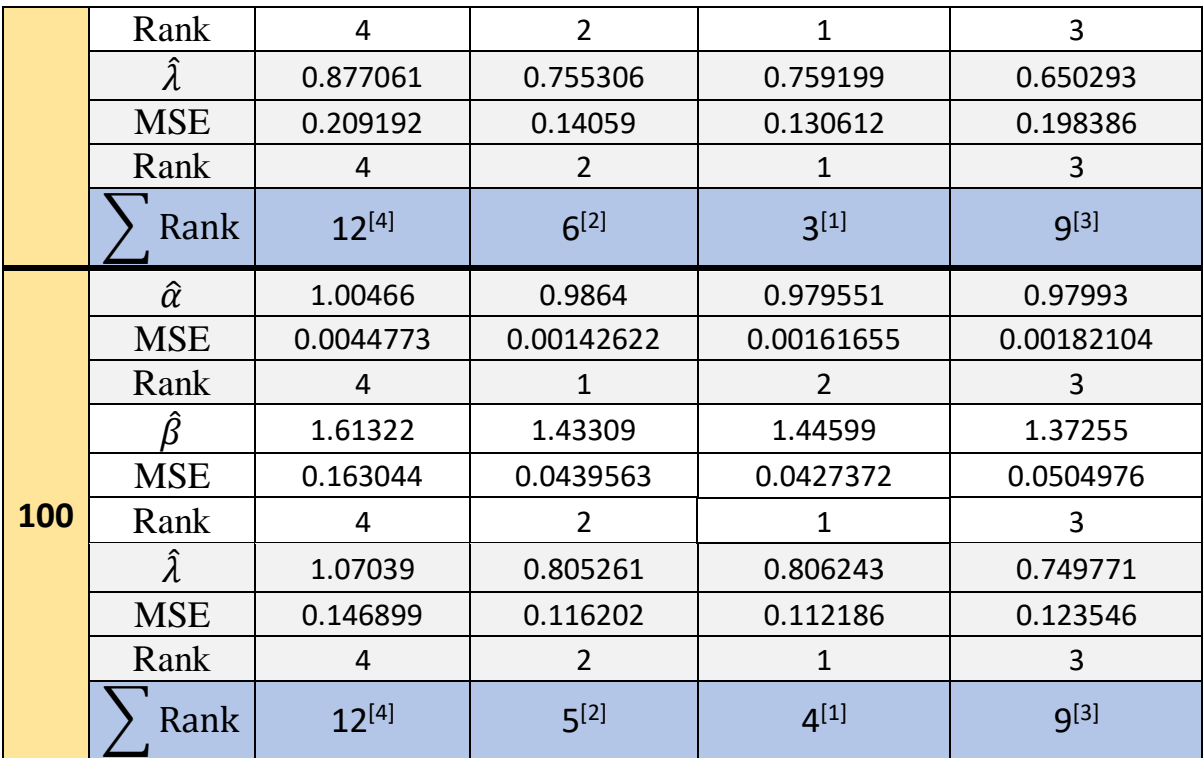

#### جدول (7)

يوضح متوسـط القيم الـتقديرية للمعلمات ومتوسـط مربعات الـخطأ )MSE )والـرتب الـجزئية لـطرائق التقدير كافة ولكافة احجام العينات لألنموذج السابع ) 3=α ، 3=β ، 0.5= λ)

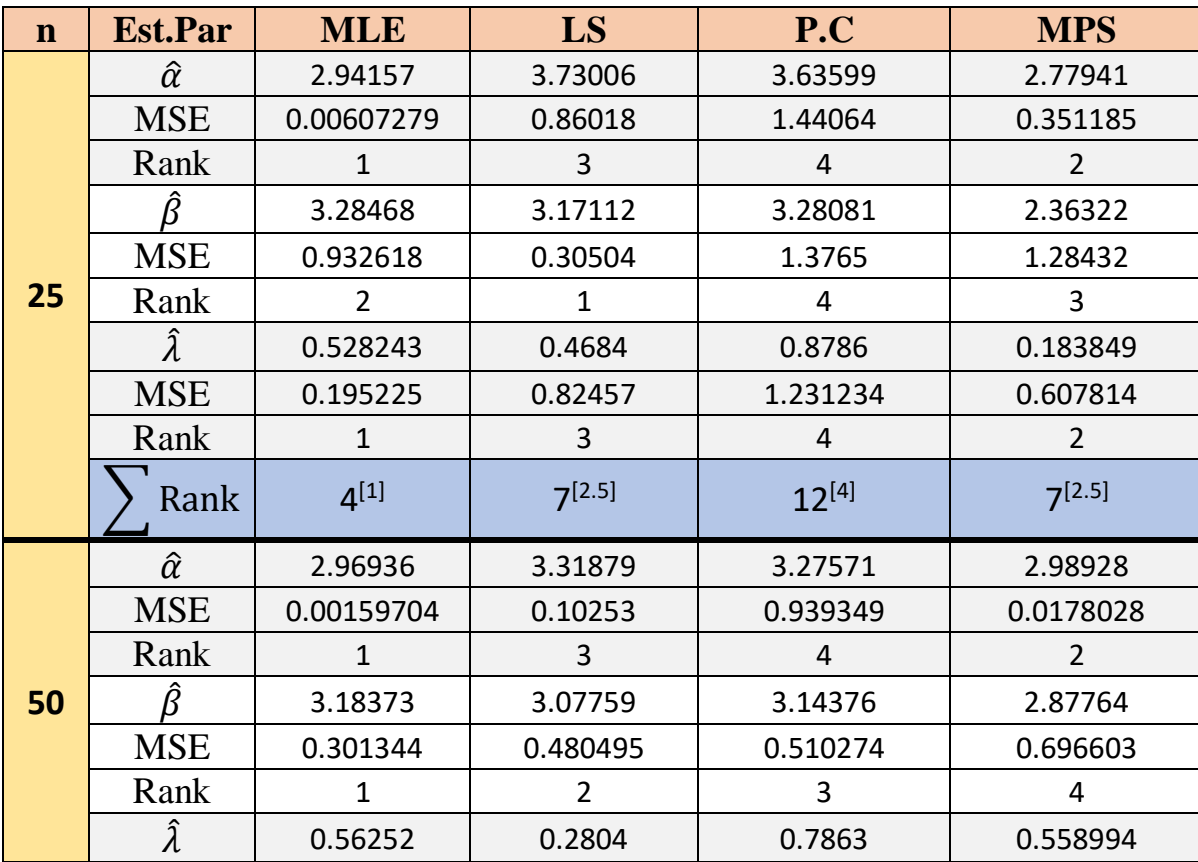

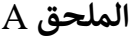

|     | <b>MSE</b>      | 0.164799     | 0.7645123        | 0.632478       | 0.555023       |  |
|-----|-----------------|--------------|------------------|----------------|----------------|--|
|     | Rank            | $\mathbf{1}$ | $\overline{4}$   | 3              | 2              |  |
|     | Rank            | $3^{[1]}$    | 9 <sup>[3]</sup> | $10^{[4]}$     | $8^{[2]}$      |  |
|     | $\hat{\alpha}$  | 2.98473      | 3.04077          | 3.16175        | 3.01179        |  |
|     | <b>MSE</b>      | 0.000426682  | 0.0077099        | 0.583256       | 0.00153684     |  |
|     | Rank            | $\mathbf{1}$ | 3                | $\overline{4}$ | 2              |  |
|     | Ŕ               | 3.24267      | 3.21246          | 3.26652        | 3.12095        |  |
|     | <b>MSE</b>      | 0.240514     | 0.5167           | 0.581304       | 0.385028       |  |
| 75  | Rank            | $\mathbf{1}$ | 3                | 4              | $\overline{2}$ |  |
|     | $\hat{\lambda}$ | 0.623216     | 0.818726         | 0.39663        | 0.636662       |  |
|     | <b>MSE</b>      | 0.129473     | 0.615922         | 0.464785       | 0.237896       |  |
|     | Rank            | $\mathbf{1}$ | $\overline{4}$   | 3              | $\overline{2}$ |  |
|     |                 |              |                  |                |                |  |
|     | Rank            | $3^{[1]}$    | $10^{[3]}$       | $11^{[4]}$     | $6^{[2]}$      |  |
|     | $\hat{\alpha}$  | 2.97983      | 3.01272          | 3.00589        | 2.98943        |  |
|     | <b>MSE</b>      | 0.00032889   | 0.00453142       | 0.00417329     | 0.00203111     |  |
|     | Rank            | $\mathbf{1}$ | 4                | 3              | $\overline{2}$ |  |
|     | Â               | 2.97127      | 2.90651          | 2.94175        | 2.84216        |  |
|     | <b>MSE</b>      | 0.110551     | 0.267989         | 0.268872       | 0.268546       |  |
| 100 | Rank            | $\mathbf{1}$ | $\overline{2}$   | 4              | 3              |  |
|     | $\hat{\lambda}$ | 0.43797      | 0.473897         | 0.48565        | 0.398684       |  |
|     | <b>MSE</b>      | 0.0755627    | 0.219506         | 0.216756       | 0.130902       |  |
|     | Rank            | $\mathbf{1}$ | 4                | 3              | $\overline{2}$ |  |

جدول (8)

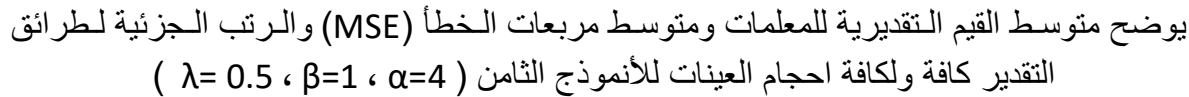

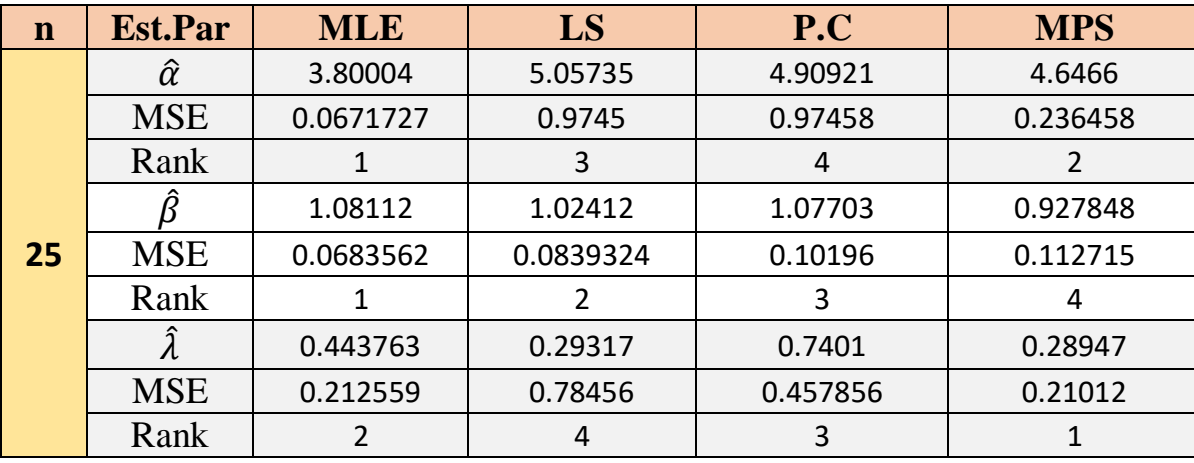

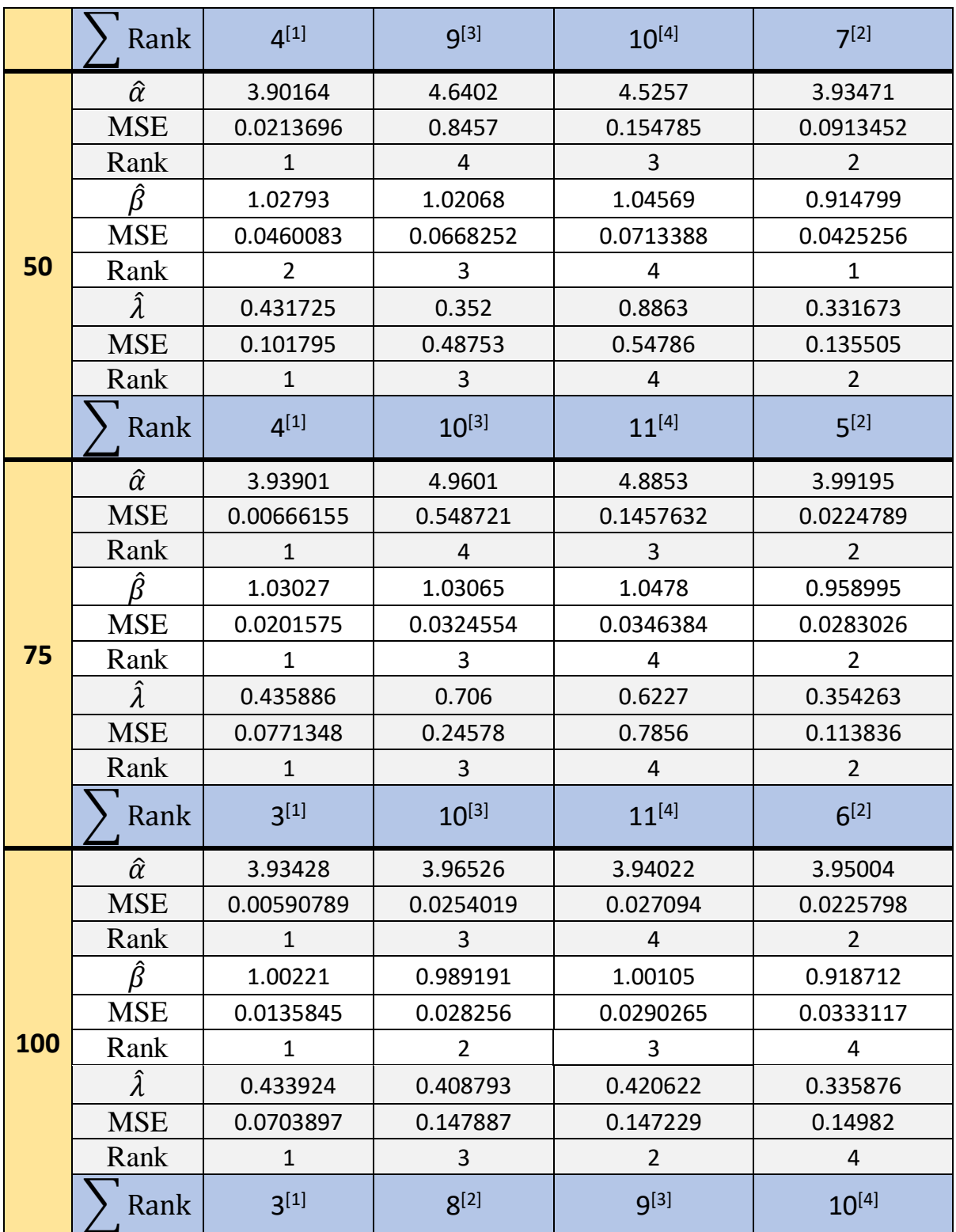

#### الجدول (9)

يبين الـقيم الـحقيقية لـدالة الـمعولية ومقدراتهـا ومتوسـط مربعات الـخطأ )MSE )والـرتب الـجزئية لـمتوسط مربعات الـخطأ الـتكاملي )IMSE )لـكافة طرائق الـتقدير لـألنموذج األول وحسـب حجوم العينـات.

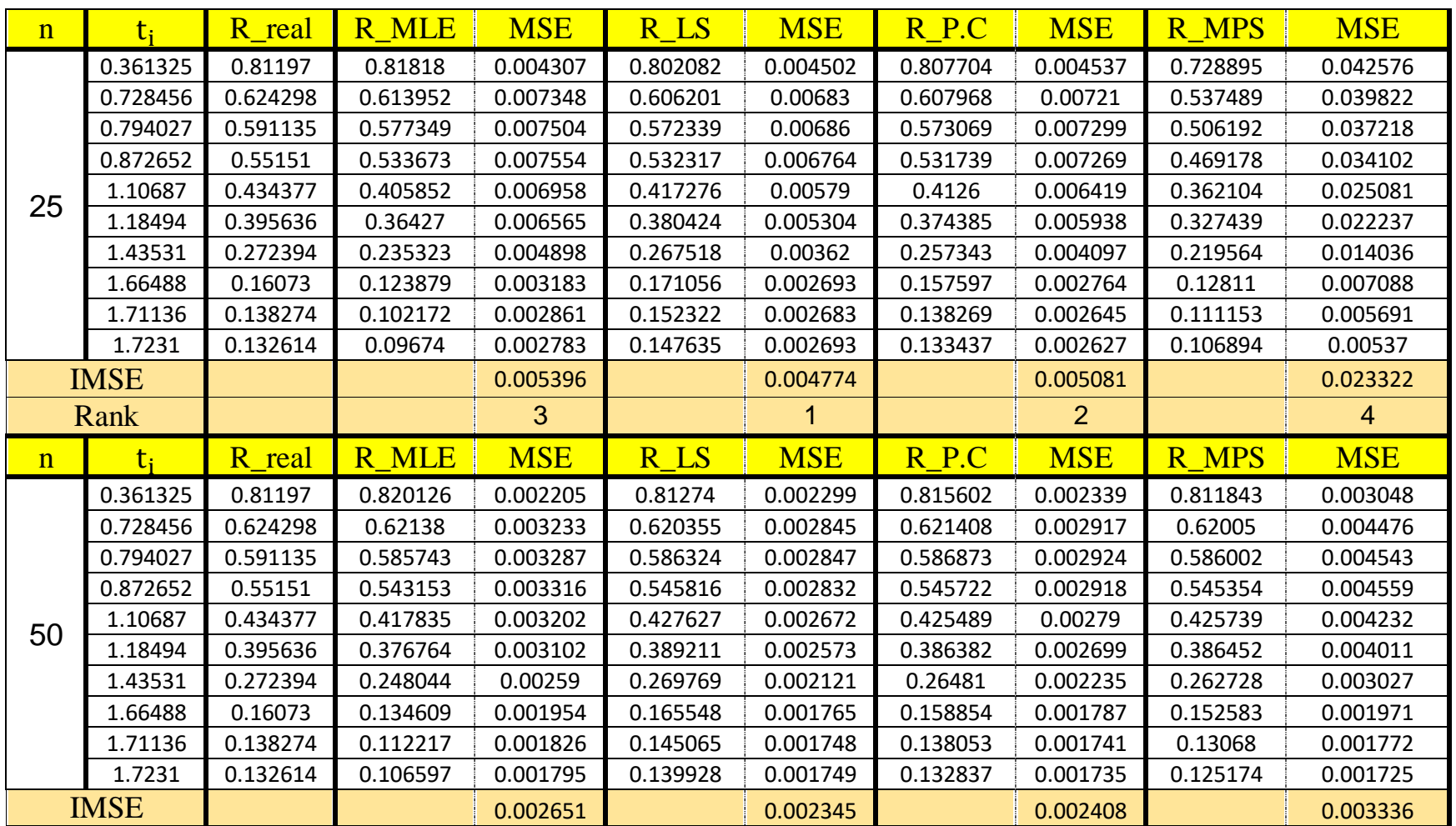

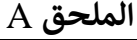

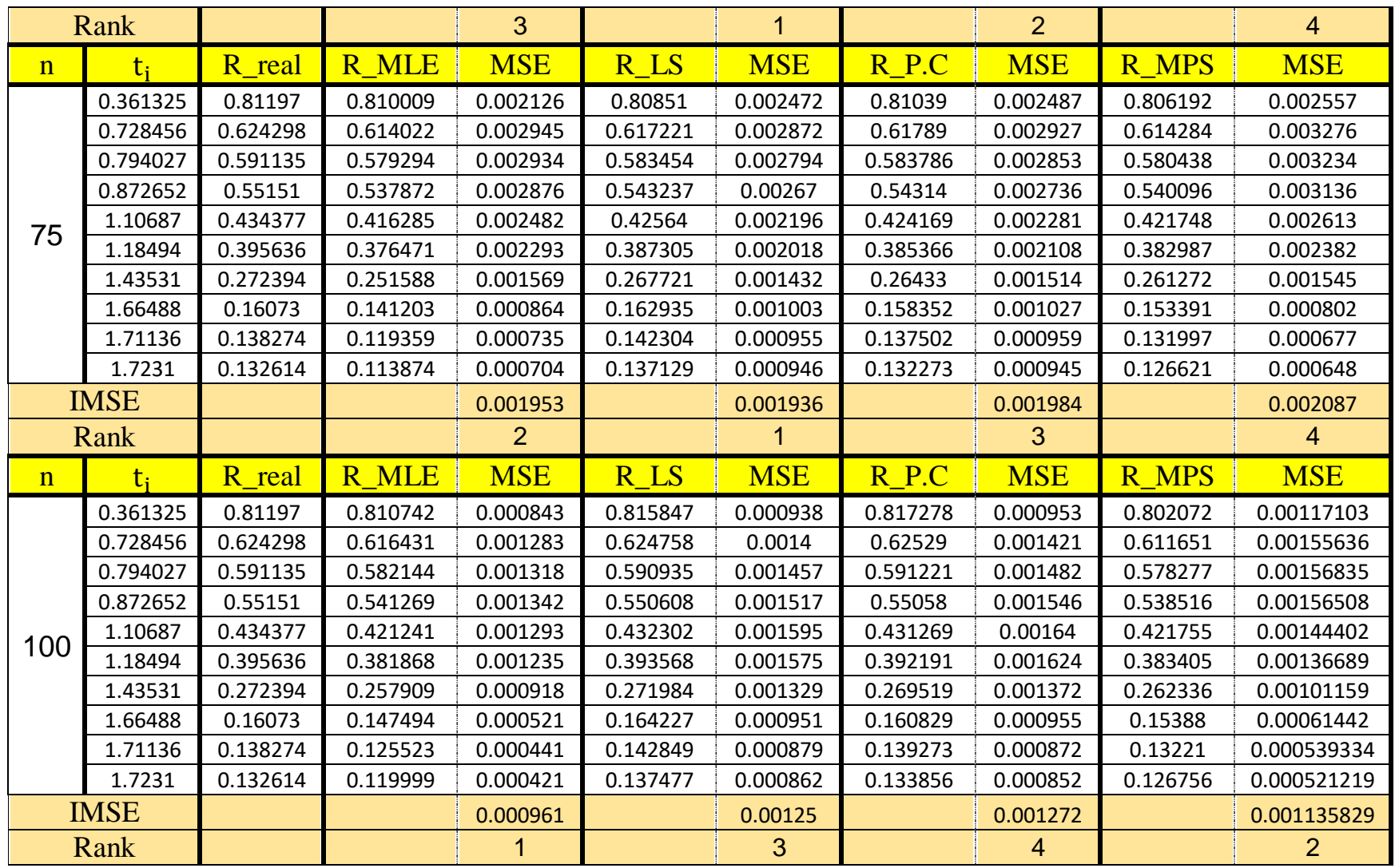

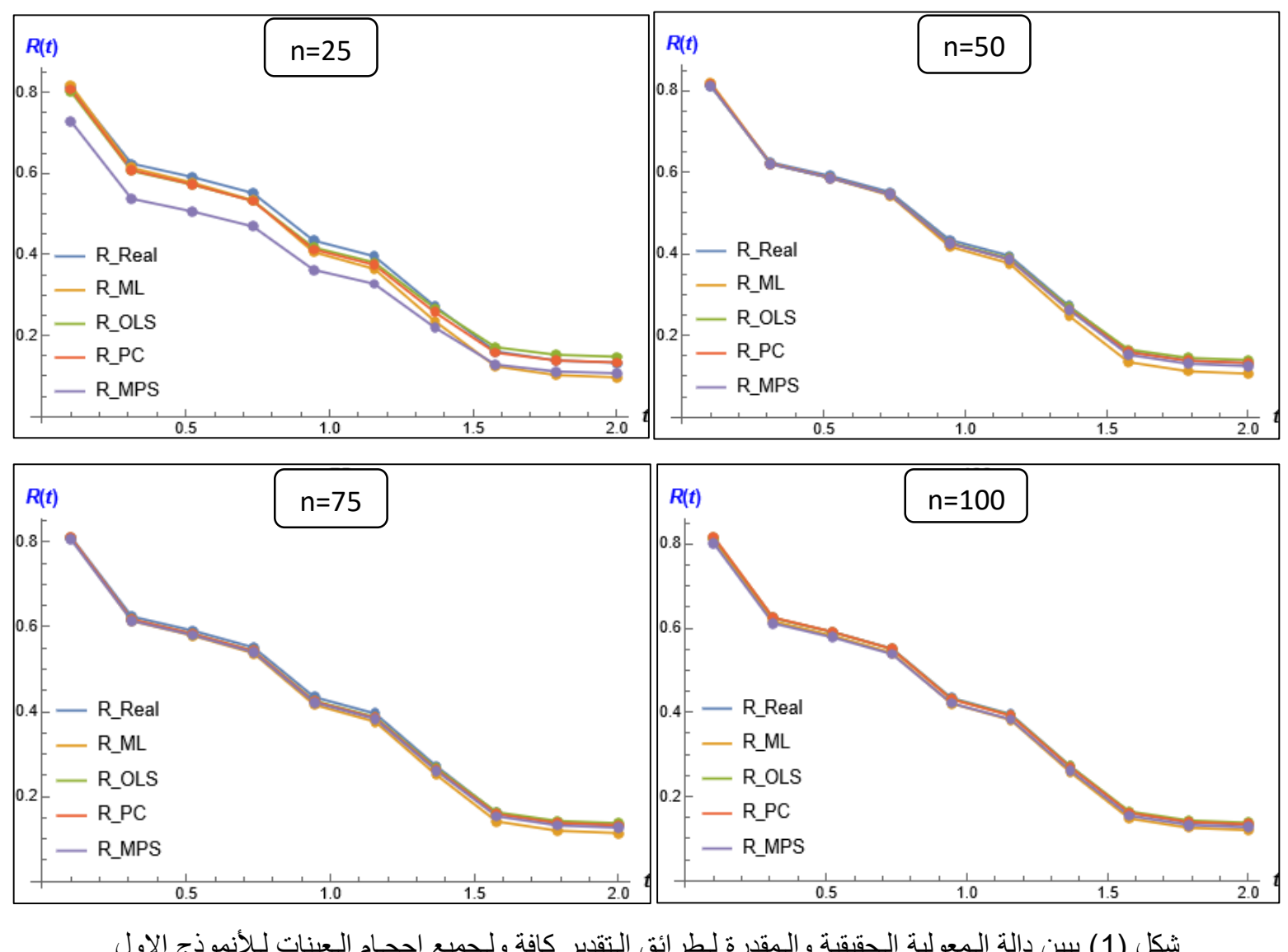

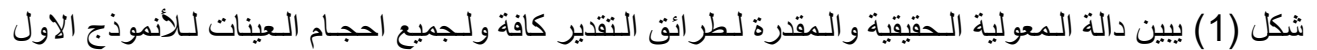

 $\sqrt{99}$ 

#### جدول (10)

يبين الـقيم الـحقيقية لـدالة الـمعولية ومقدراتهـا ومتوسـط مربعات الـخطأ )MSE )والـرتب الـجزئية لـمتوسط مربعات الـخطأ الـتكاملي )IMSE )لـكافة طرائق الـتقدير لـلأنموذج الثاني وحسب حجوم العينـات.

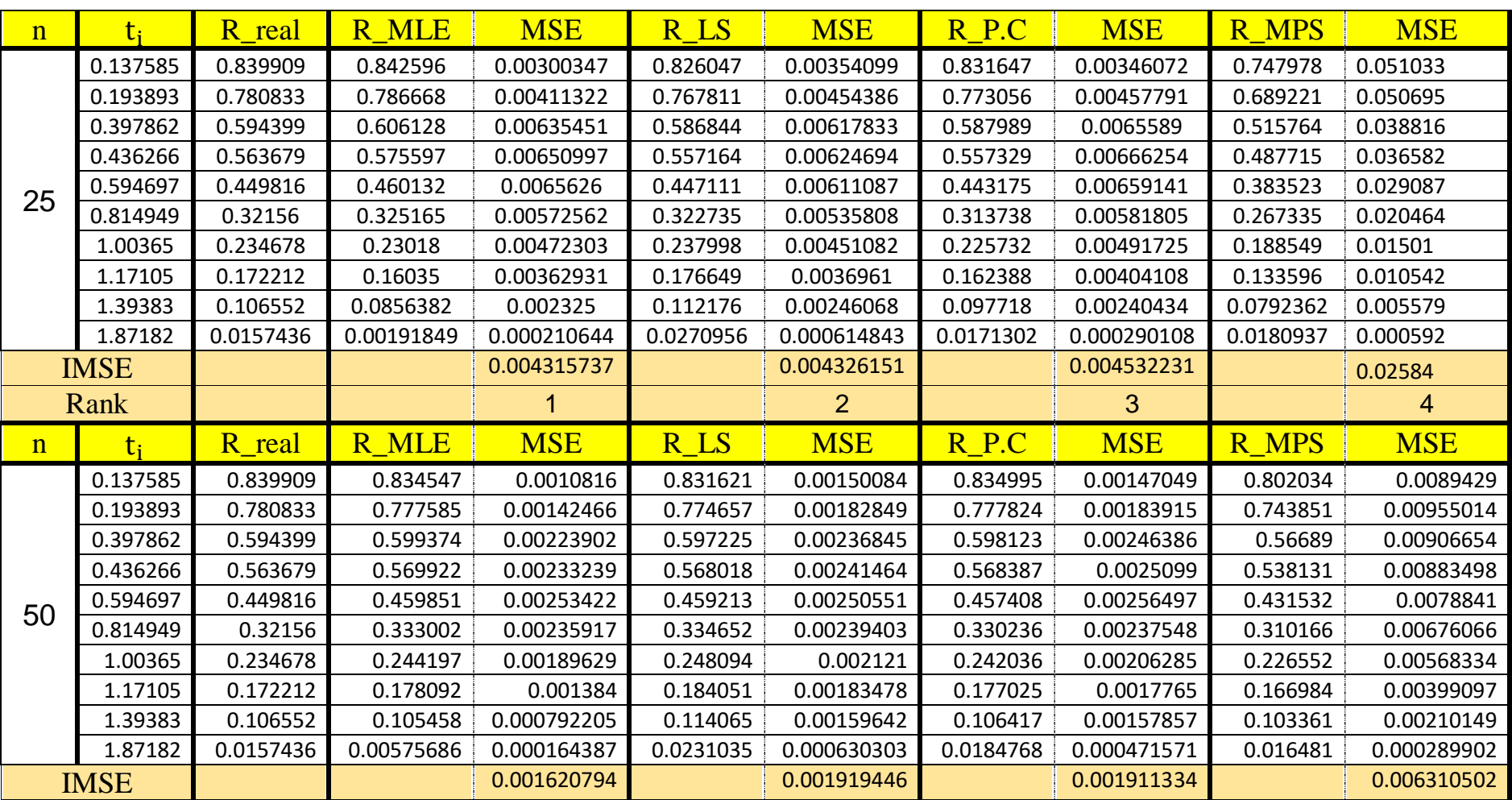

 $\,100$ 

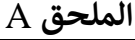

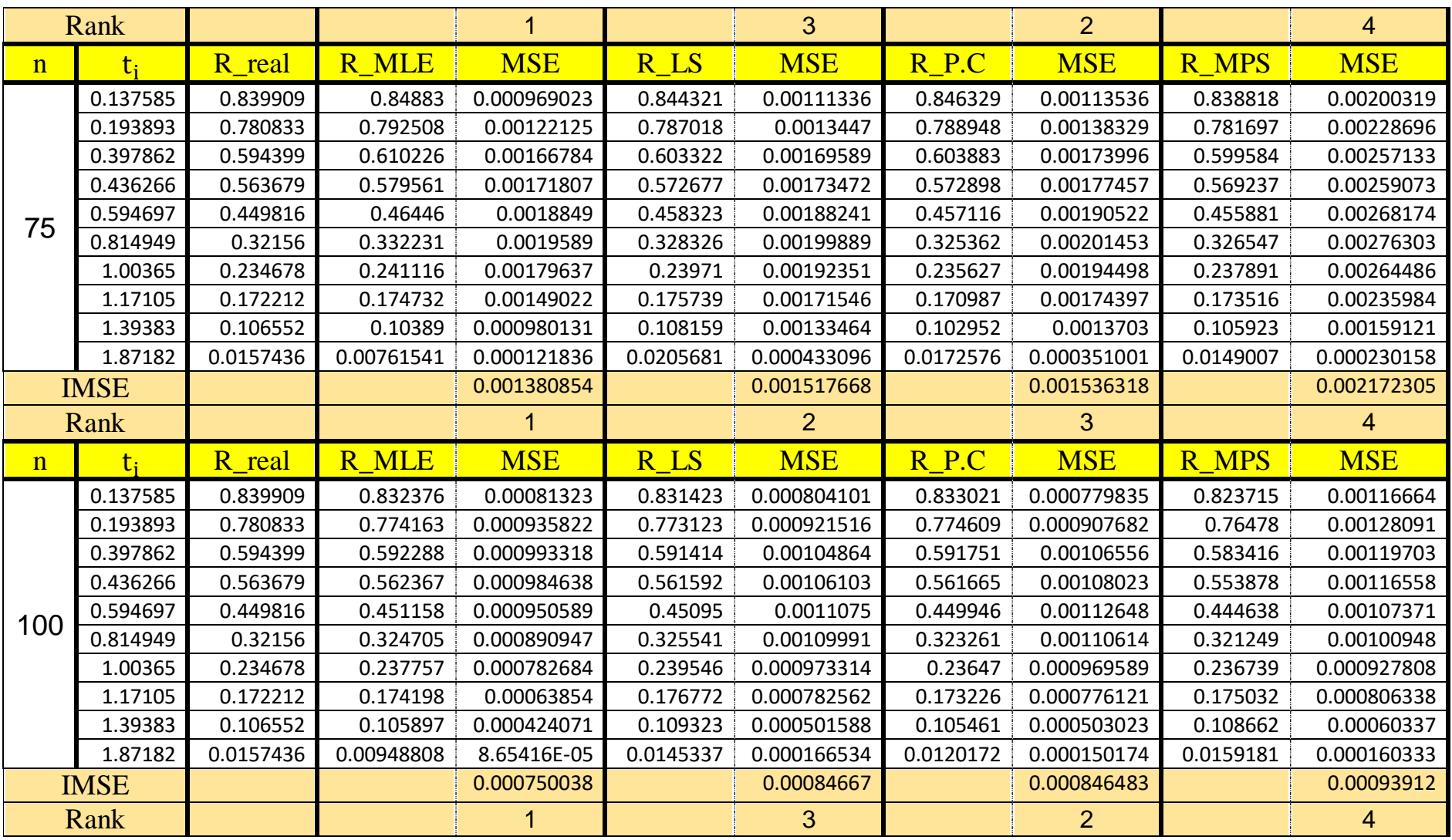

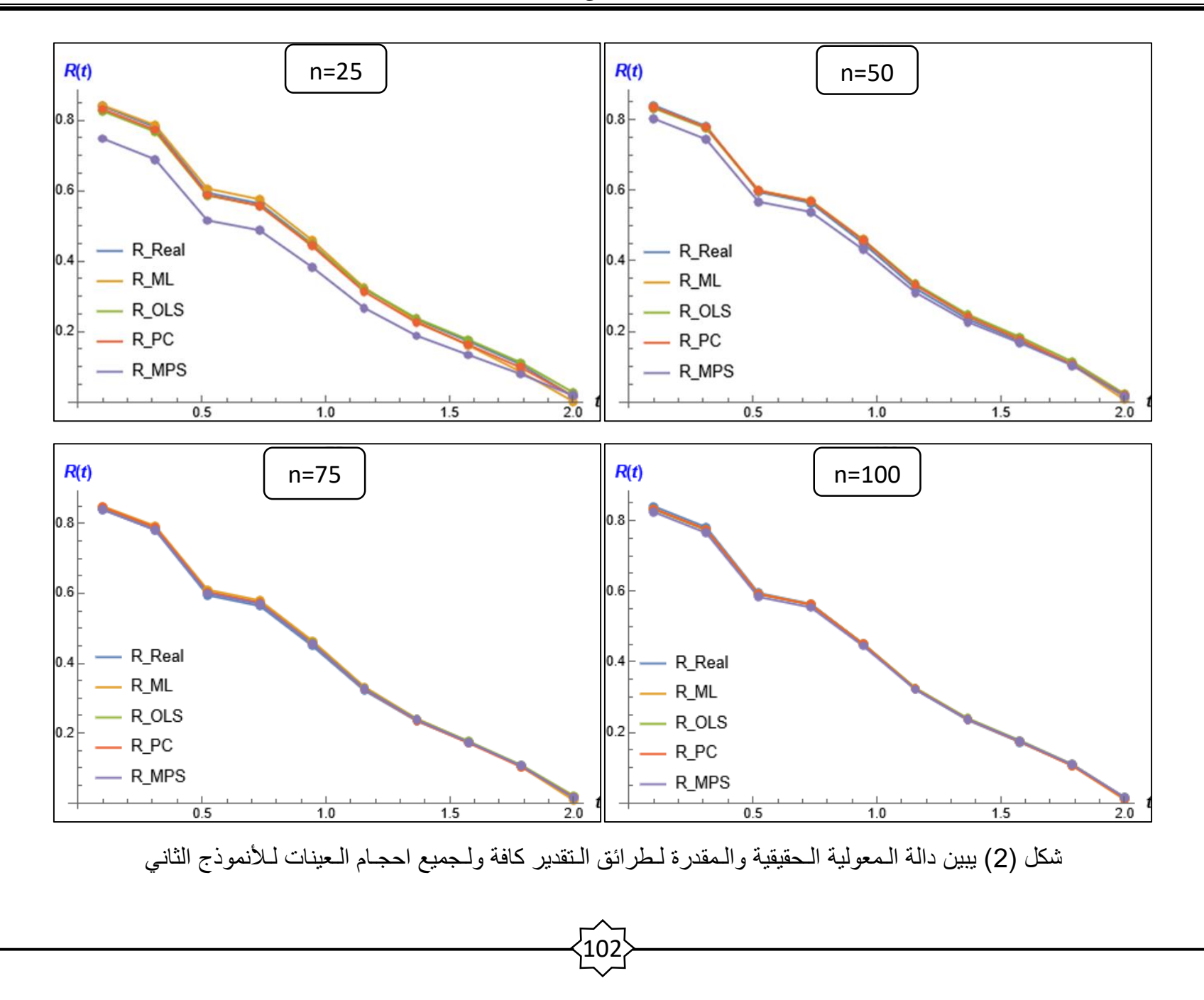

#### جدول (11)

يبين الـقيم الـحقيقية لـدالة الـمعولية ومقدراتهـا ومتوسـط مربعات الـخطأ )MSE )والـرتب الـجزئية لـمتوسط مربعات الـخطأ الـتكاملي )IMSE )لـكافة طرائق الـتقدير لـألنموذج الثالث وحسـب حجوم العينـات.

| $\mathbf n$ | $t_{i}$     | R real   | R MLE    | <b>MSE</b>  | R LS     | <b>MSE</b>     | R P.C    | <b>MSE</b>  | R MPS        | <b>MSE</b>  |
|-------------|-------------|----------|----------|-------------|----------|----------------|----------|-------------|--------------|-------------|
|             | 0.244738    | 0.994501 | 0.995315 | 2.10818E-05 | 0.992181 | 0.000056305    | 0.993226 | 4.31203E-05 | 0.987022     | 0.000544413 |
|             | 0.491229    | 0.968653 | 0.97274  | 0.00039983  | 0.963418 | 0.000697167    | 0.966547 | 0.000608124 | 0.951895     | 0.00311252  |
|             | 0.807304    | 0.891853 | 0.899953 | 0.00252546  | 0.884374 | 0.00344344     | 0.889778 | 0.00331549  | 0.866214     | 0.0100468   |
|             | 1.02877     | 0.802581 | 0.809039 | 0.00507612  | 0.793522 | 0.00621972     | 0.798992 | 0.00627219  | 0.77229      | 0.016158    |
| 25          | 1.08574     | 0.774409 | 0.77944  | 0.00574734  | 0.764804 | 0.0068646      | 0.769955 | 0.00699025  | 0.742946     | 0.0176186   |
|             | 1.09349     | 0.770405 | 0.775206 | 0.0058362   | 0.760721 | 0.00694643     | 0.765817 | 0.00708254  | 0.73878      | 0.0178086   |
|             | 1.17758     | 0.724288 | 0.726031 | 0.00673799  | 0.713681 | 0.00771554     | 0.717969 | 0.00796899  | 0.690878     | 0.0196965   |
|             | 1.41415     | 0.567544 | 0.555574 | 0.0081841   | 0.554751 | 0.00829987     | 0.554635 | 0.00885892  | 0.530587     | 0.0209601   |
|             | 1.63828     | 0.380964 | 0.352736 | 0.00720517  | 0.371995 | 0.00643464     | 0.36531  | 0.00715458  | 0.349493     | 0.013014    |
|             | 1.78443     | 0.238924 | 0.202729 | 0.00519314  | 0.240881 | 0.00418207     | 0.229688 | 0.00463948  | 0.216544     | 0.00720018  |
|             | <b>IMSE</b> |          |          | 0.004692643 |          | 0.005085978    |          | 0.005293368 |              | 0.012615971 |
| Rank        |             |          |          |             |          | $\overline{2}$ |          | 3           |              | 4           |
|             |             |          |          |             |          |                |          |             |              |             |
| n           | $t_{i}$     | R real   | R MLE    | <b>MSE</b>  | R LS     | <b>MSE</b>     | R P.C    | <b>MSE</b>  | <b>R MPS</b> | <b>MSE</b>  |
|             | 0.244738    | 0.994501 | 0.996083 | 1.44154E-05 | 0.994744 | 2.33316E-05    | 0.995119 | 0.000021206 | 0.991725     | 0.000187699 |
|             | 0.491229    | 0.968653 | 0.975847 | 0.000261491 | 0.972115 | 0.000335185    | 0.97339  | 0.000325276 | 0.964252     | 0.00125609  |
|             | 0.807304    | 0.891853 | 0.907878 | 0.00165146  | 0.902904 | 0.0019973      | 0.905379 | 0.00201525  | 0.888579     | 0.00461705  |
|             | 1.02877     | 0.802581 | 0.821319 | 0.00338352  | 0.818106 | 0.00407741     | 0.820839 | 0.0041767   | 0.800365     | 0.00787402  |
|             | 1.08574     | 0.774409 | 0.79294  | 0.00385159  | 0.790593 | 0.00463358     | 0.793245 | 0.00476006  | 0.772233     | 0.00867425  |
| 50          | 1.09349     | 0.770405 | 0.788875 | 0.00391384  | 0.786659 | 0.00470703     | 0.789294 | 0.00483725  | 0.768224     | 0.0087784   |
|             | 1.17758     | 0.724288 | 0.741549 | 0.00454706  | 0.740964 | 0.00544289     | 0.743318 | 0.00561269  | 0.721858     | 0.00980508  |
|             | 1.41415     | 0.567544 | 0.576137 | 0.00546327  | 0.58225  | 0.00639731     | 0.582748 | 0.0066291   | 0.562438     | 0.0110722   |
|             | 1.63828     | 0.380964 | 0.37648  | 0.00435869  | 0.392554 | 0.00521356     | 0.389844 | 0.00538549  | 0.371948     | 0.00924218  |
|             | 1.78443     | 0.238924 | 0.226629 | 0.00260535  | 0.251982 | 0.00354176     | 0.246714 | 0.00357514  | 0.231426     | 0.00513453  |

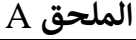

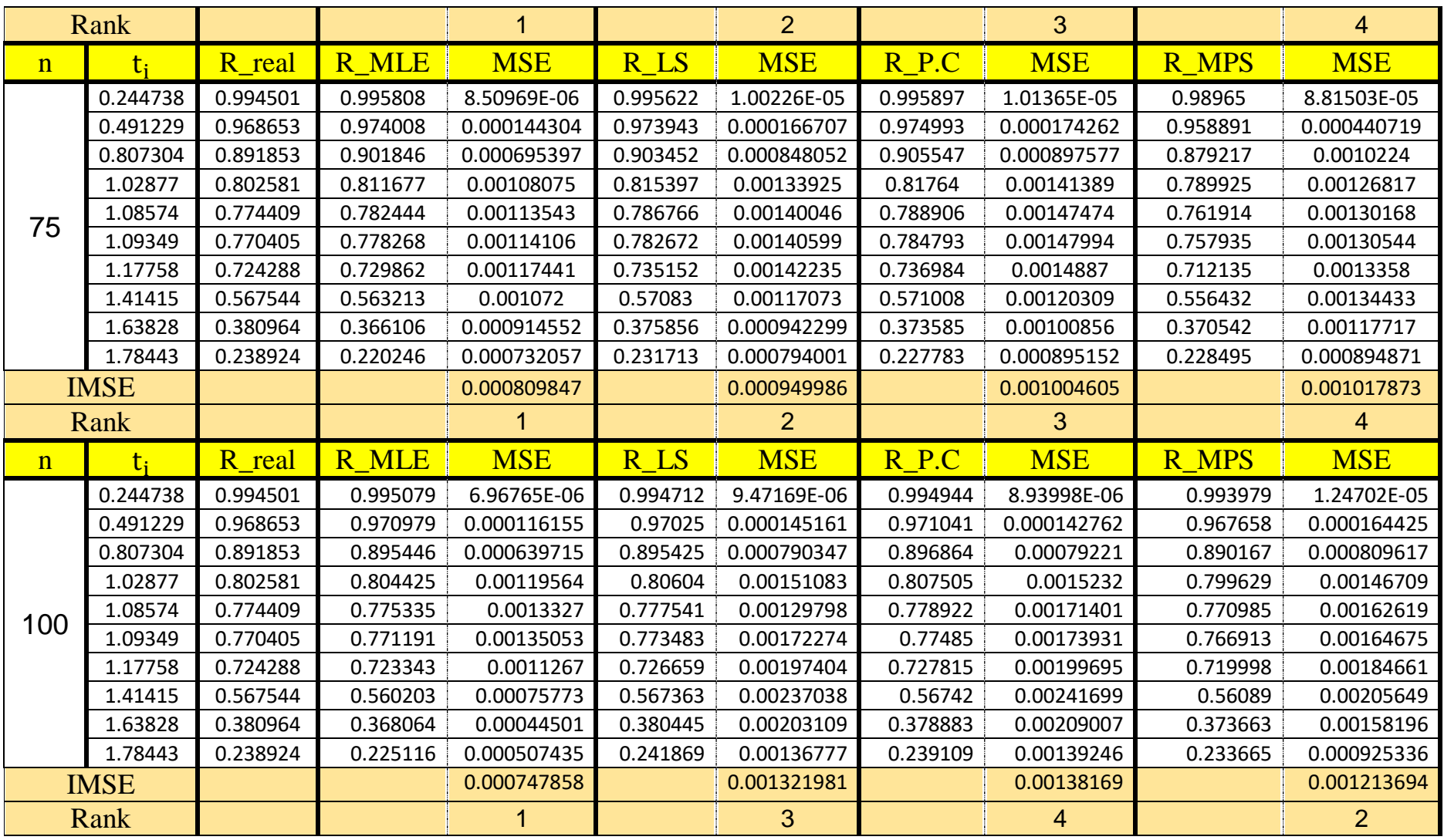

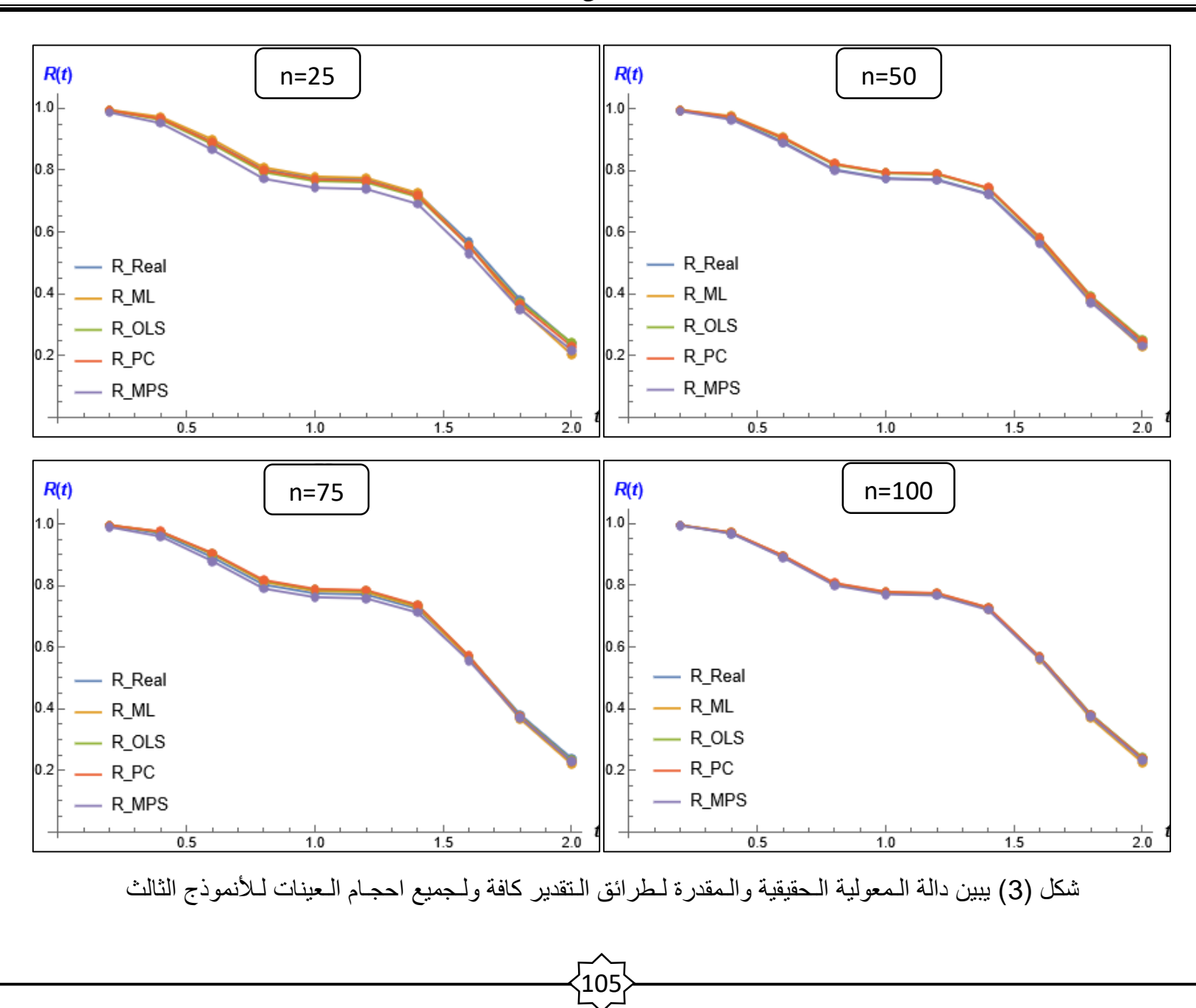

#### جدول (12)

يبين الـقيم الـحقيقية لـدالة الـمعولية ومقدراتهـا ومتوسـط مربعات الـخطأ )MSE )والـرتب الـجزئية لـمتوسط مربعات الـخطأ الـتكاملي )IMSE )لـكافة طرائق الـتقدير لـألنموذج الرابع وحسـب حجوم العينـات.

| $\mathbf n$ | $t_{\rm f}$ | R real   | R MLE    | <b>MSE</b>  | R LS     | <b>MSE</b>     | R P.C            | <b>MSE</b>  | R MPS        | <b>MSE</b>  |
|-------------|-------------|----------|----------|-------------|----------|----------------|------------------|-------------|--------------|-------------|
|             | 0.326424    | 0.973398 | 0.963921 | 0.000297624 | 0.95237  | 0.000924677    | 0.956154         | 0.000750213 | 0.859486     | 0.0695264   |
|             | 0.543466    | 0.907568 | 0.894006 | 0.000986576 | 0.875553 | 0.00239328     | 0.881379         | 0.00205795  | 0.776665     | 0.0755643   |
|             | 0.684469    | 0.840501 | 0.82809  | 0.00149564  | 0.807765 | 0.00301929     | 0.813702         | 0.00272646  | 0.710549     | 0.0712393   |
|             | 0.908723    | 0.69867  | 0.693673 | 0.00233165  | 0.675879 | 0.00321914     | 0.67949          | 0.00322876  | 0.584591     | 0.0575975   |
| 25          | 1.04773     | 0.59489  | 0.596097 | 0.00295954  | 0.583303 | 0.00327197     | 0.58406          | 0.00347993  | 0.497986     | 0.0455698   |
|             | 1.17037     | 0.49823  | 0.504285 | 0.00358394  | 0.49776  | 0.00355078     | 0.495397         | 0.00384523  | 0.419235     | 0.0341619   |
|             | 1.24671     | 0.437532 | 0.445702 | 0.00395503  | 0.443758 | 0.00384303     | 0.439315         | 0.00413137  | 0.369433     | 0.0280067   |
|             | 1.33805     | 0.366035 | 0.375314 | 0.00430563  | 0.379311 | 0.00424406     | 0.372389         | 0.00446564  | 0.309968     | 0.0217526   |
|             | 1.35119     | 0.35594  | 0.365226 | 0.00434317  | 0.370104 | 0.0043003      | 0.362834         | 0.00450776  | 0.301474     | 0.0209545   |
|             | 1.65412     | 0.14865  | 0.144214 | 0.00414279  | 0.168943 | 0.0046903      | 0.155478         | 0.00454674  | 0.117654     | 0.00878615  |
|             | <b>IMSE</b> |          |          | 0.002840159 |          | 0.003345683    |                  | 0.003374005 |              | 0.043315915 |
|             | Rank        |          |          |             |          | $\overline{2}$ |                  | 3           |              | 4           |
| n           | $t_{i}$     | R real   | R MLE    | <b>MSE</b>  | R LS     | <b>MSE</b>     | R <sub>P.C</sub> | <b>MSE</b>  | <b>R MPS</b> | <b>MSE</b>  |
|             | 0.326424    | 0.973398 | 0.966067 | 0.000260198 | 0.963606 | 0.000421274    | 0.965343         | 0.000375513 | 0.958859     | 0.000682869 |
|             | 0.543466    | 0.907568 | 0.894471 | 0.00102312  | 0.889705 | 0.00150779     | 0.892724         | 0.00140481  | 0.881789     | 0.00225318  |
|             | 0.684469    | 0.840501 | 0.825613 | 0.00165403  | 0.819392 | 0.00229364     | 0.822606         | 0.00219717  | 0.810611     | 0.00331481  |
|             | 0.908723    | 0.69867  | 0.684959 | 0.00247254  | 0.677099 |                | 0.679111         | 0.00304758  | 0.669275     | 0.00421874  |
|             |             |          |          |             |          | 0.0030395      |                  |             |              |             |
| 50          | 1.04773     | 0.59489  | 0.58384  | 0.00273193  | 0.575879 | 0.00306865     | 0.576256         | 0.0031652   | 0.56977      | 0.00415676  |
|             | 1.17037     | 0.49823  | 0.489994 | 0.00277853  | 0.482872 | 0.00288089     | 0.481433         | 0.00303883  | 0.478571     | 0.00380374  |
|             | 1.24671     | 0.437532 | 0.430942 | 0.00272185  | 0.424881 | 0.00270183     | 0.42224          | 0.00288166  | 0.42167      | 0.00349897  |
|             | 1.33805     | 0.366035 | 0.361016 | 0.0025702   | 0.356826 | 0.00245369     | 0.352774         | 0.00263964  | 0.354729     | 0.00309136  |
|             | 1.35119     | 0.35594  | 0.351097 | 0.00254115  | 0.34723  | 0.0024161      | 0.342984         | 0.00260109  | 0.345268     | 0.00303066  |
|             | 1.65412     | 0.14865  | 0.142419 | 0.00151852  | 0.149508 | 0.0015179      | 0.142165         | 0.00159177  | 0.148041     | 0.0016512   |

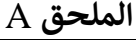

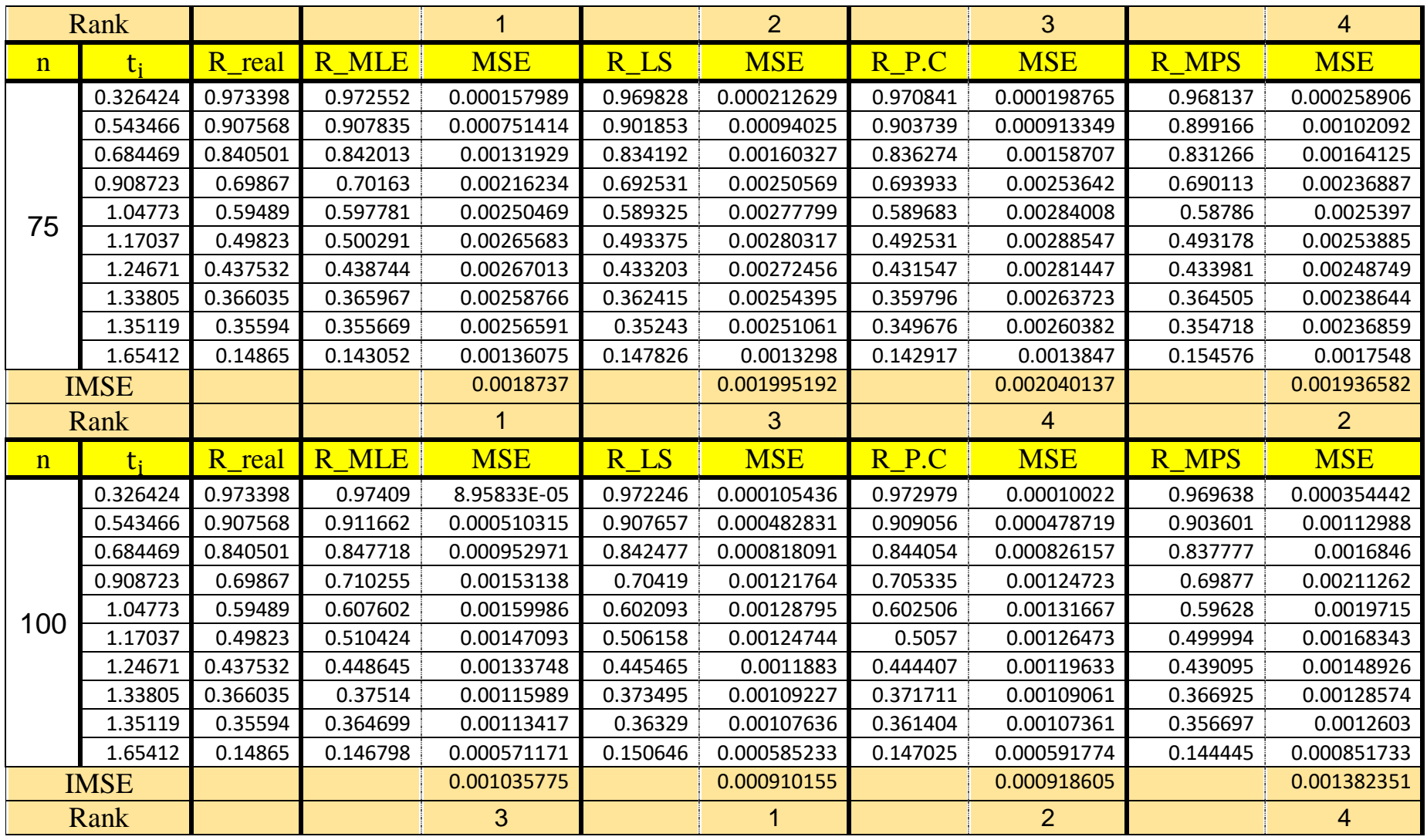

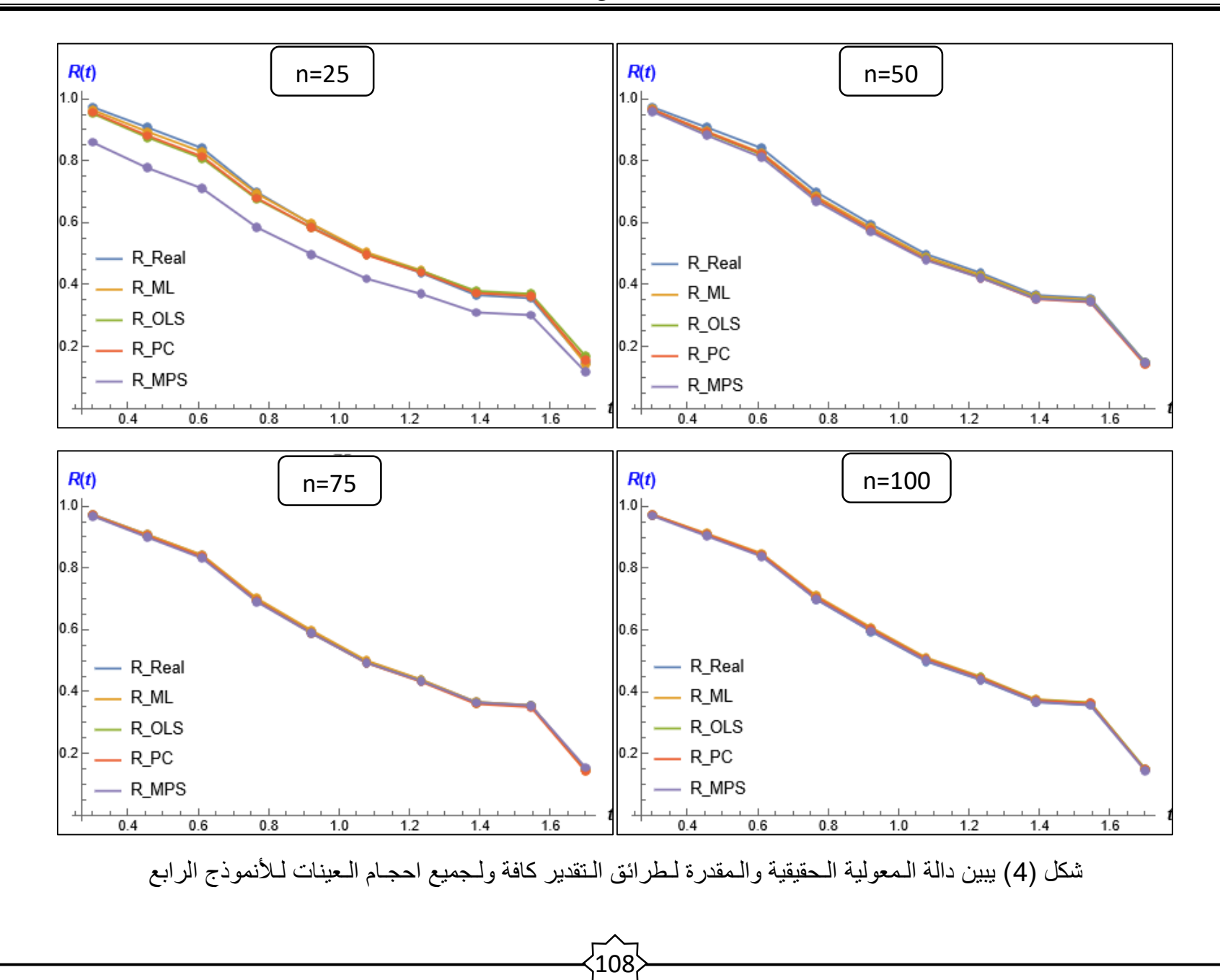

#### جدول (13)

يبين الـقيم الـحقيقية لـدالة الـمعولية ومقدراتهـا ومتوسـط مربعات الـخطأ )MSE )والـرتب الـجزئية لـمتوسط مربعات الـخطأ الـتكاملي )IMSE )لـكافة طرائق الـتقدير لـألنموذج الخامس وحسـب حجوم العينـات.

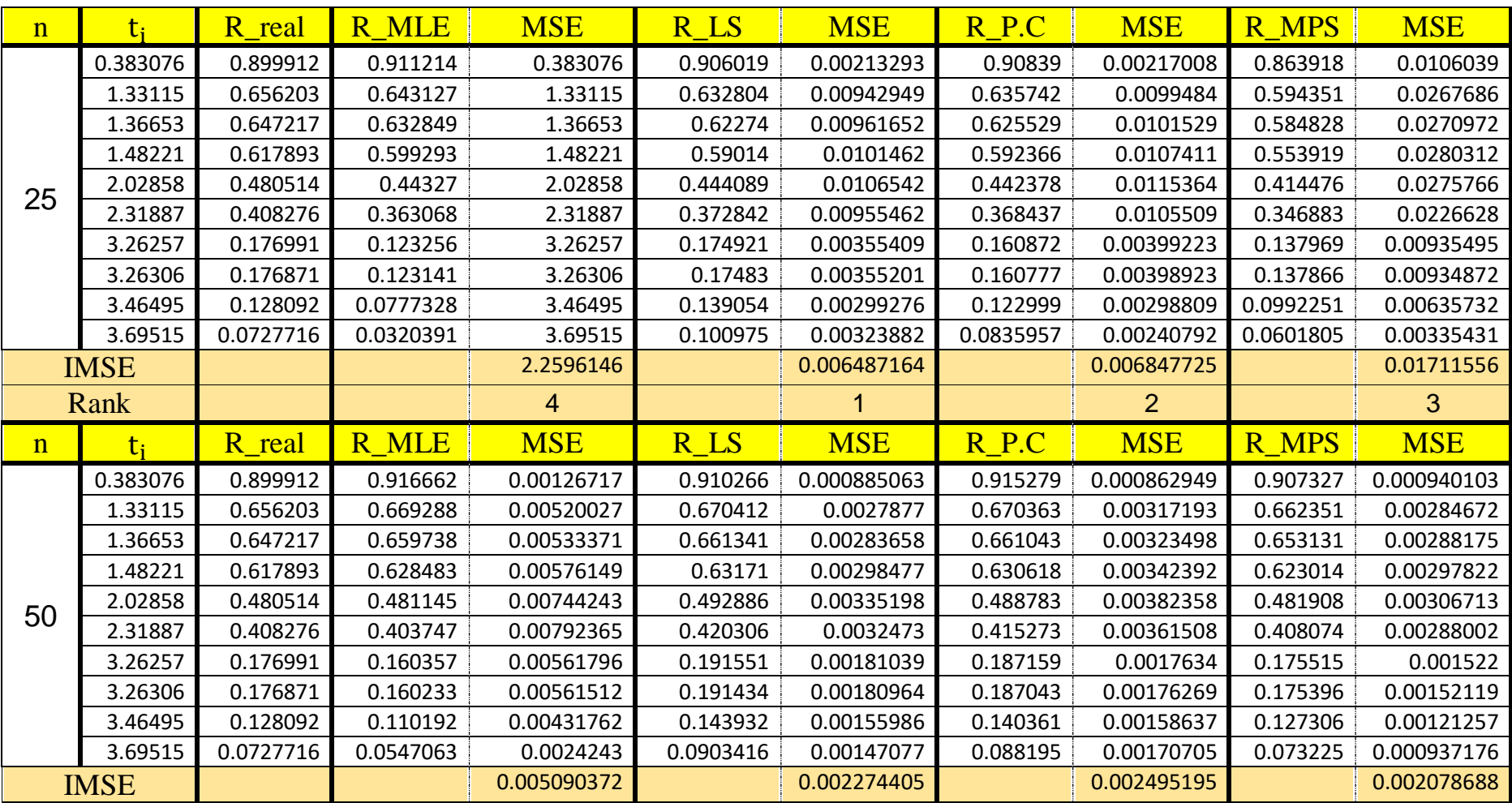

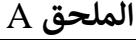

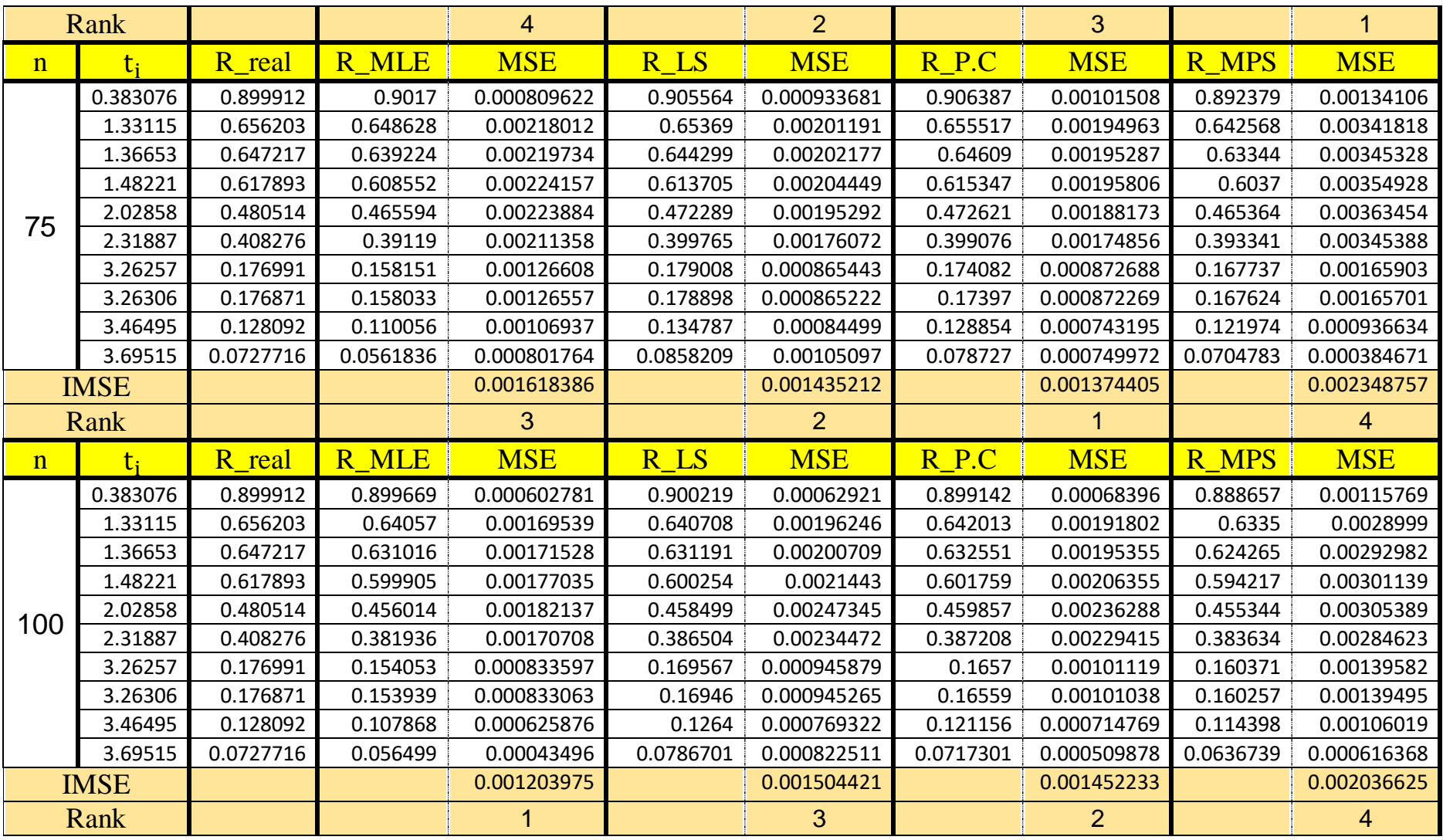

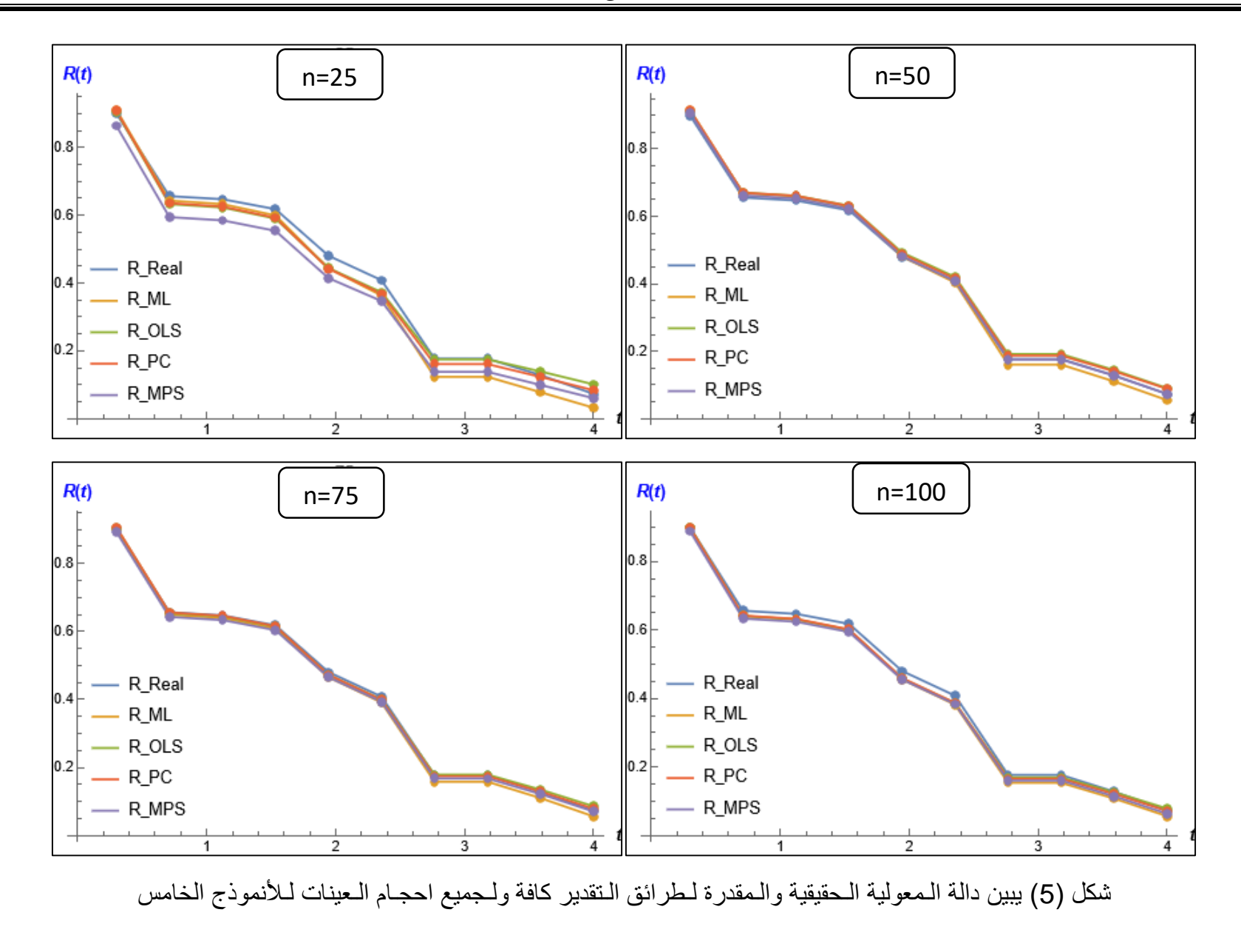

 $\sqrt{111}$ 

#### جدول (14)

يبين الـقيم الـحقيقية لـدالة الـمعولية ومقدراتهـا ومتوسـط مربعات الـخطأ )MSE )والـرتب الـجزئية لـمتوسط مربعات الـخطأ الـتكاملي )IMSE )لـكافة طرائق الـتقدير لـألنموذج السادس وحسـب حجوم العينـات.

| $\mathbf n$ | $t_i$       | R_real   | R MLE    | <b>MSE</b>  | R LS     | <b>MSE</b>  | R P.C    | <b>MSE</b>     | R MPS        | <b>MSE</b>  |
|-------------|-------------|----------|----------|-------------|----------|-------------|----------|----------------|--------------|-------------|
|             | 0.19959     | 0.833131 | 0.874104 | 0.00884622  | 0.814865 | 0.00467817  | 0.819983 | 0.00458224     | 0.814386     | 0.00493621  |
|             | 0.376245    | 0.610689 | 0.684444 | 0.0335406   | 0.614302 | 0.00714094  | 0.615893 | 0.00754785     | 0.612309     | 0.00773169  |
|             | 0.469995    | 0.49109  | 0.570523 | 0.0456923   | 0.50644  | 0.00723895  | 0.504702 | 0.00765753     | 0.503679     | 0.0079984   |
|             | 0.494276    | 0.460961 | 0.540833 | 0.0468726   | 0.478842 | 0.00714062  | 0.476164 | 0.00752485     | 0.475885     | 0.00793322  |
| 25          | 0.527531    | 0.42051  | 0.501206 | 0.0459047   | 0.441404 | 0.00693156  | 0.437413 | 0.00724965     | 0.43818      | 0.00775912  |
|             | 0.588196    | 0.349599 | 0.426887 | 0.0413478   | 0.374455 | 0.0063536   | 0.368051 | 0.00651564     | 0.370726     | 0.00720977  |
|             | 0.645141    | 0.286972 | 0.355131 | 0.034138    | 0.313546 | 0.00562604  | 0.304939 | 0.00563544     | 0.309307     | 0.00646875  |
|             | 0.678001    | 0.252756 | 0.313052 | 0.0291368   | 0.279386 | 0.00514941  | 0.269567 | 0.00508305     | 0.274828     | 0.00597099  |
|             | 0.736953    | 0.195134 | 0.236777 | 0.0201293   | 0.220107 | 0.00424651  | 0.20827  | 0.00408905     | 0.214913     | 0.00502205  |
|             | 0.834462    | 0.110925 | 0.116101 | 0.0110377   | 0.128227 | 0.00288435  | 0.113653 | 0.00274923     | 0.12203      | 0.00358996  |
|             | <b>IMSE</b> |          |          | 0.031664602 |          | 0.005739015 |          | 0.005863453    |              | 0.006462016 |
|             | Rank        |          |          | 4           |          | 1           |          | $\overline{2}$ |              | 3           |
| $\mathbf n$ | $t_i$       | R_real   | R MLE    | <b>MSE</b>  | R LS     | <b>MSE</b>  | R P.C    | <b>MSE</b>     | <b>R MPS</b> | <b>MSE</b>  |
|             | 0.19959     | 0.833131 | 0.83717  | 0.00252419  | 0.807746 | 0.00217691  | 0.810412 | 0.00205829     | 0.791061     | 0.00557607  |
|             | 0.376245    | 0.610689 | 0.623296 | 0.00738579  | 0.594773 | 0.00215499  | 0.595359 | 0.00219897     | 0.57772      | 0.00600214  |
|             | 0.469995    | 0.49109  | 0.50582  | 0.0104854   | 0.483452 | 0.0018649   | 0.482224 | 0.0019567      | 0.467174     | 0.00526799  |
|             | 0.494276    | 0.460961 | 0.475963 | 0.0113108   | 0.455434 | 0.00180428  | 0.453708 | 0.0018987      | 0.43935      | 0.0050623   |
| 50          | 0.527531    | 0.42051  | 0.435725 | 0.0124029   | 0.417749 | 0.00173471  | 0.41534  | 0.00182657     | 0.401905     | 0.00478509  |
|             | 0.588196    | 0.349599 | 0.364769 | 0.0140512   | 0.351328 | 0.00164233  | 0.347688 | 0.00171442     | 0.335793     | 0.00430603  |
|             | 0.645141    | 0.286972 | 0.301608 | 0.014756    | 0.292032 | 0.00157799  | 0.287299 | 0.00162036     | 0.276592     | 0.00389075  |
|             | 0.678001    | 0.252756 | 0.266832 | 0.0145939   | 0.259269 | 0.00154115  | 0.253947 | 0.00156479     | 0.243782     | 0.00366368  |
|             | 0.736953    | 0.195134 | 0.207587 | 0.0130285   | 0.203292 | 0.0014617   | 0.197007 | 0.00145509     | 0.187518     | 0.00327489  |
|             | 0.834462    | 0.110925 | 0.118348 | 0.00737154  | 0.118871 | 0.00128566  | 0.111316 | 0.00125912     | 0.104249     | 0.00206131  |
| <b>IMSE</b> |             |          |          |             |          |             |          |                |              |             |

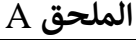

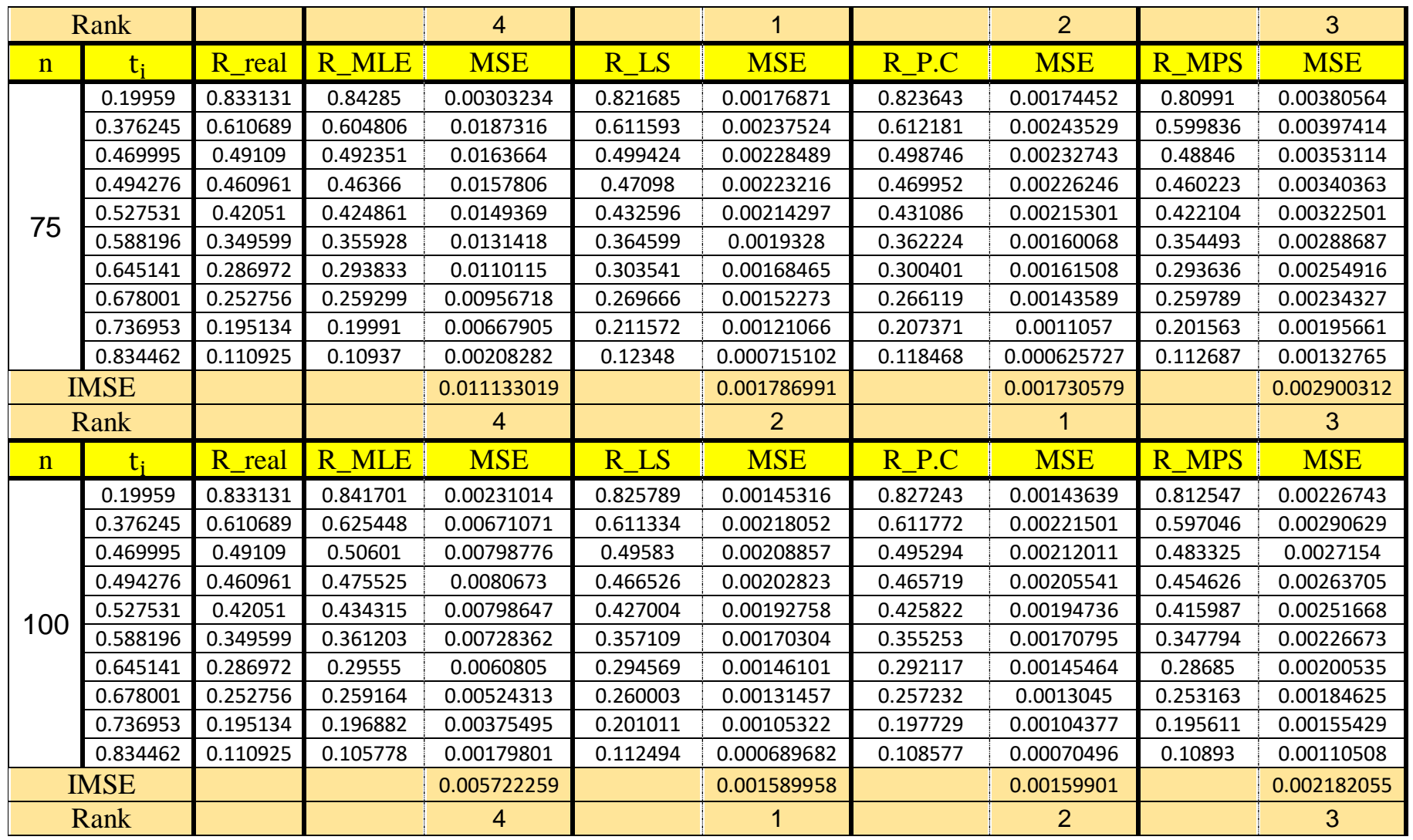

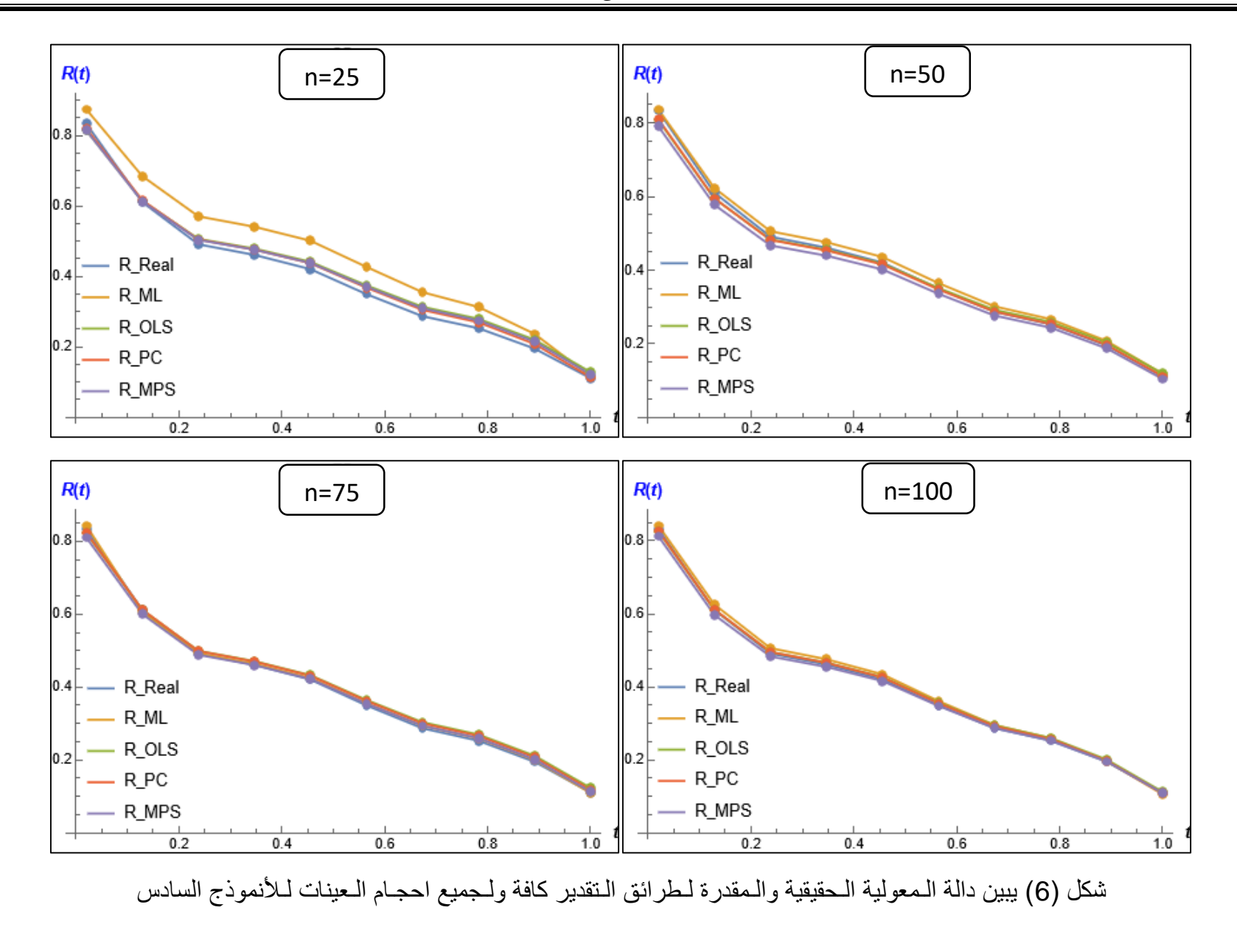

 $\sqrt{114}$ 

#### جدول (15)

يبين الـقيم الـحقيقية لـدالة الـمعولية ومقدراتهـا ومتوسـط مربعات الـخطأ )MSE )والـرتب الـجزئية لـمتوسط مربعات الـخطأ الـتكاملي )IMSE )لـكافة طرائق الـتقدير لـألنموذج السابع وحسـب حجوم العينـات.

| $\mathbf n$ | $t_i$       | R real   | <b>R MLE</b> | <b>MSE</b>  | R LS     | <b>MSE</b>     | R P.C    | <b>MSE</b>  | R MPS        | <b>MSE</b>  |
|-------------|-------------|----------|--------------|-------------|----------|----------------|----------|-------------|--------------|-------------|
|             | 1.56953     | 0.797597 | 0.806924     | 0.00509445  | 0.757637 | 0.0270739      | 0.762695 | 0.0271185   | 0.678604     | 0.0784473   |
|             | 1.57331     | 0.796218 | 0.805597     | 0.00512342  | 0.75635  | 0.027022       | 0.761396 | 0.0270703   | 0.677405     | 0.0783684   |
|             | 1.60066     | 0.786084 | 0.795824     | 0.00532913  | 0.746891 | 0.0266369      | 0.75184  | 0.0267132   | 0.668613     | 0.0777692   |
|             | 2.272       | 0.455207 | 0.456261     | 0.00557683  | 0.439215 | 0.0130568      | 0.435797 | 0.0136106   | 0.391813     | 0.0391114   |
| 25          | 2.43752     | 0.354548 | 0.346971     | 0.00449056  | 0.346285 | 0.00946184     | 0.339494 | 0.00994556  | 0.30659      | 0.026073    |
|             | 2.444       | 0.350514 | 0.342562     | 0.00444909  | 0.342575 | 0.00932707     | 0.335651 | 0.00980545  | 0.303119     | 0.0255995   |
|             | 2.49732     | 0.317133 | 0.30602      | 0.00411692  | 0.311929 | 0.00823985     | 0.303914 | 0.00866532  | 0.274228     | 0.0218361   |
|             | 2.58358     | 0.262519 | 0.246115     | 0.00361716  | 0.261975 | 0.00657193     | 0.252245 | 0.00687546  | 0.22631      | 0.0162932   |
|             | 2.7313      | 0.168234 | 0.142825     | 0.0028716   | 0.176178 | 0.00409348     | 0.163774 | 0.00408938  | 0.141598     | 0.00867192  |
|             | 2.80338     | 0.12237  | 0.0928329    | 0.0025883   | 0.134846 | 0.00308547     | 0.121832 | 0.00276148  | 0.101006     | 0.00553893  |
|             | <b>IMSE</b> |          |              | 0.004325746 |          | 0.013456924    |          | 0.013665525 |              | 0.037770895 |
|             | Rank        |          |              |             |          | $\overline{2}$ |          | 3           |              | 4           |
| $\mathbf n$ | $t_i$       | R_real   | <b>R MLE</b> | <b>MSE</b>  | R LS     | <b>MSE</b>     | R P.C    | <b>MSE</b>  | <b>R MPS</b> | <b>MSE</b>  |
|             | 1.56953     | 0.797597 | 0.803909     | 0.00323833  | 0.793594 | 0.00330796     | 0.796519 | 0.00334096  | 0.773613     | 0.0091395   |
|             | 1.57331     | 0.796218 | 0.802544     | 0.00325953  | 0.792221 | 0.00332487     | 0.795138 | 0.003359    | 0.772256     | 0.00916633  |
|             | 1.60066     | 0.786084 | 0.792492     | 0.00341239  | 0.782121 | 0.00344498     | 0.784977 | 0.00348739  | 0.762288     | 0.00935357  |
|             | 2.272       | 0.455207 | 0.454967     | 0.00490461  | 0.451901 | 0.00450462     | 0.44981  | 0.00470596  | 0.4376       | 0.00928073  |
|             | 2.43752     | 0.354548 | 0.350177     | 0.00407678  | 0.353128 | 0.00395143     | 0.349198 | 0.00414524  | 0.338102     | 0.00803571  |
| 50          | 2.444       | 0.350514 | 0.345969     | 0.00403392  | 0.349202 | 0.00391852     | 0.345201 | 0.00411082  | 0.334106     | 0.00798009  |
|             | 2.49732     | 0.317133 | 0.31113      | 0.0036557   | 0.31682  | 0.00361305     | 0.312249 | 0.00378842  | 0.301098     | 0.00745438  |
|             | 2.58358     | 0.262519 | 0.254084     | 0.00296428  | 0.264247 | 0.00299416     | 0.25881  | 0.00312405  | 0.248301     | 0.00582039  |
|             | 2.7313      | 0.168234 | 0.155561     | 0.00170611  | 0.174607 | 0.00173478     | 0.16793  | 0.00174214  | 0.15674      | 0.00345271  |
|             | 2.80338     | 0.12237  | 0.107648     | 0.00117371  | 0.131417 | 0.00119536     | 0.124279 | 0.00113632  | 0.113459     | 0.0021667   |
|             | <b>IMSE</b> |          |              | 0.003242536 |          | 0.003198973    |          | 0.00329403  |              | 0.007185011 |

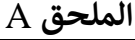

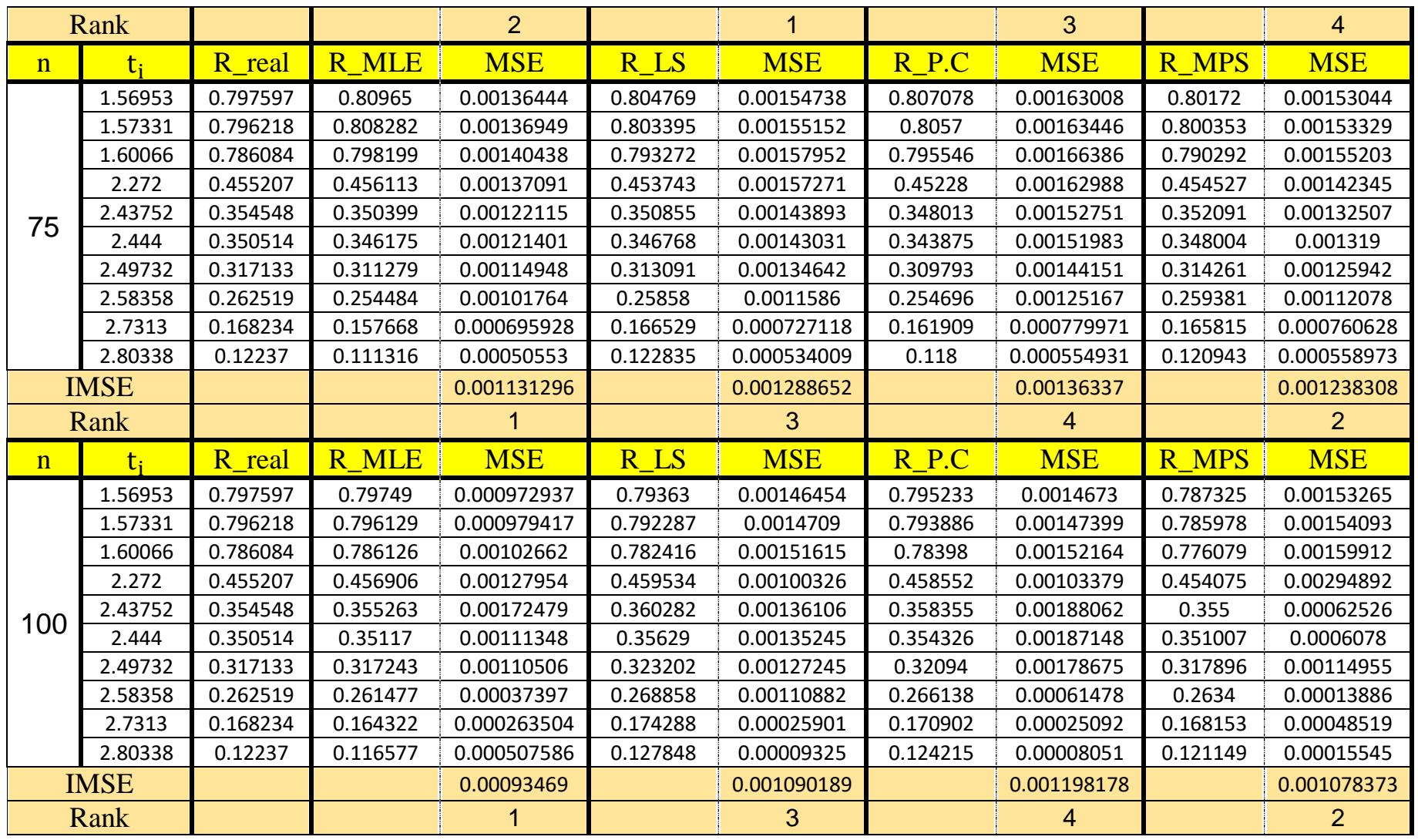

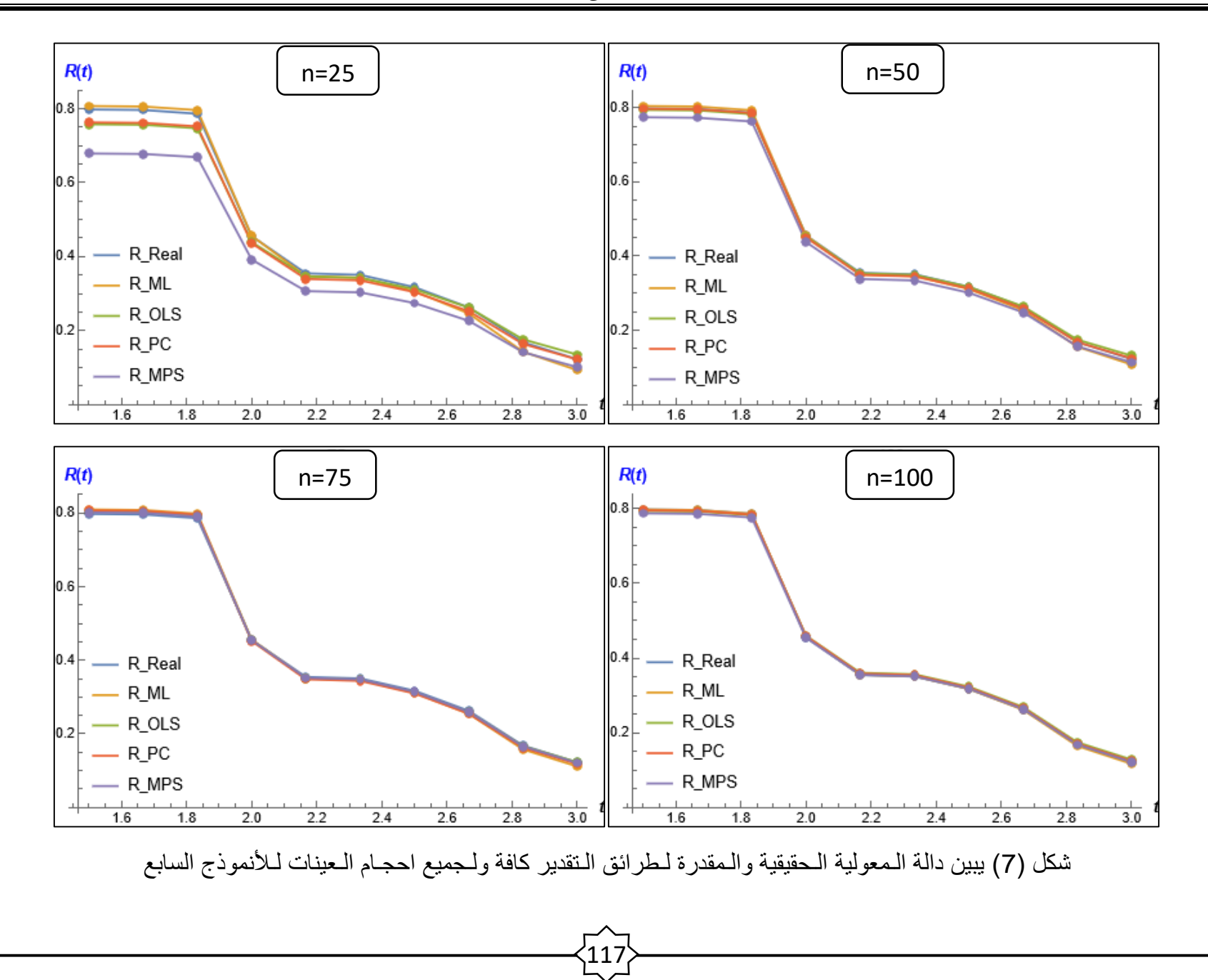

#### جدول (16)

يبين الـقيم الـحقيقية لـدالة الـمعولية ومقدراتهـا ومتوسـط مربعات الـخطأ )MSE )والـرتب الـجزئية لـمتوسط مربعات الـخطأ الـتكاملي )IMSE )لـكافة طرائق الـتقدير لـألنموذج الثامن وحسـب حجوم العينـات.

| n                     | $t_{i}$     | R real    | R MLE        | <b>MSE</b>  | R LS            | <b>MSE</b>  | R P.C     | <b>MSE</b>     | R MPS        | <b>MSE</b>  |
|-----------------------|-------------|-----------|--------------|-------------|-----------------|-------------|-----------|----------------|--------------|-------------|
|                       | 0.185362    | 0.931817  | 0.93718      | 0.00147221  | 0.927752        | 0.00138609  | 0.932948  | 0.00130349     | 0.899806     | 0.0103678   |
|                       | 0.304177    | 0.889485  | 0.899707     | 0.00254445  | 0.887798        | 0.00236037  | 0.894043  | 0.00236054     | 0.856012     | 0.0137714   |
|                       | 0.381161    | 0.862615  | 0.875599     | 0.00320326  | 0.862656        | 0.00295449  | 0.869239  | 0.00303233     | 0.829475     | 0.0155215   |
|                       | 1.02914     | 0.65306   | 0.677169     | 0.00655744  | 0.665219        | 0.00621551  | 0.669247  | 0.00682531     | 0.631903     | 0.0227513   |
| 25                    | 2.0228      | 0.383865  | 0.397727     | 0.00588704  | 0.405324        | 0.00698624  | 0.399556  | 0.00734068     | 0.382406     | 0.0138666   |
|                       | 2.10031     | 0.36526   | 0.377562     | 0.0056803   | 0.387245        | 0.00689889  | 0.380746  | 0.00720713     | 0.364587     | 0.0132735   |
|                       | 2.56015     | 0.261381  | 0.263191     | 0.00425004  | 0.286241        | 0.00597488  | 0.27593   | 0.00597275     | 0.263533     | 0.00987343  |
|                       | 3.46927     | 0.085996  | 0.0639107    | 0.00190729  | 0.114722        | 0.00349337  | 0.100627  | 0.00286388     | 0.0881102    | 0.00309428  |
|                       | 3.54791     | 0.0725374 | 0.0496086    | 0.00165762  | 0.101719        | 0.00332905  | 0.0874563 | 0.00268485     | 0.0744341    | 0.00269406  |
|                       | 3.7751      | 0.0350752 | 0.0156566    | 0.000666127 | 0.0665199       | 0.00302245  | 0.054708  | 0.00207542     | 0.0403569    | 0.0015086   |
|                       | <b>IMSE</b> |           |              | 0.003382578 |                 | 0.004262134 |           | 0.004166638    |              | 0.010672247 |
|                       | Rank        |           |              |             |                 | 3           |           | $\overline{2}$ |              | 4           |
| n                     | $t_i$       | R_real    | <b>R MLE</b> | <b>MSE</b>  | R <sub>LS</sub> | <b>MSE</b>  | R P.C     | <b>MSE</b>     | <b>R MPS</b> | <b>MSE</b>  |
|                       | 0.185362    | 0.931817  | 0.931957     | 0.000936752 | 0.928454        | 0.0012504   | 0.931153  | 0.00120826     | 0.913194     | 0.00190128  |
|                       | 0.304177    | 0.889485  | 0.892259     | 0.00164265  | 0.888204        | 0.00194698  | 0.89139   | 0.0019338      | 0.869106     | 0.00283307  |
|                       | 0.381161    | 0.862615  | 0.867065     | 0.00206692  | 0.862698        | 0.00231866  | 0.866017  | 0.00233165     | 0.842025     | 0.0033256   |
|                       | 1.02914     | 0.65306   | 0.666325     | 0.00392732  | 0.660544        | 0.00368766  | 0.662267  | 0.00384419     | 0.639309     | 0.00532113  |
| 50                    | 2.0228      | 0.383865  | 0.394639     | 0.00292824  | 0.395125        | 0.00319593  | 0.391901  | 0.0032686      | 0.380736     | 0.00496719  |
|                       | 2.10031     | 0.36526   | 0.375316     | 0.00278368  | 0.376757        | 0.00307903  | 0.373181  | 0.00313851     | 0.362561     | 0.00485965  |
|                       | 2.56015     | 0.261381  | 0.266249     | 0.0019233   | 0.274378        | 0.00222487  | 0.268989  | 0.00219555     | 0.25982      | 0.00411692  |
|                       | 3.46927     | 0.085996  | 0.0776987    | 0.000701523 | 0.101683        | 0.000899795 | 0.0942641 | 0.000732803    | 0.0827642    | 0.00191538  |
|                       | 3.54791     | 0.0725374 | 0.063554     | 0.0005665   | 0.0883616       | 0.00090269  | 0.0808628 | 0.000733197    | 0.0695463    | 0.00168288  |
|                       |             | 0.0350752 | 0.0246215    | 0.000270008 | 0.0515381       | 0.00105865  | 0.0442633 | 0.000856035    | 0.037322     | 0.000720085 |
| 3.7751<br><b>IMSE</b> |             |           |              |             |                 |             |           |                |              |             |

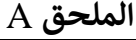

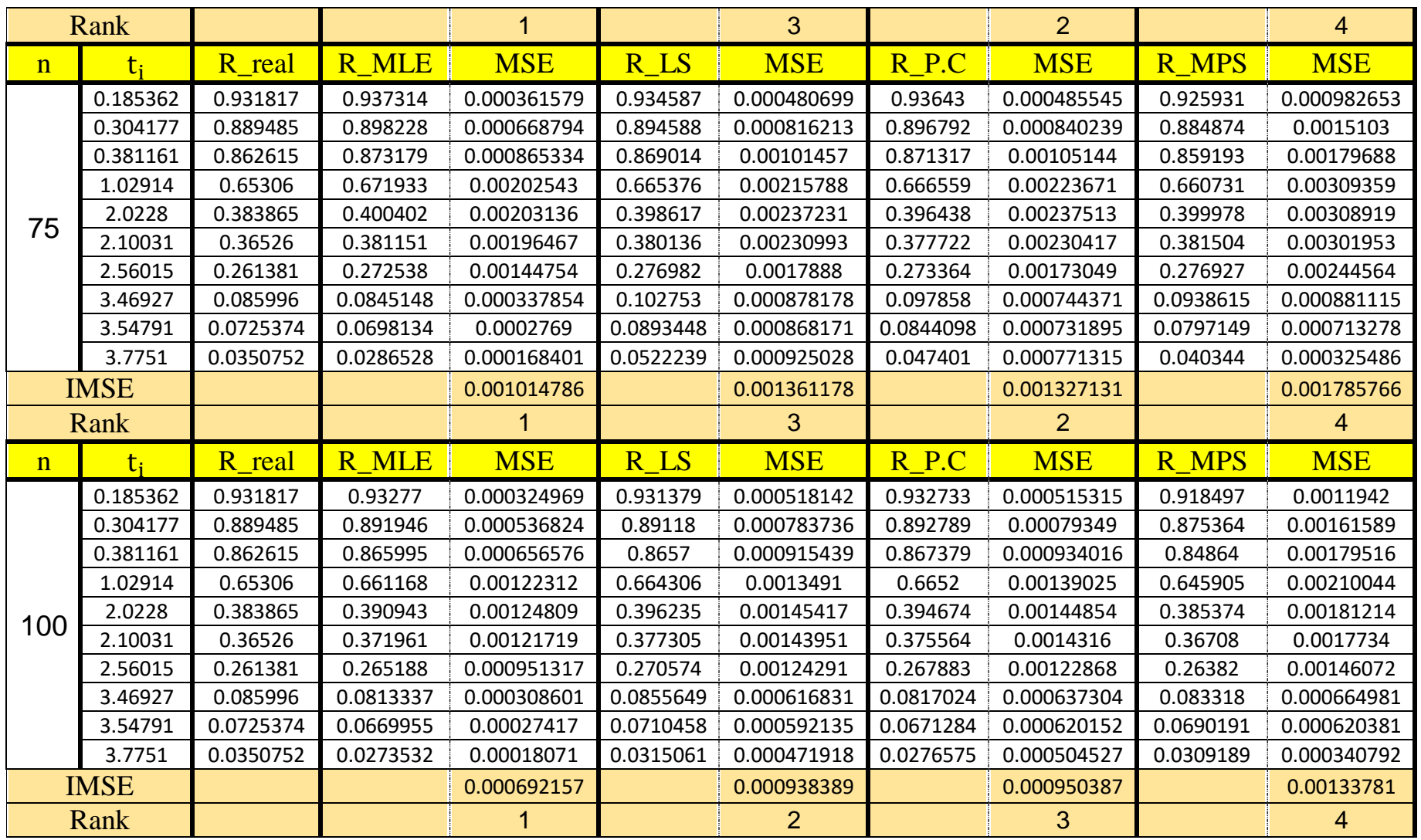

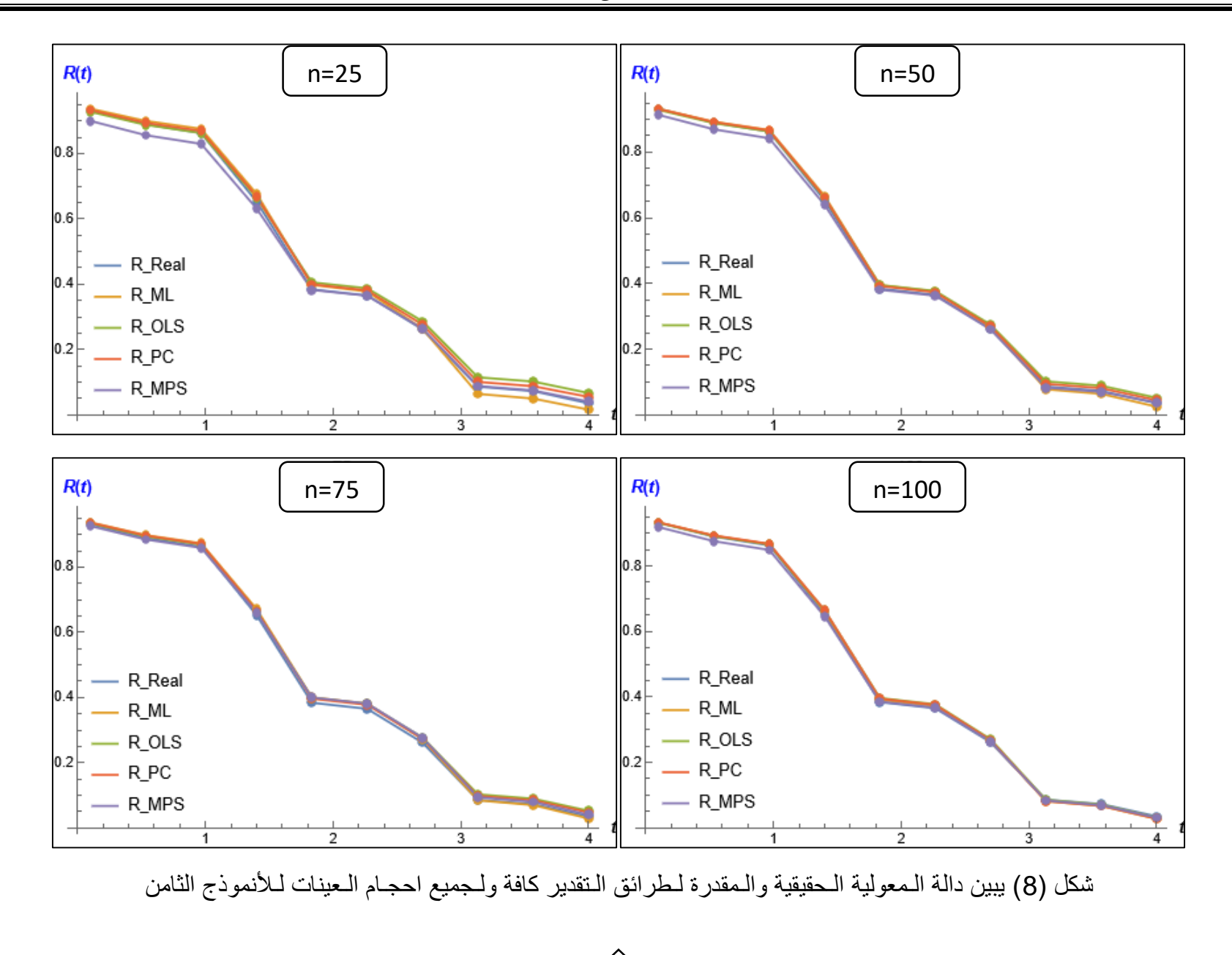

 $\frac{1}{120}$ 

**برنامج محاكاة الجانب التجريبي**

Clear[all] Needs["LibraryLink`"] << Optimization`UnconstrainedProblems` dist[ $\alpha_{\alpha,\beta}$ , $\lambda$ ]: ProbabilityDistribution[ $e^{\lambda_{\alpha,\beta}}$   $x^{1+\beta}_{\alpha,\beta}$   $\alpha^{\beta}$   $\beta$   $(1+\lambda_{\alpha,\alpha})^{\beta}$  $\lambda$ ),  $\{x,0,a\}$ , Assumptions->α>0&&λ>0&&β>0];  $F[x_\_]:=1+\epsilon^{-\lambda\alpha/2}$  (-1+ $x^\beta\alpha^{-\beta}$ );  $r=1000; n_1=25; n_2=50; n_3=75; n_4=100;$  $\alpha_1 = 2; \alpha_2 = 4; \beta_1 = 1; \beta_2 = 2.5; \lambda_1 = 0.05; \lambda_2 = 0.5;$ distGen1=dist[ $\alpha_1, \beta_1, \lambda_1$ ];  $target1 := distGen1$  $\Box$ 1 = TransformedDistribution[Refine]InverseCDF[target1, p], 0 <= p <= 1], p  $\Box$ UniformDistribution[]]; BlockRandom[ {data1=RandomVariate $[1,\{r,n_1\}];$ data2=RandomVariate $[ \Box 1, \{r, n_2\}];$ data3=RandomVariate $[ \Box 1, \{r, n_3\}];$ data4=RandomVariate $[ \Box 1, \{r, n_4\}];$  }]; mlm1=Table[res= FindDistributionParameters[data1[[i]],dist[α,β,λ], ParameterEstimator- >{"MaximumLikelihood"}],{i,1,r}]; mlm2=Table[res= FindDistributionParameters[data2[[i]],dist[α,β,λ], ParameterEstimator-  $>\{$  "MaximumLikelihood" } ],  $\{i,1,r\}$ ]; mlm3=Table[res= FindDistributionParameters[data3[[i]],dist[α,β,λ],ParameterEstimator- >{"MaximumLikelihood"}],{i,1,r}]; mlm4=Table[res= FindDistributionParameters[data4[[i]],dist[α,β,λ], ParameterEstimator-  $>\{$  "MaximumLikelihood" } ],  $\{i,1,r\}$ ];

 $\sum_{n=1}^{n_1}$  (F[sdata1[j][i]] - i/ (n<sub>1</sub> + 1))<sup>2</sup> ols1=Last/@Table[res=Minimize[{ , $\alpha > \lambda > 0, \beta > 0$ },  $\{\alpha, \beta, \lambda\}$ , Method->"Newton"],  $\{j, 1, r\}$ ];  $\sum_{1}^{n_2}$  (F[sdata2[j][i]] - i/ (n<sub>2</sub> + 1))<sup>2</sup> ols2=Last/@Table[res=Minimize[{  $\alpha > \lambda > 0, \beta > 0$ ,  $\{\alpha, \beta, \lambda\}$ , Method->"Newton"],  $\{j, 1, r\}$ ]; ols3=Last/@Table[res=Minimize[{ $i=1$ } (F[sdata3[j][i]] - i/(n<sub>3</sub> + 1))<sup>2</sup> ,α>λ>0,β>0},{α,β,λ},Method->"Newton"],{j,1,r}]; ols4=Last/@Table[res=Minimize[{ $i=1$ } (F[sdata4[j][i]] - i/(n<sub>4</sub> + 1))<sup>2</sup>  $\alpha > \lambda > 0, \beta > 0$ ,  $\{\alpha, \beta, \lambda\}$ , Method->"Newton"],  $\{j, 1, r\}$ ];  $PC1 = Last/@Table[res = Minimize[\{\frac{i-0.3}{n_1 + 0.25} - F[\text{sdata1}[\text{j}][\text{i}]]\}]^2$ ,α>λ>0,β>0},{α,β,λ},Method->"Newton"],{j,1,r}];  $\sum_{n_2 + 0.25}^{n_2} \left( \frac{i - 0.3}{n_2 + 0.25} - F\left[\right. \frac{\text{sdata2}[\text{j}][\![\text{i}]\!]}{\]}\right)^2$  PC2=Last/@Table[res=Minimize[{ $i=1$ ,α>λ>0,β>0},{α,β,λ},Method->"Newton"],{j,1,r}];  $PC3 =$ Last/@Table[res=Minimize[{ $\frac{1-0.3}{n_3+0.25}$  - F[sdata3[j][i]]] ,α>λ>0,β>0},{α,β,λ},Method->"Newton"],{j,1,r}];  $PC4 = Last/@Table(res = Minimize$ [ $\frac{\sum_{n_4}^{n_4} \left( \frac{i - 0.3}{n_4 + 0.25} - F[sdata4[j]] [i]] \right)^2$ ,α>λ>0,β>0},{α,β,λ},Method->"Newton"],{j,1,r}];  $MPS1 = Last/@Table[res = FindMaximum[{1/(n<sub>1</sub>+1)*}$  $\sum_{i=1}^{n} Log[F[sdata1[]j][i]] - F[sdata1[]j][i - 1]])]$  $+F[sdata1[[i]][[1]]]+1 F[sdata1[[i]][[n_1]]], \alpha \geq \lambda \geq 0, \beta \geq 0 \}, \{\alpha, \beta, \lambda\}, \{j, 1, r\}];$ 

```
MPS2 = Last/@Table[res = FindMaximum[{1/(n<sub>2</sub>+1)*}\sum_{i=1}^{n}Log[F[sdata2[j][i]] - F[sdata2[j][i - 1]]]
                                                              +F[sdata2[[i]][[1]]]+1-F[sdata2[[j]][[n2]]],α>λ>0,β>0},{α,β,λ}],{j,1,r}];
MPS3 = Last/QTable[res = FindMaximum[1/(n<sub>3</sub>+1)*]\sum_{i=1}^{n} \text{Log} [F[sdata3[]j][i]] - F[sdata3[]j][i - 1]])]+F[sdata3[[i]][[1]]]+1-F[sdata3[[j]][[n3]]],α>λ>0,β>0},{α,β,λ}],{j,1,r}];
MPS4=Last/@Table[res=FindMaximum[{1/(n<sub>4</sub>+1)*}\sum_{i=1}^{n} Log[F[sdata4[]j][i]] - F[sdata4[]j][i - 1]])]+F[sdata4[[j]][[1]]]+1-F[sdata4[[j]][[n4]]],α>λ>0,β>0},{α,β,λ}],{j,1,r}];
```
(\*Estimate maen of the parameters and the mean of MSE for the parameters model with all samples\*)

## (\*MLM\*)

TableForm[{Mean[{{ $\alpha$ }, {(Subscript[ $\alpha$ , 1]- $\alpha$ )<sup>2</sup>}, { $\beta$ }, {(Subscript[ $\beta$ , 1]- $\beta$ )<sup>2</sup>}, { $\lambda$ }, {(Subscript[ $\lambda$ , 1]- $\lambda$ )<sup>2</sup>} }/. mlm1], Mean[{{ $\alpha$ }, {(Subscript[ $\alpha$ , 1]- $\alpha$ )<sup>2</sup>}, { $\beta$ }, {(Subscript[ $\beta$ , 1]- $\{\beta\}^2\}, \{\lambda\}, \{(\text{Subscript}[\lambda, 1]-\lambda)^2\}\}\$ . mlm2],

```
Mean[\{\{\alpha\},\{(\text{Subscript}[\alpha, 1]-\alpha)^2\},\{\beta\},\{(\text{Subscript}[\beta, 1]-\beta)^2\},\{\lambda\},\{(\text{Subscript}[\lambda, 1]-\lambda)^2\}\}.
mlm3],Mean[\{\{\alpha\},\{Subscript[\alpha, 1]-\alpha\}^2\},\{\beta\},\{Subscript[\beta, 1]-\beta\}^2\},\{\lambda\},\{Subscript[\lambda, 1]-\lambda)<sup>2</sup> } }/. mlm4] },
```

```
TableHeadings->{{"25","50","75","100"}, {"α","MSE(α)","β","MSE(β)","λ","MSE(λ)"}}
]
```
# (\*OLS\*)

TableForm[ ${Mean[\{\{\alpha\},\{(Subscript[\alpha, 1]-\alpha)^2\},\{\beta\},\{(Subscript[\beta, 1]-\beta)^2\},\{\lambda\},\{(Subscript[\beta, 1]-\beta)^2\},\{\lambda\},\{(Subscript[\beta, 1]-\beta)^2\}}$ 1]- $\lambda$ )<sup>2</sup>} }/.ols1], Mean[{ $\{\alpha\}$ , {(Subscript[ $\alpha$ , 1]- $\alpha$ )<sup>2</sup>}, { $\beta\}$ , {(Subscript[ $\beta$ , 1]- $\{\beta\}^2\}, \{\lambda\}, \{(\text{Subscript}[\lambda, 1]-\lambda)^2\}\}\$ . ols2],

```
Mean[\{\{\alpha\},\{(\text{Subscript}[\alpha, 1]-\alpha)^2\},\{\beta\},\{(\text{Subscript}[\beta, 1]-\beta)^2\},\{\lambda\},\{(\text{Subscript}[\lambda, 1]-\lambda)^2\}\}.
ols3],Mean[\{\{\alpha\},\{(\text{Subscript}[\alpha, 1]-\alpha)^2\},\{\beta\},\{(\text{Subscript}[\beta, 1]-\beta)^2\},\{\lambda\},\{(\text{Subscript}[\lambda, 1]-\beta)^2\}\}\lambda)<sup>2</sup> } }/. ols4] },
```
TableHeadings->{{"25","50","75","100"}, {"α","MSE(α)","β","MSE(β)","λ","MSE(λ)"}} ]

## (\*PC\*)

TableForm[ ${Mean[\{\{\alpha\},\{(Subscript[\alpha, 1]-\alpha)^2\},\{\beta\},\{(Subscript[\beta, 1]-\beta)^2\},\{\lambda\},\{(Subscript[\beta, 1]-\beta)^2\},\{\lambda\},\{(Subscript[\beta, 1]-\beta)^2\}}$ 1]- $\lambda$ )<sup>2</sup>} }/. PC1], Mean[{{ $\alpha$ }, {(Subscript[ $\alpha$ , 1]- $\alpha$ )<sup>2</sup>}, { $\beta$ }, {(Subscript[ $\beta$ , 1]- $\{\beta\}^2\}, \{\lambda\}, \{$ (Subscript[λ, 1]-λ)<sup>2</sup>} }/. PC2],

Mean[ $\{\{\alpha\},\{(\text{Subscript}[\alpha, 1]-\alpha)^2\},\{\beta\},\{(\text{Subscript}[\beta, 1]-\beta)^2\},\{\lambda\},\{(\text{Subscript}[\lambda, 1]-\lambda)^2\}\}\$ . PC3], Mean[ $\{\{\alpha\},\{(\text{Subscript}[\alpha, 1]-\alpha)^2\},\{\beta\},\{(\text{Subscript}[\beta, 1]-\beta)^2\},\{\lambda\},\{(\text{Subscript}[\lambda, 1]-\beta)^2\}$  $\lambda$ )<sup>2</sup> } }/. PC4] },

TableHeadings->{{"25","50","75","100"},{ "α","MSE( $\alpha$ )","β","MSE(β)"," $\lambda$ ","MSE( $\lambda$ )"}} ]

### (\*MPS\*)

TableForm[ ${Mean[\{\{\alpha\},\{(Subscript[\alpha, 1]-\alpha)^2\},\{\beta\},\{(Subscript[\beta, 1]-\beta)^2\},\{\lambda\},\{(Subscript[\beta, 1]-\beta)^2\},\{\lambda\},\{(Subscript[\beta, 1]-\beta)^2\}}$ 1]- $\lambda$ )<sup>2</sup>} }/. MPS1], Mean[{ $\{\alpha\}$ , {(Subscript[ $\alpha$ , 1]- $\alpha$ )<sup>2</sup>}, { $\beta\}$ , {(Subscript[ $\beta$ , 1]-

 $\{\beta\}^2\}, \{\lambda\}, \{$ (Subscript[λ, 1]-λ)<sup>2</sup>} }/. MPS2],

```
Mean[\{\{\alpha\},\{(\text{Subscript}[\alpha, 1]-\alpha)^2\},\{\beta\},\{(\text{Subscript}[\beta, 1]-\beta)^2\},\{\lambda\},\{(\text{Subscript}[\lambda, 1]-\lambda)^2\}\}.
MPS3],Mean[\{\{\alpha\},\{(\text{Subscript}[\alpha, 1]-\alpha)^2\},\{\beta\},\{(\text{Subscript}[\beta, 1]-\beta)^2\},\{\lambda\},\{(\text{Subscript}[\lambda, 1]-\beta)^2\}\}\{\lambda)^2\} }/. MPS4] },
```

```
TableHeadings->{{"25","50","75","100"}, {"α","MSE(α)","β","MSE(β)","λ","MSE(λ)"}}
]
```
Reliability

{TableForm[{Table[SurvivalFunction[distGen1,t],{t,Sort[Take[data1[[1]],10]]}],

Mean[Table[SurvivalFunction[dist[α,β,λ],t],{t,Sort[Take[data1[[1]],10]]}]/.mlm1],

Mean[Table[SurvivalFunction[dist[α,β,λ],t],{t,Sort[Take[data1[[1]],10]]}]/. mlm2],

Mean[Table[SurvivalFunction[dist[ $\alpha, \beta, \lambda$ ],t], {t,Sort[Take[data1[[1]],10]]}]/. mlm3],

Mean[Table[SurvivalFunction[dist[α,β,λ],t],{t,Sort[Take[data1[[1]],10]]}]/.mlm4]},

124

TableHeadings->{{"R\_real","25","50","100","200"},

Sort[Take[data1[[1]],10]]},TableDirections->Row

],TableForm[{Mean[Table[SurvivalFunction[dist[α,β,λ],t],{t,Sort[Take[data1[[1]],10]]}]/.ols 1],

 Mean[Table[SurvivalFunction[dist[α,β,λ],t],{t,Sort[Take[data1[[1]],10]]}]/. ols2], Mean[Table[SurvivalFunction[dist[α,β,λ],t],{t,Sort[Take[data1[[1]],10]]}]/. ols3], Mean[Table[SurvivalFunction[dist[α,β,λ],t],{t,Sort[Take[data1[[1]],10]]}]/.ols4]}, TableHeadings->{{"25","50","75","100"}, Sort[Take[data1[[1]],10]]},TableDirections- >Row

 $\Lambda$ .TableForm[{Mean[Table[SurvivalFunction[dist[ $\alpha, \beta, \lambda$ ],t],{t,Sort[Take[data1[[1]],10]]}]/.PC 1],

 Mean[Table[SurvivalFunction[dist[α,β,λ],t],{t,Sort[Take[data1[[1]],10]]}]/. PC2], Mean[Table[SurvivalFunction[dist[ $\alpha, \beta, \lambda$ ],t],{t,Sort[Take[data1[[1]],10]]}]/. PC3], Mean[Table[SurvivalFunction[dist[α,β,λ],t],{t,Sort[Take[data1[[1]],10]]}]/.PC4]}, TableHeadings->{{"25","50","75","100"}, Sort[Take[data1[[1]],10]]},TableDirections- >Row

```
],TableForm[{Mean[Table[SurvivalFunction[dist[α,β,λ],t],{t,Sort[Take[data1[[1]],10]]}]/.M
PS1],
```
 Mean[Table[SurvivalFunction[dist[α,β,λ],t],{t,Sort[Take[data1[[1]],10]]}]/.MPS2], Mean[Table[SurvivalFunction[dist[α,β,λ],t],{t,Sort[Take[data1[[1]],10]]}]/. MPS3], Mean[Table[SurvivalFunction[dist[α,β,λ],t],{t,Sort[Take[data1[[1]],10]]}]/.MPS4]}, TableHeadings->{{"25","50","75","100"}, Sort[Take[data1[[1]],10]]},TableDirections- >Row

]}

```
{TableForm[{Mean[(Table[SurvivalFunction[dist[\alpha, \beta, \lambda],t], {t,Sort[Take[data1[[1]],10]]}]-
Table[SurvivalFunction[distGen1,t], {t,Sort[Take[data1[[1]],10]]}])<sup>2</sup>/.mlm1],
```
125

Mean[(Table[SurvivalFunction[dist[α,β,λ],t],{t,Sort[Take[data1[[1]],10]]}]-

Table[SurvivalFunction[distGen1,t], {t,Sort[Take[data1[[1]],10]]}])<sup>2</sup>/.mlm2],

Mean[(Table[SurvivalFunction[dist[ $\alpha, \beta, \lambda$ ],t],{t,Sort[Take[data1[[1]],10]]}]-

Table[SurvivalFunction[distGen1,t], {t,Sort[Take[data1[[1]],10]]}])<sup>2</sup>/.mlm3],

Mean[(Table[SurvivalFunction[dist[α,β,λ],t],{t,Sort[Take[data1[[1]],10]]}]-

Table[SurvivalFunction[distGen1,t], {t,Sort[Take[data1[[1]],10]]}])<sup>2</sup>/. mlm4]},

TableHeadings->{{"25","50","75","100"}, Sort[Take[data1[[1]],10]]}

,TableDirections-

- $\geq$ Row],TableForm[{Mean[(Table[SurvivalFunction[dist[ $\alpha, \beta, \lambda$ ],t],{t,Sort[Take[data1[[1]],10]
- ]}]-Table[SurvivalFunction[distGen1,t], {t,Sort[Take[data1[[1]],10]]}])<sup>2</sup>/.ols1],
	- Mean[(Table[SurvivalFunction[dist[ $\alpha, \beta, \lambda$ ],t], {t,Sort[Take[data1[[1]],10]]}]-
- Table[SurvivalFunction[distGen1,t], {t,Sort[Take[data1[[1]],10]]}])<sup>2</sup>/.ols2],

Mean[(Table[SurvivalFunction[dist[α,β,λ],t],{t,Sort[Take[data1[[1]],10]]}]-

```
Table[SurvivalFunction[distGen1,t], {t,Sort[Take[data1[[1]],10]]}])<sup>2</sup>/.ols3],
```
Mean[(Table[SurvivalFunction[dist[α,β,λ],t],{t,Sort[Take[data1[[1]],10]]}]-

```
Table[SurvivalFunction[distGen1,t], {t,Sort[Take[data1[[1]],10]]}])<sup>2</sup>/.ols4]},
```
TableHeadings->{{"25","50","75","100"}, Sort[Take[data1[[1]],10]]}

,TableDirections-

- >Row],TableForm[{Mean[(Table[SurvivalFunction[dist[α,β,λ],t],{t,Sort[Take[data1[[1]],10]
- ]}]-Table[SurvivalFunction[distGen1,t],{t,Sort[Take[data1[[1]],10]]}])<sup>2</sup>/.PC1],

```
 Mean[(Table[SurvivalFunction[dist[α,β,λ],t],{t,Sort[Take[data1[[1]],10]]}]-
```

```
Table[SurvivalFunction[distGen1,t], {t,Sort[Take[data1[[1]],10]]}])<sup>2</sup>/.PC2],
```
Mean[(Table[SurvivalFunction[dist[α,β,λ],t],{t,Sort[Take[data1[[1]],10]]}]-

```
Table[SurvivalFunction[distGen1,t], {t,Sort[Take[data1[[1]],10]]}])<sup>2</sup>/.PC3],
```

```
Mean[(Table[SurvivalFunction[dist[\alpha, \beta, \lambda],t], {t,Sort[Take[data1[[1]],10]]}]-
```
Table[SurvivalFunction[distGen1,t], {t,Sort[Take[data1[[1]],10]]}])<sup>2</sup>/. PC4]},

```
 TableHeadings->{{"25","50","75","100"}, Sort[Take[data1[[1]],10]]}
```
,TableDirections-

>Row],TableForm[{Mean[(Table[SurvivalFunction[dist[α,β,λ],t],{t,Sort[Take[data1[[1]],10]

]}]-Table[SurvivalFunction[distGen1,t],{t,Sort[Take[data1[[1]],10]]}])<sup>2</sup>/.MPS1],

```
Mean[(Table[SurvivalFunction[dist[\alpha, \beta, \lambda],t], {t,Sort[Take[data1[[1]],10]]}]-
```
Table[SurvivalFunction[distGen1,t], {t,Sort[Take[data1[[1]],10]]}])<sup>2</sup>/.MPS2],

Mean[(Table[SurvivalFunction[dist[α,β,λ],t],{t,Sort[Take[data1[[1]],10]]}]-

Table[SurvivalFunction[distGen1,t], {t,Sort[Take[data1[[1]],10]]}])<sup>2</sup>/.MPS3],

Mean[(Table[SurvivalFunction[dist[α,β,λ],t],{t,Sort[Take[data1[[1]],10]]}]-

Table[SurvivalFunction[distGen1,t], {t,Sort[Take[data1[[1]],10]]}])<sup>2</sup>/. MPS4]},

TableHeadings->{{"25","50","75","100"}, Sort[Take[data1[[1]],10]]}

,TableDirections->Row]}//AccountingForm

{ListLinePlot[{Table[SurvivalFunction[distGen1,t],{t,Sort[Take[data1[[1]],10]]}], Mean[Table[SurvivalFunction[dist[α,β,λ],t],{t,Sort[Take[data1[[1]],10]]}]/.mlm1], Mean[Table[SurvivalFunction[dist[ $\alpha, \beta, \lambda$ ],t],{t,Sort[Take[data1[[1]],10]]}]/. ols1],
- Mean[Table[SurvivalFunction[dist[ $\alpha, \beta, \lambda$ ],t], {t,Sort[Take[data1[[1]],10]]}]/.PC1],
- Mean[Table[SurvivalFunction[dist[ $\alpha, \beta, \lambda$ ],t],{t,Sort[Take[data1[[1]],10]]}]/.MPS1]},{
- AxesLabel->{Style[t,Black,Bold,Medium],Style[R[t],Blue,Bold,Medium]},PlotLabel-

>"n=25",DataRange->{0.1,2}, PlotLegends-

>Placed[{"R\_Real","R\_ML","R\_OLS","R\_PC","R\_MPS"},Center],Mesh->Full,ImageSize- >400}],

ListLinePlot[{Table[SurvivalFunction[distGen1.t],{t,Sort[Take[data1[[1]],10]]}],

Mean[Table[SurvivalFunction[dist[α,β,λ],t],{t,Sort[Take[data1[[1]],10]]}]/.mlm2],

Mean[Table[SurvivalFunction[dist[α,β,λ],t],{t,Sort[Take[data1[[1]],10]]}]/. ols2],

Mean[Table[SurvivalFunction[dist[α,β,λ],t],{t,Sort[Take[data1[[1]],10]]}]/. PC2],

Mean[Table[SurvivalFunction[dist[ $\alpha, \beta, \lambda$ ],t], {t,Sort[Take[data1[[1]],10]]}]/.MPS2]}, {

AxesLabel->{Style[t,Black,Bold,Medium],Style[R[t],Blue,Bold,Medium]},PlotLabel- >"n=50",DataRange->{0.1,2}, PlotLegends-

>Placed[{"R\_Real","R\_ML","R\_OLS","R\_PC","R\_MPS"},Center],Mesh->Full,ImageSize- >400}],

ListLinePlot[{Table[SurvivalFunction[distGen1,t],{t,Sort[Take[data1[[1]],10]]}], Mean[Table[SurvivalFunction[dist[α,β,λ],t],{t,Sort[Take[data1[[1]],10]]}]/.mlm3], Mean[Table[SurvivalFunction[dist[ $\alpha, \beta, \lambda$ ],t], {t,Sort[Take[data1[[1]],10]]}]/. ols3],

Mean[Table[SurvivalFunction[dist[α,β,λ],t],{t,Sort[Take[data1[[1]],10]]}]/. PC3],

Mean[Table[SurvivalFunction[dist[ $\alpha, \beta, \lambda$ ],t], {t,Sort[Take[data1[[1]],10]]}]/.MPS3]}, {

AxesLabel->{Style[t,Black,Bold,Medium],Style[R[t],Blue,Bold,Medium]},PlotLabel-

>"n=75",DataRange->{0.1,2}, PlotLegends-

>Placed[{"R\_Real","R\_ML","R\_OLS","R\_PC","R\_MPS"},Center],Mesh->Full,ImageSize- >400}],

ListLinePlot[{Table[SurvivalFunction[distGen1,t], {t,Sort[Take[data1[[1]],10]]}], Mean[Table[SurvivalFunction[dist[α,β,λ],t],{t,Sort[Take[data1[[1]],10]]}]/.mlm4], Mean[Table[SurvivalFunction[dist[α,β,λ],t],{t,Sort[Take[data1[[1]],10]]}]/. ols4], Mean[Table[SurvivalFunction[dist[α,β,λ],t],{t,Sort[Take[data1[[1]],10]]}]/. PC4], Mean[Table[SurvivalFunction[dist[ $\alpha, \beta, \lambda$ ],t], {t,Sort[Take[data1[[1]],10]]}]/.MPS4]}, {

AxesLabel->{Style[t,Black,Bold,Medium],Style[R[t],Blue,Bold,Medium]},PlotLabel-

>"n=100",DataRange->{0.1,2}, PlotLegends-

>Placed[{"R\_Real","R\_ML","R\_OLS","R\_PC","R\_MPS"},Center],Mesh->Full,ImageSize- >400}]

127

**برنامج الجانب التطبيقي**

Clear[all]

Needs["CCompilerDriver`"]

Needs["SymbolicC`"]

<<Optimization`UnconstrainedProblems`

dist $[\alpha_{\beta}, \beta_{\beta}, \lambda_{\beta}]$ : ProbabilityDistribution $[\alpha_{\alpha}]^{\alpha}$   $[\alpha_{\alpha}]^{\beta}$   $[\alpha_{\alpha}]^{\beta}$  (1+λ-(x/α)<sup>β</sup>

λ),{x,0,α},Assumptions->α>λ>0&&β>0];

Text@Grid[nndata,Frame->All]

{\pard{\par \par \par \par \par \par \par \par \par \par }}

sndata= Sort[ndata];

n=Length[ndata]

estmlm=FindDistributionParameters[ndata,dist[ $\alpha, \beta, \lambda$ ], { $\{\alpha, 5\}$ , { $\beta, 1\}$ , { $\lambda, 0.05$ }, WorkingPrecis  $ion \rightarrow 5$ ]

AndersonDarlingTest[ndata,dist[α,β,λ]/.estmlm]

CramerVonMisesTest[ndata,dist[α,β,λ]/.estmlm]

PearsonChiSquareTest[ndata,dist[α,β,λ]/.estmlm]

estmlmp=FindDistributionParameters[ndata,PowerDistribution[α,β],WorkingPrecision->5]

AndersonDarlingTest[ndata,PowerDistribution[α,β]]

CramerVonMisesTest[ndata,PowerDistribution[α,β]]

PearsonChiSquareTest[ndata,PowerDistribution[α,β]]

Show[Histogram[ndata,10,"PDF",ImageSize->500,ChartStyle->Hue[.25]],

Plot[{PDF[dist[ $\alpha, \beta, \lambda$ ]/.estmlm,x],PDF[PowerDistribution[ $\alpha, \beta$ ]/.estmlmp,x]},{x,0,5},

{Frame->False, PlotRange->Full,PlotLegends->Placed[{"NLTE-PF ","PF"},Center],

```
 PlotStyle->Thick,Mesh->Full,PlotTheme->"Web"}]]
```
TableForm[{ ${a$ ic1=6+(-2)\*LogLikelihood[dist[ $\alpha, \beta, \lambda$ ]/.estmlm,ndata],aic1+24/(n-4),(-

```
2)*LogLikelihood[dist[\alpha, \beta, \lambda]/.estmlm,ndata]+3*Log[n]},
```
 ${aic2=4+(-2)*LogLikelihood[PowerDistribution[\alpha,\beta]/.estmlmp,ndata],aic2+12/(n-3),(-$ 

2)\*LogLikelihood[PowerDistribution[α,β]/.estmlmp,ndata]+2\*Log[n]}},

TableHeadings->{{"NLTE-PF","PF"},{"AIC","AICc","BIC"}}]

 $\square$ =EmpiricalDistribution[ndata]

 $Plot[\{CDF[\Box, t], CDF[dist[\alpha, \beta, \lambda]/.estmlm, t]\}, \{t, 0, 5\}, \{Frame-&True, ImageSize-$ 

```
>400,PlotLegends->Placed[{"Empirical Distribution"," NLTE-PF Distribution"},Center]}]
```
128

Plot[{SurvivalFunction[ $\Box$ ,t],SurvivalFunction[dist[ $\alpha, \beta, \lambda$ ]/.estmlm,t]},{t,0,5},{Frame->True,ImageSize->400,PlotLegends->Placed[{"Empirical Distribution"," NLTE-PF Distribution"},Center]}] TableForm[#[ $\Box$ ]&/@{Mean,Variance,Skewness,Kurtosis,Median,StandardDeviation}]//N

TableForm[Table[CDF[dist[α,β,λ]/.estmlm,t],{t,{ndata}}],TableDirections->Row] TableForm[Table[SurvivalFunction[dist[α,β,λ]/.estmlm,t],{t,{ndata}}],TableDirections-

>Row]

 The process of expanding probability distributions is one of the important processes that has grown in importance exponentially over the past few decades, this is due to the increased ability of classical distributions to represent real data on a larger scale and accuracy, the process of extending distributions using families and derived classes is one of the methods recently used to extend distributions, In this letter, The new lifetime exponential- X family is used (NLTE-X Family) in constructing a new probabilistic model called (The new lifetime exponential- Power function distribution) " NLTE-PF" The proposed model is an extension of the power function distribution, Some of its statistical properties were studied, the coefficients and reliability function of the new probabilistic model were estimated by four estimation methods,( Maximum Likelihood Estimators, Least square Method, Method of Percentiles Estimators, Maximum product of spacing estimation method), A brief simulation study was carried out using the method (Monte Carlo) to evaluate the performance of parameter estimates and reliability function estimates for the new model using the four methods, This work was performed by Mathematica 12.2 software packages, Several experiments were conducted with small, medium and large sample sizes 4 different sample sizes (25,50,75,100), The statistical standard was used, the mean of squares of error to compare the four estimation methods for parameter estimations, Mean integral error squares to compare the four estimation methods for the reliability function estimator.

The new probabilistic model (NLTE-PF) was applied to real data with (96) observations representing continuous positive airway pressure device operating times until failure. The comparison was made between the (NLTE-PF) distribution and the power function (PF) distribution, the new

A

model gave greater flexibility and efficiency in representing real data and proved to be superior to the power function (PF) distribution. The reliability function for the Maximum Likelihood Estimators (NLTE-PF) distribution was estimated, which outperformed other methods for estimating the reliability function for medium and large sample sizes.

**Republic of Iraq Ministry of higher Education and Scientific Research University of Karbala Faculty of Administration and Economics Department of statistics** 

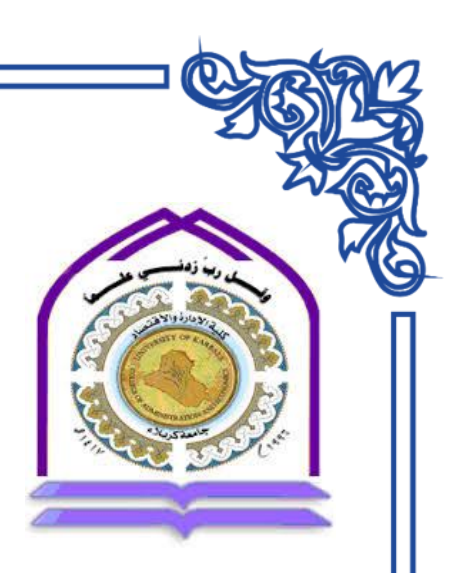

## **Estimating the reliability of an extended power function distribution using (NLTE-X Family) with practical application**

**A Thesis Submitted to**

**Council of The Administration and Economics/ Karbala**

**University as Partial fulfillment of the Requirements for**

**the Degree of Master of Science in Statistics**

**Presented by**

**Falah Hassan Jabbar Abdul-Hassan**

**Under supervision**

**Ass .Prof .Dr. Enas Abdu Alhafudh Mohammed**

**A.H.1444 A.D.2022**

**Holy Karbala**